LANDESAMT FÜR UMWELT, LANDWIRTSCHAFT UND GEOLOGIE

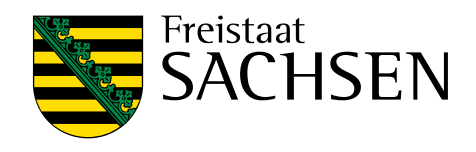

# **Machbarkeitsstudie Lausitz**

## Schriftenreihe, Heft 18/2023

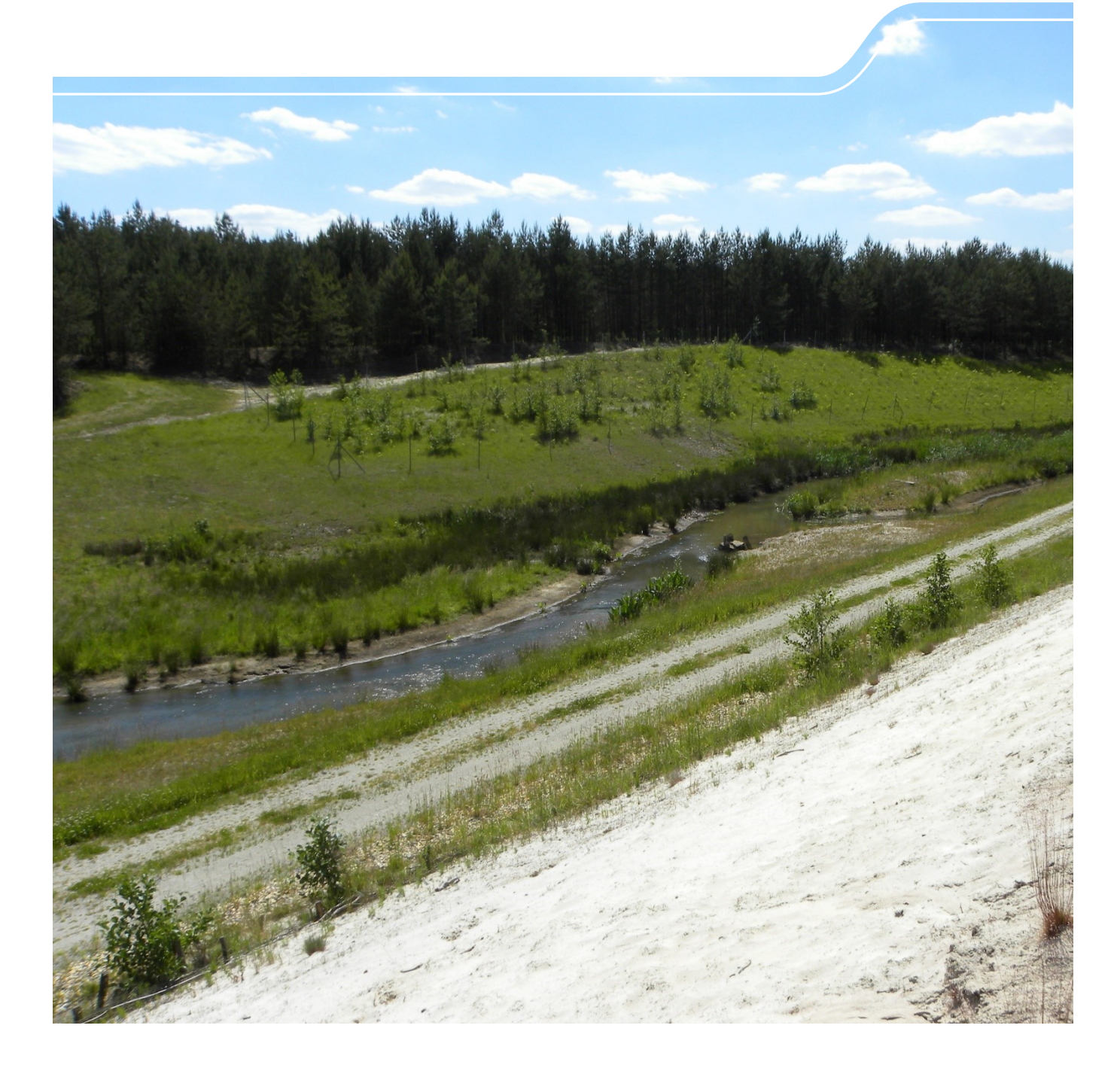

## Machbarkeitsstudie für Wasserhaushaltsberechnungen in den vom Braunkohlenbergbau betroffenen Regionen Sachsens

KliWES – Lückenschluss Bergbauregion Teil 1 "Erstellungskonzept und Benchmarking"

M. Sc. Sofie Pahner, M. Sc. Clara Brandes, Dipl.- Hydrol. Corina Hauffe, Prof. Dr. Niels Schütze TU Dresden Institut für Hydrologie und Meteorologie, Lehrstuhl Hydrologie

#### Inhaltsverzeichnis

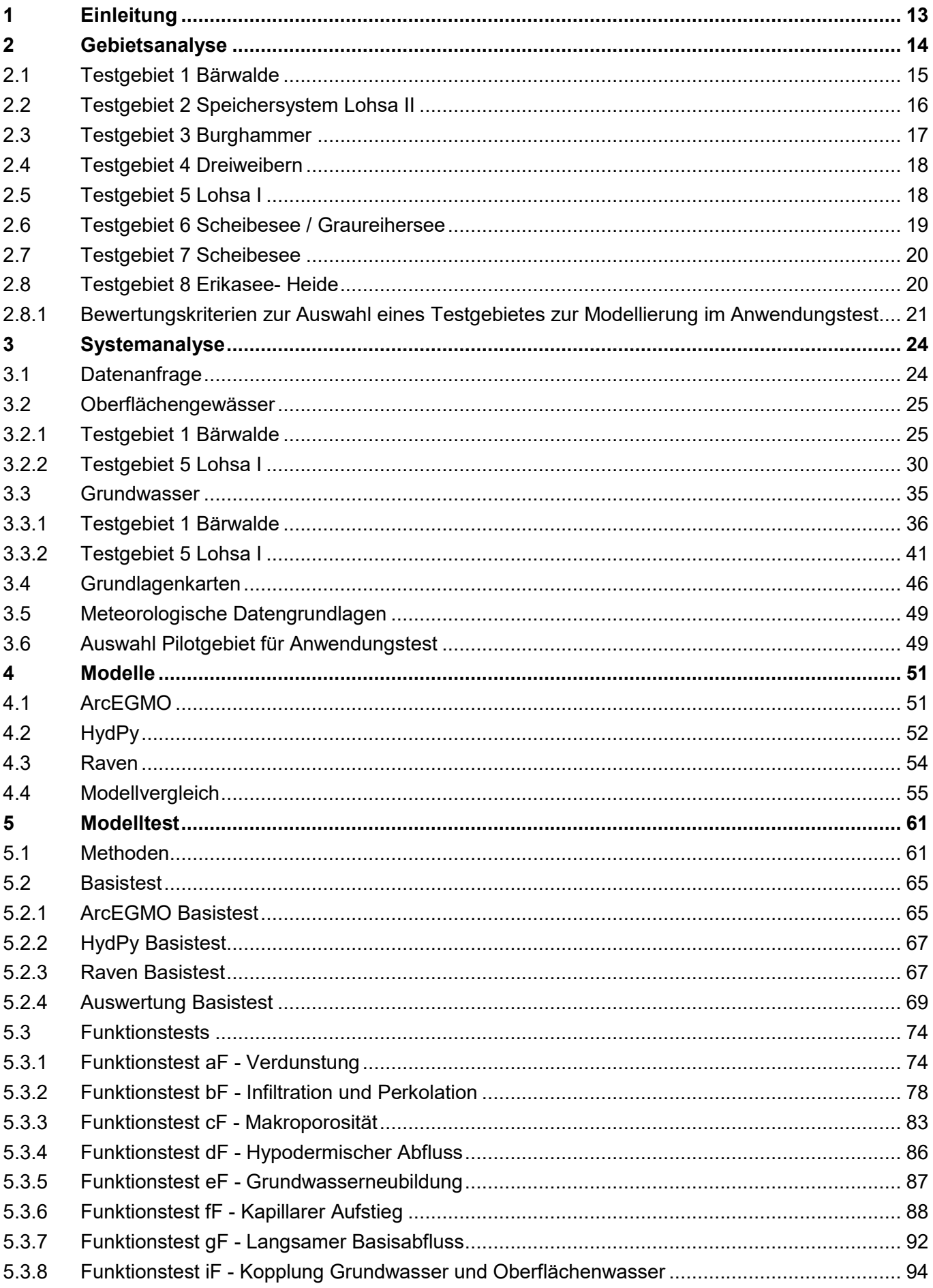

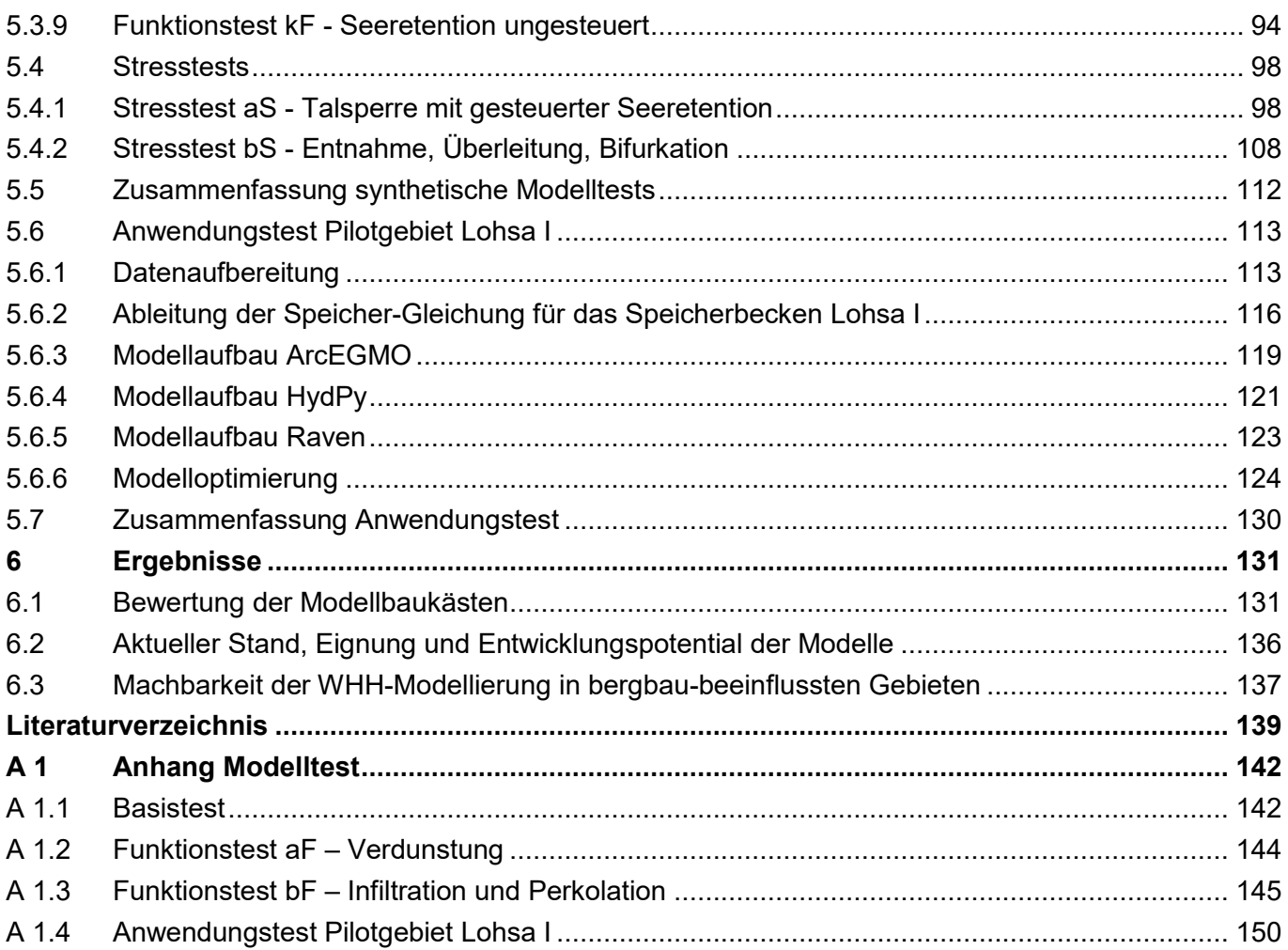

## **Abbildungsverzeichnis**

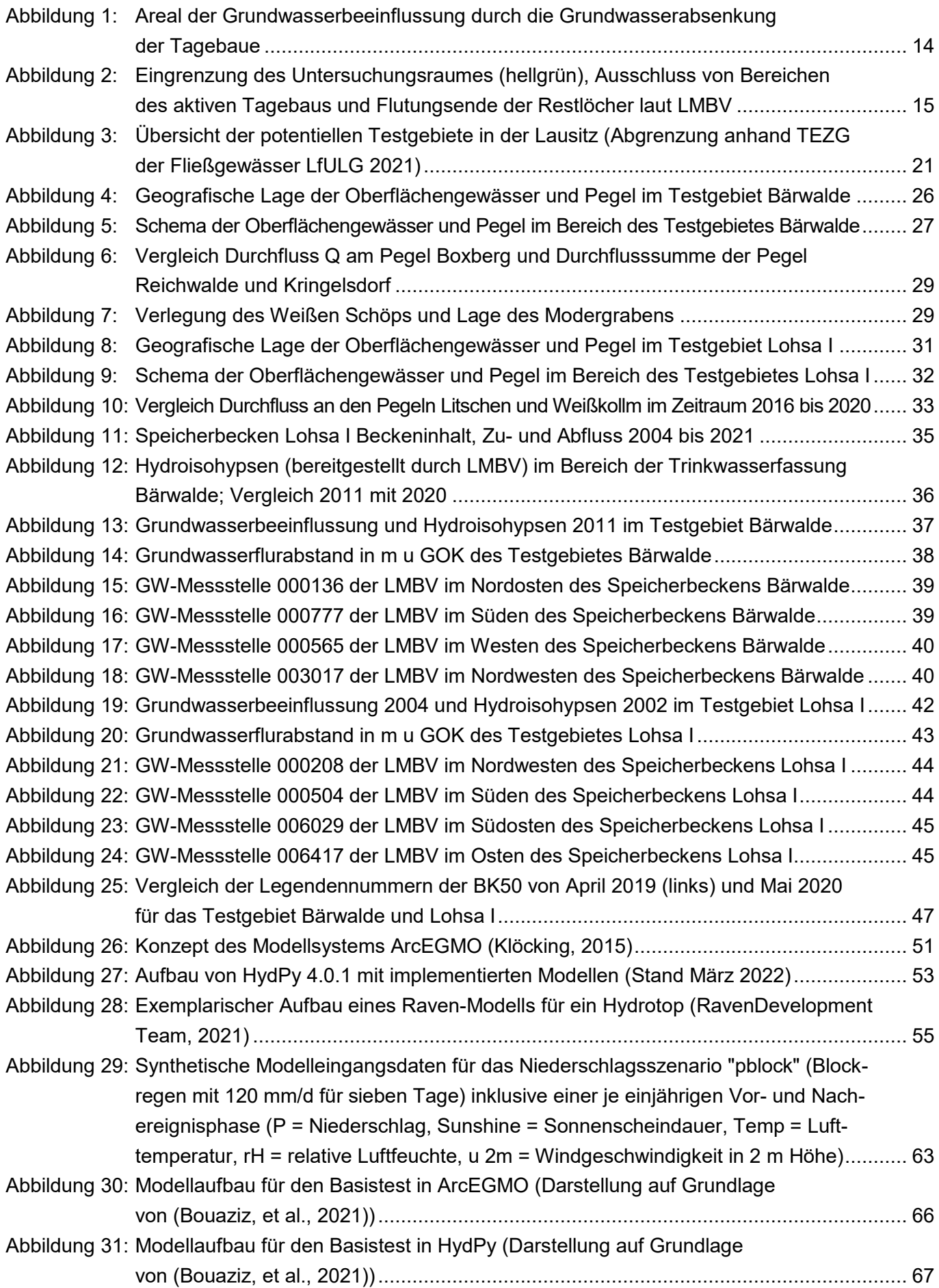

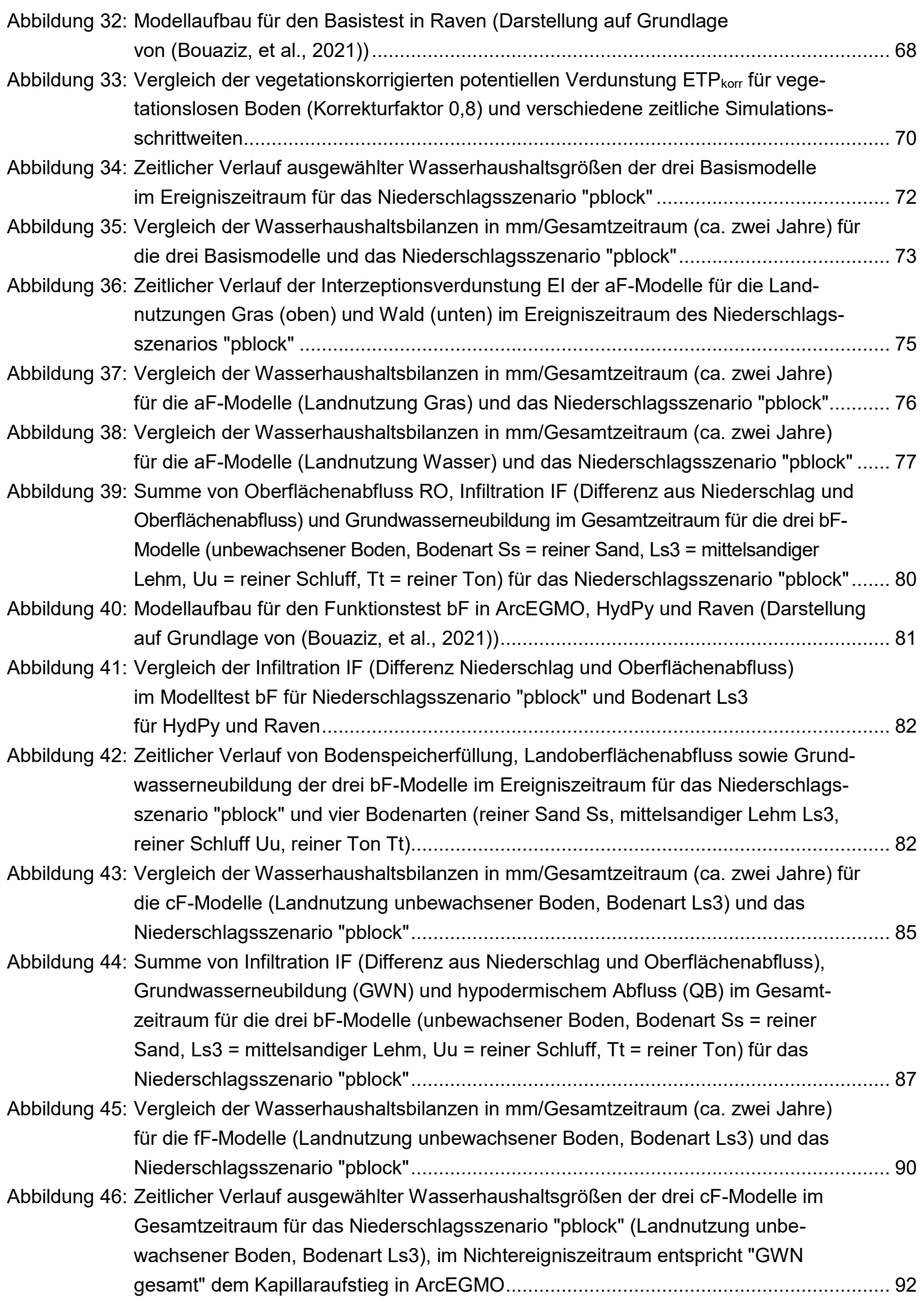

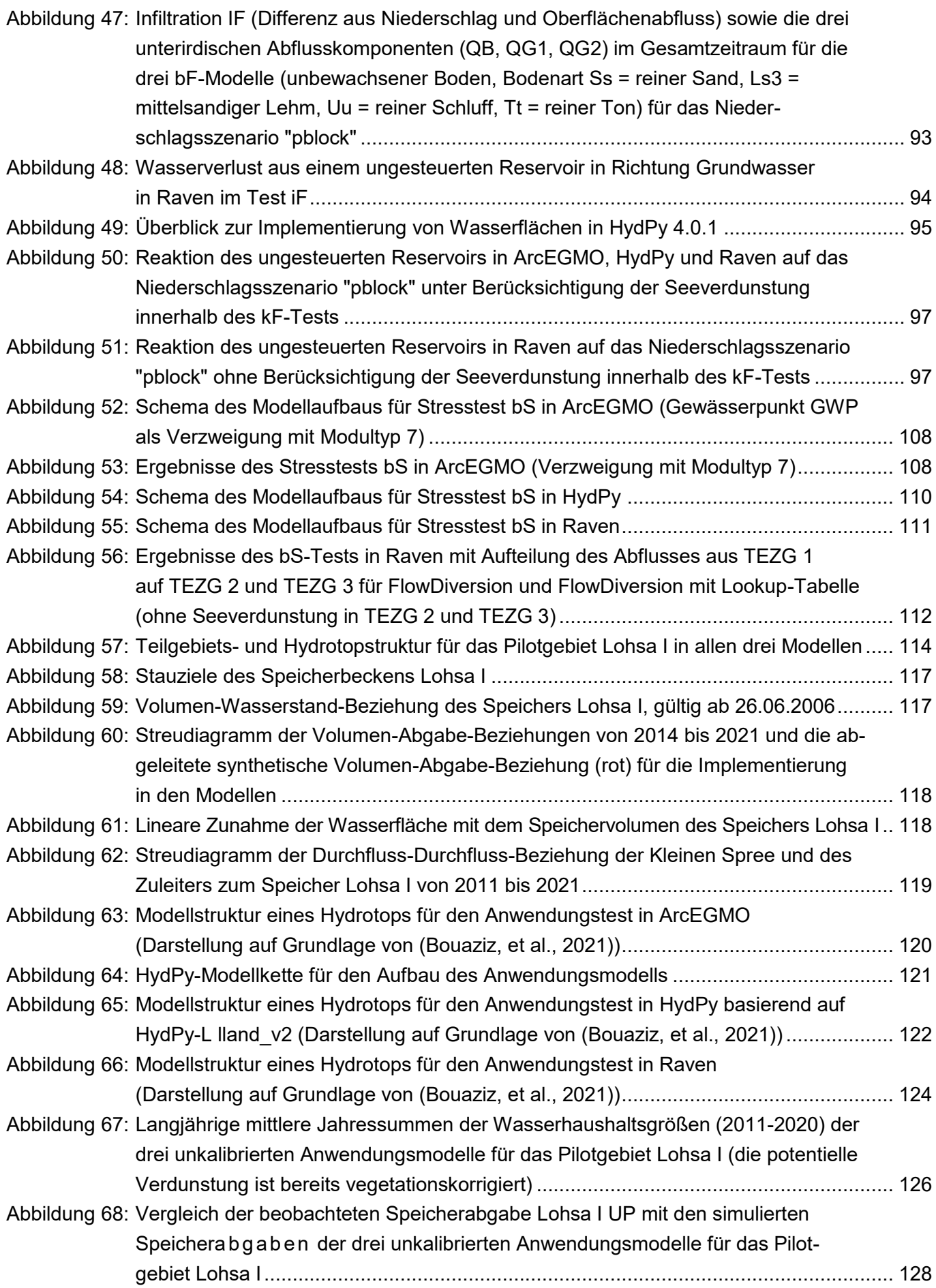

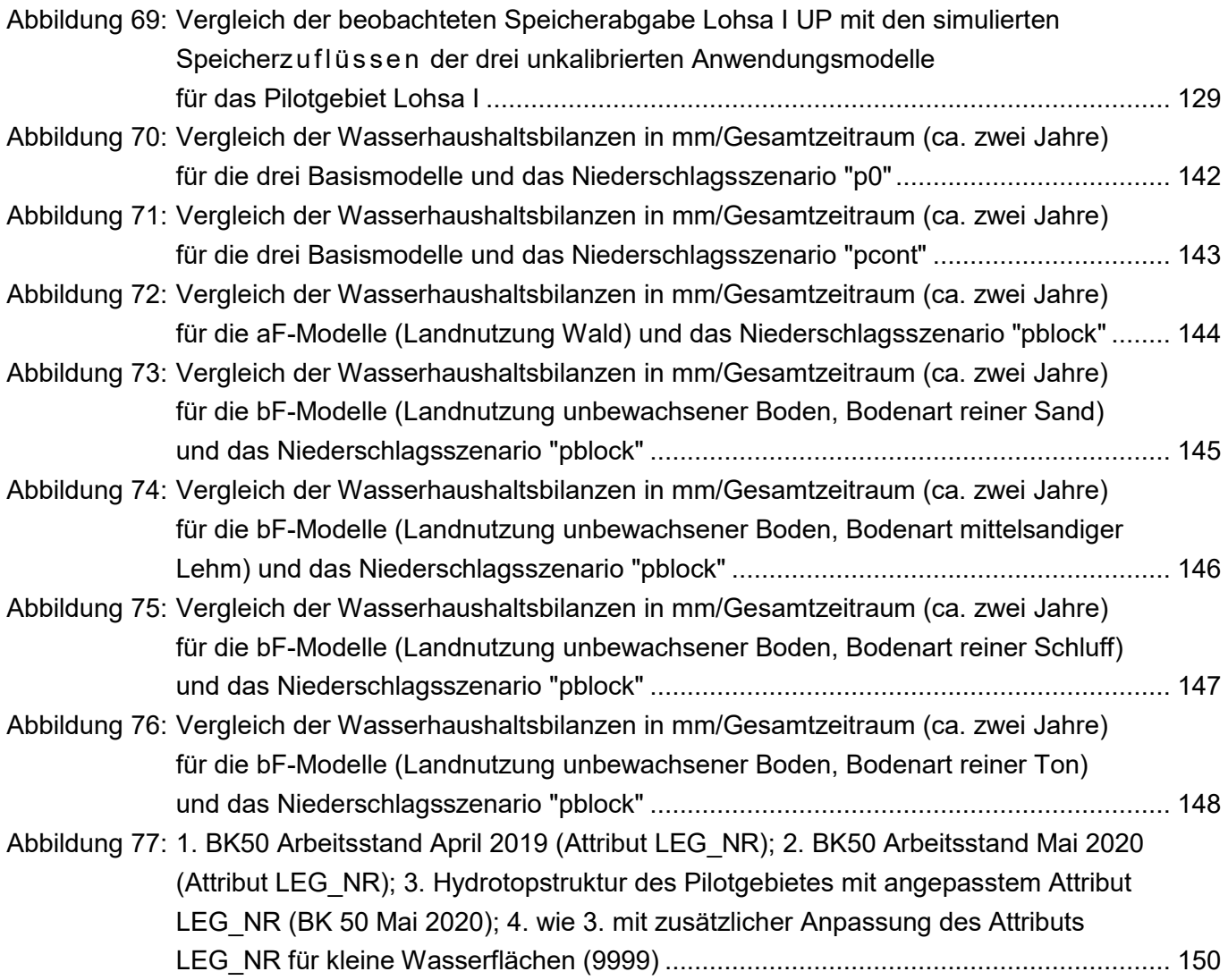

#### **Tabellenverzeichnis**

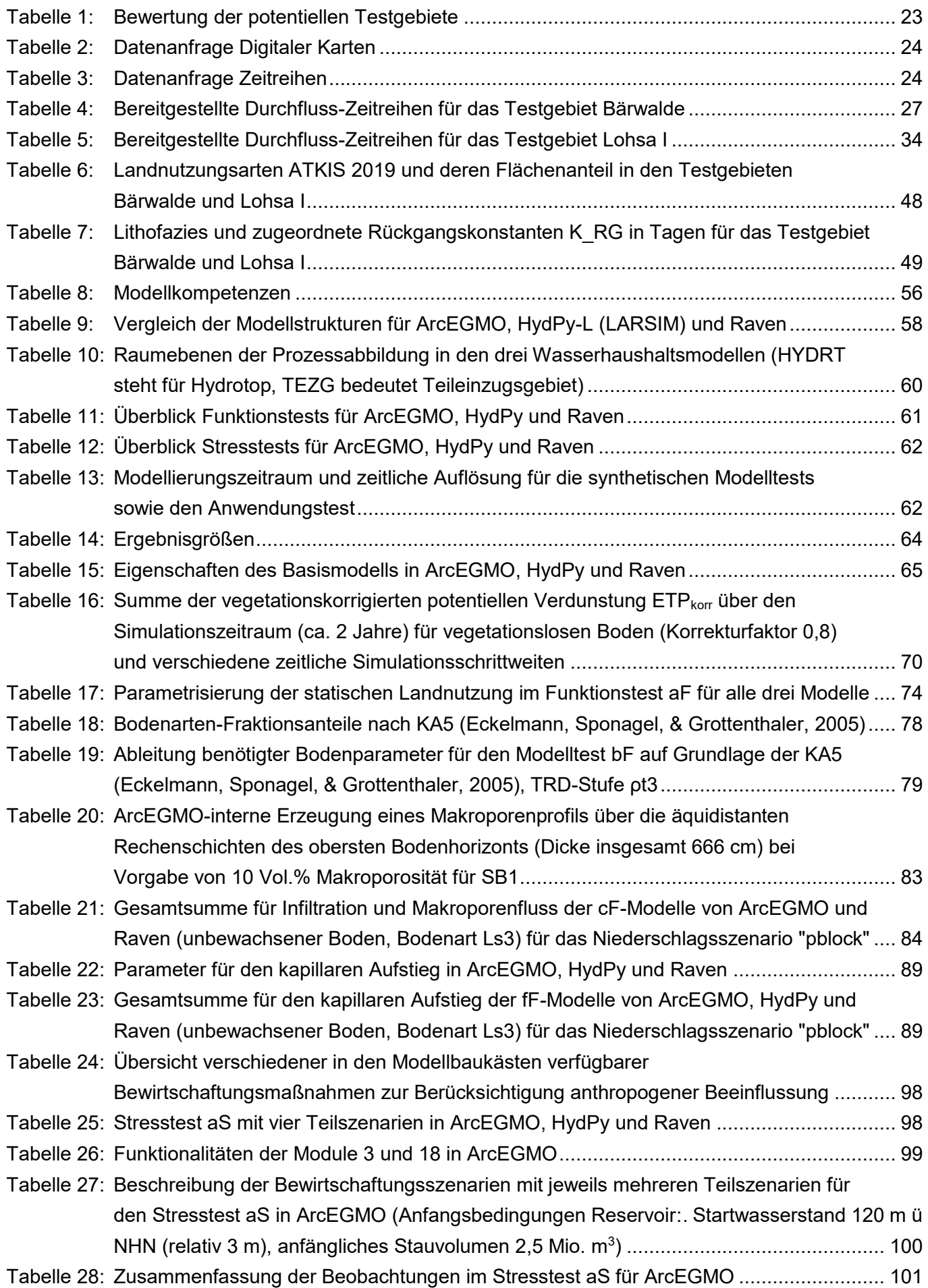

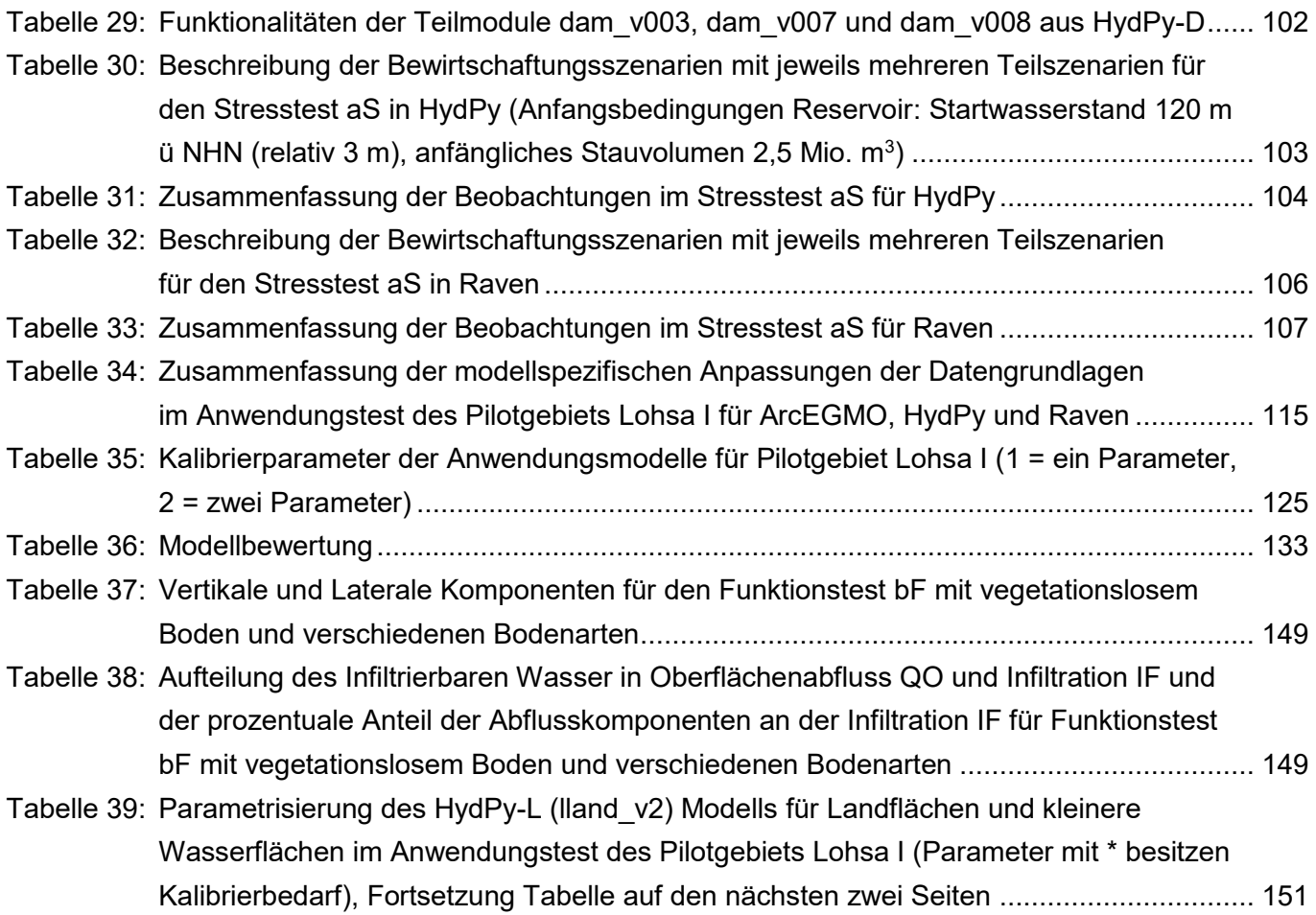

## **Abkürzungsverzeichnis allgemein**

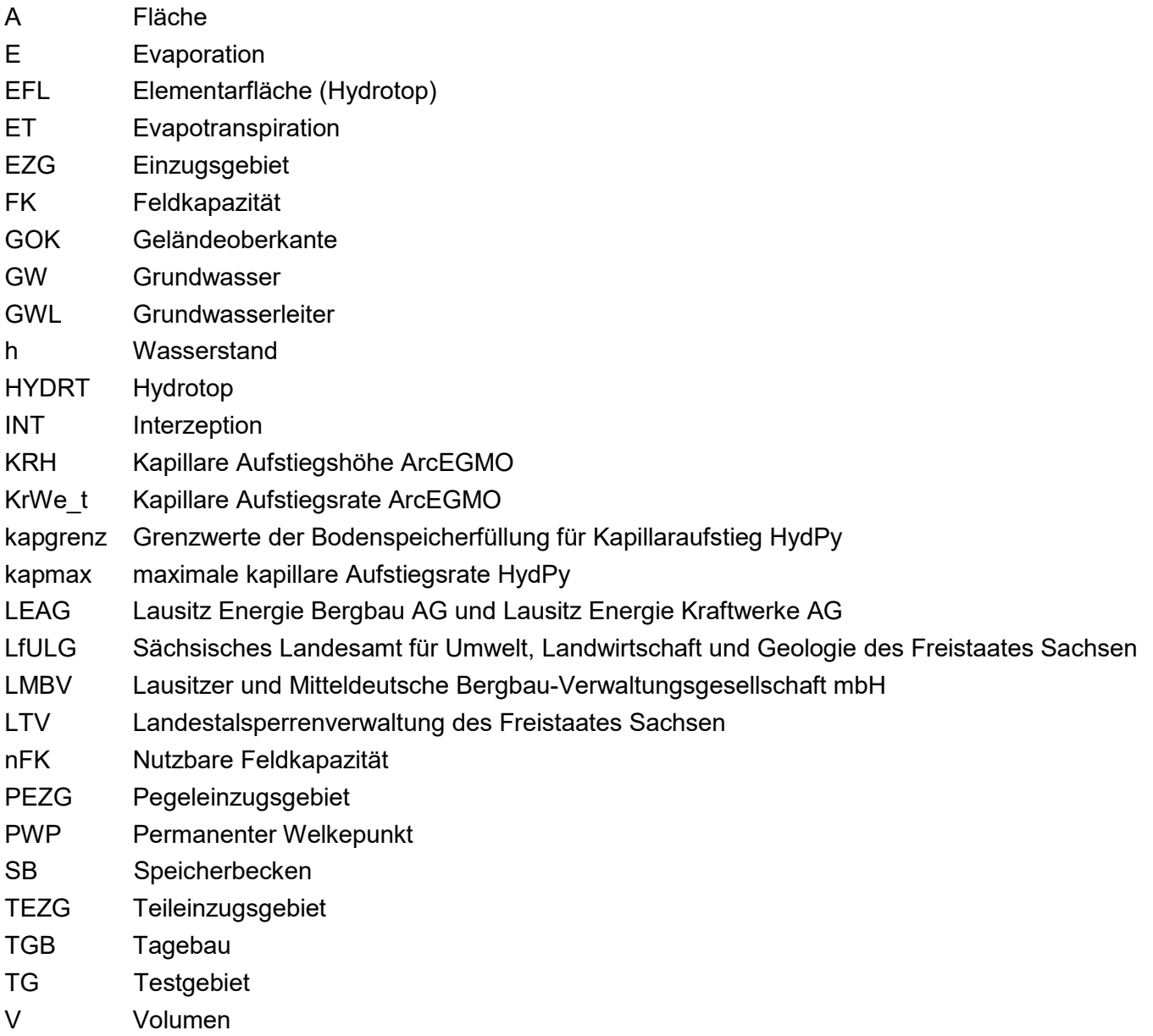

#### **Abkürzungsverzeichnis Modelltest**

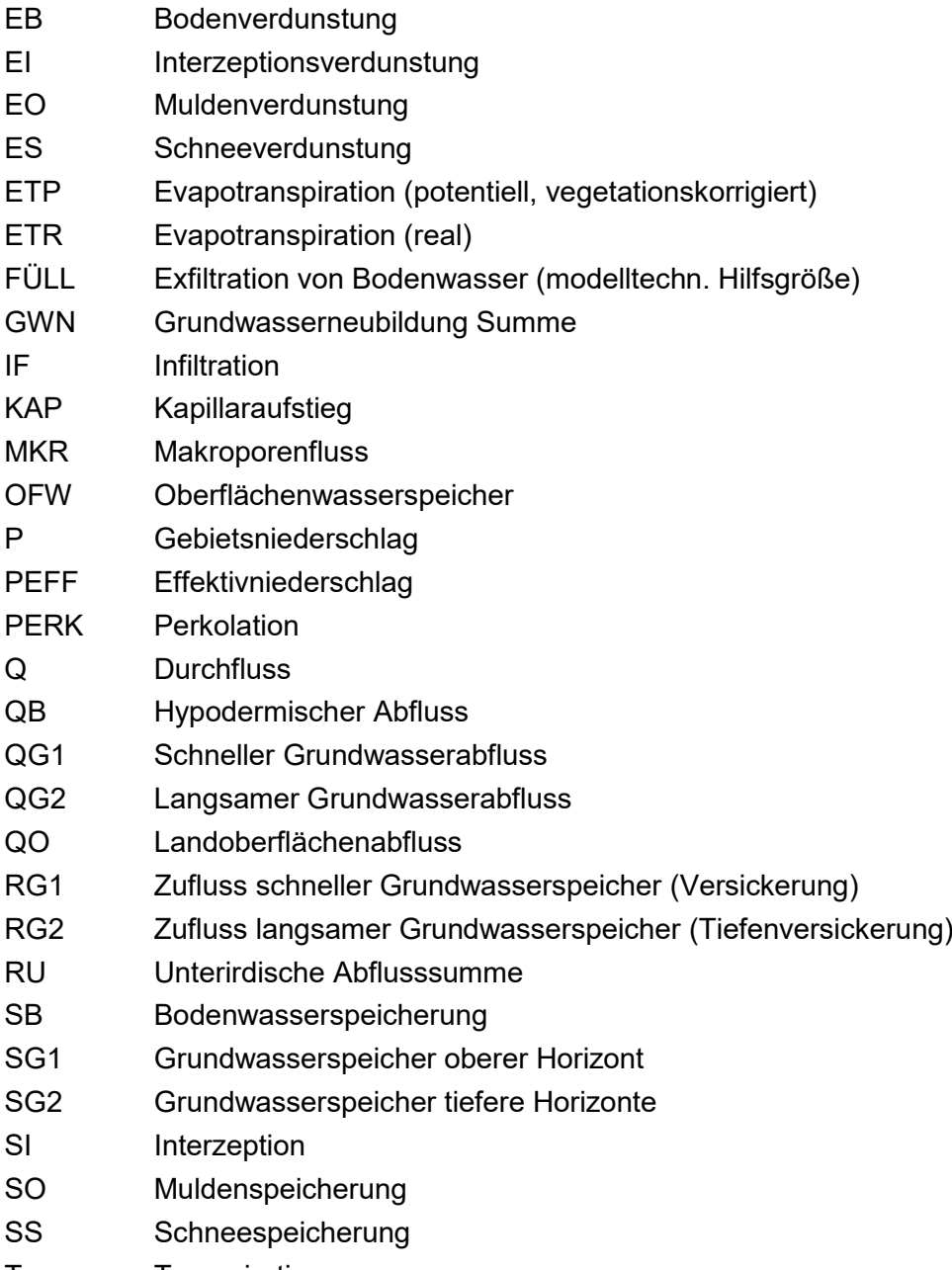

T Transpiration

## <span id="page-12-0"></span>**1 Einleitung**

Das Wasserhaushaltsportal Sachsen stellt für unterschiedliche Nutzergruppen Wasserhaushaltsdaten sächsischer Gewässereinzugsgebiete sowohl für den Ist-Zustand als auch für ausgewählte Klima- und Landnutzungsszenarien bereit. Die Braunkohlebergbau-beeinflussten Gebiete Sachsens sind aufgrund ihrer starken anthropogenen Beeinflussung und den daraus resultierenden Problemen bei der Wasserhaushaltsberechnung bislang ausgenommen. Da sich die Situation in vielen dieser Gebiete seit 1990 durch Stilllegung des Bergbaus deutlich verändert hat, sollen die Möglichkeiten und Grenzen von Wasserhaushaltsberechnungen in diesen Gebieten untersucht werden. Als Zielregion wurden Braunkohlebergbau-beeinflusste Gebiete der Lausitz ausgewählt.

Die anthropogene Beeinflussung ist jedoch mit der Stilllegung und einem abgeschlossenen Wiederanstieg des Grundwassers nicht beendet. Die Region der Lausitz nimmt bei der Betrachtung des Wasserhaushaltes über Sachsen hinaus eine wichtige Rolle ein. Da dieses Fließgewässer unter anderem für die Trinkwasserversorgung Berlins genutzt wird. Daher ergeben sich komplexe Bewirtschaftungsregeln, die nicht nur die Füllung der Tagebau-Restlöcher, sondern beispielsweise auch eine Niedrigwassererhöhung der Spree zum Ziel haben.

Auf den Einsatz komplexer und rechenintensiver Grundwasserströmungsmodelle soll in der Umsetzung der Wasserhaushaltsmodellierung verzichtet werden. Die angestrebte Zuverlässigkeit der WHH-Berechnungen in der Zielregion orientiert sich an der Zuverlässigkeit der Ergebnisse der bisherigen Bilanzgebiete aus dem KliWES-Wasserhaushaltsportal. Da sich die technischen Anforderungen der Modellierung in den Braunkohlebergbau-beeinflussten Gebiete zu den bisherigen KliWES-Gebieten stark unterscheiden, wird eine vergleichende Modell-Benchmarkstudie als Voraussetzung der Machbarkeitsstudie gesehen, die neben dem Modell ArcEGMO auch die Möglichkeiten der Open-Source Modellbaukästen Raven und HydPy in einem Funktionstest untersucht.

Die Entwicklung hydrologischer Modellbaukästen hat in jüngster Zeit eine dynamische wissenschaftliche Entwicklung genommen und ist durch die Verfolgung einer Open-Source Strategie besser erweiterbar und umfangreicher getestet als die meisten kommerziell angebotenen Systeme. Ihre offene Architektur verspricht für die geplanten Untersuchungen eine Reihe von Vorteilen wie beispielsweise die problemlose Berücksichtigung von rückgekoppelten Fließprozessen zwischen Speicherkomponenten. Dies ist insbesondere für die Implementierung verschiedener konzeptioneller Ansätze vorteilhaft.

Das Projekt beinhaltet als ersten Schritt eine umfassende Datenanalyse der ausgewählten Zielregion. Dabei sollen insbesondere Zeitreihen und Kartengrundlagen betrachtet werden, die die Zustandsänderungen nach 1990 eischließen. Das Ziel der Datenanalyse ist die Auswahl eines Pilotgebiets in dem eine möglichst hohe Datenverfügbarkeit, auch in Bezug auf die Bewirtschaftung von Restloch-Wasserspeichern, gegeben ist.

Ausschlaggebend für die Auswahl des Gebietes ist weiterhin der Zustand des Grundwassers. Um eine Wasserhaushaltsmodellierung ohne Grundwasserströmungsmodell vornehmen zu können sind stabile Grundwasserstände eine Grundvoraussetzung. Gleichzeitig werden für die Wasserhaushaltsberechnung möglichst lange Zeitreihen benötigt. Da der Grundwasserwiederanstieg erst nach der Stilllegung der Tagebaue erfolgen und über mehrere Jahrzehnte andauern kann, wurde eine minimale Zeitreihenlänge von etwa zehn Jahren als Zielgröße festgelegt.

Der Funktionstest wird ausgewählte Prozesse der Modellbaukästen isoliert betrachtet, um anschließend Aussagen über die Verfügbarkeit bestimmter Funktionalitäten, mathematische Korrektheit sowie ein zu erwartendes und hydrologisch plausibles Verhalten treffen zu können.

Die Auswahl eines Pilotgebietes und die Anwendung der im Funktionstest gewonnenen Erkenntnisse über die Modelleigenschaften bieten anschließend die Möglichkeit, die Modelle anhand realer Daten zu bewerten. Die Nutzung realer Datensätze verfolgt das Ziel eventuelle Grenzen der Modellbaukästen im Umgang mit größeren Datenmengen bei der verteilten Modellierung aufzuzeigen.

## <span id="page-13-0"></span>**2 Gebietsanalyse**

Der Untersuchungsraum für dieses Projekt befindet sich im Nordosten Sachsens und umfasst das durch Tagebau beeinflusste Gebiet der Lausitz. Zahlreiche Tagebaue wurden nach der Wiedervereinigung Deutschlands nach 1990 geschlossen und die Sanierung der Flächen begonnen. Heute sind nur noch zwei Tagebaue (Nochten und Reichwalde) östlich der Spree in Betrieb. Dort beträgt die Grundwasserabsenkung aufgrund der Lage der Kohleflöze bis zu 100 m (LEAG, 2018).

Die Definition für Grundwasserbeeinflussung des LfULG und der LMBV weichen voneinander ab. Das LfULG definiert das Areal der Grundwasserbeeinflussung als das Gebiet in der Umgebung der aktiven Tagebaue, in denen komplexe hydrodynamische Verhältnisse vorherrschen, sodass keine Hydroisohypsen und Grundwasserflurabstände mit ausreichender Sicherheit angegeben werden können (LfULG, 2016). Die LMBV definiert das Ende der Grundwasserbeeinflussung durch die Grundwasserabsenkung der Tagebaue mit dem Erreichen des prognostizierten Endwasserstands des Grundwassers. Beide Definitionen sind für die Auswahl des Testgebietes relevant und werden in die Bewertung mit einbezogen.

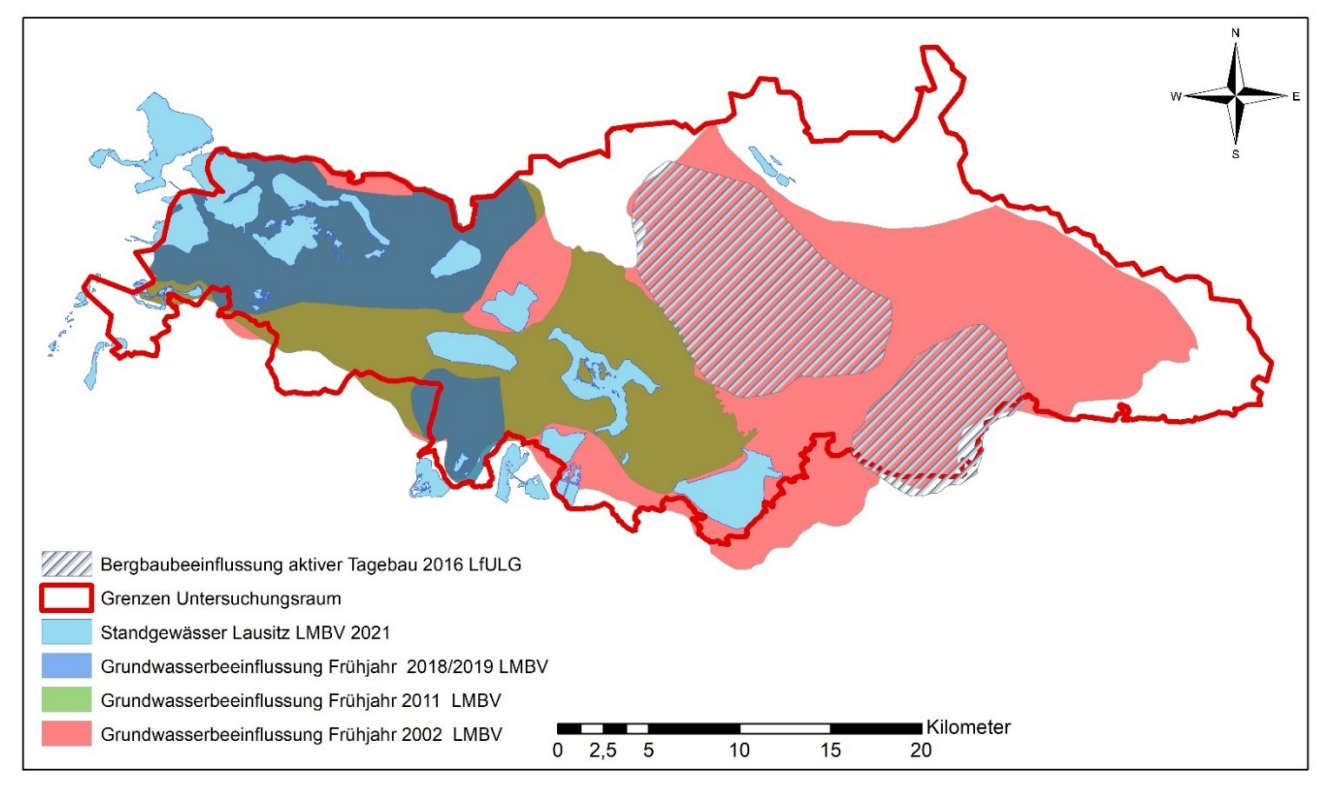

Quelle: Darstellung auf der Grundlage von Daten des Sächsischen Landesamtes für Umwelt, Landwirtschaft und Geologie und Daten der Lausitzer und Mitteldeutschen Bergbau-Verwaltungsgesellschaft mbH

#### <span id="page-13-1"></span>**Abbildung 1: Areal der Grundwasserbeeinflussung durch die Grundwasserabsenkung der Tagebaue**

Da die Wasserhaushaltsmodellierung in diesem Projekt ohne den Anschluss eines Grundwasserströmungsmodells stattfindet, können die Gebiete des aktiven Tagebaus nicht in den Untersuchungsraum und zur Auswahl potentieller Gebiete für die Umsetzung des Anwendungstests einbezogen werden. Daher wird der Untersuchungsraum auf die Gebiete westlich der Spree und des Schwarzen Schöps begrenzt [\(Abbildung 2\)](#page-14-1). Diese Fließgewässer bilden auch die Grenze des Verantwortungsgebietes der LMBV und der LEAG. Die Region der Neiße wird von der Wasserhaushaltsmodellierung im Zuge dieses Projektes ausgeschlossen, da diese bereits durch das NEYMO-Projekt abgedeckt wird.

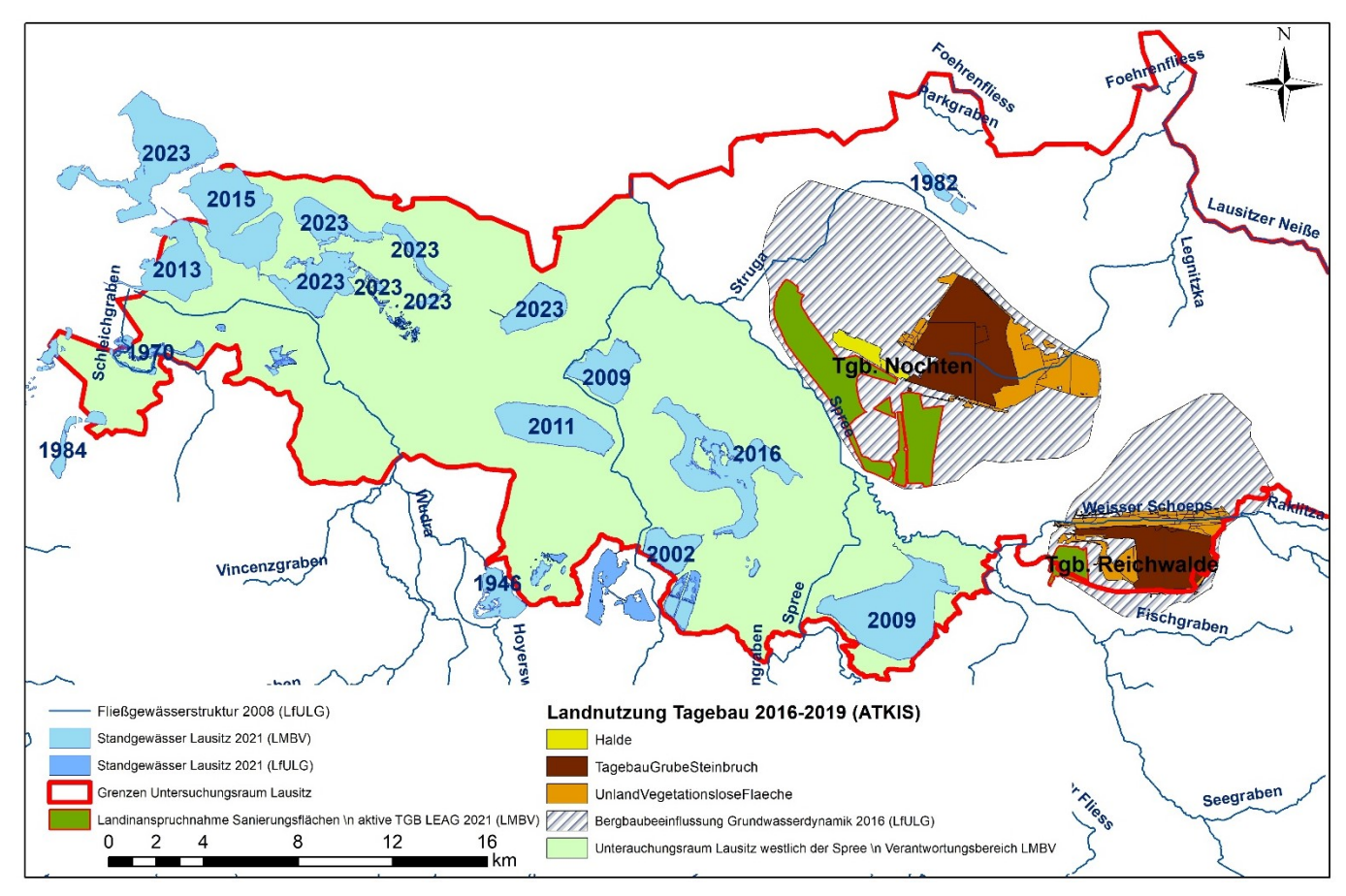

Quelle: Darstellung auf der Grundlage von Daten des Sächsischen Landesamtes für Umwelt, Landwirtschaft und Geologie

und Daten der Lausitzer und Mitteldeutschen Bergbau-Verwaltungsgesellschaft mbH

#### <span id="page-14-1"></span>**Abbildung 2: Eingrenzung des Untersuchungsraumes (hellgrün), Ausschluss von Bereichen des aktiven Tagebaus und Flutungsende der Restlöcher laut LMBV**

#### <span id="page-14-0"></span>**2.1 Testgebiet 1 Bärwalde**

Das Testgebiet TG1 des Speicherbeckens (SB) Bärwalde befindet sich südöstlich von Hoyerswerda und ist das wassergefüllte Restloch des gleichnamigen Tagebaus. Seit 1971 wurde dort das Grundwasser abgesenkt, sodass 1973 die Abraumabtragung beginnen konnte (Uhlmann, et al., 2018).

Von März 1976 bis November 1992 wurde Braunkohle für das Kraftwerk Boxberg gefördert. Im Tagebau Bärwalde wurde das zweite Lausitzer Flöz mit einer Dicke von etwa 12 m unter einer Deckgebirgsschicht (30 m bis 45 m Tiefe) abgebaut (LMBV 2014). Die Flutung des Restlochs fand zwischen 1997 und 2009 statt (Uhlmann et al., 2018). Die grundlegende Sicherung von Kippen und Böschungen wurden zwischen 1994 und 2004 durchgeführt, die wichtigsten Sanierungsarbeiten waren bis 2009 abgeschlossen (LMBV 2014).

Das Speicherbecken Bärwalde besitzt heute eine Wasserfläche von max. 1299 ha, ein dazugehöriges Volumen von 173 Mio. m<sup>3</sup> und ist damit der flächenmäßig größte Tagebausee der sächsischen Lausitz (LMBV, 2021). Das Testgebiet TG1 des SB Bärwalde besitzt eine Fläche von 70,6 km². Der See wird heute als Wasserspeicher zur Niedrigwasseraufhöhung der Spree und zum Hochwasserschutz von der LMBV betrieben und dient daneben auch als Erholungsraum. Die Staulamelle des Speicherbeckens liegt zwischen 123 und 125 m ü NHN, sodass sich ein nutzbarer Stauraum von 25,5 Mio. m<sup>3</sup> ergibt (LMBV, 2021). Das SB Bärwalde verfügt über einen Zufluss mit Wehranlage von der Spree im Osten und einen Abfluss mit Doppelschützwehr in den Schwarzen Schöps im Norden. Zwei natürliche Zuflüsse (Schulenburgkanal und Dürrbacher Fließ) entwässern von Südosten in das Speicherbecken (LMBV 2021) und sind ebenfalls mit Wehren versehen. Mit mehreren Pegeln können Zuflüsse und Abflüsse des Testgebiets aus Weißem und Schwarzem Schöps sowie der Spree abgebildet werden. Eine Besonderheit ist die Renaturierung und Süd-Verlegung des Weißen Schöps 2014 aufgrund der Erweiterung des TGB Reichwalde. Im Norden des Testgebietes bei Sprey befindet sich eine Trinkwasserfassungsanlage, die mit 4 Brunnen Grundwasser entnimmt (Stadtwerke Weißwasser 2021).

Die Schließung des Tagebaus erfolgte nach der Wiedervereinigung relativ kurzfristig, sodass der ursprünglich bis 2010 geplante Abbau von Braunkohle nicht vollendet wurde. Dadurch veränderte sich auch die Sanierungsplanung und die Lage des Bergbaufolgesees der ursprünglich weiter östlich angelegt werden sollte (LMBV 2014). Das Testgebiet TG1 ist neben der Wasserfläche größtenteils durch Waldflächen bestimmt. Vereinzelt sind Agrarflächen und im Norden und Westen des Gebietes Wohn- und Gewerbeflächen vorhanden (ATKIS-Landnutzung).

In den Geodaten der LMBV ist zu erkennen, dass die Fläche Grundwasserbeeinflussung erst im Frühjahr 2011 nicht mehr im Bereich des SB Bärwalde vorhanden ist. Die Hydroisohypsen zeigen bereits seit 2009 einen relativ stabilen Verlauf. Laut einer Veröffentlichung der LMBV von 2014 erfolgt vom SB Bärwalde ein Abstrom von Oberflächenwasser unterirdisch in Richtung Norden. Dieser wird durch die Grundwasserabsenkung im Bereich des aktiven Tagebaus Nochten hervorgerufen und wird vermutlich bis 2030 andauern (LMBV 2014). Zum Speicher Bärwalde gibt es mehrere Grundwasserströmungsmodelle. Einerseits ist das SB im Regionalmodell LUPLOH/OSO/SPRIN (LMBV/IWB, PCGEOFIM) enthalten, in dem der Eiseneintrag in die Spree und Kleine Spree modelliert wird. Andererseits gibt es ein separates GW-Strömungsmodell zur Modellierung der Wasserqualität zur Trinkwasserbereitstellung für die Wasserfassung Bärwalde im Norden des Testgebiets durch das DGFZ (PCGOFIM, PHT3D) (Uhlmann, et al., 2018). Weiterhin findet momentan der Aufbau eines N-A-Modells für das EZG Bärwalde durch die LMBV statt.

## <span id="page-15-0"></span>**2.2 Testgebiet 2 Speichersystem Lohsa II**

Das Testgebiet 2 des Speichersystems Lohsa II befindet sich westlich des Ortes Sprey und ist zwischen der kleinen Spree und Spree gelegen. In dem Speichersystem sind drei große Tagebaurestseen (Dreiweibern, SB Lohsa II, SB Burghammer) enthalten, die alle als Wasserspeicher genutzt werden. Weiterhin sind Fischteiche eingebunden.

Die Grundwasserabsenkung begann im TGB Werhinghoff III/ Lohsa 1948 sodass 1950 die Abtragung der Deckschichten beginnen konnte und 1952 die Förderung von Braunkohle. Beendet wurden die Förderung und Sümpfung 1984. Die Flutung des Speichers Lohsa II erfolgte zwischen 1997 und 2013 (Uhlmann, et al., 2018). Die Fischteiche Lohsa wurden in den 70er Jahren geflutet.

Das Speicherbecken Lohsa II hat den größten Stauraum der sächsischen Lausitz für den Hochwasserschutz mit 6,9 m (109,5 -116,4 m ü NHN, 625-1081 ha). Das Volumen des Sees schwankt entsprechend stark zwischen 36,8 und 97,4 Mio.  $m<sup>3</sup>$  (LMBV, 2021).

Seit 1957 erfolgte die Grundwasserabsenkung für den TGB Burghammer. 1959 konnte mit dem Abraumabtrag und schließlich 1963 mit der Braunkohleförderung begonnen werden. 1973 endete die Nutzung. Erst 1997 bis 2009 wurde der Bernsteinsee bzw. SB Burghammer geflutet (Uhlmann, et al., 2018).

Der Bernsteinsee besitzt ebenfalls eine Staulamelle zwischen 107,5 und 109 m ü NHN (1,5 m), sodass das Seevolumen zwischen 28 und 35 Mio. m<sup>3</sup> und die Fläche zwischen 452 und 482 ha schwankt (LMBV, 2021).

Der TGB Dreiweibern wurde am kürzesten genutzt. Die Sümpfung fand zwischen 1980 bis zur Schließung des TGB 1989 statt. Seit 1981 wurde das Deckgebirge abgetragen und seit 1984 Kohle gefördert. Die Flutung des SB Dreiweibern war nach dem Beginn 1996 bereits 2002 abgeschlossen (Uhlmann, et al., 2018).

Auch der Dreiweibernsee wird neben der Erholung als Wasserspeicher im System genutzt und hat eine Staulamelle von 2 m (116 - 118 m Ü NHN). Die Seefläche ist entsprechend der Füllung variabel und schwankt zwischen 277 und 294 ha. Die korrespondierenden Volumina sind vergleichbar zum Bernsteinsee und betragen 29,4 - 35,1 Mio.  $m^3$  (LMBV, 2021).

Alle Speicher haben mindestens eine Verbindung zur Spree oder kleinen Spree. Zudem sind alle Standgewässer untereinander mit Überleitungen verbunden, sodass ein gesamtheitliches Bewirtschaftungskonzept zur Niedrigwasseraufhöhung der Spree und zum Hochwasserschutz realisiert werden kann.

Die Landnutzung wird durch Wald und Heideflächen bestimmt. Nur im Bereich der Spree und kleinen Spree treten vereinzelt Agrarflächen auf. Am Verlauf der Spree befindet sich Döschko. An der Kleinen Spree am Speicherbecken Dreiweibern sind Lohsa und Weißkollm angesiedelt. Die Siedlungsflächen von Burg und Burghammer befinden sich in der Umgebung des SB Burghammer (ATKIS-Landnutzung).

Das Speichersystem Lohsa II ist im Regionalmodell zur Grundwasserströmungsmodellierung SPRING und LUPLOH/OSO enthalten. Ein Detailmodell zur Grundwasserströmung des gesamten Gebietes ist nicht vorhanden. Allerdings werden ein kleiner Bereich am Speicherbecken Dreiweibern (Modell: Dreiweibern) sowie ein Abschnitt am Zufluss der kleinen Spree zur Spree (Modell Kleine Spree) und zwei weitere Bereiche an der Spree (NEUS, FERETENT) modelliert (Uhlmann, et al., 2018).

## <span id="page-16-0"></span>**2.3 Testgebiet 3 Burghammer**

Das Testgebiet 3 des Speicherbeckens Burghammer befindet sich im nördlichen Teil des TG2 und wurde abgetrennt, da die Grundwasserbeeinflussung durch Sümpfung bereits länger abgeschlossen ist als im gesamten Gebiet des Speichersystems Lohsa II. Die Hydroisohypsen zeigen ähnliche Verläufe seit 2012.

Der See besitzt heute eine Fläche von 4,5 km² bis 4,8 km², welche mit 11,7 km² verhältnismäßig klein ist gegenüber dem gesamten Einzugsgebiet. Dies ist unter anderem dem Umstand geschuldet, dass das Speicherbecken keine natürlichen Zuflüsse mit dazugehörigen Einzugsgebieten besitzt. Der See hat je einen Zuleiter von der kleinen Spree und dem Speicherbecken Lohsa II und einen Ableiter in die Kleine Spree vor dem Pegel Burgneudorf. Der See wird zum Hochwasserrückhalt, zur Niedrigwasseraufhöhung und als Badesee genutzt.

Durch seine Lage wird der Bernsteinsee, laut Auskunft der LMBV, stark durch die Bewirtschaftung des Speicherbeckens Lohsa II beeinflusst. Die große Staulamelle des SB Lohsa II (6,9 m) wirkt sich auch kurzfristig auf die Grundwasserstände der Umgebung aus, sodass hier nicht von stabilen Grundwasserständen ausgegangen werden kann, obwohl die Grundwasserbeeinflussung durch Sümpfung abgeschlossen ist.

## <span id="page-17-0"></span>**2.4 Testgebiet 4 Dreiweibern**

Das Testgebiet 4 Dreiweibern wurde aus ähnlichen Gründen abgetrennt wie das TG3. Die See Fläche ist mit 2,8 km² der kleinste Speicher im Speichersystem Lohsa II. Der See hat ebenfalls eine relativ frühe Stabilisierung der Hydroisohypsen seit 2006 zu verzeichnen.

Laut Aussagen der LMBV wird der Dreiweibernsee, im Gegensatz zum Speicher Burghammer, von der Bewirtschaftung des Speicherbeckens Lohsa II nicht sehr stark beeinflusst, da dieses im Abstrom des Sees liegt. Auch der Grundwasserstand wird nicht durch den Einstau des SB Lohsa II variiert.

Das Testgebiet hat im Verhältnis zur Wasserfläche eine sehr kleine Ausdehnung von 6,2 km², sodass die Seefläche 45 % des Gebietes bedeckt. Dies ist genau wie beim SB Burghammer (TG3) begründbar durch das Fehlen natürlicher Zuflüsse. Das Speicherbecken Dreiweibern besitzt nur einen Zuleiter von der Kleinen Spree und einen Ableiter zum Speicherbecken Lohsa II.

Durch die kleine Fläche ist die Wasserhaushaltsmodellierung in diesem Gebiet nicht sehr aufschlussreich, da Wasserflächen in den Modellen im Vergleich zu Landoberflächen mit sehr einfachen Zusammenhängen der Wasserhaushaltskomponenten abgebildet werden.

## <span id="page-17-1"></span>**2.5 Testgebiet 5 Lohsa I**

Das Testgebiet 5 des Speicherbeckens Lohsa I befindet sich im Gegensatz zu den anderen Testgebieten im bereits modellierten Gebiet des KliWES-Pojektes und Wasserhaushaltsportals. Es ist direkt an dessen Grenze an der Kleinen Spree gelegen und wird von der LTV als Wasserspeicher für Brauchwasser und als Hochwasserrückhaltebecken, sowie zur Niedrigwasseraufhöhung der Spree genutzt. Zur Bewirtschaftung des Beckens stehen LTV, LMBV und das LfULG in ständigem Kontakt. Das Speicherbecken Lohsa I ist das Restloch des Tagebaus Werminghoff II und setzt sich aus dem Silbersee (östlich) und dem Mortkasee (westlich) zusammen, die über einen permanent wasserführenden, ungesteuerten Kanal verbunden sind.

Die Sümpfung für den Abbau des Kohleflözes begann 1933 und hielt bis zur Schließung des Tagebaus 1960 an. Der Abraumabtrag begann 1935, sodass die Kohleförderung ab 1938 erfolgen konnte. 1948 gab es eine Unterbrechung des Kohleabbaus und des Abtrags, dabei wurde die Grundwasserabsenkung aber beibehalten. Die Flutung des Silbersees erfolgte zwischen 1970 und 1972 (Uhlmann, et al., 2018). Die Grundwasserbeeinflussung durch Sümpfung ist bereits sehr lange abgeschlossen (stabile Hydroisohypsen seit 2006), sodass sich ein langer möglicher Modellierungszeitraum für dieses Gebiet ergibt. Am Rande des Testgebietes befindet sich im Süden bis heute der Kaolintagebau Caminau, dessen Grundwasserabsenkung (Mittel 8 m) allerdings viel geringer ist als im Kohleabbau (Meyer und Hösel, 2018).

Der Wasserstand des Beckens schwankt zwischen 123,0 und 123,6 m ü NN, sodass die Fläche des Speichers maximal eine Größe von insgesamt 3,5 km² erreicht. Die Einzugsgebietsfläche beträgt 40,4 km². Der See besitzt neben dem Zuleiter aus der kleinen Spree und dem Ableiter in die Kleine Spree mehrere natürliche Zuflüsse. In den Zuleiter entwässern Steinitzer und Mortkaer Graben. In den westlich gelegenen See fließt von Süden der Grenzgraben, der im Fall von hohen Abflüssen mit dem Johnsdorfer Bach verbunden ist. In die Kleine Spree entwässert von Osten her der Grenzteichgraben. Im Gebiet sind, neben den Messstellen am Zu- und Ableiter, zwei Pegel vorhanden, die von der LTV betrieben werden. Flussabwärts vom Zuleiter in das Speicherbecken Lohsa I befindet sich der Pegel Litschen. Unmittelbar vor dem Zufluss des Ableiter in die Kleine Spree befindet sich der Pegel Weißkollm. Der Pegel Litschen ist sehr stark durch Verkrautung beeinflusst.

Die Landnutzung ist durch Waldflächen im Bereich des Sees und landwirtschaftlich genutzte Flächen im Süden des Testgebiets geprägt (ATKIS Landnutzung). Die Stadt Lohsa ist im Süden des Silbersees sowie im Bereich zwischen dem Dreiweibernsee und dem Speicherbecken Lohsa I gelegen. Weitere kleine Siedlungsflächen sind im Testgebiet vorhanden.

## <span id="page-18-0"></span>**2.6 Testgebiet 6 Scheibesee / Graureihersee**

Das Testgebiet 6 des Scheibe- und Graureihersees deckt eine sehr große Fläche im Untersuchungsraum von 147 km² ab. Es schließt neben den beiden genannten Seen auch die erweiterte Restlochkette (Spreetaler See, Sabrodter See, Partwitzer, Blunoer Südsee, See Neuwieser See, Geierswalder See etc.) ein. Dies ist laut der Karte der Fließgewässer und deren Teileinzugsgebieten (Fließgewässernetz des LfULG Arbeitsstand 2021) dem Schwarzen Graben geschuldet, welcher vom Graureihersee, westlich des Scheibesees, Richtung Nordwesten abfließt. Durch die Überleitung der Schwarzen Elster in den Neuwieser See und die Verbindung des Scheibesees zur kleinen Spree liegt das Testgebiet 6 in den zwei großen Flussgebieten (Spree und Schwarzen Elster) der Lausitz.

Der Scheibesee ist das Restloch des gleichnamigen Tagebaus, in dem von 1985 bis 1996 Kohleabbau erfolgte. Die Sümpfung begann zwei Jahre, der Abraumabtrag ein Jahr vor Beginn der Förderung. Die Flutung des Sees wurde zwischen 2002 und 2011 durch die LMBV realisiert.

Der Scheibesee besitzt heute eine Fläche von 679 - 685 ha bei einem Wasserstand zwischen 111 und 111,5 m ü NHN, das Wasservolumen schwankt zwischen 105 - 109 Mio. m<sup>3</sup> (LMBV, 2021). Der See wird von der LMBV überwacht, aber nicht wie die anderen Seen in der Umgebung wasserwirtschaftlich genutzt. Er besitzt einen Zuleiter aus der kleinen Spree. Der Ableiter mit Doppelschützwehr in die Kleine Spree ist, laut Aussagen der LMBV, in Planung. Momentan wird die Wasserabgabe an die Kleine Spree durch eine Pumpleitung realisiert. Eine Wasserabgabe aus dem Scheibesee in das SB Burghammer ist möglich, wenn der maximale Wasserstand überschritten wird und die Wasserqualität es zulässt (LMBV, 2021).

Der Graureihersee befindet sich im Bereich des Tagebaus Werminghoff I, der bereits seit 1945 nicht mehr in Betrieb ist. Die Flutung des Sees erfolgt erst seit 2004, da die Böschungen durch Rutschungen gefährdet sind und ist bis heute nicht abgeschlossen. Allerdings konnten sich durch den natürlichen Grundwasseranstieg nach dem Ende der Sümpfung wieder stabile Grundwasserstände einstellen, die nun durch die Flutung weiter angehoben werden. Der See besitzt keine Staulamelle. Es erfolgt keine Zuleitung von Wasser über einen Graben. Weiterhin entwässert der See in den Schwarzen Graben.

Die Seen der erweiterten Restlochkette sind durch Überleitungen miteinander verbunden und werden über den Oberen Landgraben mit Wasser der Neißeüberleitung (NÜL) von der Spree her geflutet (LMBV, 2021). Der Neuwieser See erhält zusätzlich Wasser aus der Schwarzen Elster. In keinem der Seen ist die Flutung bis 2021 abgeschlossen. Informationen der LMBV zufolge, kommt die Beeinflussung der Grundwasserstände durch den Tagebau Welzow-Süd im Norden an der sächsischen Grenze hinzu. Im Süden des aktiven Abbaufeldes wurde seit 2010 eine Dichtwand gebaut, welche erst seit wenigen Jahren Wirkung bei der Stabilisierung der Grundwasserstände zeigt. Durch die unvollendete Flutung und die Beeinflussung der Grundwasserstände durch die Sümpfung im Tagebau Welzow-Süd ist die erweiterte Restlochkette für die WHH-Modellierung ohne GW-Strömungsmodell ungeeignet.

Nach Informationen der LMBV fließt der Schwarze Graben schon dem Scheibesee in den Spann- und Hammerteich und fällt danach trocken, sodass keine Verbindung zur erweiterten Restlochkette besteht. Dies ist auch in den Wasserwirtschaftlichen Jahresberichten der LMBV ersichtlich. Daher wurde das Testgebiet 7 des Scheibesees abgetrennt.

Die Landnutzung ist aufgrund der Größe des Gebietes sehr divers, wobei Wald- und Heideflächen überwiegen. Die zweitgrößte Landnutzungsklasse sind Agrarflächen. Vereinzelt treten auch vegetationslose Flächen (Unland) an den Seen auf, bei denen die Flutung noch nicht abgeschlossen ist.

## <span id="page-19-0"></span>**2.7 Testgebiet 7 Scheibesee**

Der Scheibesee besitzt neben dem Zu- und Ableiter der kleinen Spree keine weiteren natürlichen Zuflüsse. Die Testgebietsfläche beträgt daher nur 27,2 km². Die Verbindung zum SB Burghammer wird durch eine Rohrleitung realisiert. Die Hydroisohypsen haben seit 2012 einen stabilen Verlauf.

Laut Angaben der LMBV wird der Scheibesee momentan nicht wasserwirtschaftlich genutzt, sodass der Seen lediglich durch seine ungesteuerte, natürliche Retentionswirkung Einfluss auf die Abflüsse der kleinen Spree nimmt.

Die Landnutzung ist überwiegend durch Wald und Heidelandschaften geprägt. Am Verlauf der kleinen Spree im Süden des Gebietes erstrecken sich Agrarflächen und der Ort Weißkollm. Kleinere Ortschaften mit Versiegelungsflächen sind Burg, Tiegling und Riegel. Diese sind ebenfalls von Landwirtschaftsflächen umgeben.

## <span id="page-19-1"></span>**2.8 Testgebiet 8 Erikasee- Heide**

Das Testgebiet 8 ist im Westen der Lausitz, die Seen Heide V und Heide VI befinden sich auf der Grenze des Freistaates Sachsen zu Brandesburg. Das Gebiet hat eine Fläche von 108 km².

Die Tagebaue, deren Restlöcher sich in diesem Testgebiet befinden, sind schon sehr lange stillgelegt. Der Erikasee, der Lugteich und der Kortitzmühler See sind die Restseen des Tagebaus Erika/Laubusch, in dem von 1918 bis 1962 Kohle gefördert wurde. Die Flutung des Erikasees erfolgte bis 1970 durch den natürlichen Grundwasserwiederanstieg. Beim Lugteich und Kortitzmühler See wurde die Flutung bis auf weiteres eingestellt. Daher haben diese Seen bis heute ihren Endwasserstand nicht erreicht (LMBV, 2015). Der Erikasee besitzt einen natürlichen Zufluss über den Schleichgraben im Testgebiet.

Die Restseen des Tagebaus Heide (früher Heye III) befinden sich südlich des Erikasees. Dort wurde von 1909 bis 1968 Kohle (LMBV, 2013). Wann die Flutung der Seen genau abgeschlossen war ist unbekannt, allerdings wurde ab 1971 in das Restloch V (Heide V) Rotschlamm aus dem Lautawerk (Aluminium-Verarbeitung). Das Restloch Heide V wird daher auch von der GESA überwacht um die Wasserqualitätsveränderungen zu Monitoren. Seit Anfang der 90er Jahre besteht keine Verbindung mehr zwischen den benachbarten Seen (GESA, 2021). Das Restloch Heide V ist mit dem Erikasee durch eine Überleitung verbunden und zum Fabianteich in Brandenburg.

Mehrere Zu- und Ableiter verbinden die Lugteich, Kortitzmühler See und Erikasee untereinander und mit der Schwarzen Elster. Laut Aussagen der LMBV soll die Flutung des Lugteichs und Kortitzmühler Sees zukünftig mit Wasser aus dem Westrandgraben erfolgen, welcher das Sümpfungswasser der GW-Absenkung in Hoyerswerda momentan in die Schwarze Elster leitet. Die Bewirtschaftung der Seen des TG8 ist gegenwärtig nicht möglich, da die Überleitungen zum größten Teil nicht wasserführend sind.

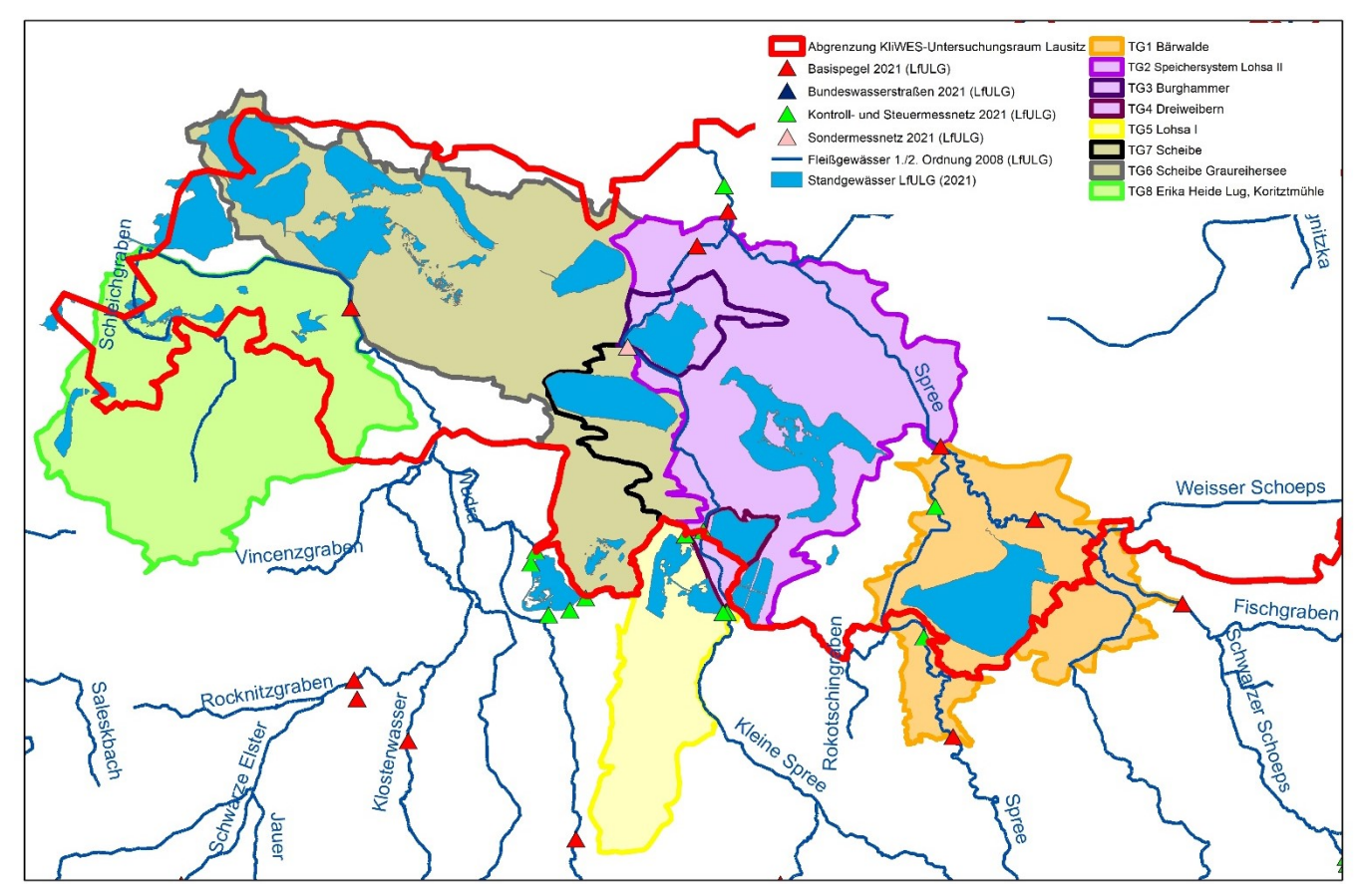

Quelle: Darstellung auf der Grundlage von Daten des Sächsischen Landesamtes für Umwelt, Landwirtschaft und Geologie

#### <span id="page-20-1"></span>**Abbildung 3: Übersicht der potentiellen Testgebiete in der Lausitz (Abgrenzung anhand TEZG der Fließgewässer LfULG 2021)**

## <span id="page-20-0"></span>**2.8.1 Bewertungskriterien zur Auswahl eines Testgebietes zur Modellierung im Anwendungstest**

Der ideale Simulationszeitraum für die Wasserhaushaltsmodellierung innerhalb des Projektes wurde mit rund zehn Jahren festgelegt. So soll sichergestellt werden, dass ausreichend lange Zeitreihen für die Modellkalibrierung und Validierung vorhanden sind und die Bilanzgrößen gemittelt für mehrjährige Zeiträume angegeben werden können.

Um eine Wasserhaushaltsmodellierung ohne ein angeschlossenes Grundwasserströmungsmodell zu ermöglichen, müssen die Grundwasserstände stabil sein. Da die meisten Tagebaue erst nach der Wiedervereinigung Deutschland nach 1989 geschlossen wurden und der Grundwasserwiederanstieg mit der Flutung der Seen mehrere Jahrzehnte andauern kann um Grundbrüche und ähnliche grundwasserbasierte Gefahrenquellen zu vermeiden ist die Annahme eines Modellierzeitraumes zwischen 2010 und 2021 realistisch.

Gleichzeitig sollen die ausgewählten Modell-Baukästen auf ihre Fähigkeit geprüft werden Bewirtschaftung von Oberflächengewässern abzubilden. Um die Bewirtschaftung in die Wasserhaushaltsmodelle einzubinden können die zugrundeliegenden Regeln nicht sehr komplex sein. Ein wichtiger Faktor ist dabei bei-

spielsweise die Anzahl der anthropogen hergestellten Verbindungen (Überleitungen) zwischen den Restseen und Fließgewässern. Die Verbindung mehrerer Fließgewässer durch zahlreiche Überleitungen erhöht die Komplexität zusätzlich.

Der Flächenanteil der Restlöcher am Testgebiet für den Anwendungstest beeinflusst die Wasserhaushaltsgrößen signifikant. Insbesondere die Verdunstung ist hier zu nennen, da Seeflächen "ungebremst" praktisch potentiell verdunsten können. Gleichzeitig spielen bei Wasserflächen Boden- und Vegetationsprozesse keine Rolle. Daher sollte die Fläche des Restsees im Vergleich zur Gesamtfläche des Testgebietes nicht zu groß sein (kleiner als ein Drittel der Gesamtfläche), sodass die Bilanzgrößen nicht durch den Restsee dominiert werden.

Um die Datenanfrage und Bereitstellung zu vereinfachen, werden Testgebiete bevorzugt, die ausschließlich in Sachsen liegen. Eine Datenanfrage für Teilflächen außerhalb Sachsens bringt zusätzliche Herausforderungen mit sich.

In [Tabelle 1](#page-22-0) ist die Zusammenfassung der Bewertungskriterien zusammengefasst. Die Eignung der Gebiete wird mittels einer Farbskala (grün = gut, gelb =mittel, rot=schlecht) bewertet. In der letzten Zeile wird die Eignung des jeweiligen Testgebietes unter Beachtung aller Kriterien für den Anwendungstest dargestellt.

Die Testgebiete Bärwalde und Lohsa I haben nach der Gebietsanalyse die besten Voraussetzungen zur Wasserhaushaltsmodellierungen mit den Modellen ArcEGMO, HydPy und Raven. Sie erreichen in den meisten Kategorien eine gute Bewertung. Die Gebiete werden in der Systemanalyse genauer betrachtet, um eventuelle Ausschlusskriterien zu identifizieren. Anschließen wird ein Testgebiet für den Anwendungstest ausgewählt.

Das Testgebiet Lohsa I befindet sich als einziges Testgebiet nicht im Verantwortungsbereich der LMBV und wird von der LTV betrieben. Es ist ebenfalls schon im Wasserhaushaltsportal enthalten, was einen zusätzlichen Vergleich der vorangegangenen WHH-Modellierung durch ArcEGMO mit den neuen Simulationen ermöglicht.

## <span id="page-22-0"></span>**Tabelle 1: Bewertung der potentiellen Testgebiete**

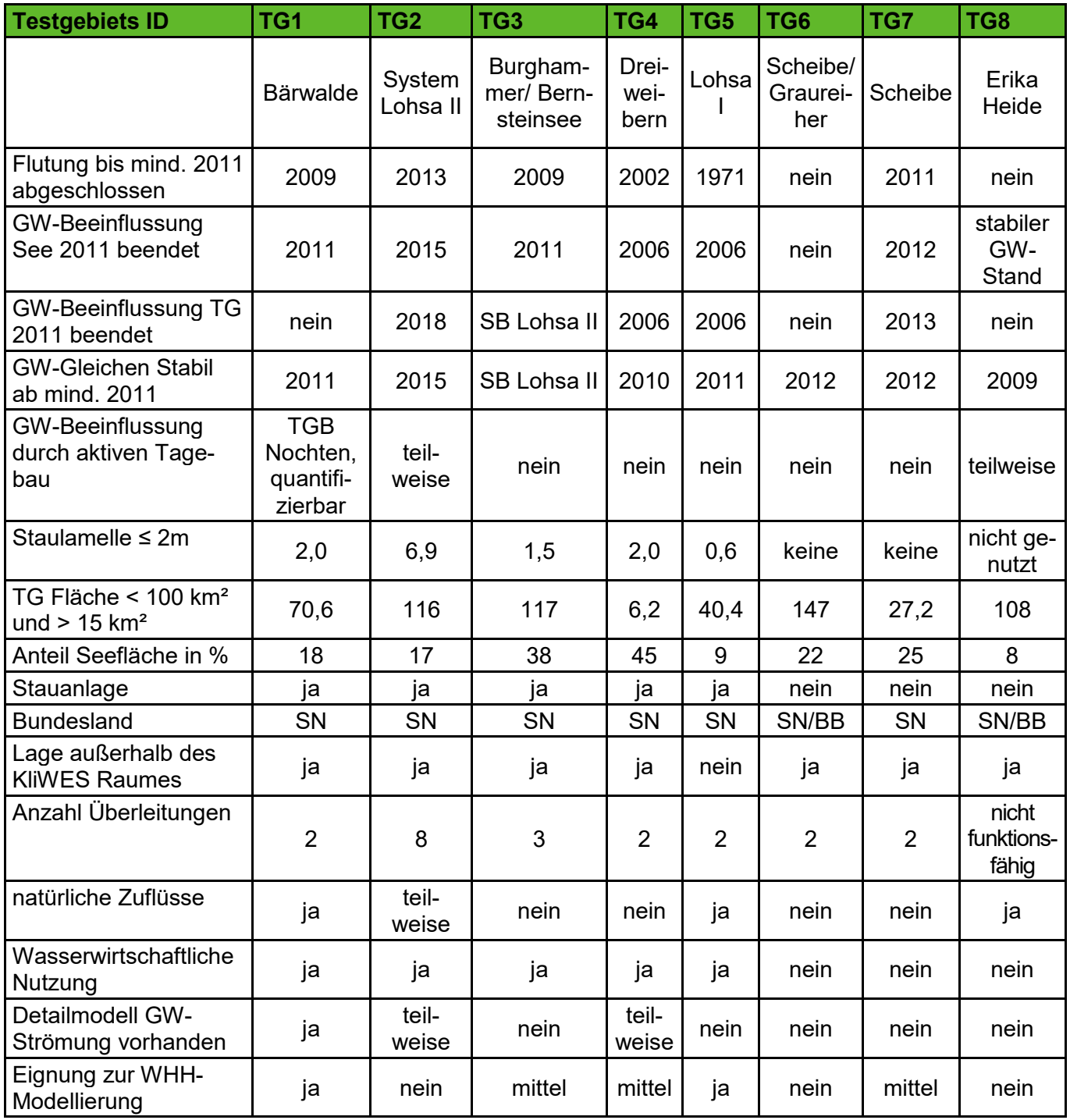

## <span id="page-23-0"></span>**3 Systemanalyse**

In diesem Kapitel sollen die ausgewählten potentiellen Testgebiete Bärwalde und Lohsa I genauer betrachtet werden. Es wird untersucht, wie die Testgebiete systematisch abgrenzbar sind. Die analysierten Datensätze, die sowohl Zeitreihen als auch digitales Kartenmaterial einschließen, werden anschließend für den Anwendungstest genutzt.

## <span id="page-23-1"></span>**3.1 Datenanfrage**

Um die Systemanalyse durchzuführen, müssen für die Testgebiete Lohsa I und Bärwalde zusätzliche Daten angefragt werden. In den folgenden Tabellen sind die benötigten Datengrundlagen aufgeführt:

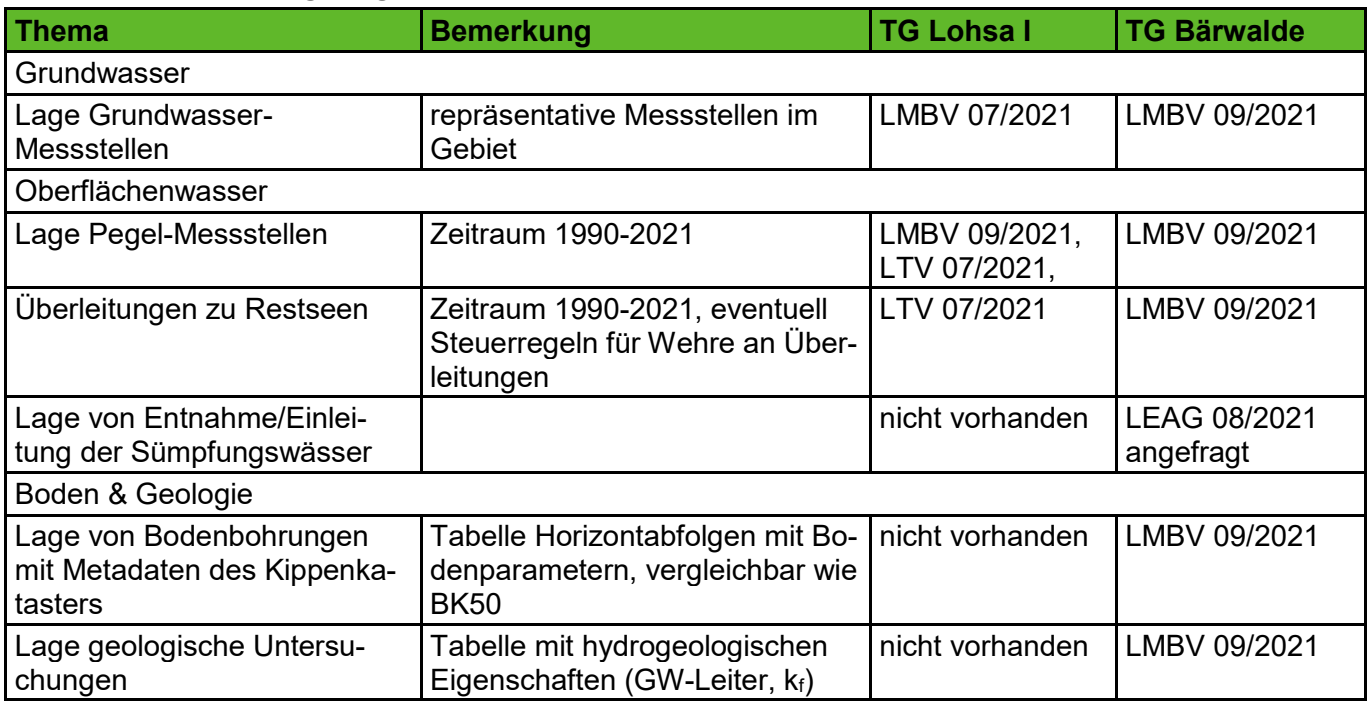

<span id="page-23-2"></span>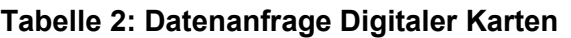

#### <span id="page-23-3"></span>**Tabelle 3: Datenanfrage Zeitreihen**

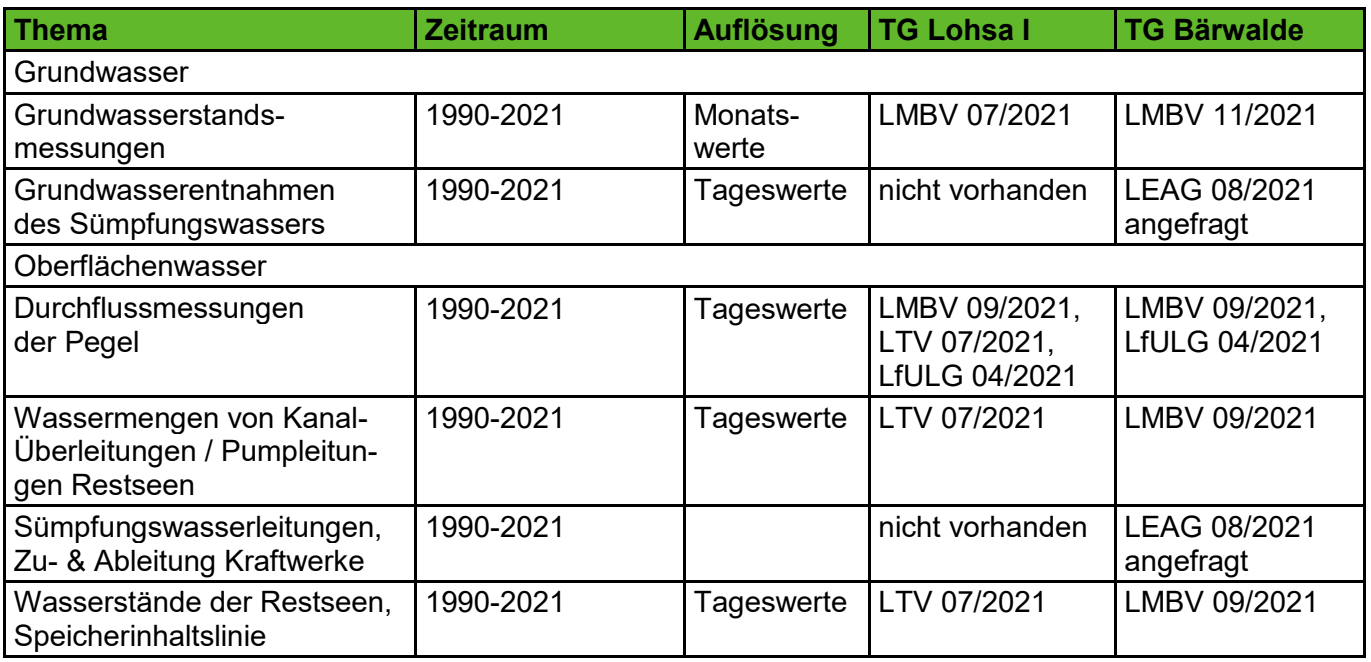

## <span id="page-24-0"></span>**3.2 Oberflächengewässer**

Für beide Testgebiete ist es notwendig Durchflusszeitreihen der Fließgewässer, an die das jeweilige Speicherbecken angeschlossen ist, als Modell-Input vorzugeben, da die Testgebiete nicht die Kopfgebiete der Oberflächengewässer umfassen. Neben den Durchflüssen der natürlichen Gewässer werden die Überleitungsmengen der Speicher und eine Speicherinhalts-Beziehung für die Ableitung bzw. Kontrolle von Bewirtschaftungsregeln benötigt.

## <span id="page-24-1"></span>**3.2.1 Testgebiet 1 Bärwalde**

Am Speicher Bärwalde ist die Ausgangssituation hinsichtlich der Oberflächengewässer relativ komplex (s. [Abbildung 4](#page-25-0) und [Abbildung 5\)](#page-26-0). Es sind nicht nur zahlreiche Fließgewässer und Überleitungen vorhanden, sondern es treffen auch drei Verantwortungsbereiche aufeinander, sodass die Messstellen von dem LfULG, der LMBV und der LEAG betrieben werden (s. [Tabelle 4\)](#page-26-1). Die Zufluss-Überleitung zum Speicherbecken Bärwalde befindet sich an der Spree. Weiterhin werden die Zuflüsse des Schulenburg-Kanals und des Dürrbacher Fließ benötigt, da deren Einzugsgebiete nicht im Testgebiet enthalten sind. Der Ableiter entwässert in den Schwarzen Schöps, der anschließend mit der Spree zusammenfließt.

Durch die Verknüpfung verschiedener Fließgewässer mit dem Speicherbecken Bärwalde ergeben sich sehr komplexe Bewirtschaftungsregeln, die sowohl vom Durchfluss der Spree, als auch des Schwarzen Schöps abhängig sind. Die Bewirtschaftungsregeln sind im Anhang des Wasserwirtschaftlichen Jahresberichts für 2020 beschrieben (LMBV, 2021).

Da der Weiße Schöps in den Schwarzen Schöps entwässert, spielt dessen Verlegung (s. [Abbildung 7\)](#page-28-1) und auch die Überleitung von Wasser aus der Neiße zur Flutung von Restlöchern eine Rolle im Testgebiet Bärwalde. Zusätzlich werden am ehemaligen Pegel Kringelsdorf gereinigte Sümpfungswässer aus den aktiven Tagebauen Reichwalde und Nochten eingeleitet. Das Kraftwerk Boxberg entnimmt Kühlungswasser aus den angrenzenden Gewässern, welches anschließend in den Schwarzen Schöps eingeleitet wird.

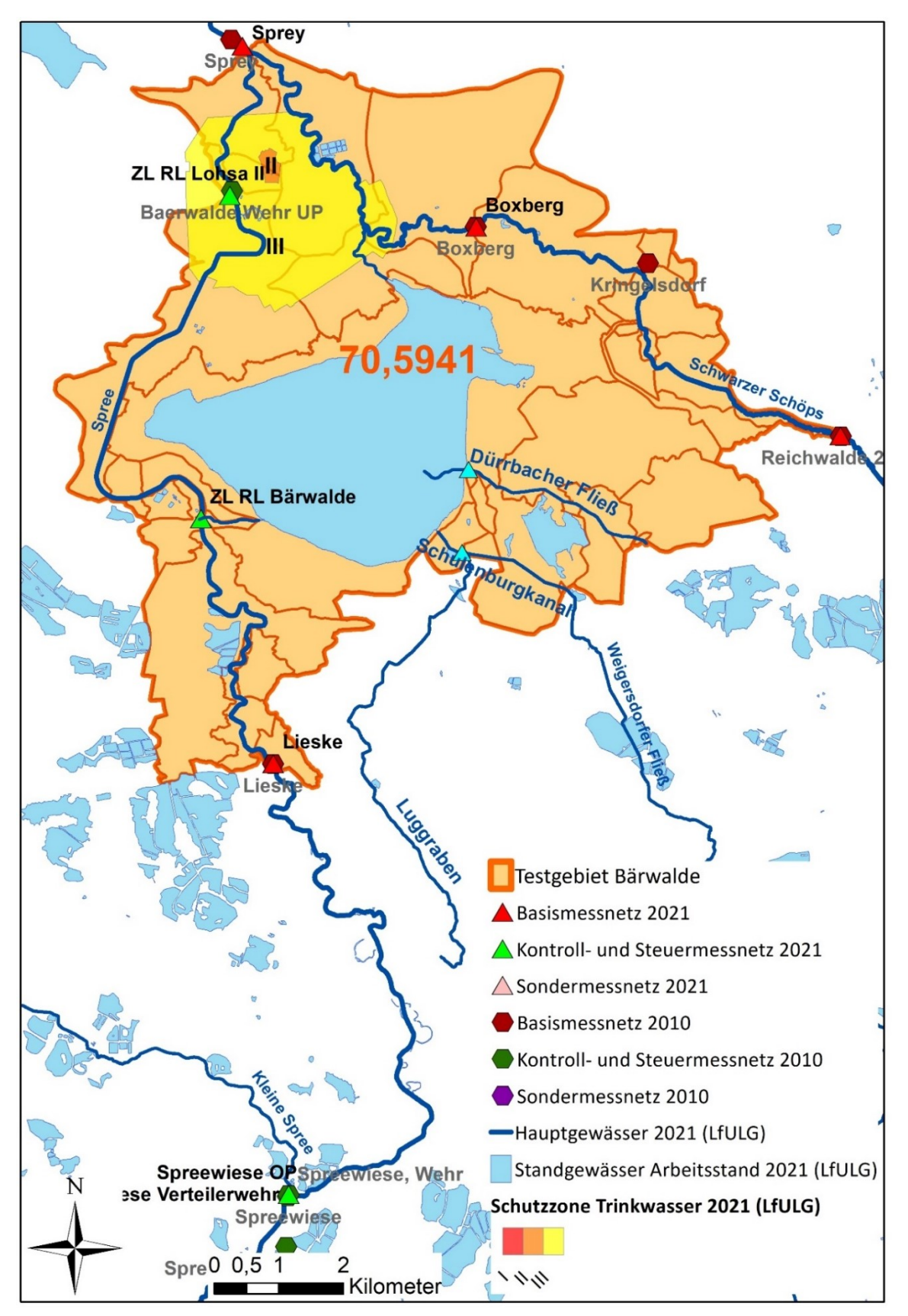

Darstellung auf der Grundlage von Daten des Sächsischen Landesamtes für Umwelt, Landwirtschaft und Geologie

#### <span id="page-25-0"></span>**Abbildung 4: Geografische Lage der Oberflächengewässer und Pegel im Testgebiet Bärwalde**

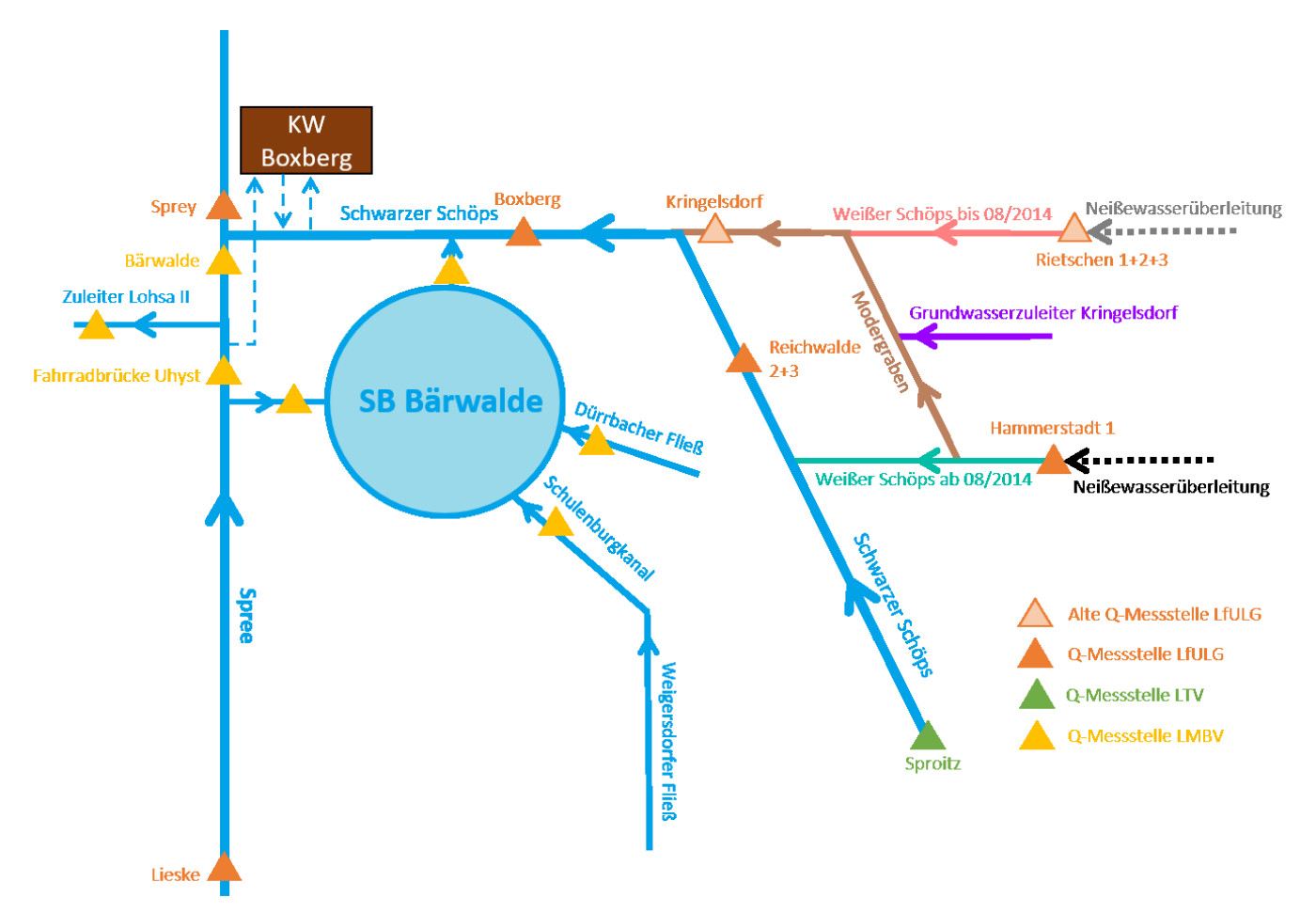

#### <span id="page-26-0"></span>**Abbildung 5: Schema der Oberflächengewässer und Pegel im Bereich des Testgebietes Bärwalde**

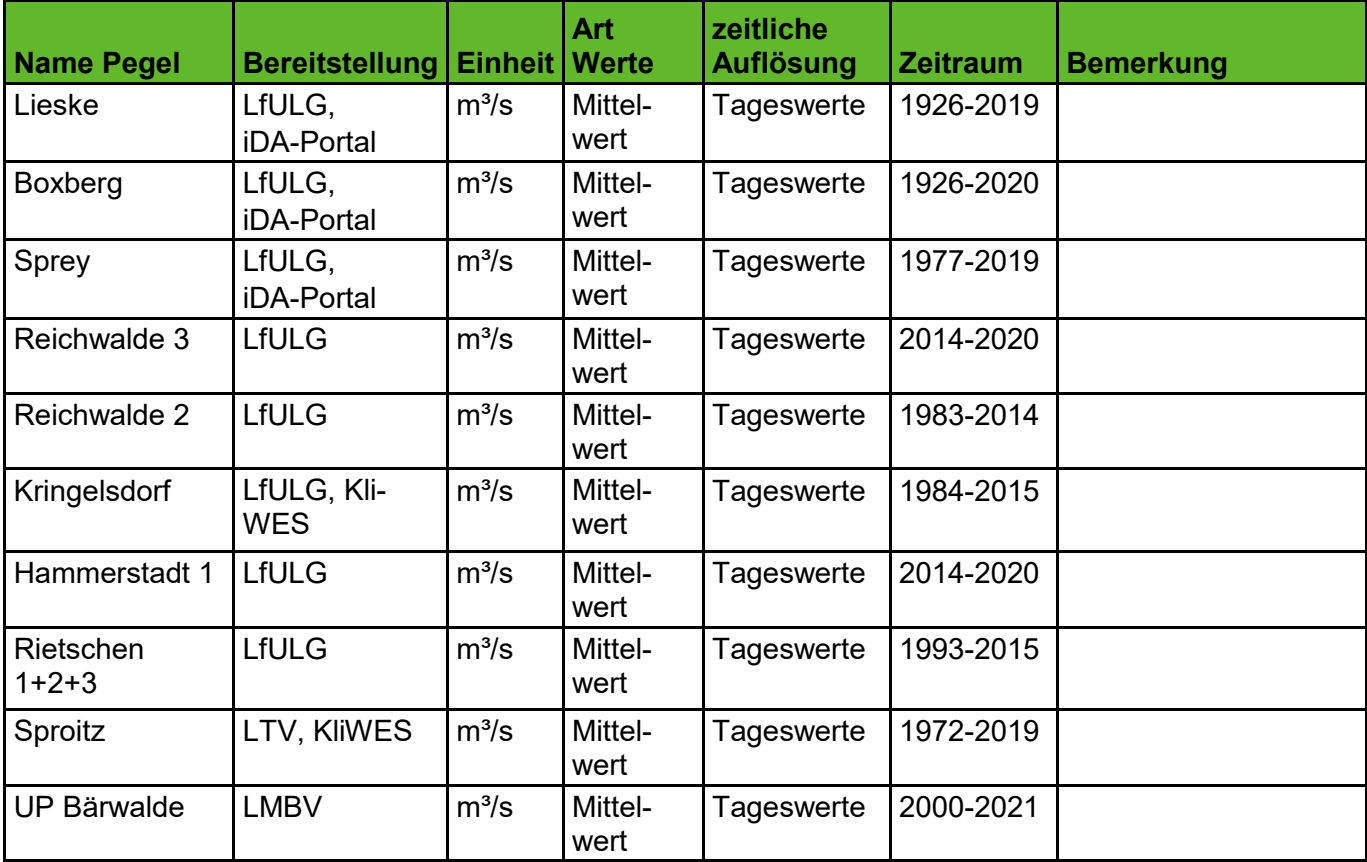

<span id="page-26-1"></span>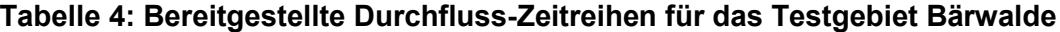

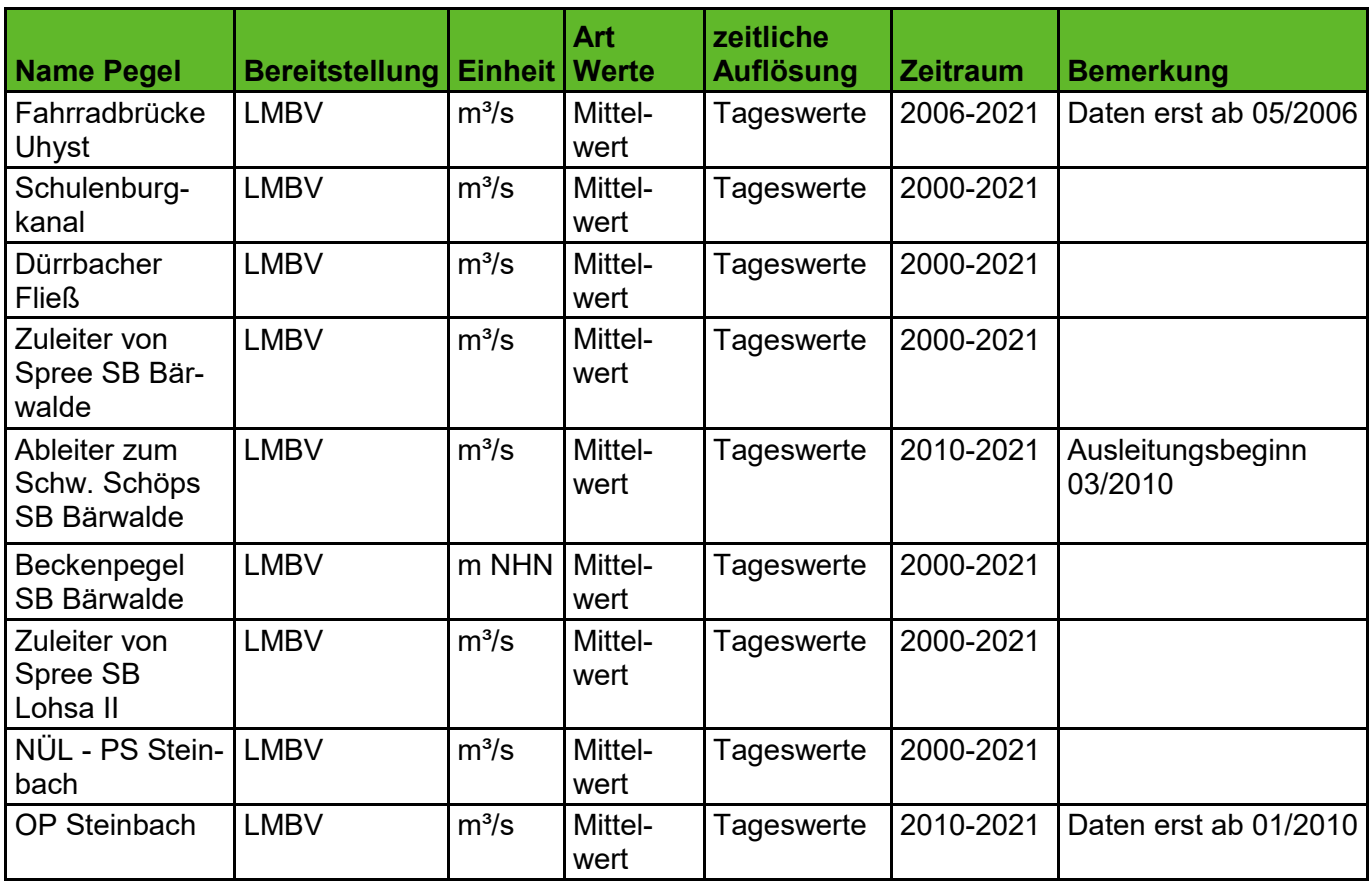

Am Pegel Kringelsdorf, an dem bis 2015 gemessen wurde ist ab 2010 ein Anstieg der Durchflussmengen zu erkennen. Dies ist möglicherweise auf die Wiederaufnahme der Kohleförderung im Tagebau Reichwalde Anfang 2010 zurückzuführen, nachdem der Abbau von 1999 bis 2010 stillstand (LEAG, 2018). Während der Betriebspause wurde die Grundwasserabsenkung aufrechterhalten, mit der neuen Förderung ist ein Anstieg des Abflusses am Pegel allerdings realistisch.

Vergleicht man die Durchflusssummen des Pegels Reichwalde 2 und des Pegels Kringelsdorf mit der flussabwärts liegenden Boxberg von 2008 bis 2012, ist eine hohe Übereinstimmung zu beobachten [\(Abbildung 6\)](#page-28-0). Die Zusammenhänge werden nach der Verlegung des Weißen Schöps am 18.08.2014 nach Süden etwas unklarer (Vattenfall, 2014). Der Pegel Reichwalde 2 wird durch Reichwalde 3 ersetzt und die Zuflüsse aus der Sümpfung werden ab November 2015 nicht mehr bemessen, sodass die Einleitungsmenge aus der Wasserbehandlungsanlage Kringelsdorf nicht mehr eindeutig quantifizierbar sind. Zusätzlich zur Verlegung des Weißen Schöps wurde der Modergraben renaturiert und Retentionsraum für den Hochwasserfall geschaffen. Dieser ist seit 2017 wieder an den Weißen Schöps angeschlossen (Fiskal, 2018). In der Netzstruktur der Oberflächengewässer der LMBV von 2020 (LMBV, 2020) besteht eine Verbindung zwischen dem Modergraben und dem Einleiter Kringelsdorf, sodass dort nicht nur Sümpfungswässer abfließen.

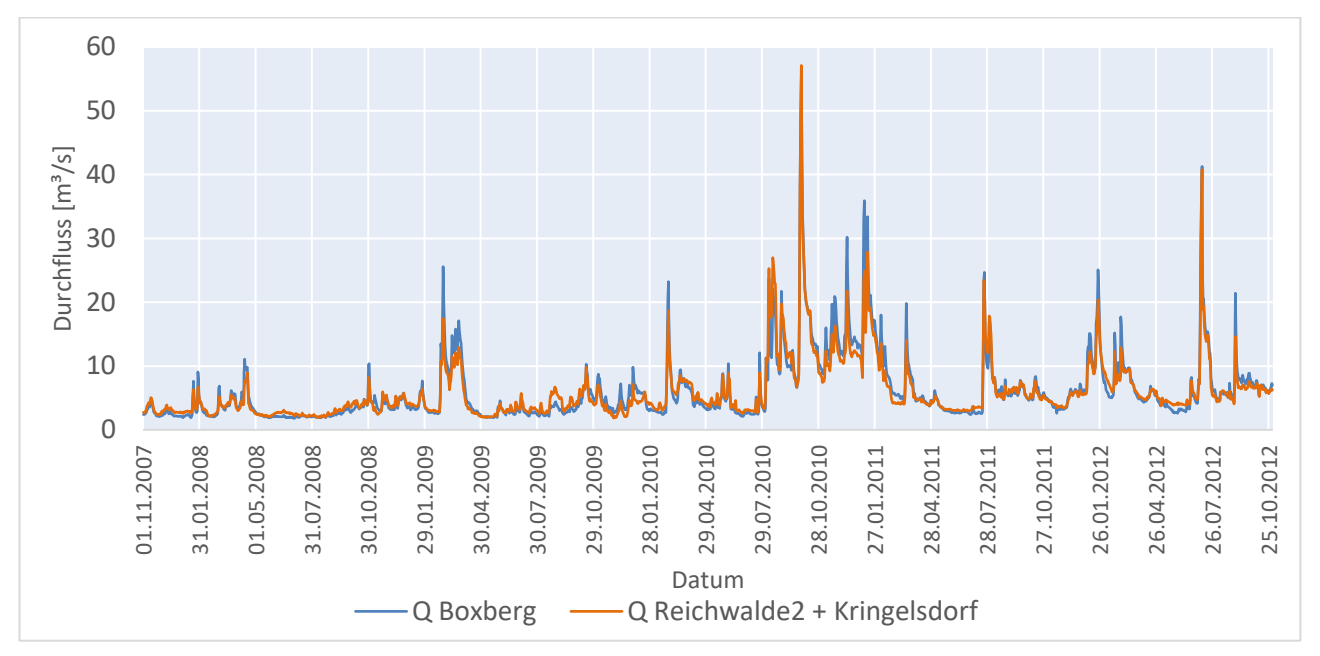

Quelle: Darstellung auf Grundlage der Datenbereitstellung durch das Landesamt für Umwelt, Landwirtschaft und Geologie Sachsen

#### <span id="page-28-0"></span>**Abbildung 6: Vergleich Durchfluss Q am Pegel Boxberg und Durchflusssumme der Pegel Reichwalde und Kringelsdorf**

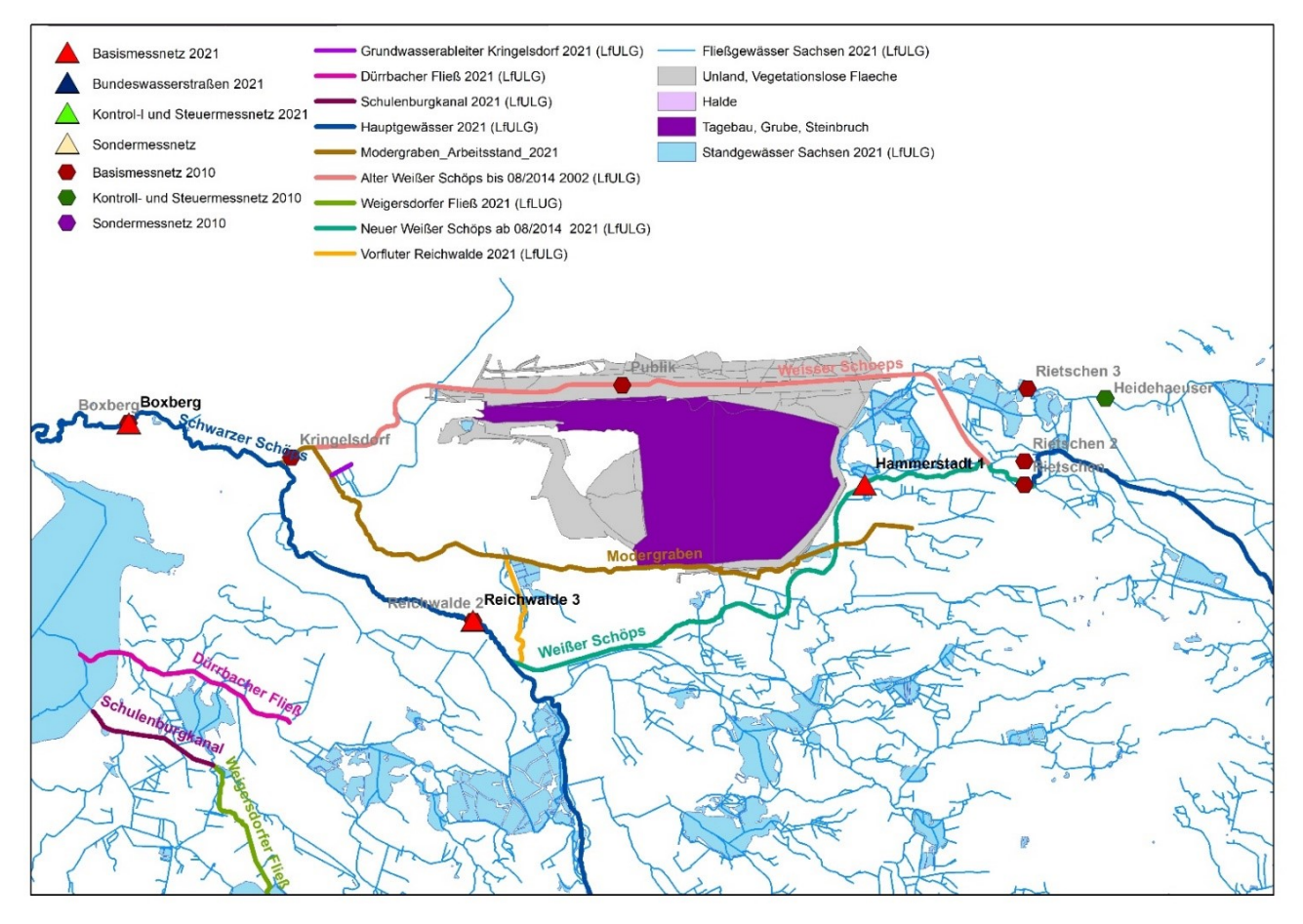

Quelle: Darstellung auf der Grundlage von Daten des Sächsischen Landesamtes für Umwelt, Landwirtschaft und Geologie

#### <span id="page-28-1"></span>**Abbildung 7: Verlegung des Weißen Schöps und Lage des Modergrabens**

#### <span id="page-29-0"></span>**3.2.2 Testgebiet 5 Lohsa I**

Die Situation der Oberflächengewässerstruktur ist im Testgebiet Lohsa I nicht so komplex (s. [Abbildung](#page-30-0)  [8\)](#page-30-0) wie im TG Bärwalde. Dies ist unter anderem darauf zurückzuführen, dass der Zuleiter und Ableiter des Speicherbeckens nur mit der kleinen Spree verbunden ist.

Die Pegel in unmittelbarer Umgebung des Testgebietes Lohsa I werden von der LTV und LMBV betrieben (s. [Tabelle 5\)](#page-33-0). In [Abbildung 9](#page-31-0) ist die Lage der Fließgewässer und Pegel schematisch dargestellt.

Da das Testgebiet Lohsa I am Verlauf der kleinen Spree liegt und nicht das Kopfgebiet des Fließgewässers bildet muss ein Gebietszufluss definiert werden. Der Pegel Litschen bietet sich hinsichtlich der Lage sehr gut als Zuflusszeitreihe für das Testgebiet an, allerdings sind einige Messfehler in der Zeitreihe sichtbar, dort werden 0 m<sup>3</sup>/s gemessen, obwohl die Kleine Spree ständig wasserführend ist [\(Abbildung 10\)](#page-32-0). Laut Auskunft der LTV ist dieser Pegel sehr stark von Verkrautung beeinflusst, sodass der Durchfluss tendenziell überschätzt wird und Messausfälle vorkommen konnten. Erst in den letzten Jahren wurde eine Dopplermessstelle eingebaut, sodass die Zeitreihen nicht als Input für die Modellierung genutzt werden kann.

Die Pegel am Wehr Spreewiese und der Lomschanke (Pegel Lomske) sind weit vom Testgebiet entfernt und das zwischenliegende Gebiet so stark von der Teichbewirtschaftung mit zahlreichen Gräben und Grundwasserverlusten beeinflusst (Järschel & Willecke, 2012) , dass diese auch nicht als Input-Zeitreihe einsetzbar sind.

Beim Vergleich des Pegels Litschen mit den Werten des Pegels Weißkollm fällt auf, dass diese sehr gut übereinstimmen. Die Fließstrecke zwischen den Pegeln beträgt weniger als fünf Kilometer und das unmittelbare Einzugsgebiet des Abschnittes ist verhältnismäßig klein. Der Grenzteichgraben, der zwischen den Pegeln in die Kleine Spree entwässert, wird nicht bemessen. Im Vergleich zum Durchfluss der kleinen Spree sind die Zuflüsse sehr gering.

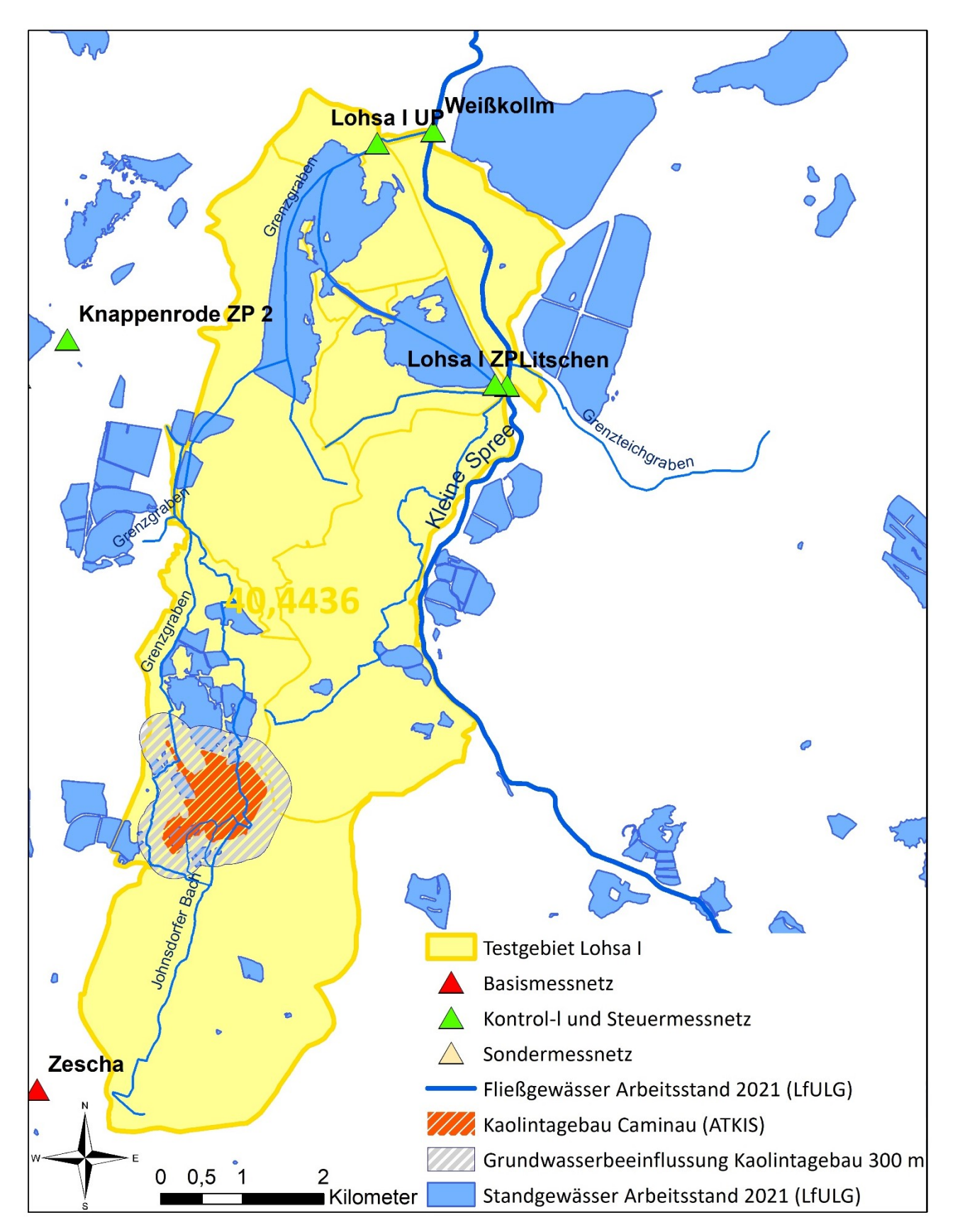

Quelle: Darstellung auf der Grundlage von Daten des Sächsischen Landesamtes für Umwelt, Landwirtschaft und Geologie

#### <span id="page-30-0"></span>**Abbildung 8: Geografische Lage der Oberflächengewässer und Pegel im Testgebiet Lohsa I**

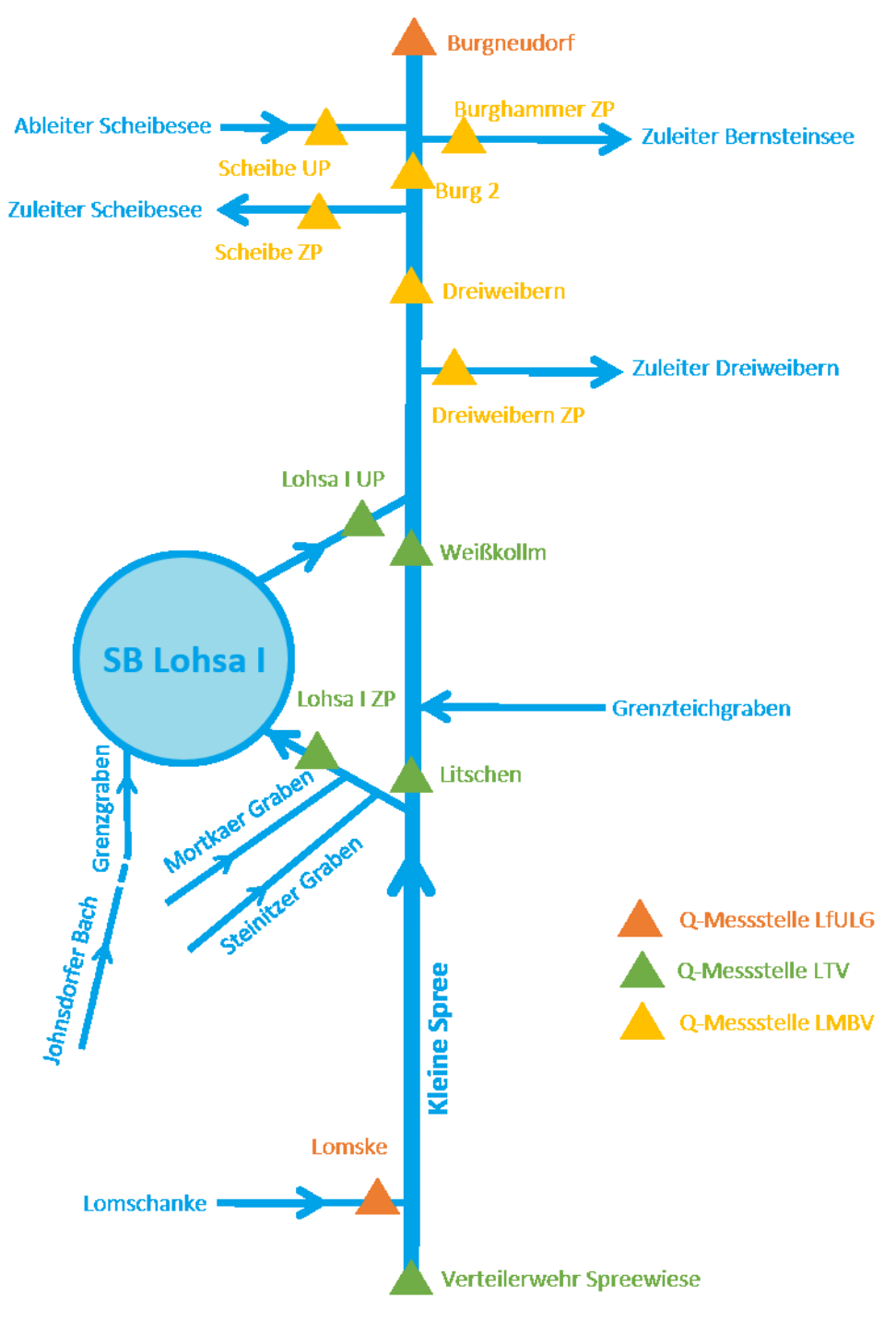

<span id="page-31-0"></span>**Abbildung 9: Schema der Oberflächengewässer und Pegel im Bereich des Testgebietes Lohsa I**

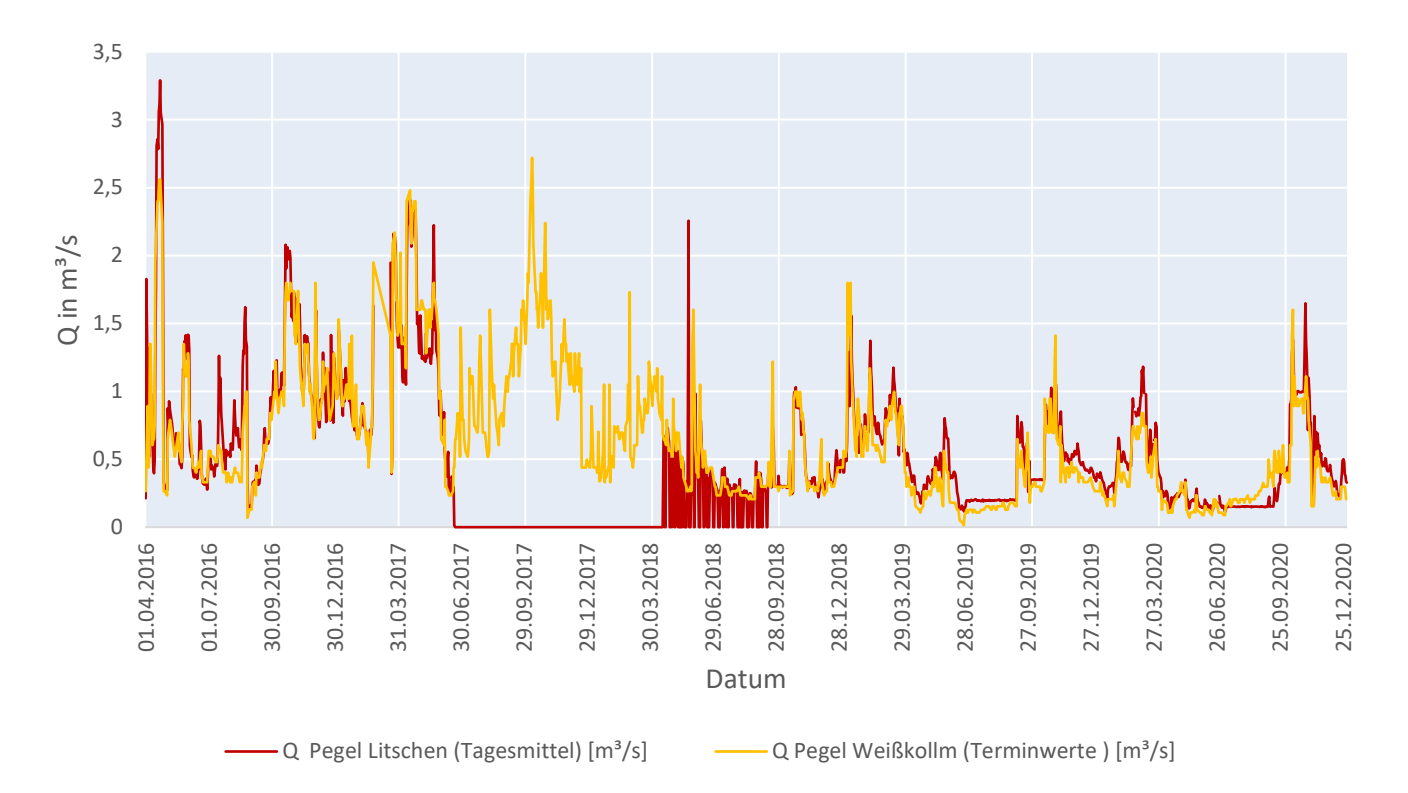

Quelle: Darstellung auf Grundlage der Datenbereitstellung durch die Landestalsperrenverwaltung des Freistaates Sachsen

#### <span id="page-32-0"></span>**Abbildung 10: Vergleich Durchfluss an den Pegeln Litschen und Weißkollm im Zeitraum 2016 bis 2020**

Daher wurde entschieden den Durchfluss der kleinen Spree am Gebietseinlass durch die Summe des Pegel Weißkollm und des Zuleiters zum SB Lohsa I zu approximieren. Die Lücken die am Pegel Weißkollm an Wochenenden und Feiertagen auftreten, werden durch eine Regression mit flussabwärts gelegenen Pegeln gewährleistet. Hierzu dient die Durchflusssumme von Pegeln der LMBV (Pegel Zuleiter Dreiweibern, Pegel Zuleiter Scheibesee und Pegel Burg 2). Als Durchflusszeitreihe am Gebietsauslass wird die Summe aus den Durchflüssen am Pegel Weißkollm und den Beckenabgaben berechnet. Diese wird zur Kalibrierung der Modelle benötigt.

Durch die Datenlücke in den Zeitreihen der Pegel Litschen und Weißkollm vom 13.11.2009 bis 09.05.2011 muss der Simulationszeitraum angepasst werden. So ergibt sich ein neuer Zeitraum vom 09.05.2011 bis 31.12.2020. Dies entspricht einer Dauer von 9,66 Jahren, sodass der ursprünglich angestrebte Zeitraum von 10 Jahren nur leicht unterschritten wird.

<span id="page-33-0"></span>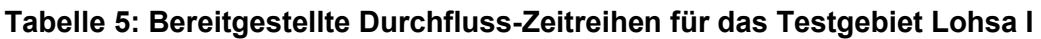

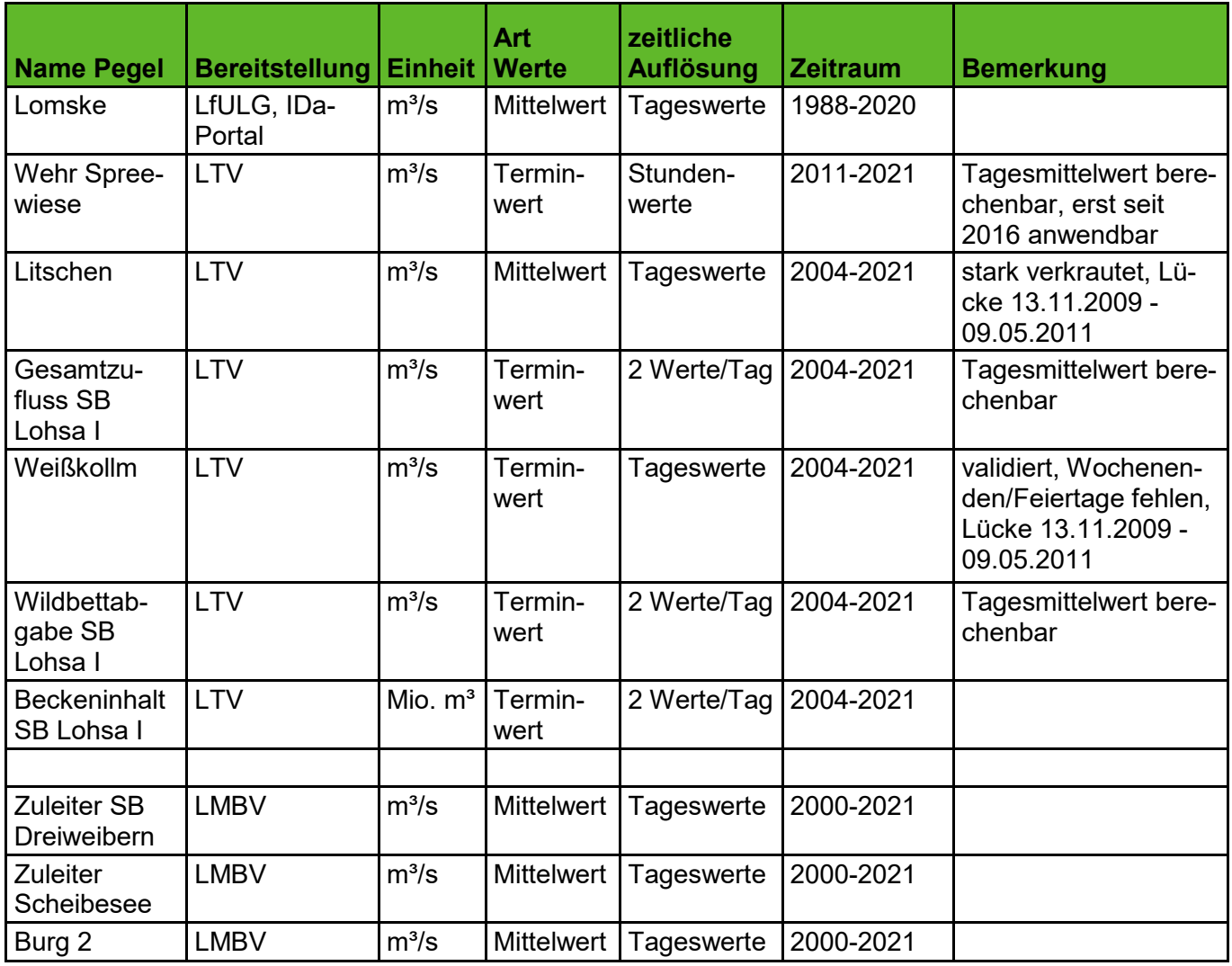

Neben dem Zu- und Abfluss des Speicherbeckens wird die Speicherinhaltslinie für die Ableitung einer Bewirtschaftungsregel angewendet. Die Volumen-Wasserstands-Beziehung und eine Volumen-Zeitreihe wurde von der LTV zur Verfügung gestellt. Mithilfe der Abflüsse des Speicherbeckens kann eine Funktion für die Abgaben des Speicherbeckens erstellt werden.

In [Abbildung 11](#page-34-1) fällt auf, dass zwischen 2011 und 2016 eine drastische Verringerung des Speichervolumens auftritt. Vermutlich wurden Sanierungsarbeiten vorgenommen, die das Ablassen des Speicherbeckens bis zum Stauziel von 1 Mio. m<sup>3</sup> notwendig machten. Die Zu- und Abflüsse (grün und rot) sind dennoch weiterhin vorhanden, sodass das Becken weiterhin als Wasserspeicher fungiert. Weiterhin fällt eine Änderung der Bewirtschaftung nach 2010 auf. Im Vergleich zum vorherigen Zeitraum werden die Speicherabgaben nicht über mehrere Tage auf einem konstanten Niveau gehalten.

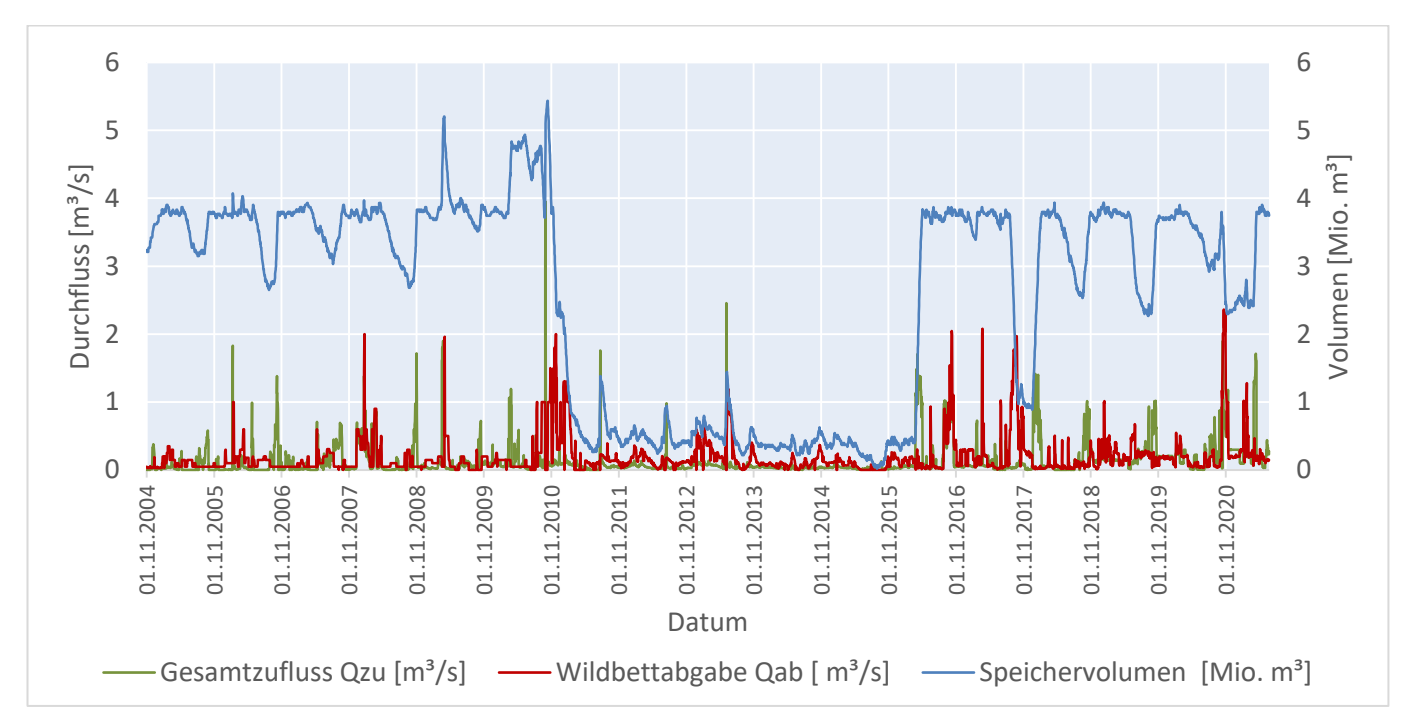

Quelle: Darstellung auf Grundlage der Datenbereitstellung durch die Landestalsperrenverwaltung des Freistaates Sachsen

#### <span id="page-34-1"></span>**Abbildung 11: Speicherbecken Lohsa I Beckeninhalt, Zu- und Abfluss 2004 bis 2021**

## <span id="page-34-0"></span>**3.3 Grundwasser**

Eine der grundlegenden Annahmen der Wasserhaushaltsmodellierung mit den vorhandenen Modellen besteht darin, die Simulationen, ohne ein Kopplung zu einem Grundwasserströmungsmodell vorzunehmen. Dies setzt voraus, dass im Testgebiet stabile Grundwasserverhältnisse herrschen. In diesem Kapitel werden die zwei am besten geeigneten Testgebiete Lohsa I und Bärwalde genauer untersucht. Grundlage dafür bilden vor allem die bereitgestellten Datensätze der Grundwasserbeeinflussung, Hydroisohypsenpläne und Grundwasserstandsmessungen, die von der LMBV zur Verfügung gestellt wurden. Für die Grundwasserstandszeitreihen wurden jeweils vier Messstellen ausgewählt, die sich in nächster Nähe zu den Restseen befinden und alle Himmelsrichtungen abdecken.

Weiterhin steht für das Testgebiet Lohsa I eine Rasterdatei der Grundwasserflurabstände von 2016 zur Verfügung, die aus den Datensätzen der Grundwasserflurabstandmessung von 2016 und dem Digitalen Geländemodell von 2017 (Auflösung 5 m) des LfULG berechnet wurde.

In der Attributtabelle der BK50 sind ebenfalls Angaben zum Grundwasserflurabstand in Stufenform nach der KA5 vorhanden. Beim Vergleich der Datensätze fällt allerdings auf, dass die Flurabstände der Bodenkarte sehr viel geringer sind als die der anderen Quellen. Da die Grundwasserflurabstände in der Lausitz im Allgemein anthropogen beeinflusst sind und sich auch nach dem Ende der Sümpfung in der Regel unter dem natürlich vorherrschenden Grundwasserstand befinden, werden die Grundwasserflurabstände der Grundwasserdynamik-Datensätze von 2016 genutzt, um die momentanen Verhältnisse besser abbilden zu können.

#### <span id="page-35-0"></span>**3.3.1 Testgebiet 1 Bärwalde**

Die Situation im Testgebiet Bärwalde ist länger beeinflusst durch die Sümpfung von Grundwässern der aktiven Tagebaue in der Umgebung. Die Tagebaue Nochten und Reichwalde werden auch weiterhin betrieben. Die Grundwasserabsenkung in den Abbaugebieten beträgt bis zu 100 m (LEAG, 2018), da die Kohleflöze in dieser Region so tief unter der Geländeoberkante liegen. Die Absenkung des Grundwassers ist auch in den Hydroisohypsenplänen und der Karte der Grundwasserflurabstände im Norden und Nordosten des Testgebietes zu erkennen.

Laut einer Veröffentlichung der LMBV von 2014 (LMBV, 2014) zum Restloch Bärwalde ist ein Abstrom aus dem Oberflächenwasser des Sees in Richtung des Tagebaus Nochten vorhanden und wird auch bis zur Schließung des Tagebaus anhalten. Die Hydroisohypsen zeigen erst seit 2011 einen relativ stabilen Verlauf innerhalb des Testgebietes (s. [Abbildung 13](#page-36-0) und [Abbildung 14\)](#page-37-0), wobei im Norden des Gebietes in den letzten Jahren ein leichtes Absinken des Grundwassers zu beobachten ist. Dies ist ebenfalls in den Grundwasser-Zeitreihen der LMBV zu erkennen [\(Abbildung 15](#page-38-0) bis [Abbildung 18\)](#page-39-1). Das ist vor allem in der Umgebung der Trinkwasserfassung Bärwalde [\(Abbildung 12\)](#page-35-1) zu sehen und könnte entweder auf die Trockenjahre 2018 und 2019 zurückzuführen sein, ähnlich wie im Testgebiet Lohsa I, oder mit den aktiven Tagebauen zusammenhängen. Gleichzeitig ist eine Beeinflussung des Grundwassers durch das nahegelegene Speicherbecken Lohsa II mit einer Staulamelle von 6,9 m nicht auszuschließen. Der niedrigste Grundwasserstand im Nordosten des Testgebietes wurde an der GW-Messstelle 000136 gemessen und befindet sich seit 1991 mehr als 40 m unter der Geländeoberkante. Die Trinkwasserfassung Bärwalde besteht aus vier Brunnen, die je 130 m<sup>3</sup>/h (drei Brunnen) bzw. 75 m<sup>3</sup>/h (ein Brunnen) aus dem Grundwasserleiter in 40 bis 45 m Tiefe entnehmen (Stadtwerke Weißwasser, 2022).

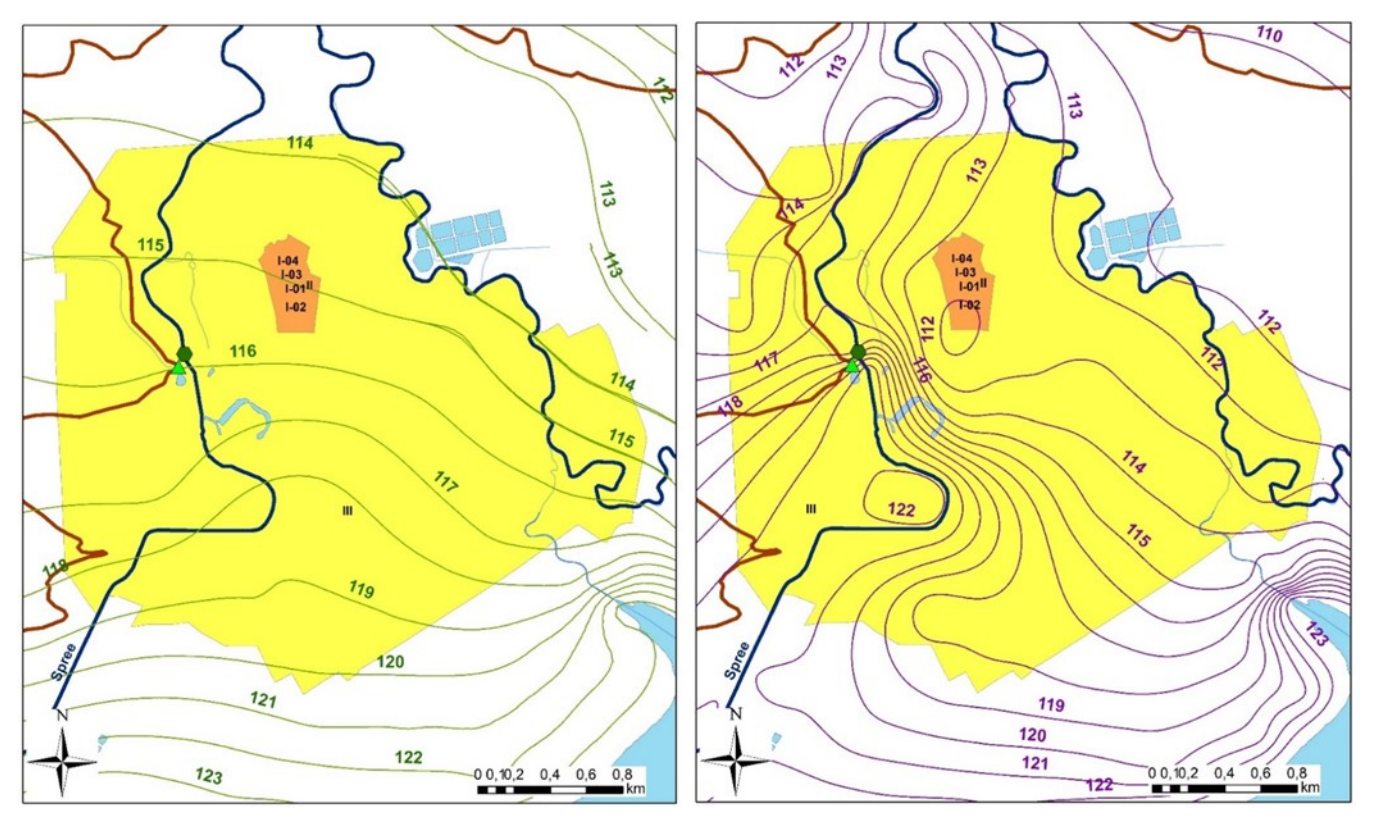

Darstellung auf der Grundlage von Daten des Sächsischen Landesamtes für Umwelt, Landwirtschaft und Geologie und Daten der Lausitzer und Mitteldeutschen Bergbau-Verwaltungsgesellschaft mbH

<span id="page-35-1"></span>**Abbildung 12: Hydroisohypsen (bereitgestellt durch LMBV) im Bereich der Trinkwasserfassung Bärwalde; Vergleich 2011 (links, grün) mit 2020 (rechts, violett)**
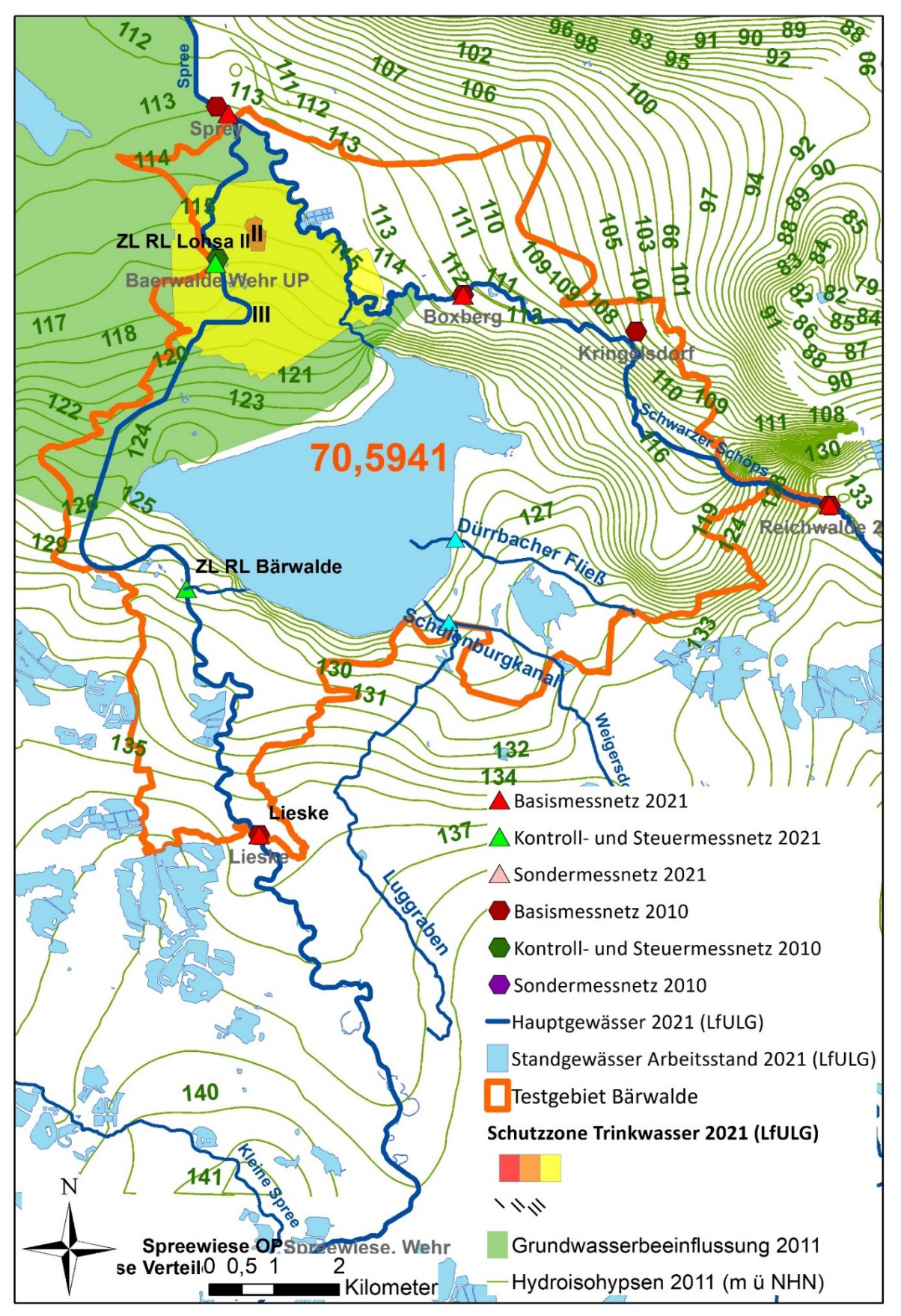

Quelle: Darstellung auf der Grundlage von Daten des Sächsischen Landesamtes für Umwelt, Landwirtschaft und Geologie und Daten der Lausitzer und Mitteldeutschen Bergbau-Verwaltungsgesellschaft mbH

#### **Abbildung 13: Grundwasserbeeinflussung und Hydroisohypsen 2011 im Testgebiet Bärwalde**

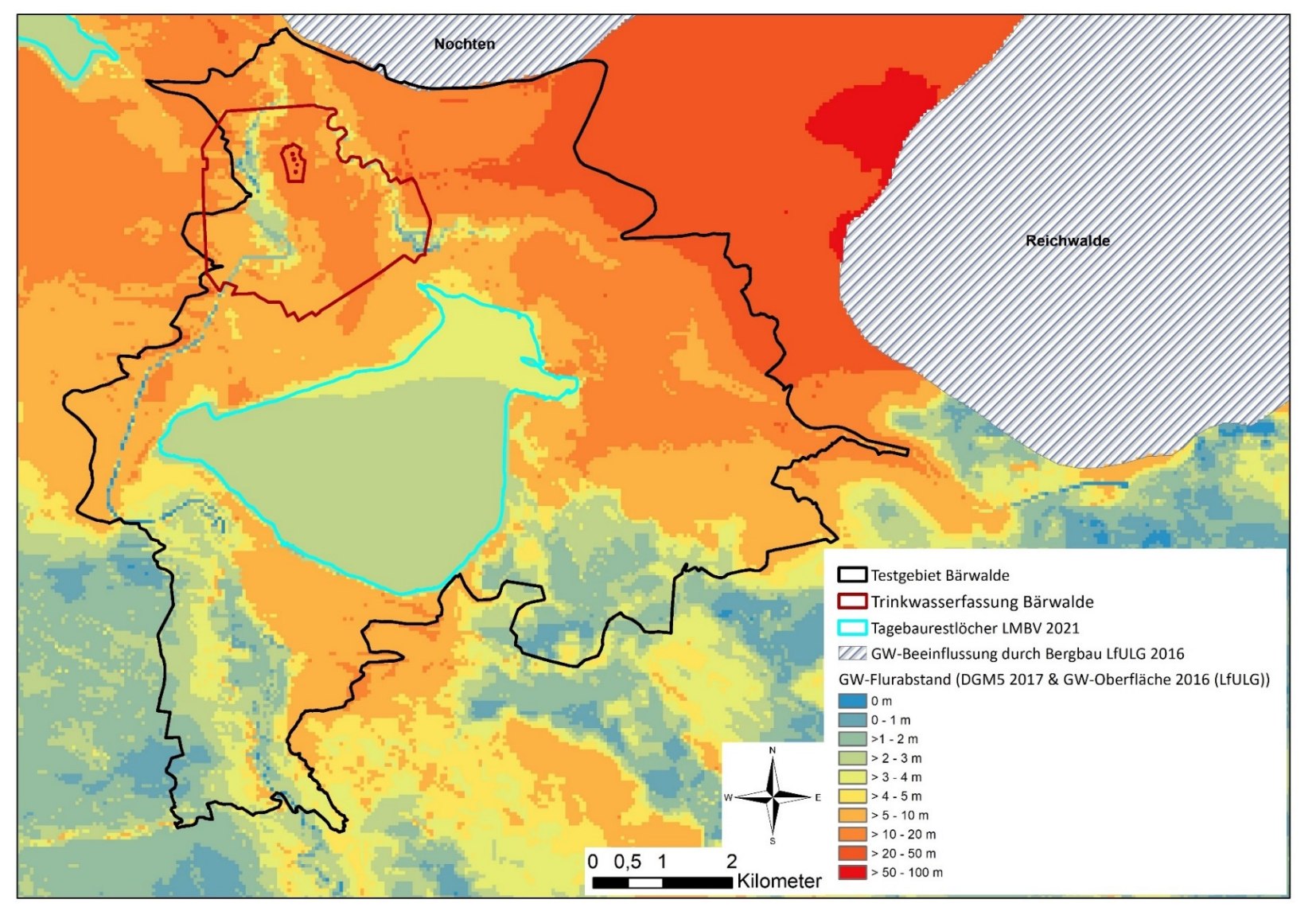

Quelle: Darstellung auf der Grundlage von Daten des Sächsischen Landesamtes für Umwelt, Landwirtschaft und Geologie und Daten der Lausitzer und Mitteldeutschen Bergbau-Verwaltungsgesellschaft mbH

#### **Abbildung 14: Grundwasserflurabstand in m u GOK des Testgebietes Bärwalde**

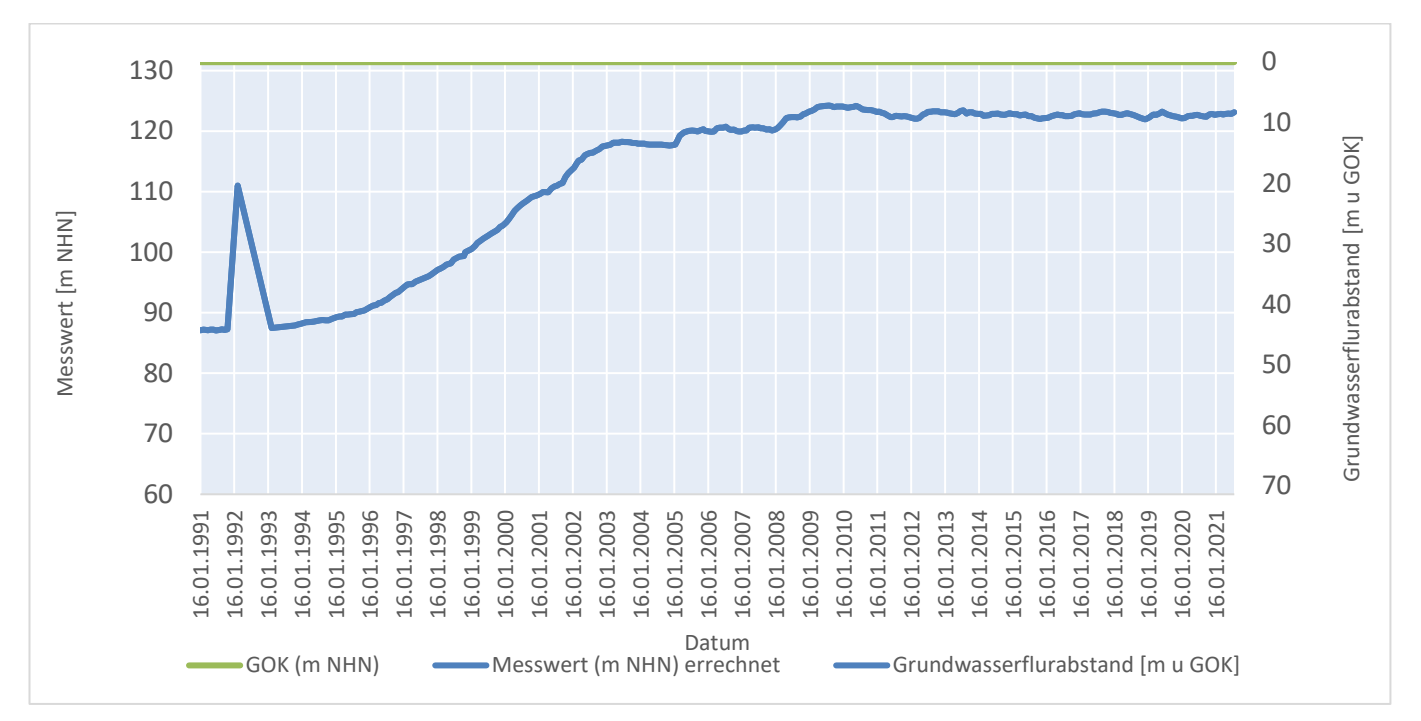

Quelle: Darstellung auf der Grundlage von Daten der Lausitzer und Mitteldeutschen Bergbau-Verwaltungsgesellschaft mbH

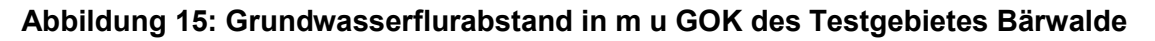

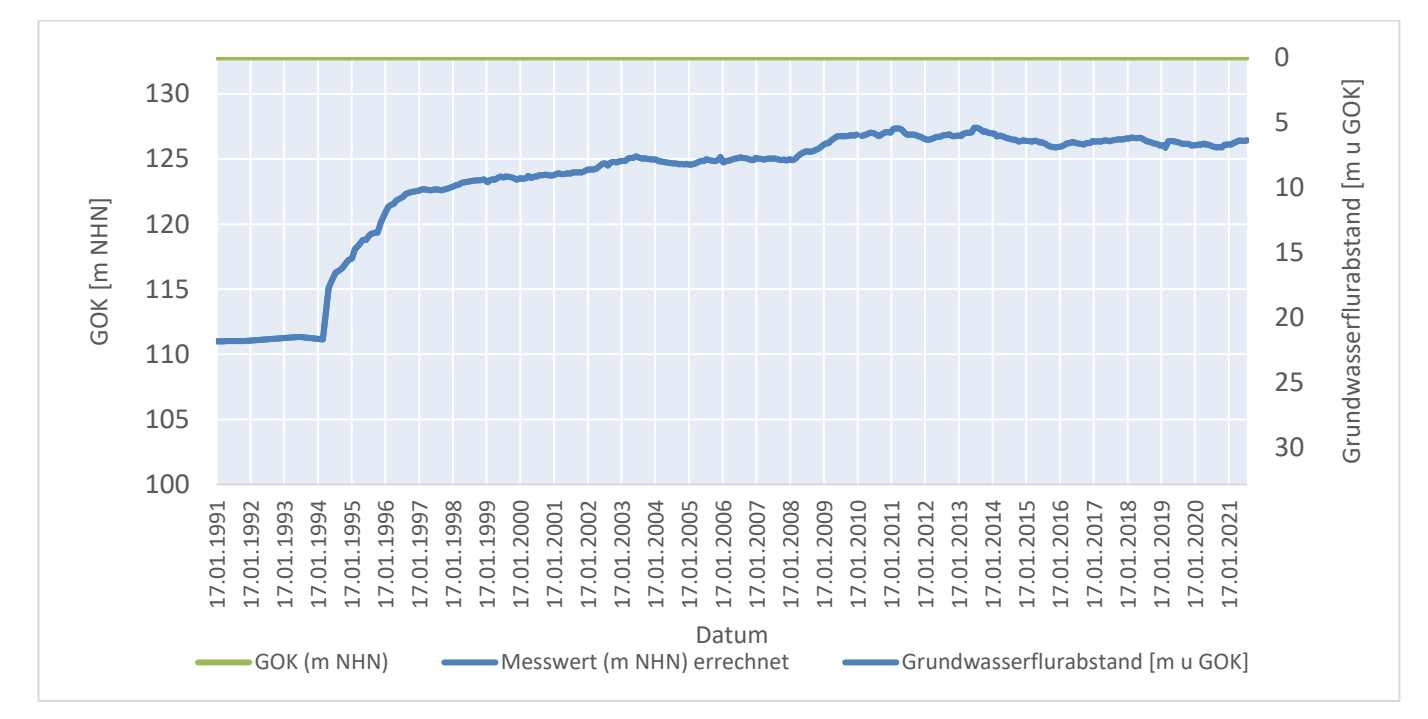

Quelle: Darstellung auf der Grundlage von Daten der Lausitzer und Mitteldeutschen Bergbau-Verwaltungsgesellschaft mbH

#### **Abbildung 16: GW-Messstelle 000777 der LMBV im Süden des Speicherbeckens Bärwalde**

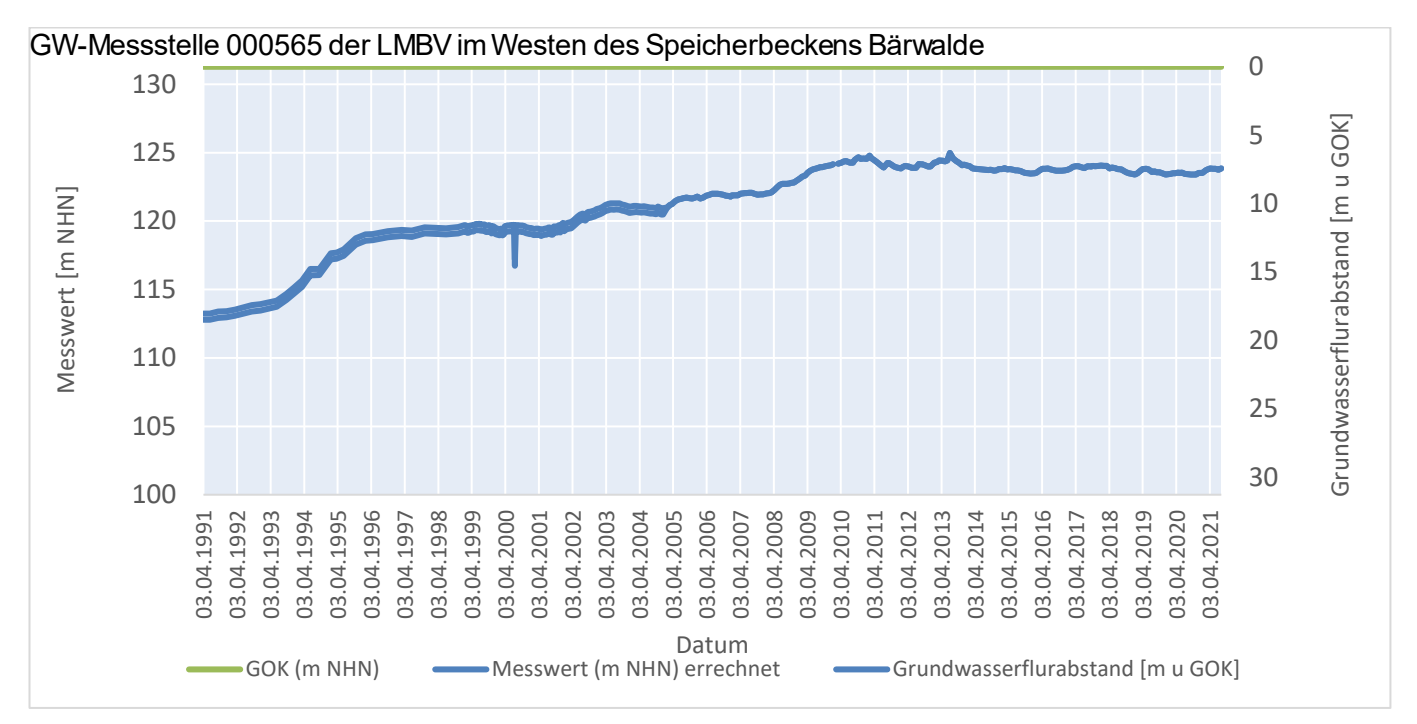

Quelle: Darstellung auf der Grundlage von Daten der Lausitzer und Mitteldeutschen Bergbau-Verwaltungsgesellschaft mbH

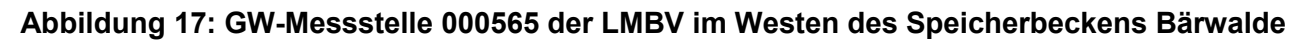

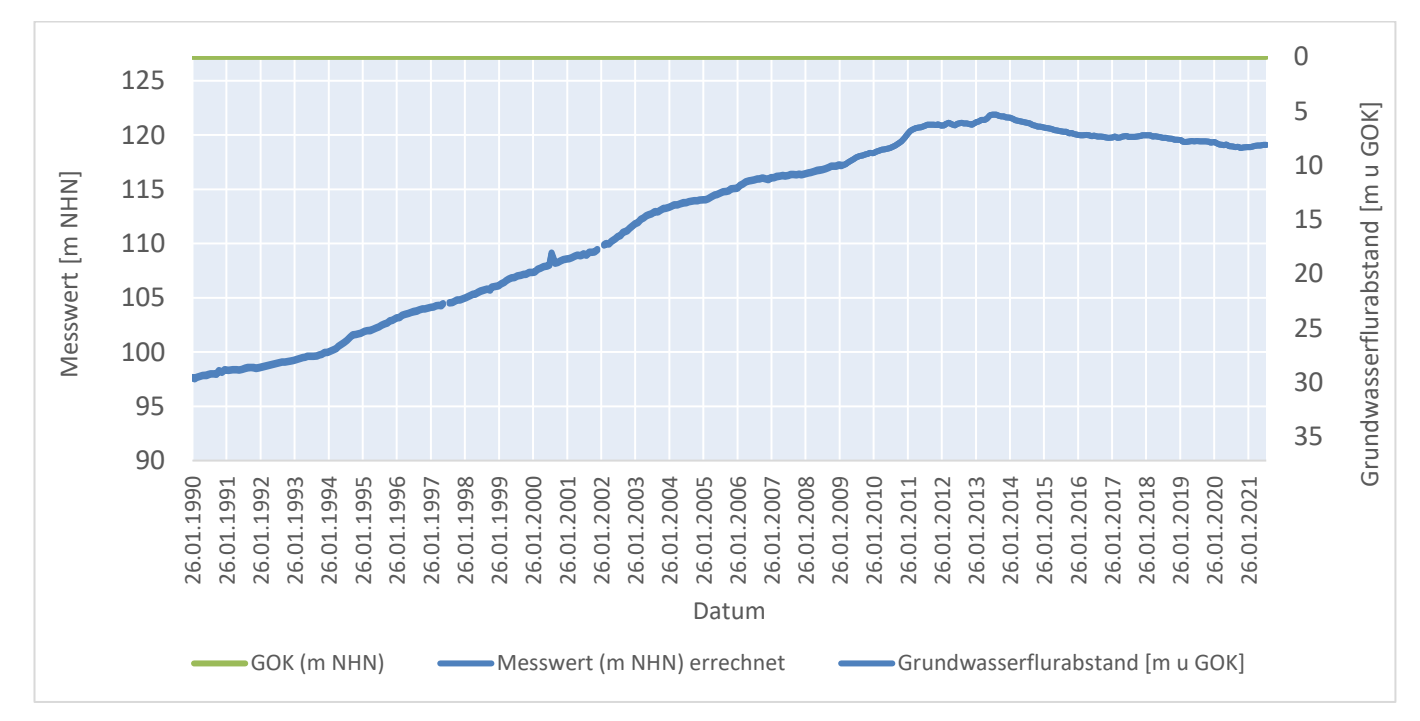

Quelle: Darstellung auf der Grundlage von Daten der Lausitzer und Mitteldeutschen Bergbau-Verwaltungsgesellschaft mbH

#### **Abbildung 18: GW-Messstelle 003017 der LMBV im Nordwesten des Speicherbeckens Bärwalde**

### **3.3.2 Testgebiet 5 Lohsa I**

Die Karte der Hydroisohypsen und der Grundwasserbeeinflussung durch Grundwasserabsenkung in Verbindung mit Tagebauen wird in [Abbildung 19](#page-41-0) un[d Abbildung 20](#page-42-0) dargestellt. Wie das Ende der Flutung des Speicherbeckens Lohsa I 1972 schon vermuten lässt, ist die Grundwasserbeeinflussung bereits sehr früh abgeschlossen. Die Hydroisohypsen verändern sich nach 2004 nicht mehr signifikant.

Diese Beobachtung ist ebenfalls in Grundwassermessreihen zu erkennen [\(Abbildung 21](#page-43-0) bis [Abbildung](#page-44-0)  [24\)](#page-44-0). Hier ist sogar ein sinkender Trend der Grundwasserstände zu beobachten. Die aufgeführten Messstellen befinden sich in der unmittelbaren Umgebung des Speicherbeckens Lohsa I. Diese Entwicklung ist vermutlich auf die zum Teil sehr trockenen Jahre, wie beispielsweise 2003, 2018 und 2019, zurückzuführen.

Der Kaolintagebau Caminau am Westrand des Testgebietes besitzt eine maximale Grundwasserabsenkung von 20 m. Im Mittel beträgt diese aber nur 8 m. Der Einflussbereich des Absenktrichters wird mit 300 m um das Abbaugebiet angegeben und ist daher sehr viel weniger einflussreich als die aktiven Kohle-Tagebaue, wie Nochten oder Reichwalde (Meyer & Hösel, 2018). Der Einfluss des Kaolinabbaus ist auch in der Karte der Grundwasserflurabstände erkennbar [\(Abbildung 20,](#page-42-0) Flurabstand 5 m - 20 m u GOK) und wird im Modellaufbau als grundwasserferne Fläche definiert.

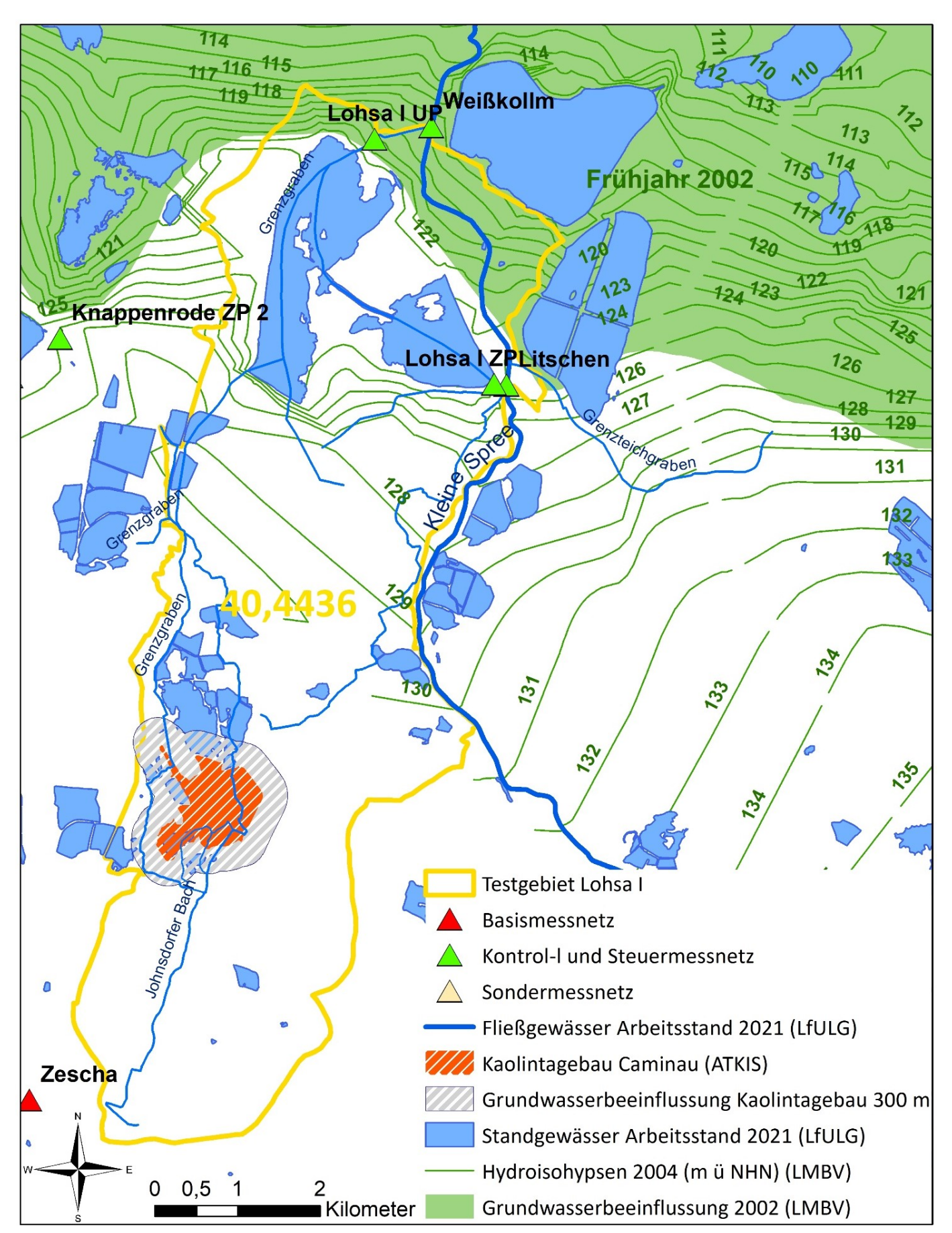

Quelle: Darstellung auf der Grundlage von Daten des Sächsischen Landesamtes für Umwelt, Landwirtschaft und Geologie und Daten der Lausitzer und Mitteldeutschen Bergbau-Verwaltungsgesellschaft mbH

<span id="page-41-0"></span>**Abbildung 19: Grundwasserbeeinflussung 2004 und Hydroisohypsen 2002 im Testgebiet Lohsa I**

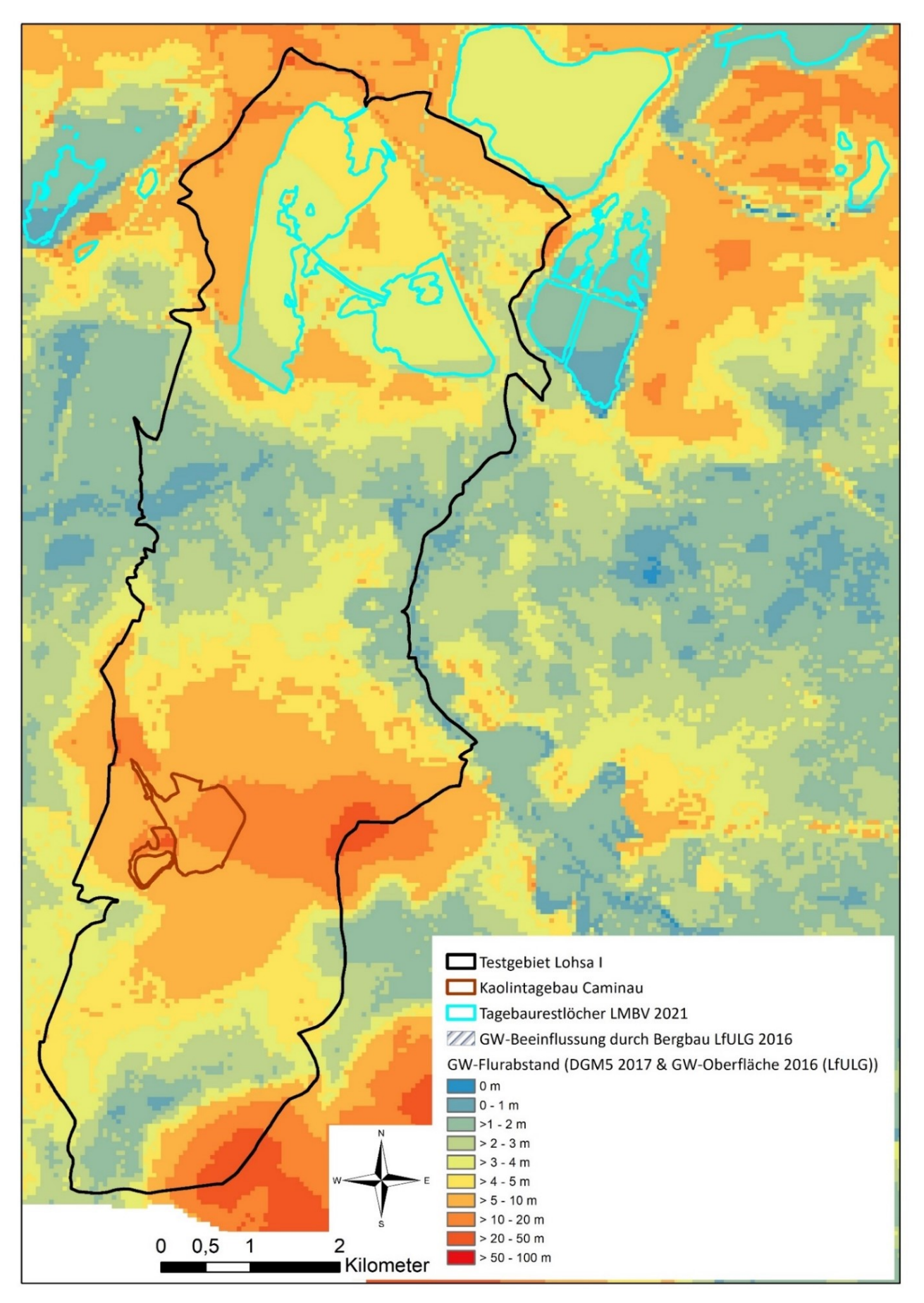

Quelle: Darstellung auf der Grundlage von Daten des Sächsischen Landesamtes für Umwelt, Landwirtschaft und Geologie und Daten der Lausitzer und Mitteldeutschen Bergbau-Verwaltungsgesellschaft mbH

#### <span id="page-42-0"></span>**Abbildung 20: Grundwasserflurabstand in m u GOK des Testgebietes Lohsa I**

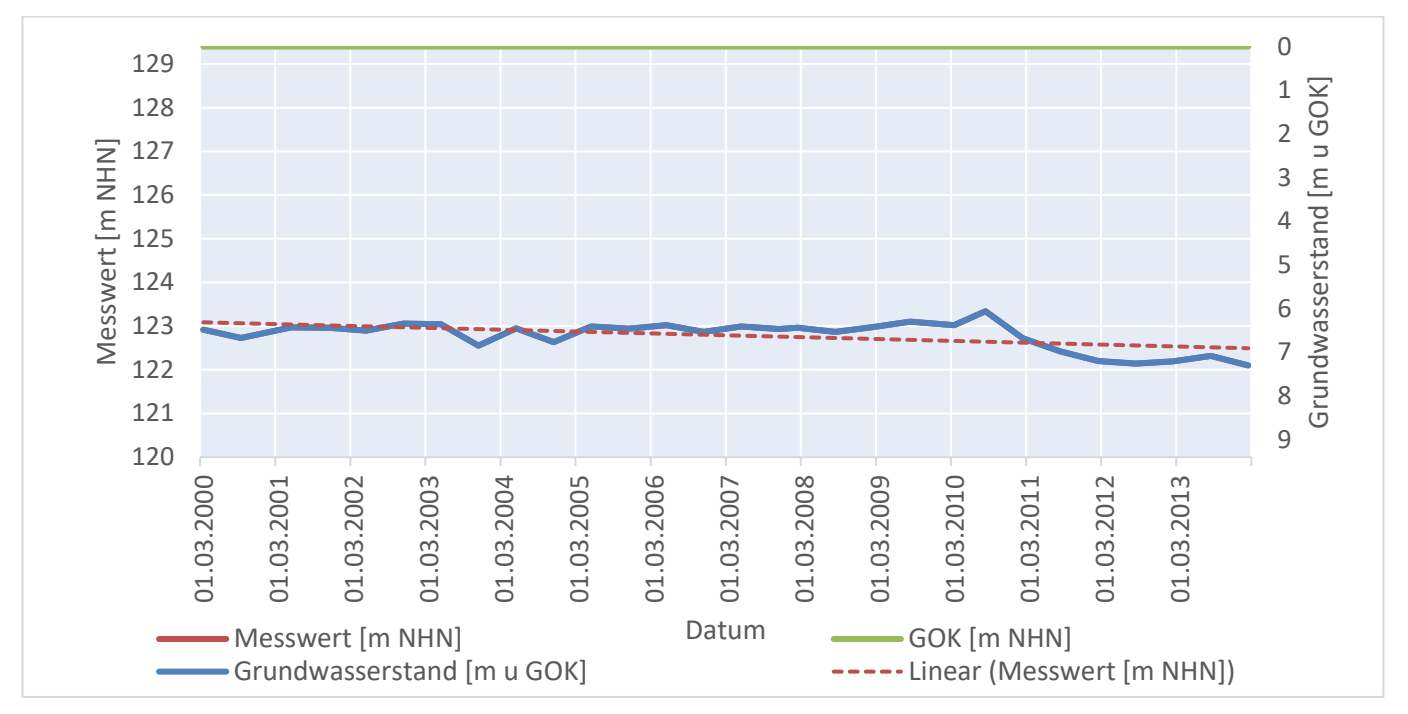

Quelle: Darstellung auf der Grundlage von Daten der Lausitzer und Mitteldeutschen Bergbau-Verwaltungsgesellschaft mbH

<span id="page-43-0"></span>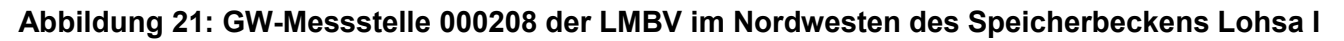

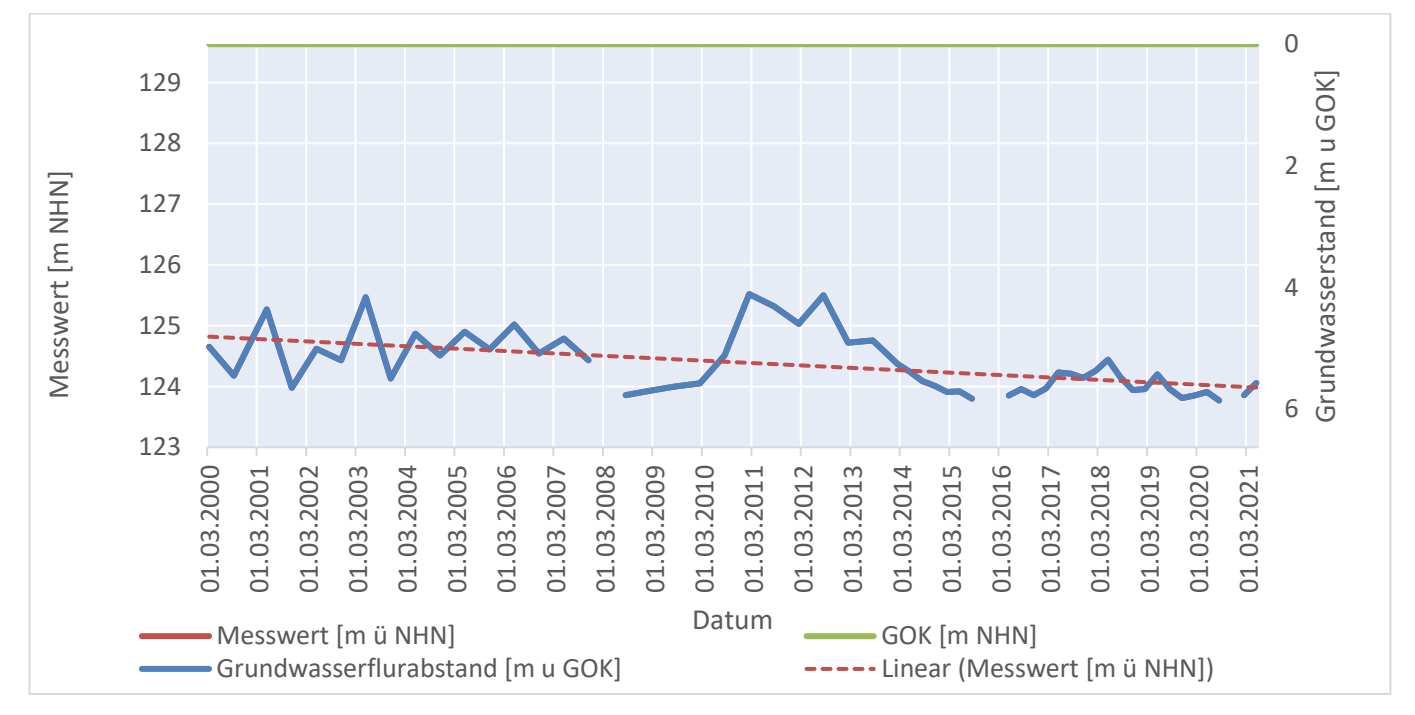

Quelle: Darstellung auf der Grundlage von Daten der Lausitzer und Mitteldeutschen Bergbau-Verwaltungsgesellschaft mbH

#### **Abbildung 22: GW-Messstelle 000504 der LMBV im Süden des Speicherbeckens Lohsa I**

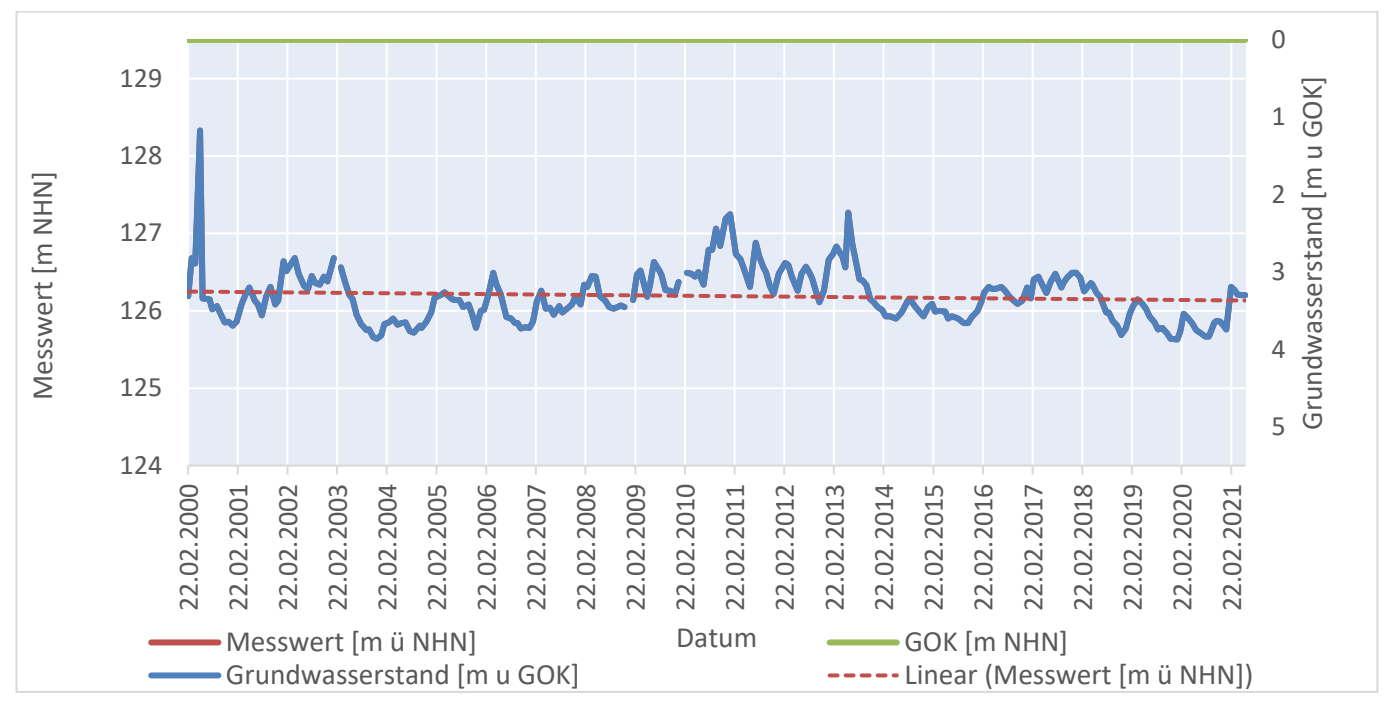

Quelle: Darstellung auf der Grundlage von Daten der Lausitzer und Mitteldeutschen Bergbau-Verwaltungsgesellschaft mbH

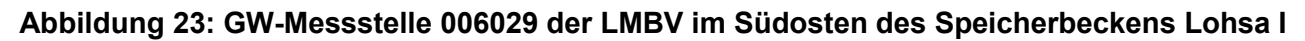

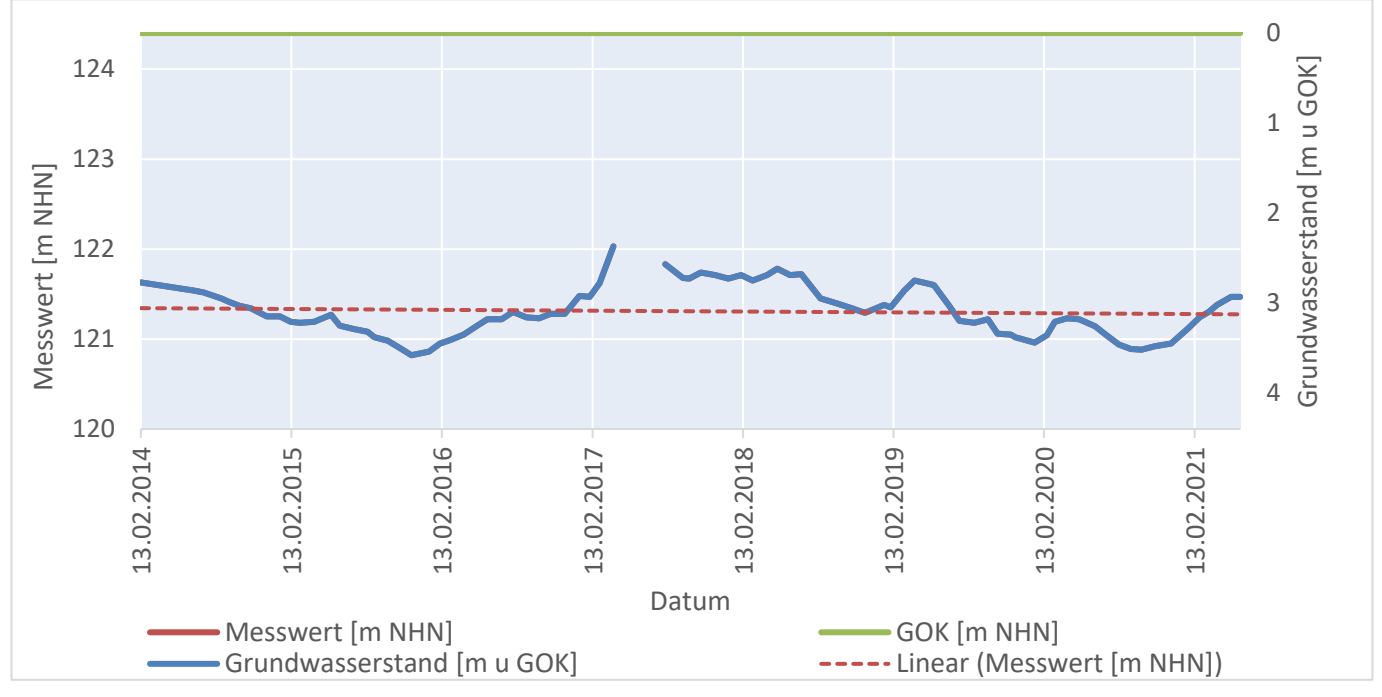

Quelle: Darstellung auf der Grundlage von Daten der Lausitzer und Mitteldeutschen Bergbau-Verwaltungsgesellschaft mbH

#### <span id="page-44-0"></span>**Abbildung 24: GW-Messstelle 006417 der LMBV im Osten des Speicherbeckens Lohsa I**

### **3.4 Grundlagenkarten**

#### **Boden - Bodenkarte 1:50 000 (BK50)**

Im Mai 2020 wurde der Aufbau der Bodenkarte im Maßstab 1:50 000 abgeschlossen. Beim Vergleich der vorangegangenen Version von 2019 ergeben sich einige Unterschiede. Beispielsweise sind die Horizontabfolgen erweitert worden, sodass nun auch Böden der Legendennummern größer als 1000 alle Informationen zu Horizontabfolgen enthalten. Diese sind im Untersuchungsraum der Lausitz zahlreich vorhanden, da es sich bei diesen Böden oft um sandige Böden handelt. Weiterhin wurde die Legendennummer 0 eliminiert und stattdessen die Nummer 9999 für Flächen ohne Horizontabfolge [\(Abbildung 25\)](#page-46-0) eingeführt, die in den Testgebieten Wasserflächen kennzeichnet.

Durch die Zuweisung von Stufengrenzen der Trockenrohdichtestufe (in g/cm<sup>3</sup>) in der Datenbeschreibung der BK50 können mithilfe der KA5 direkt hydraulische Leitfähigkeiten zu den Bodenarten zugeordnet werden, ohne die Lagerungsdichte berechnen zu müssen.

Die Polygone der digitalen Karte weisen, bis auf die Ergänzung der Wasserflächen und eine Änderung der Legendennummer, in den Testgebieten nur geringe Verschiebungen ihrer Grenzen auf. Große Unterschiede ergeben sich nur im Bereich der Speicherbecken. Dort wurden in beiden Testgebieten neue Polygone für Horizontabfolgen eingefügt (siehe [Abbildung 25\)](#page-46-0).

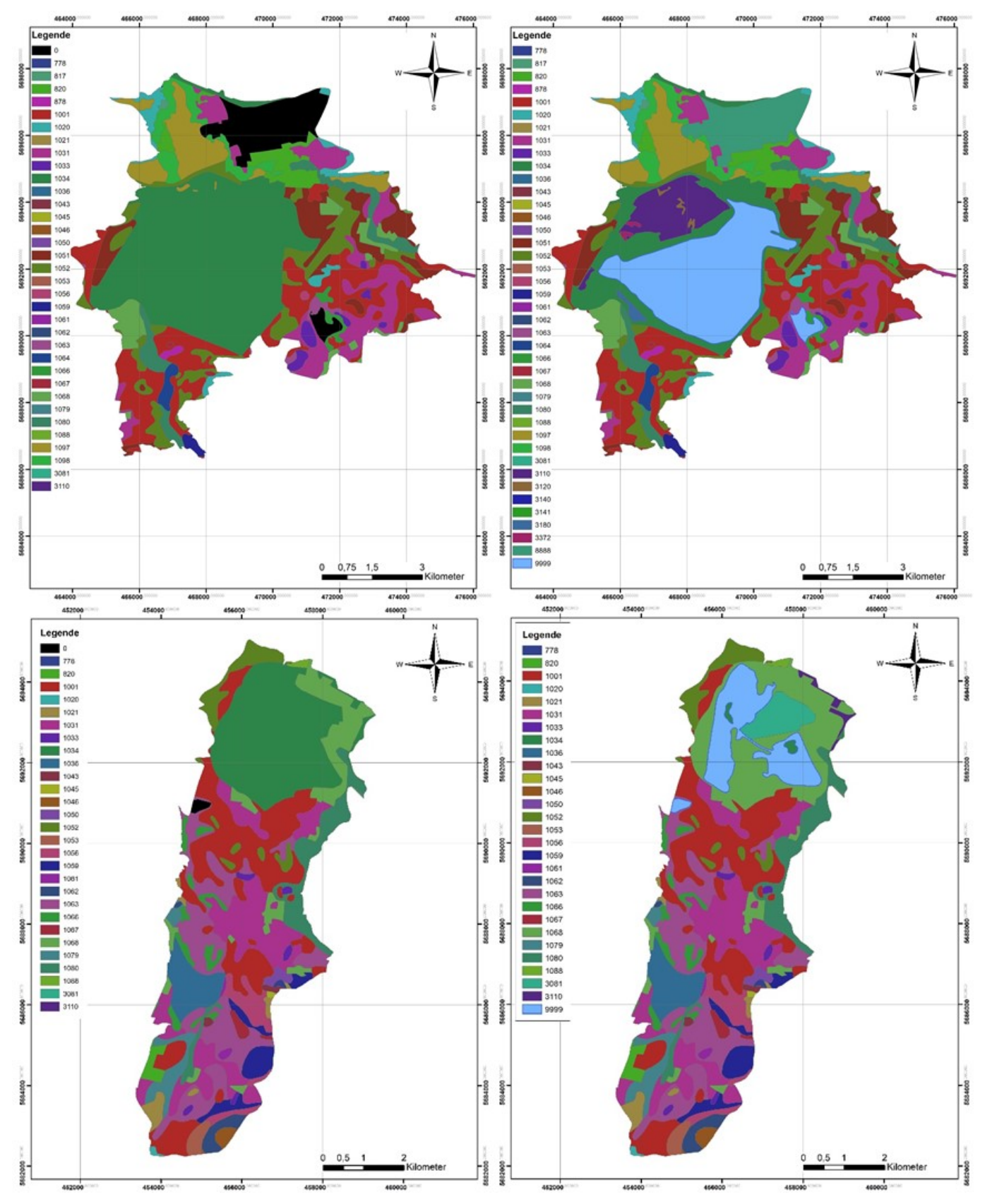

Quelle: Angaben auf der Grundlage von Daten des Sächsischen Landesamtes für Umwelt, Landwirtschaft und Geologie

#### <span id="page-46-0"></span>**Abbildung 25: Vergleich der Legendennummern der BK50 von April 2019 (links) und Mai 2020 (rechts) für das Testgebiet Bärwalde (oben) und Lohsa I (unten)**

#### **Landnutzung - ATKIS-Karte**

Für die Definition der Landnutzung wird die ATKIS-Karte (Stand 2019) genutzt, da dieser Arbeitsstand in den vorgesehenen Modellierungszeitraum fällt. Im Vergleich zu der ATKIS-Karte von 2007 wurden einige Landnutzungsarten zusammengefasst, sodass die Parameter- und die Hydrotopanzahl verringert werden kann. Polygone ohne definierte Landnutzung werden mittels ihrer Nachbarn und durch den Vergleich mit vorhergehenden Arbeitsständen zugeordnet. Die prozentualen Anteile der ATKIS-Landnutzungsarten in den Testgebieten Bärwalde und Lohsa I zeigt [Tabelle 6.](#page-47-0)

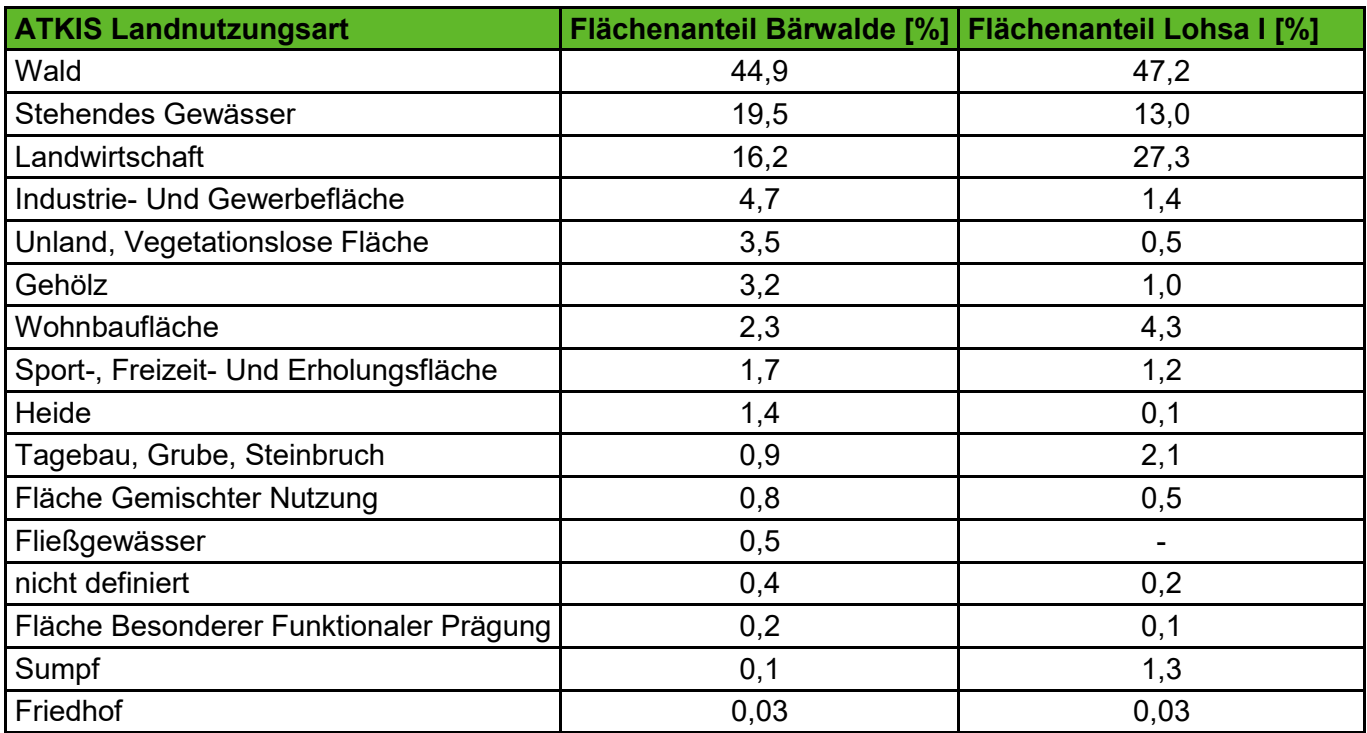

#### <span id="page-47-0"></span>**Tabelle 6: Landnutzungsarten ATKIS 2019 und deren Flächenanteil in den Testgebieten Bärwalde und Lohsa I**

Quelle: Angaben auf der Grundlage von Daten des Sächsischen Landesamtes für Umwelt, Landwirtschaft und Geologie

#### **Grundwasser - Kombination der Hydrogelogischen Übersichtskarte 1: 200 000 (HÜK200) und Gelogische Übersichtskarte 1: 200 000 (GÜK200)**

Für die Parametrisierung des Grundwasserspeichers ist nicht das Speichervolumen ausschlaggebend, sondern die Rückgangskonstante des Basisabflusses. Im Zuge der Bearbeitung des KliWES-Projektes wurden allen Lithofazieseinheiten mithilfe von umfangreichen DIFGA-Analysen bereits mittlere Rückgangskonstanten für Sachsen zugeordnet.

Eine Voraussetzung für die Durchführung einer DIFGA-Analyse ist das unbeeinflusste, natürliche Abflussverhalten des betreffenden Gewässers. Da dieser Grundsatz in der Lausitz nicht eingehalten werden kann, wurden die mittleren Rückgangskonstanten aus dem KliWES-Projekt übernommen (s[.Tabelle 7\)](#page-48-0).

<span id="page-48-0"></span>**Tabelle 7: Lithofazies und zugeordnete Rückgangskonstanten K\_RG in Tagen für das Testgebiet Bärwalde und Lohsa I**

| LITHO_ID       | <b>TG</b> | <b>BEZEICHNUNG</b>                 | <b>KRG1</b><br>min | <b>KRG1</b> | <b>KRG1</b><br>max | KRG <sub>2</sub><br>min | <b>KRG2</b> | <b>KRG2</b><br>max |
|----------------|-----------|------------------------------------|--------------------|-------------|--------------------|-------------------------|-------------|--------------------|
| $\overline{2}$ | B, L      | Lockergestein unklassifiziert      | 6                  | 13          | 18                 | 430                     | 515         | 640                |
| 7              |           | Magmatisches Tiefengestein         | 7                  | 11          | 13                 | 320                     | 350         | 380                |
| 10             |           | <b>Metamorphite Fels</b>           | 8                  | 11          | 15                 | 330                     | 350         | 360                |
| 15             |           | Metamorphite Schiefer              | 9                  | 12          | 14                 | 340                     | 370         | 390                |
| 22             | B, L      | Lockergestein sandig, kiesig       | 6                  | 13          | 18                 | 430                     | 515         | 640                |
| 23             | B, L      | Lockergestein sandig,<br>schluffig | 6                  | 13          | 18                 | 430                     | 515         | 640                |
| 24             | B, L      | Lockergestein schluffig, tonig     | 6                  | 13          | 18                 | 430                     | 515         | 640                |
| 88             |           | anthropogen                        |                    | 2           | 3                  | 99                      | 100         | 101                |
| 100            | B, L      | Auen                               | 5                  | 5           | 13                 | 1000                    | 1000        | 1000               |
| 101            | B, L      | Moor                               | 5                  | 5           | 13                 | 1000                    | 1000        | 1000               |

### **3.5 Meteorologische Datengrundlagen**

Als meteorologische Eingangsdaten für den Anwendungstest der Wasserhaushaltsmodelle kommen für den Zeitraum vom 01.01.1990 bis 31.12.2020 Raklida-Daten zum Einsatz, welche die gesamte Lausitz abdecken. Sie wurden als aufbereiteter Rasterdatensatz von der Professur für Meteorologie (IHM, TU Dresden) mit einer räumlichen Auflösung von 1 km x 1 km übergeben. Dabei enthalten die Raklida-Daten sämtliche für die drei Wasserhaushaltsmodelle benötigten meteorologischen Eingangsgrößen in täglicher Auflösung:

- Korrigierter Niederschlag P,
- **Mittlere Lufttemperatur LT,**
- **n** minimale und maximale Lufttemperatur TN/TX,
- **P** relative Luftfeuchte rF,
- Globalstrahlung GS sowie
- **U** Windgeschwindigkeit in 2m über der Geländeoberfläche FF2.

Für die Modellierung der Landflächen in HydPy-L ist zusätzlich der atmosphärische Luftdruck als Eingangsgröße notwendig. Dieser wird auf Basis der mittleren Höhe der Rasterzellen für den gesamten Zeitraum als konstanter Wert geschätzt.

### **3.6 Auswahl Pilotgebiet für Anwendungstest**

Für die Auswahl des Testgebietes Lohsa I als Pilotgebiet für den Anwendungstest der Modelle können verschiedene Kriterien angegeben werden, die in folgender Liste nach Priorität geordnet sind:

- Im Testgebiet Lohsa I besteht keine Beeinflussung durch aktiven Braunkohletagebau mit hohen Absenktiefen. Der Verlust aus dem Oberflächenwasser des Restlochs ist natürlichen Ursprungs. Dies konnte anhand der Grundwasserzeitreihen, die von der LMBV zur Verfügung gestellt wurden, überprüft werden.
- **IM Im Testgebiet Lohsa I sind die Verbindungen der kleinen Spree zum Speicherbecken weniger komplex.** Daher ist die Bewirtschaftung in den Modellen einfacher abzubilden.
- **I Im Testgebiet Lohsa I fand im Simulationszeitraum keine Verlegung von wichtigen Fließgewässern** statt.
- **E** Es erfolgt keine direkte Einleitung von Sümpfungswässern in die Kleine Spree und keine Entnahme von Oberflächenwasser für die Kühlung eines Kohlekraftwerkes.
- Der Grundwasserwiederanstieg ist schon sehr lange abgeschlossen und die Verantwortung für die Bewirtschaftung des Sees wurde von der LMBV bereits an die LTV übergeben.
- **E** Es wurden Durchflusszeitreihen mit einer Länge von mindestens zehn Jahren durch die LTV und LMBV zur Verfügung gestellt
- Die Fläche des Testgebietes Lohsa I ist kleiner, sodass die benötigte Zeit für Simulation bzw. Kalibrierung kürzer ist.
- Durch Nutzung des Testgebiets Lohsa I besteht die Möglichkeit des Vergleichs von KliWES-Daten mit den neuen Simulationsergebnissen.
- **Hinweis:** Die Sanierung des Bahndamms am Silbersee in den Jahren 2011 bis 2016 war zum Zeitpunkt der Entscheidung für das Testgebiet Lohsa I noch nicht bekannt und wurde erst in der späteren Datenaufbereitung zur Ableitung der Speicherinhalts-Abfluss-Beziehung festgestellt.

# **4 Modelle**

# **4.1 ArcEGMO**

Das Modellsystem ArcEGMO wurde durch das Büro für Angewandte Hydrologie Berlin (BAH) entwickelt. Es kam bereits in der KliWES-Projektreihe für die flächendeckende Wasserhaushaltsmodellierung in Sachsen zum Einsatz. Die nachfolgende Modellbeschreibung stützt sich daher auf (LfULG, 2014) mit Berücksichtigung sämtlicher Weiterentwicklungen.

ArcEGMO ist GIS-basiert und modular angelegt (s. [Abbildung 26\)](#page-50-0). Zudem ist das Modellsystem offen konzipiert, sodass an definierten Schnittstellen andere Modelle eingebunden werden können. "ArcEGMO© ist eine hydrologische Toolbox auf der Basis eines Mehr-Ebenen-Modellansatzes in Weiterentwicklung des von Becker & Nemec (1987) vorgeschlagenen Zwei-Domänen-Konzeptes. Für jede Modellebene wird entsprechend der räumlichen Variabilität der prozessbestimmenden Raumeigenschaften eine spezifische Raumgliederung angewendet. Die dominanten Eigenschaften sind bei den vertikalen Prozessen die Landnutzung/Vegetation sowie die Bodentypen in Verbindung mit der Topografie. Die lateralen Prozesse werden hingegen primär durch die Topografie und die hydrogeologischen Bedingungen im Untergrund bestimmt" (LfULG, 2011). Weitere Informationen zum Modellsystem ArcEGMO sind in (Pfützner, Klöcking, & Becker, 2007) sowie unter (Büro für Angewandte Hydrologie, 2022) zu finden.

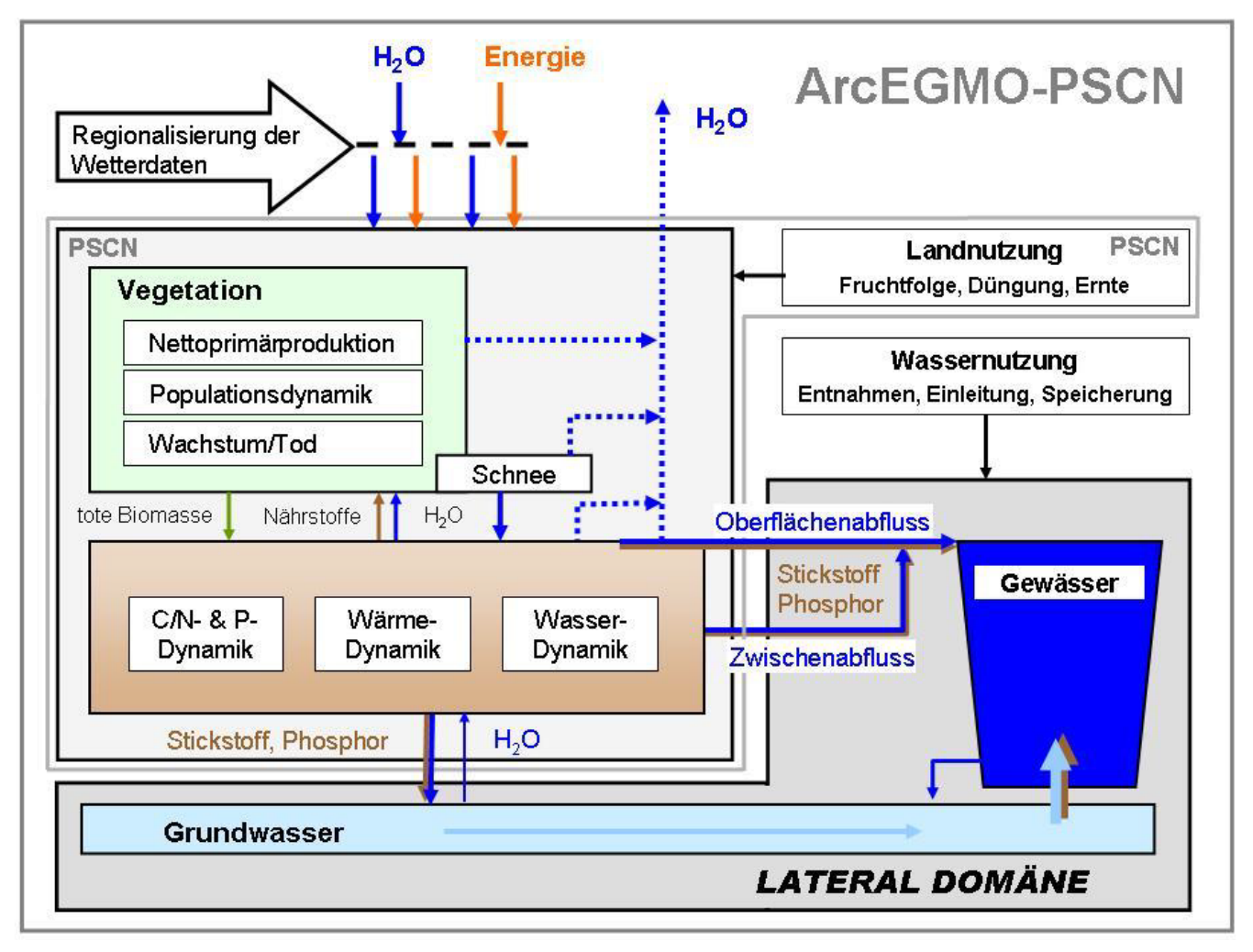

<span id="page-50-0"></span>**Abbildung 26: Konzept des Modellsystems ArcEGMO (Klöcking, 2015)**

Im Modell sind zahlreiche Modellansätze integriert, die vom Nutzer für die jeweilige Aufgabenstellung gewählt werden können. Nachfolgend ein Überblick bezüglich der wichtigsten Ansätze:

- Schneedynamik: Ansatz nach Koitzsch, Ansatz nach Weise/Wendling, Snow-Compaction nach Bertle (1966), Ansatz nach Koitzsch-Bertle, Grad-Tag-Verfahren (Knauf),
- **Potentielle Verdunstung: Haude, Turc-Ivanov, Penman, Grasreferenzverdunstung,**
- **Pflanzenwachstum: statisch, dynamisch mit Zeitfunktion für Wurzeltiefe und LAI, VEGEN-Ansatz,**
- Interzeption: abflussloser Einzelspeicher mit Überlauf,
- **Infiltration: Ansatz nach Holtan (1961),**
- Bodenwasserdynamik: überarbeitetes Mehrschicht-Kapazitätsmodell nach Koitzsch (1977) und Glugla (1969) (Klöcking, 2003),
- Grundwasserabfluss: SLOWCOMP (Schwarze, Dröge, & Opherden, 1999),
- Direktabfluss: Ansatz der Kinematischen Welle,
- **Fließprozesse im Gewässer: Einzellinearspeicheransatz, Speicherkaskade nach Kalinin-Miljukov,**
- Bewirtschaftung: Abflussaufteilung, Wehr, Grünes Becken, Seeretention, Talsperre, Nachführung.

Die räumliche Modellgliederung erstreckt sich vom Pegeleinzugsgebiet über Teileinzugsgebiete bis hin zu den Hydrotopen. Letztere stellen die kleinste Modelleinheit dar, für die Wasserhaushalts-berechnungen erfolgen. Meteorologische Eingangsdaten können sowohl als Stationsdaten als auch in Form von Rasterdaten verarbeitet werden. Hinsichtlich der Bodenparametrisierung ist eine variable Anzahl an Bodenhorizonten je Hydrotop möglich. Das Grundwasser wird auf Hydrotopebene stets durch zwei parametrisierbare Einzellinearspeicher repräsentiert.

# **4.2 HydPy**

HydPy ist ein hydrologischer Modellbaukasten zur Entwicklung und Anwendung konzeptioneller hydrologischer Modelle. An der Professur für Hydrologie (TUD) wurde er bereits zur Simulation von Hochwasserabflüssen des sächsischen Pilotgebietes der Großen Röder im Auftrag des Sächsischen Landeshochwasserzentrums (LHWZ) eingesetzt. Die nachfolgende Modellbeschreibung basiert daher auf den Ausführungen in (Schütze, Pahner, Metzkes, & Wagner, 2019) sowie der HydPy-Dokumentation (HydPyDevelopmentTeam, 2022).

HydPy ist in der objektorientierten Programmiersprache Python geschrieben und wurde im Auftrag des Bundesamtes für Gewässerkunde an der Ruhr-Universität-Bochum (RUB) am Lehrstuhl für Hydrologie, Wasserwirtschaft und Umwelttechnik entwickelt und wird derzeit als Open-Source-Projekt durch Björnsen Beratende Ingenieure (BCE) fortgeführt. Bisher wurden in diesem Framework drei hydrologischen Modelle sowie einzelne kleinere Modelle implementiert (s. [Abbildung 27\)](#page-52-0).

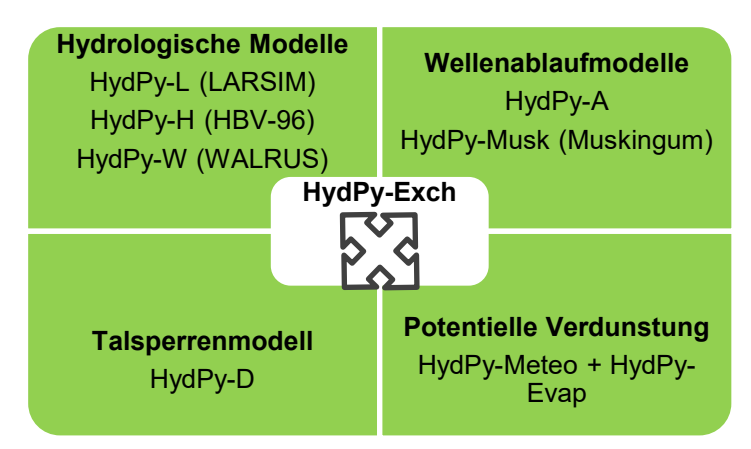

**Abbildung 27: Aufbau von HydPy 4.0.1 mit implementierten Modellen (Stand März 2022)**

<span id="page-52-0"></span>In der vorliegenden Machbarkeitsstudie wird zur Beschreibung des Wasserhaushaltes der Landflächen ausschließlich der implementierte LARSIM-Ansatz (HydPy-L-Land) der Version HydPy 4.0.1 verwendet. Denn dieser kommt in seiner Struktur sowie den verfügbaren Parametern den anderen beiden Modellen ArcEGMO und Raven am nächsten. Näheres zum LARSIM-Ansatz ist in (LARSIM-Entwicklergemeinschaft, 2022) zu finden. Das Modell HydPy-L-Land besitzt die stationsbasierten Eingangsgrößen Niederschlag, Lufttemperatur und potentielle Verdunstung. Wenn Letztere nicht als gemessene bzw. abgeleitete Größe vorliegt, kann sie mithilfe der Modelle HydPy-Meteo und HydPy-Evap als Grasreferenzverdunstung berechnet werden. Dafür sind neben der Lufttemperatur weitere Eingangsgrößen wie relative Luftfeuchte, Globalstrahlung, Windgeschwindigkeit sowie der Luftdruck notwendig. HydPy-L-Land besitzt Komponenten zur Berechnung der realen Verdunstung, zur Simulation des Interzeptions-, des Schnee- sowie des Bodenwasserspeichers und zur Berechnung der Abflusskonzentration im Gewässer.

Die Gliederung eines Pegeleinzugsgebietes basiert auf Hydrotopen. Sie werden gemäß der Kombination aus Landnutzung, Boden und Lithofazies innerhalb der Teileinzugsgebiete als Flächenanteile ausgewiesen, besitzen jedoch keine räumliche Verortung. Diese Flächengliederung findet Berücksichtigung in der Verdunstungsberechnung und der Simulation des Interzeptions-, des Schnee- sowie des Bodenwasserspeichers. Dabei besitzt Letzterer keinerlei Bodenschichtung mit ausschließlich füllstandsabhängiger Berechnung der verschiedenen Ausflussgrößen. Das Modell HydPy-L kann neben den Niederschlag-Abfluss-Prozessen auch die Teilprozesse des Wellenablaufes (HydPy-L-Stream) und der Seeretention (HydPy-L-Lake) berücksichtigen.

Für die Modellierung von Seeflächen und Talsperren steht das von BCE innerhalb des HydPy-Frameworks entwickelte HydPy-D-Modell zur Verfügung. Es umfasst wiederum acht unterschiedlich komplexe Anwendungsmodelle, die nutzerspezifisch für die jeweilige Aufgabenstellung gewählt werden können. Beispielhaft zu nennen sind hier die ungesteuerte Seeretention, eine einfache wasserstandsabhängige Steuerung im Hochwasserfall und kompliziertere Steuerungsvorschriften insbesondere bei Niedrigwasser (u.a. Mindestabgabe an unterstromigen Gewässerabschnitt mit Überleitung aus Speicherverbund bei dessen Unterschreitung).

### **4.3 Raven**

Das Modell Raven (RavenDevelopmentTeam, 2021) ist ein hydrologischer Modellbaukasten zur Entwicklung und Anwendung konzeptioneller hydrologischer Modelle. Es wird an der University Waterloo entwickelt und steht als Open Source Software zur Verfügung. Eine detaillierte Modellbeschreibung sowie die pilothafte Nutzung an der Professur für Hydrologie (TUD) zur Hochwassersimulation im Einzugsgebiet der Großen Röder sind in (RavenDevelopmentTeam, 2021) und (Schütze, Pahner, Metzkes, & Wagner, 2019) nachzulesen.

Raven ist in C++ geschrieben und wird beständig weiterentwickelt. Im Framework sind bereits verschiedene bekannte hydrologische Modelle (HBV-EC, GR4J, UBC Watershed Model) implementiert. Anhand der zur Verfügung stehenden Prozessbibliothek können weitere Modelle konstruiert oder emuliert werden. Für folgende Teilprozesse stehen in Abhängigkeit von der Datenverfügbarkeit unterschiedliche Prozessbeschreibungen zur Verfügung:

- Interzeption und Interzeptionsverdunstung,
- Schneeakkumulation, -schmelze und –metamorphose,
- **Gletscherprozesse,**
- **Exapotranspiration und Evaporation,**
- **Infiltration, Perkolation und kapillarer Aufstieg,**
- **Abflussbildung für Basis-, Zwischen- und Direktabfluss sowie**
- Einzugsgebiets- und Gerinne-Routing.  $\Box$

Die Gliederung des Einzugsgebietes basiert auf einer Diskretisierung in Teilgebiete und Hydrotope. Diese sind durch eine Kombination aus Landnutzung, Vegetationsbedeckung und Gelände-eigenschaften definiert und sitzen einem flexibel vorzugebendem Boden- und Aquiferprofil auf. Mit dieser Art der Diskretisierung können Abflussprozesse auf Hydrotopebene modelliert werden. Als meteorologische Eingangsdaten sind Niederschlag und Lufttemperatur obligat. Weitere Größen wie relative Luftfeuchte, Globalstrahlung und Windgeschwindigkeit müssen nur für eine komplexere Berechnung der potentiellen Verdunstung, beispielsweise als Grasreferenzverdunstung, vorliegen. Raven ermöglicht ein Einlesen von Stationsdaten als auch von Rasterdaten.

[Abbildung 28](#page-54-0) ist der Wasserfluss auf einem einzelnen Hydrotop beispielhaft dargestellt, wobei die jeweiligen Speicher und Prozesse nutzerspezifisch vorgegeben werden können.

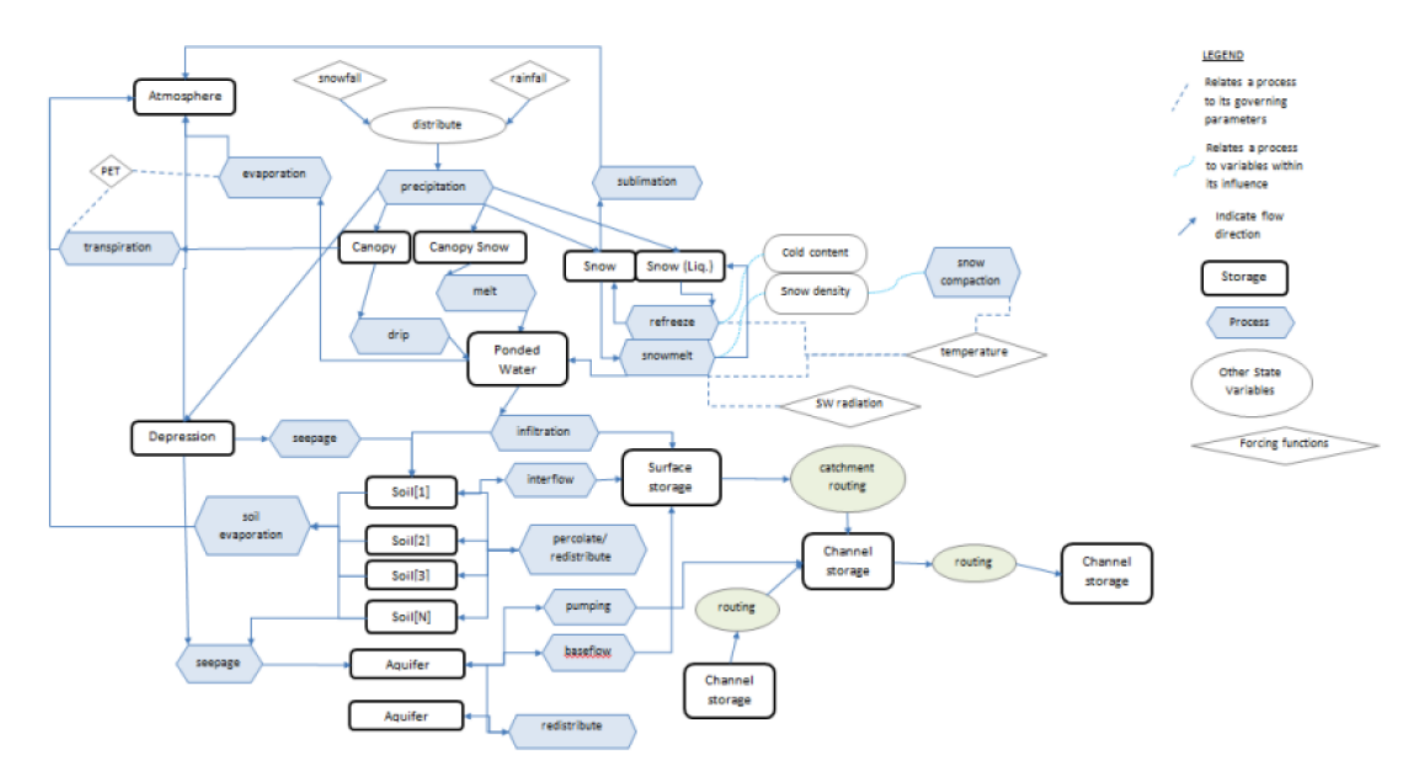

<span id="page-54-0"></span>**Abbildung 28: Exemplarischer Aufbau eines Raven-Modells für ein Hydrotop (RavenDevelopmentTeam, 2021)**

### <span id="page-54-1"></span>**4.4 Modellvergleich**

In diesem Abschnitt sollen die bereits beschriebenen drei Modelle direkt gegenübergestellt werden. Dabei beziehen sich die in [Tabelle 9](#page-57-0) getroffenen Aussagen jeweils auf die in den Modelldokumentationen (Büro für Angewandte Hydrologie, 2022), (HydPyDevelopmentTeam, 2022) und (RavenDevelopmentTeam, 2021) genannten Eigenschaften und Funktionalitäten. Die Informationen bezüglich HydPy sind auf HydPy-L (LARSIM) beschränkt, da nur dieses in der Machbarkeitsstudie verwendet wird. Der vergleichende Test einzelner Modellbausteine erfolgt detailliert in Kapitel [5.](#page-60-0)

#### <span id="page-55-0"></span>**Tabelle 8: Modellkompetenzen**

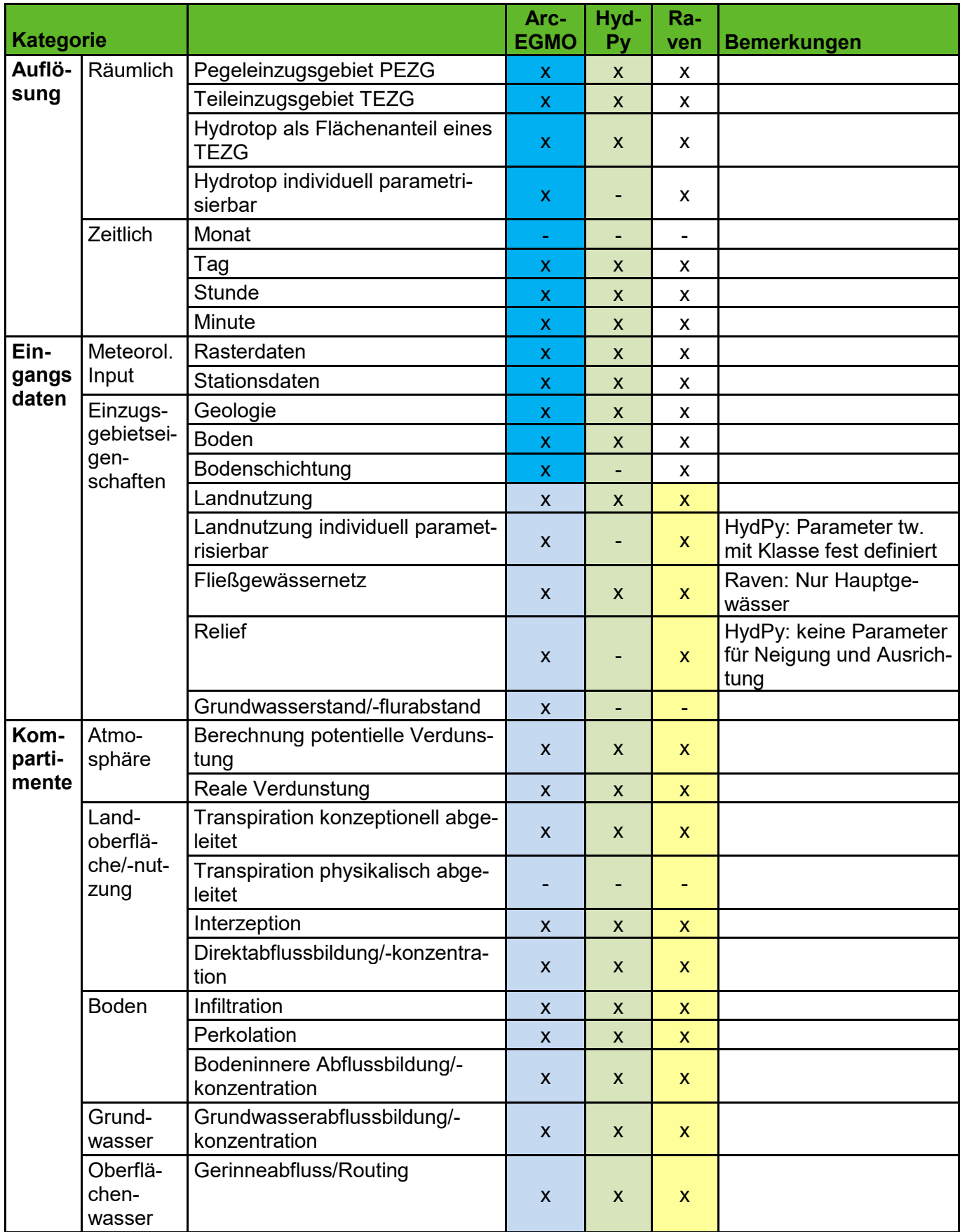

#### **Fortsetzung Tabelle 8**

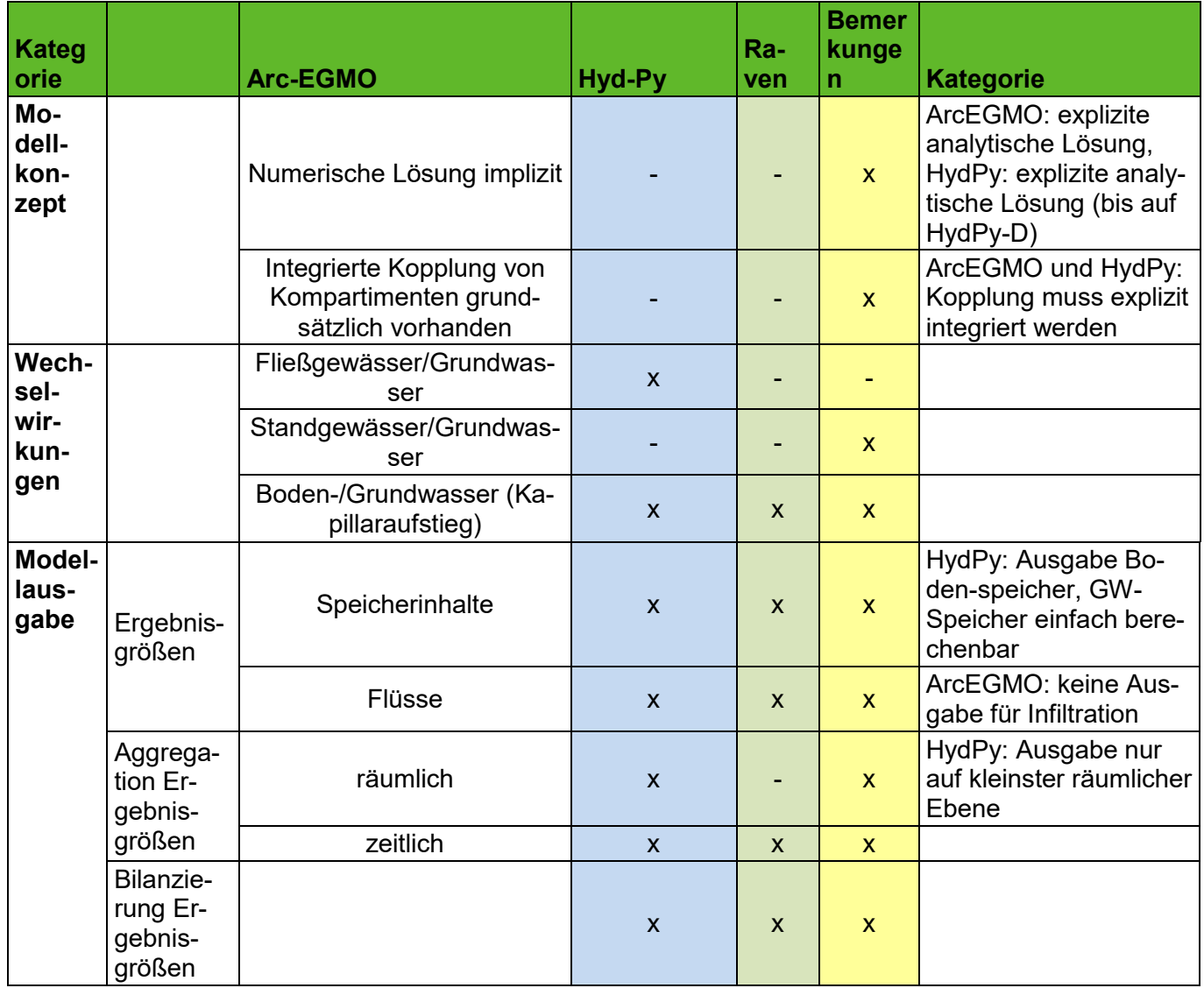

Die drei Modelle ArcEGMO, HydPy und Raven können mit der identischen räumlichen Gliederung ausgehend vom Pegelgebiet zu den Teileinzugsgebieten und den Hydrotopen als kleinste Einheit betrieben werden. Allerdings sind in HydPy bei Nutzung der drei Raumebenen die Hydrotope lediglich als Flächenanteile innerhalb der Teileinzugsgebiete ohne räumliche Verortung abbildbar (s. [Tabelle 8\)](#page-55-0).

Weiterhin gibt [Tabelle 8](#page-55-0) einen Überblick hinsichtlich der möglichen Zeitschrittweiten der Modellierung. Alle drei Modelle eignen sich für zeitlich hochaufgelöste Modellierungen vom Tages- bis zum 15-Minuten-Zeitschritt. Es ist jedoch anzumerken, dass mit der vorliegenden ArcEGMO-Modellversion weder Stunden- noch Minutenzeitschritt auf plausible Ergebnisse getestet werden konnte. Näheres dazu folgt in Kapitel [5.1.](#page-60-1) In Raven können Modellergebnisse auch als Monatswerte ausgegeben werden. Diese sind allerdings aggregierte Tageswerte.

Der Abschnitt zu Eingangsdaten in [Tabelle 8](#page-55-0) und [Tabelle 9](#page-57-0) führt die üblicherweise für die Anwendung zu nutzenden Datengrundlagen auf. Die drei Modelle stellen größtenteils dieselben Anforderungen an die Eingangsdaten. Nur HydPy weist einige Einschränkungen auf, die sich vor allem auf eine begrenzte Parametrisierung des Bodens beziehen. Hinsichtlich der verschiedenen Kompartimente und den darin enthaltenen Prozessen (s. [Tabelle 8](#page-55-0) un[d Tabelle 9\)](#page-57-0) sind durch die drei Modelle alle wesentlichen Aspekte grundsätzlich abgedeckt. Eine Bewertung zur Abbildung der jeweiligen Prozesse in den Modellbaukästen erfolgt in Kapitel [5.](#page-60-0)

## <span id="page-57-0"></span>**Tabelle 9: Vergleich der Modellstrukturen für ArcEGMO, HydPy-L (LARSIM) und Raven ("x" steht für notwendige meteorologische Eingangsdaten bzw. Parameter, die das Modell berücksichtigen kann)**

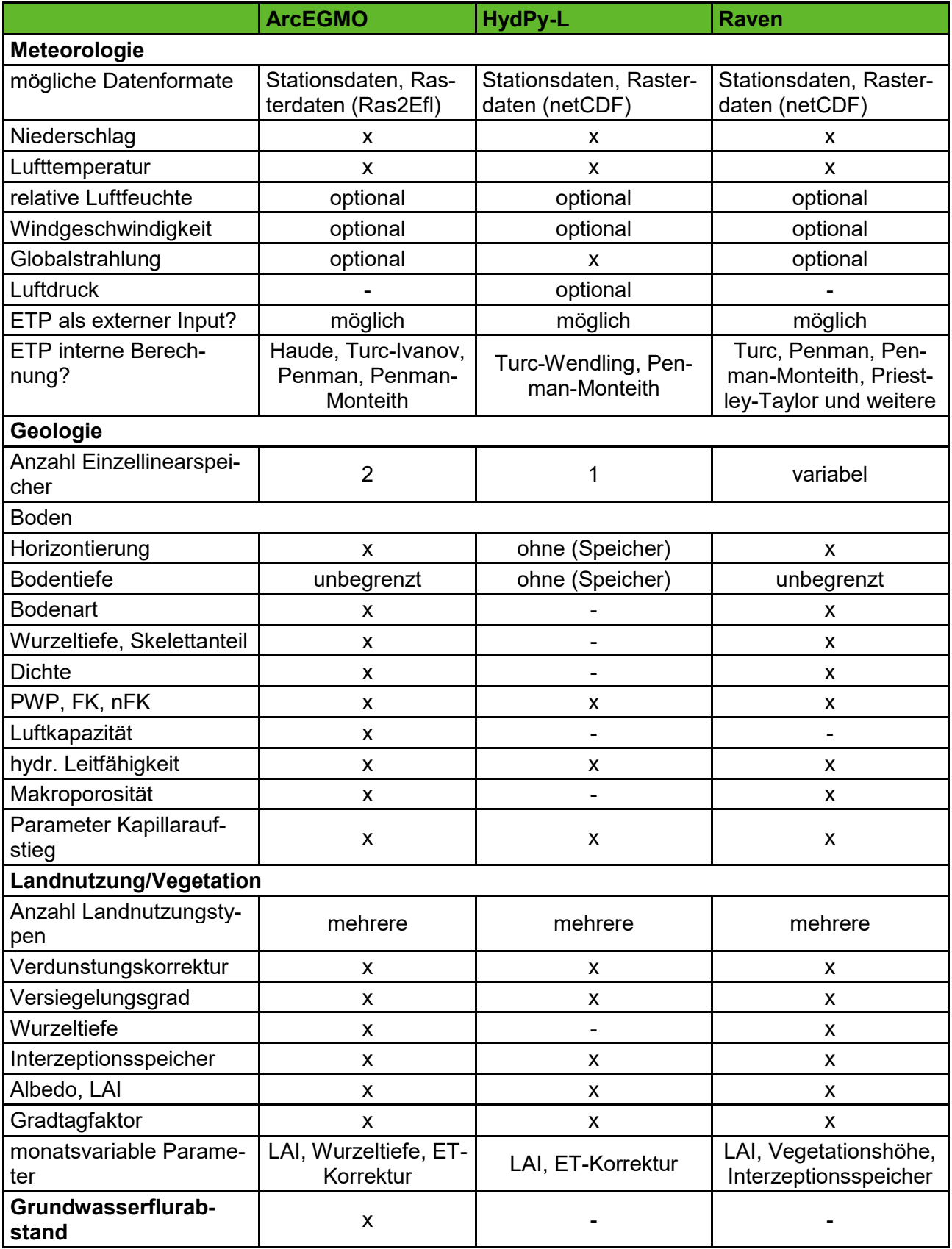

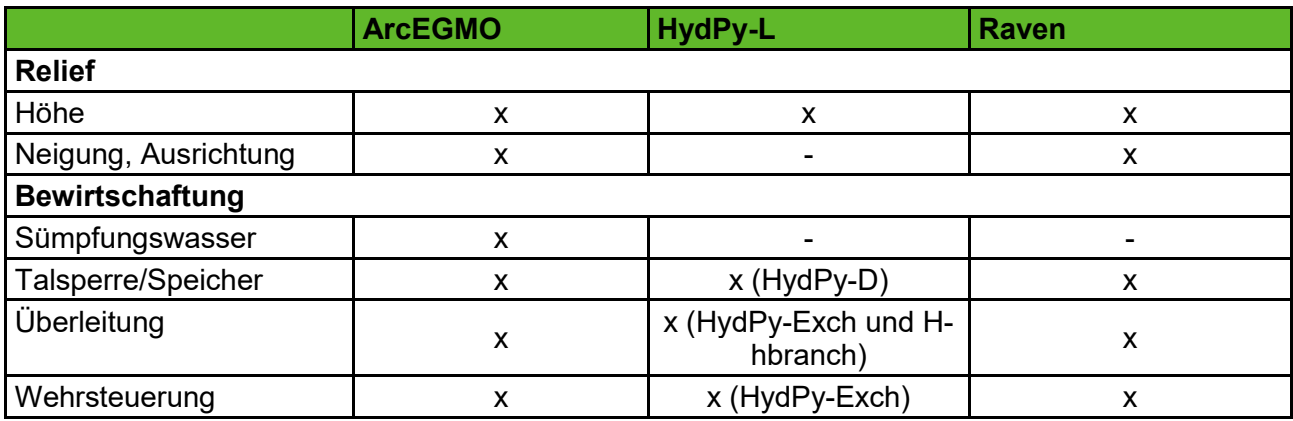

Darüber hinaus enthält [Tabelle 8](#page-55-0) die weiteren Kategorien Modellkonzept, Wechselwirkungen und Modellausgabe, welche ausgehend von den Modelldokumentationen zusammenfassend mit aufgeführt werden. Hier zeigen sich größere Unterschiede in den Modellkonzepten und der Umsetzung von Wechselwirkungen. Während das Modell Raven grundsätzlich über die Fähigkeit verfügt, implizite numerische Lösungen zu finden und dadurch die direkte Berechnung von Rückkopplungen möglich ist, kann dies in ArcEGMO und HydPy nur durch explizite analytische Lösungen erreicht werden. Hinsichtlich der Modellausgaben bestehen hingegen kaum Unterschiede zwischen den drei Modellen. Lediglich die räumliche Aggregation der Ergebnisgrößen wird durch HydPy nicht unterstützt. Dieses Modell liefert gegenwärtig die Ausgabe immer nur auf der kleinsten räumlichen Ebene.

[Tabelle 9](#page-57-0) bietet eine inhaltliche Untersetzung der Informationen in [Tabelle 8.](#page-55-0) Darin werden die tatsächlich verwendeten Eingangsdaten, Modellkonfigurationen und -parameter für die anschließenden Modelltests gegenübergestellt. Als Mindestanforderung für die meteorologischen Eingangsdaten sind Niederschlag und Lufttemperatur, sowie für HydPy zusätzlich die Globalstrahlung, in Form von Stations- oder Rasterdaten notwendig. Während sich die Parametrisierung von Landnutzung und Geologie nur relativ wenig zwischen den Modellen unterscheidet, existieren für den Boden die größten Unterschiede. ArcEGMO und Raven ermöglichen eine Vorgabe mehrerer Bodenhorizonte, deren Anzahl hydrotopspezifisch ist. In HydPy wird der Boden als ein Speicher ohne Schichtung und damit auch vereinfachter Parametrisierung abgebildet. Weiterhin finden in HydPy, im Gegensatz zu ArcEGMO und Raven, sowohl die Neigung als auch die Ausrichtung eines Hydrotops keine Berücksichtigung in der Strahlungsberechnung. Dies wirkt sich hauptsächlich auf die Bestimmung der potentiellen Verdunstung aus. Der Grundwasserflurabstand als konkreter Zahlenwert ist ausschließlich in ArcEGMO implementiert und dient der Ausweisung grundwasserferner und grundwassernaher Flächen.

In [Tabelle 10](#page-59-0) ist ersichtlich, auf welchen Raumebenen die jeweiligen Kompartimente bzw. Prozesse in den Modellen parametrisiert werden.

Hinsichtlich der Bewirtschaftung bieten alle drei Modelle Ansätze zur Implementierung von Seen, Talsperren, Überleitungen und Wehren. Diese unterscheiden sich jedoch in Art und Umfang und sind in Kapitel [5.4](#page-97-0) näher beschrieben.

<span id="page-59-0"></span>**Tabelle 10: Raumebenen der Prozessabbildung in den drei Wasserhaushaltsmodellen (HYDRT steht für Hydrotop, TEZG bedeutet Teileinzugsgebiet)**

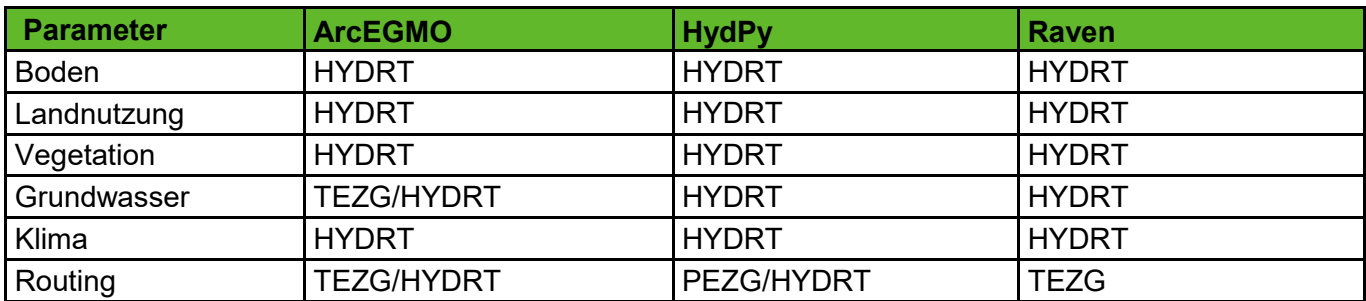

# <span id="page-60-0"></span>**5 Modelltest**

# <span id="page-60-1"></span>**5.1 Methoden**

### **Allgemeine Teststrategie**

Der in dieser Machbarkeitsstudie durchgeführte Modelltest lässt sich in zwei große Bereiche gliedern: den synthetischen Modelltest (Kapitel [5.2](#page-64-0) bis [5.4\)](#page-97-0) sowie den Anwendungstest (Kapitel [5.6\)](#page-112-0). Die Grundlage des synthetischen Modelltests bildet der sogenannte Basistest, der die einfachste hydrologisch sinnvolle Modellstruktur der drei Modelle ArcEGMO, HydPy und Raven gegenüberstellt. Die sich anschließenden Funktionstests sind als Erweiterung der Basismodelle zu verstehen. Jeder Funktionstest ist dabei einem speziellen Modellkompartiment bzw. einer hydrologischen Prozessabbildung gewidmet. Einen Überblick über die verschiedenen Tests liefert [Tabelle 11.](#page-60-2) Um die Vergleichbarkeit mit dem Basistest zu gewährleisten, wird je Funktionstest stets nur eine Modellkomponente aus Landnutzung, Boden oder Geologie modifiziert bzw. hinzugefügt.

Den Abschluss der synthetischen Modelltests bilden zwei als unabhängig anzusehende Stresstests, welche sich mit der anthropogenen Beeinflussung des Wasserhaushaltes und deren modelltechnischer Umsetzung beschäftigen. Dabei werden die Bewirtschaftungsansätze neben einer reinen Funktionsprüfung zusätzlich extremen Randbedingungen unterzogen (s. [Tabelle 12\)](#page-61-0).

Um die Wasserhaushaltsmodelle auch unter realen Bedingungen zu prüfen sowie deren Stärken und Schwächen bei der Abbildung komplexerer räumlicher Strukturen einzuschätzen, erfolgt ein Anwendungstest für das ausgewählte Pilotgebiet Lohsa I. Das detaillierte Vorgehen hinsichtlich des Modellaufbaus ist in Kapitel [5.6](#page-112-0) näher beschrieben.

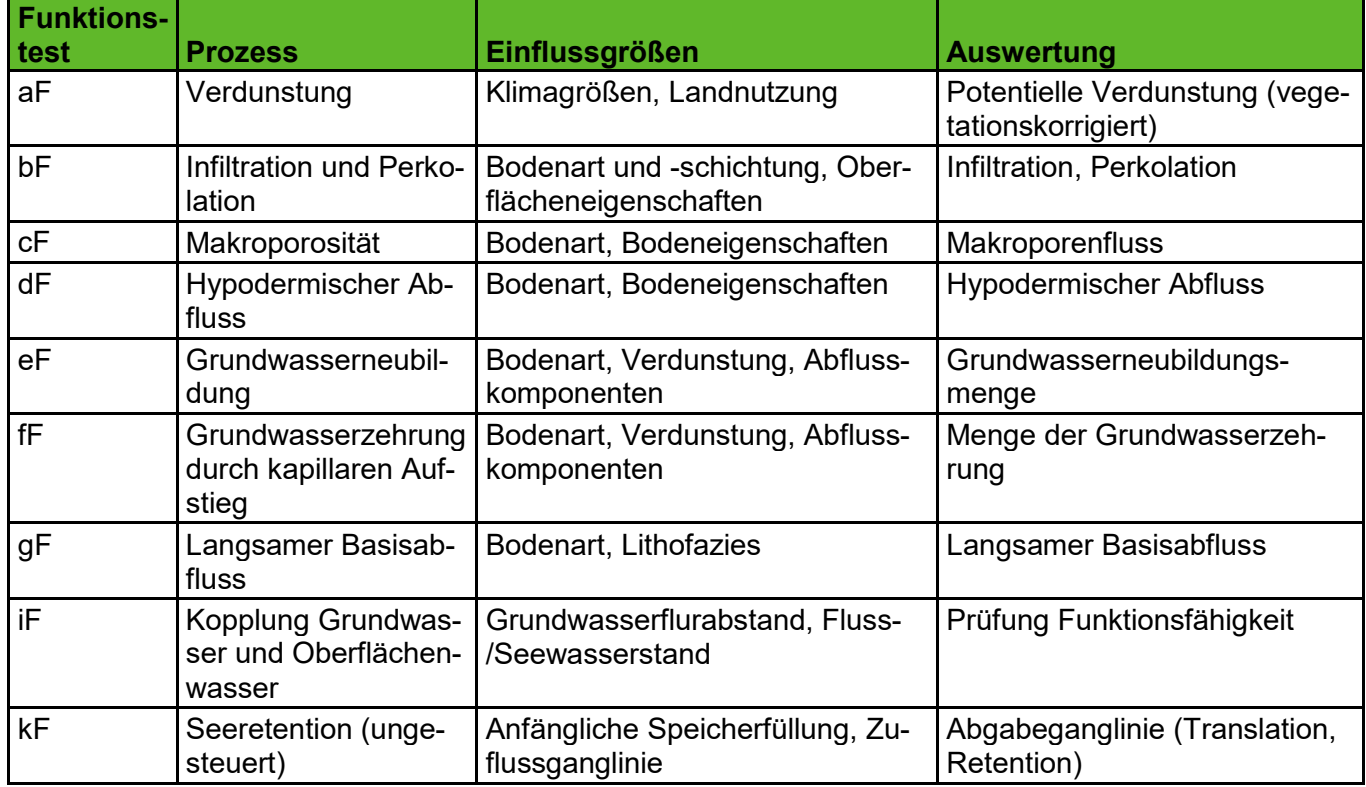

#### <span id="page-60-2"></span>**Tabelle 11: Überblick Funktionstests für ArcEGMO, HydPy und Raven**

| <b>Stresstest Prozess</b> |                                             | <b>Bewirtschaftungsszenario</b>                                                             | <b>Auswertung</b>                                                                                                    |  |  |
|---------------------------|---------------------------------------------|---------------------------------------------------------------------------------------------|----------------------------------------------------------------------------------------------------|--|--|
| aS                        | Talsperre mit gesteu-<br>erter Seeretention | $Zuffuss = 0$ , Mindestwasserab-<br>qabe > 0                                                | Leerlaufen des Reservoirs                                                                                              |  |  |
|                           |                                             | Abgabe = $0$ , Zufluss > 0                                                                  | Überlaufen des Reservoirs                                                                                              |  |  |
|                           |                                             | Zufluss = $HW$ -Ereignis ( $>$ max.<br>Speicherinhalt)                                      | <b>Entlastung des Reservoirs</b>                                                                                       |  |  |
|                           |                                             | Entnahme (Nutzung, GA) > max.<br>Speicherinhalt                                             | Prüfung auf einschränkende<br>Regeln, Gewährleistung Min-<br>destabiluss                                               |  |  |
| bS                        | Entnahme, Überlei-<br>tung, Bifurkation     | Steuerung Entnahme (Durch-<br>fluss Q < Entnahme), ungesteu-<br>erte/gesteuerte Verzweigung | Prüfung auf einschränkende<br>Regeln, Priorisierung Ent-<br>nahme/Überleitung, Durch-<br>flüsse Vorflut und Abzweigung |  |  |

<span id="page-61-0"></span>**Tabelle 12: Überblick Stresstests für ArcEGMO, HydPy und Raven**

#### **Modellierungszeitraum und zeitliche Auflösung**

In [Tabelle 13](#page-61-1) sind die Modellierungszeiträume sowie Angaben zur Simulationsschrittweite für die verschiedenen Testarten ersichtlich. Für die synthetischen Modelltests setzt sich der simulierte Zeitraum aus einer einjährigen Einschwingphase, dem einwöchigen Ereignis (existiert nur für das Niederschlagsszenario "pblock", s. nächster Abschnitt) und einer weiteren einjährigen Abklingphase zusammen. Im Gegensatz dazu orientiert sich der neuneinhalbjährige Zeitraum für den Anwendungstest an dem Vorhandensein von Pegeldaten und dem Auftreten quasistationärer Grundwasserverhältnisse im Pilotgebiet Lohsa I.

Sämtliche synthetische Modelltests für HydPy und Raven erfolgen mit der Schrittweite eine Stunde. Dahingegen findet die Modellierung mit ArcEGMO auf Tagesbasis statt. Denn der Versuch, das Modell im Stundenzeitschritt zu betreiben, führte zu unplausiblen Ergebnissen. Die Ursache ist vermutlich der für den Grundwasserabfluss genutzte SLOWCOMP-Ansatz (Schwarze, Dröge, & Opherden, 1999), welcher zwingend Speicherkonstanten als Tageswerte benötigt. Um die Testergebnisse der drei Modelle dennoch vergleichen zu können, erfolgt die Auswertung (siehe Kapitel [5\)](#page-60-0) auf Tagesbasis, mit entsprechender Aggregierung der Stundenwerte für HydPy und Raven. Für den Anwendungstest wird einheitlich der Tageszeitschritt verwendet, da dies auch der Auflösung der meteorologischen Raklida-Eingangsdaten für das Pilotgebiet Lohsa I entspricht.

#### <span id="page-61-1"></span>**Tabelle 13: Modellierungszeitraum und zeitliche Auflösung für die synthetischen Modelltests sowie den Anwendungstest**

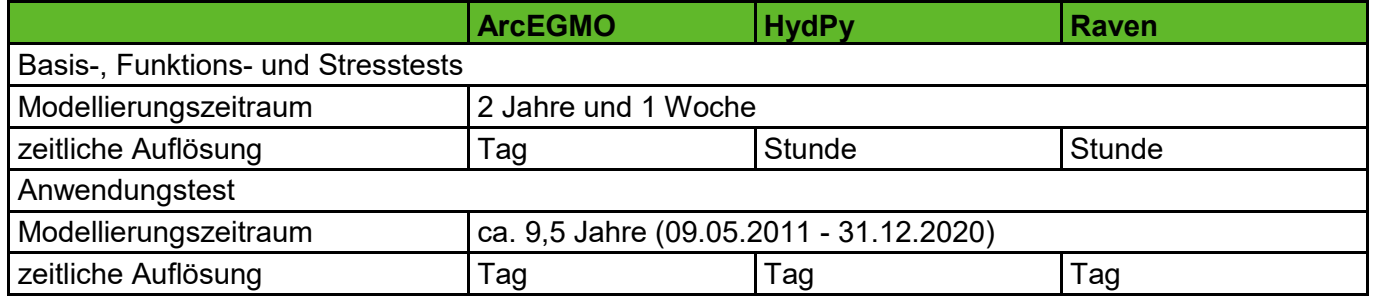

#### **Meteorologische Eingangsdaten**

Um die einfache Interpretierbarkeit der Testergebnisse sicherzustellen, wird sowohl für den Basistest als auch für die Funktions- und Stresstests mit identischen, komplett synthetischen Klimadaten gearbeitet. Es werden drei Niederschlagsszenarien gebildet, die sich ausschließlich im Niederschlag voneinander unterscheiden:

- Niederschlagsszenario "p0" kein Niederschlag im Gesamtzeitraum (2 Jahre und 1 Woche),
- Niederschlagsszenario "pblock" kein Niederschlag im ersten Jahr, Blockniederschlag mit konstanter Intensität (120 mm/d) für eine Woche, kein Niederschlag für ein weiteres Jahr,
- Niederschlagsszenario "pcont" kontinuierlicher Niederschlag (2 mm/d) im Gesamtzeitraum (2 Jahre und 1 Woche).

Die weiterhin benötigten meteorologischen Eingangsdaten wie Lufttemperatur, Luftfeuchte, Windgeschwindigkeit und Sonnenscheindauer werden für alle Szenarien auf konstante mittlere Werte ohne Jahresgang gesetzt. Beispielhaft ist dies in [Abbildung 29](#page-62-0) für das Niederschlagsszenario "pblock" dargestellt.

Im Anwendungstest werden auf tatsächlichen Beobachtungen beruhende Raklida-Rasterdaten mit einer Auflösung von einem Quadratkilometer verwendet. Diese decken das Pilotgebiet Lohsa I komplett ab und liegen für den Zeitraum von 1990 bis 2020 lückenlos in täglicher Auflösung vor.

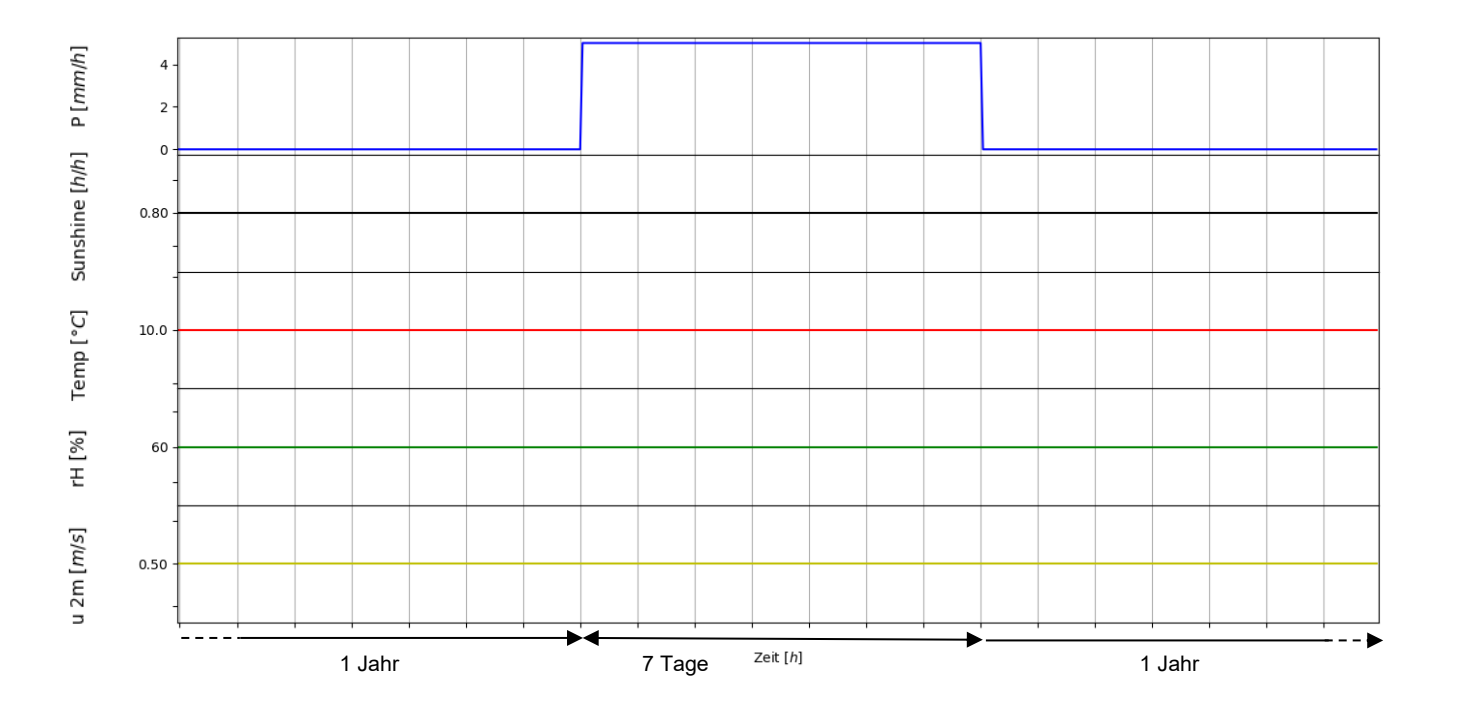

<span id="page-62-0"></span>**Abbildung 29: Synthetische Modelleingangsdaten für das Niederschlagsszenario "pblock" (Blockregen mit 120 mm/d für sieben Tage) inklusive einer je einjährigen Vor- und Nachereignisphase (P = Niederschlag, Sunshine = Sonnenscheindauer, Temp = Lufttemperatur, rH = relative Luftfeuchte, u 2m = Windgeschwindigkeit in 2 m Höhe)**

Für die Auswertung der Ergebnisse des Modelltests werden verschiedene Ausgabegrößen der Modelle benötigt. In

[Tabelle](#page-63-0) 14 sind die Ausgabegrößen nach Kategorien geordnet aufgeführt. Im folgenden Kapitel der Modelltests wird auf alle aufgeführten Ausgabegrößen eingegangen, insofern sie für die Modelle vorhanden sind. Sollte eine Ergebnisgröße nicht automatisch ausgegeben werden können, aber durch eine Bilanzrechnung ableitbar sein, wird die Berechnung im entsprechenden Modelltest durchgeführt. Die jeweilige Ergebnisgröße wird in [Tabelle 14](#page-63-1) jedoch als nicht vorhanden ( - ) gegenzeichnet.

#### <span id="page-63-1"></span><span id="page-63-0"></span>**Tabelle 14: Ergebnisgrößen**

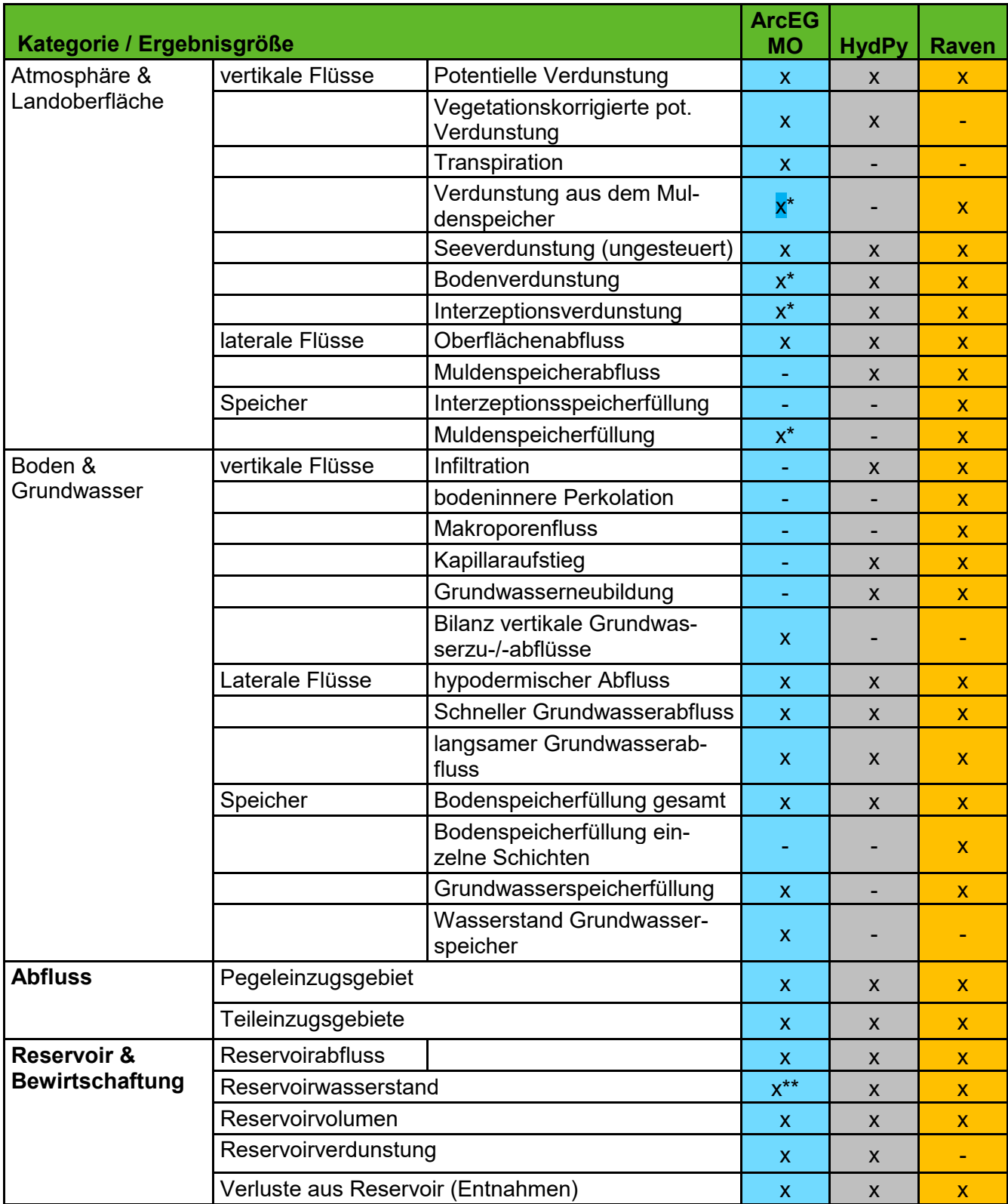

\* bei Nutzung des VEGEN-Ansatzes

\*\* Verfügbarkeit der Ausgabe abhängig vom verwendeten Modul

# <span id="page-64-0"></span>**5.2 Basistest**

Innerhalb des Basistests wird die einfachste hydrologisch sinnvolle Modellstruktur mit jedem Wasserhaushaltsmodell abgebildet. Dies führt aufgrund der generellen Modellunterschiede (s. Kapitel [4.4\)](#page-54-1) nicht zu drei exakt identischen, sondern lediglich ähnlichen Basismodellen. Deren Gemeinsamkeit besteht in der Modellierung eines einzigen Hydrotops mit definierten Eigenschaften: unbewachsener, zwei Meter mächtiger Boden ohne Schichtung mit einer "mittleren" Bodenart (mittelsandiger Lehm) und grundwasserfernen Verhältnissen. Die weitere Modellcharakteristik kann [Tabelle 15](#page-64-1) entnommen werden.

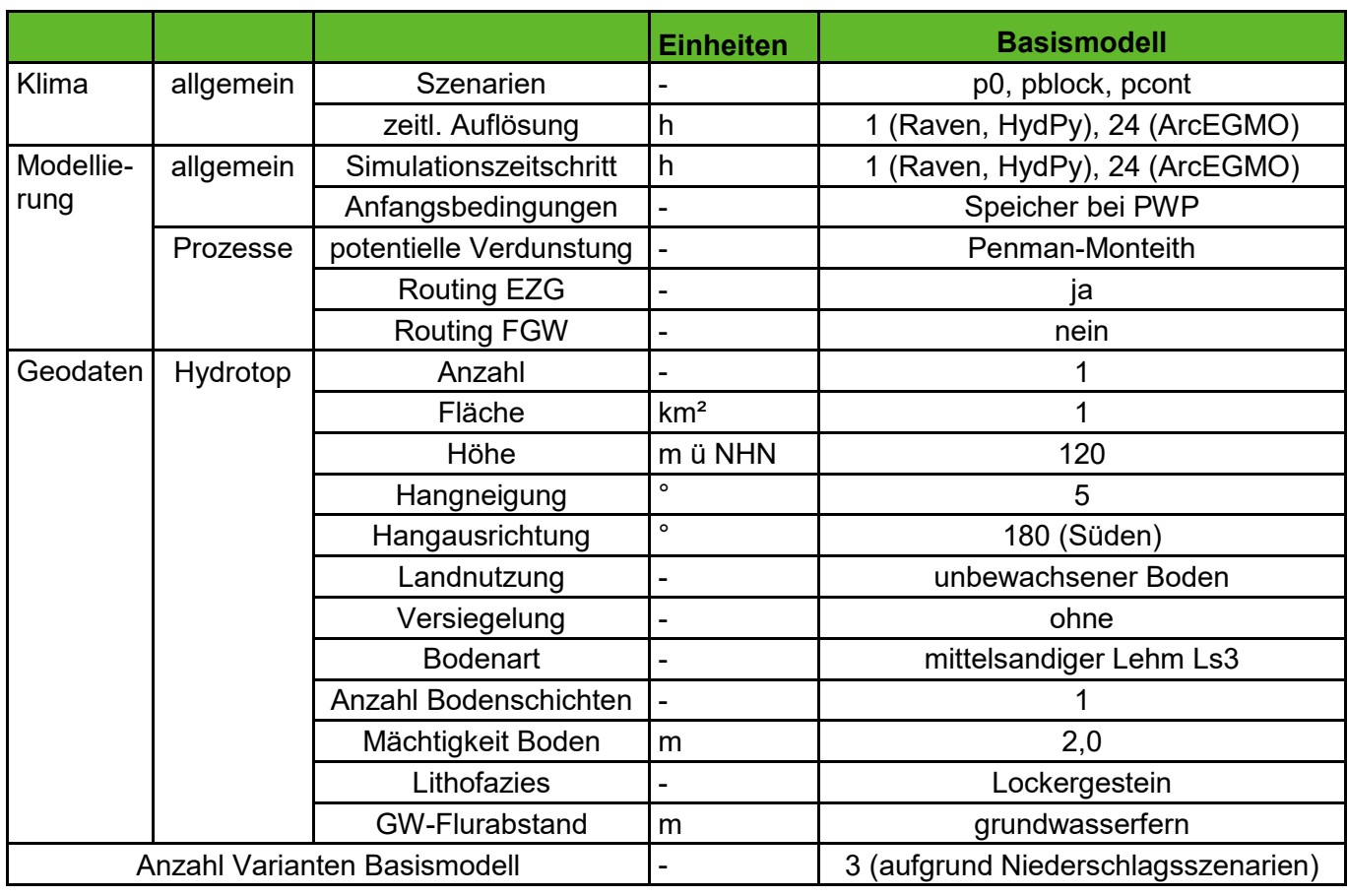

<span id="page-64-1"></span>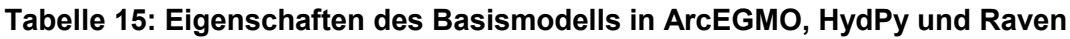

Der Test der Basismodelle erfolgt jeweils mit den drei Niederschlagsszenarien "p0", "pblock" und "pcont". Aus den gegeben Eingangsdaten wird die potentielle Verdunstung jeweils modellintern mithilfe des Penman-Monteith-Ansatzes berechnet. Der Startwert für die Bodenspeicherfüllung orientiert sich an dem permanenten Welkepunkt. Alle anderen Speicher sind zu Simulationsbeginn leer. Weiterhin kommt im Basistest keine Routing-Funktion zur Anwendung, um die einzelnen Abflusskomponenten ohne Überlagerung mit einem Wellenablaufprozess einfacher analysieren und vergleichen zu können.

### **5.2.1 ArcEGMO Basistest**

Bevor der konkrete Aufbau des Basismodells erläutert wird (s. [Abbildung 30\)](#page-65-0), soll hier zunächst der generelle Prozessablauf der hier genutzten ArcEGMO-Modellversion kurz zusammengefasst werden.

Anhand der klimatischen Eingangsgrößen wird die potentielle Verdunstung (ETP) berechnet (hier nach Penman-Monteith). Anschließend erfolgt die Ermittlung der potentiellen Interzeptions- (EI), Schnee- (ES), Muldenspeicher- (EO) und Bodenverdunstung (EB) ohne Berücksichtigung der tatsächlichen Speicherfüllungen. Die einzelnen potentiellen Verdunstungskomponenten werden nacheinander von dem ETP-Gesamtwert abgezogen. Der verbleibende Rest entfällt auf die potentielle Transpiration. Um die Infiltrationsmenge (IF) zu ermitteln, wird die Differenz aus aktuellem Niederschlag und dem ETP-Gesamtwert gebildet. Zunächst infiltriert die gesamte Wassermenge nach Holtan, wobei geprüft wird, ob die oberste Bodenschicht alles aufnehmen kann. Ist dies nicht der Fall, wird die Restwassermenge zurück an die Oberfläche (FÜLL) in den Muldenspeicher (SO) befördert, dessen Größe abhängig vom Geländegefällte und der Rauigkeit des Hydrotops ist. Die Leerung des Muldenspeichers erfolgt ausschließlich durch Landoberflächenabfluss (QO). Der unterirdische Abfluss setzt sich aus dem hypodermischen Abfluss (QB) sowie einer schnellen (QG1) und langsamen (QG2) Grundwasser-komponente zusammen. Letztere sind die Ausflüsse aus zwei Einzellinearspeichern (SG1, SG2). Die Aufteilung der Grundwasserneubildung hinsichtlich der beiden Speicher (RG1, RG2) wird über das sogenannte EGMO-GW1-Modul in Kombination mit dem SLOWCOMP-Ansatz (Schwarze, Dröge, & Opherden, 1999) realisiert.

Alle grau strichlierten bzw. eingefärbten Flüsse und Speichergrößen werden für die Umsetzung der simpelsten Modellstruktur nicht benötigt und sind daher zunächst deaktiviert (s[. Abbildung 30\)](#page-65-0). Da es sich im Basistest um einen unbewachsenen Boden ohne Schichtung handelt, fehlen Interzeptionsspeicher und -verdunstung sowie die Transpiration. Aufgrund der konstant positiven Lufttemperatur wird außerdem kein Schneeniederschlag simuliert. Somit besteht die reale Verdunstung (ETR) ausschließlich aus der Bodenevaporation (EB).

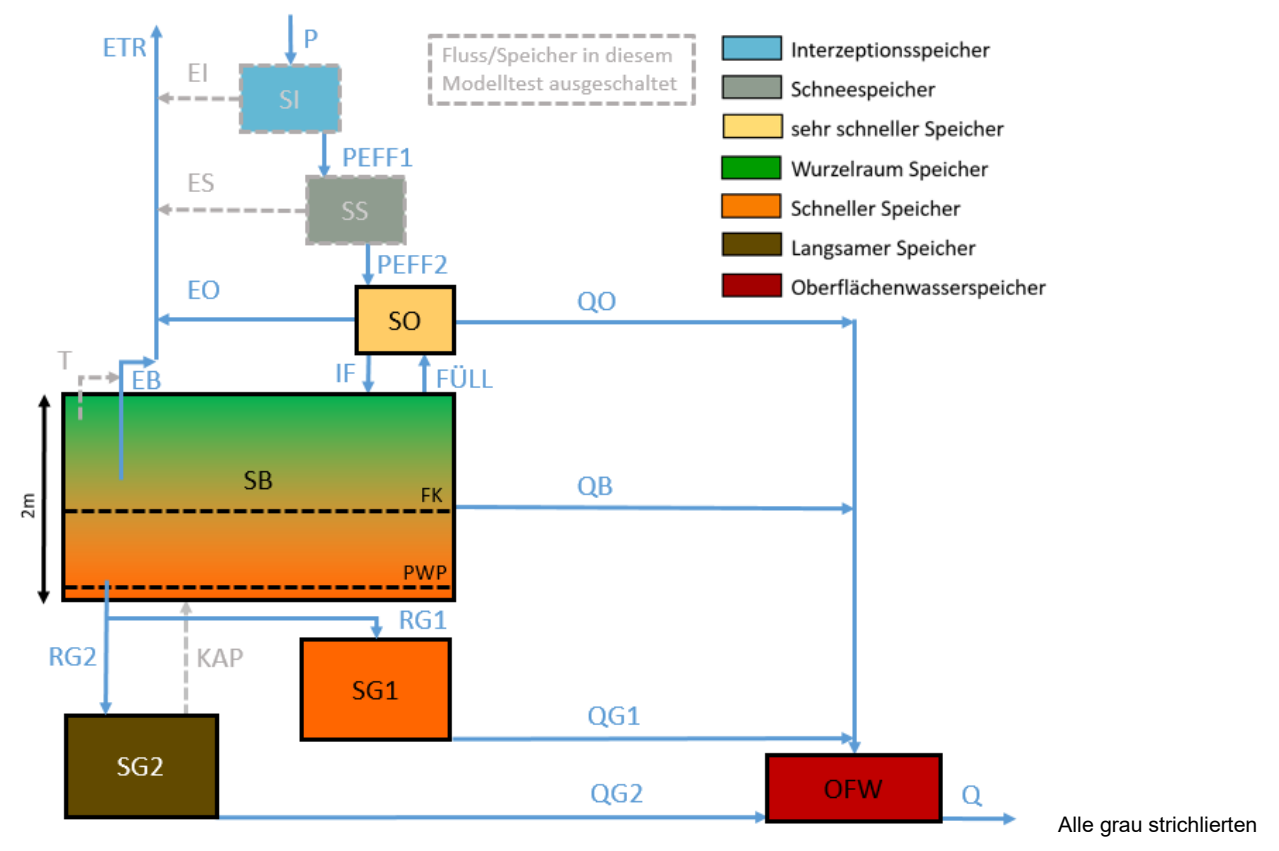

<span id="page-65-0"></span>**Abbildung 30: Modellaufbau für den Basistest in ArcEGMO (Darstellung auf Grundlage von (Bouaziz, et al., 2021))**

### **5.2.2 HydPy Basistest**

Die Umsetzung des Basismodells in HydPy erfolgt mit der LARSIM-Emulierung HydPy-L (lland\_v2) und weist mit den Implementierungen in ArcEGMO und Raven Ähnlichkeiten auf (s. [Abbildung 31\)](#page-66-0). So werden auch hier zunächst die Funktionalitäten für Interzeption, Schneeniederschlag und kapillaren Aufstieg ausgeschaltet. Der Bodenspeicher besitzt grundsätzlich nur eine Schicht und im Gegensatz zu Raven fungieren der permanente Welkepunkt und die nutzbare Feldkapazität als Grenzwerte zur Entstehung unterirdischer Abflusskomponenten. Die Drainagekoeffizienten für den hypodermischen Abfluss (QB) sowie die schnelle Grundwasserkomponente (RG1) werden im Basistest so gewählt, dass der Boden nur in Richtung des langsamen Grundwasserspeichers (RG2) perkoliert. Damit entsteht eine gewisse Vergleichbarkeit mit dem Raven-Basismodell.

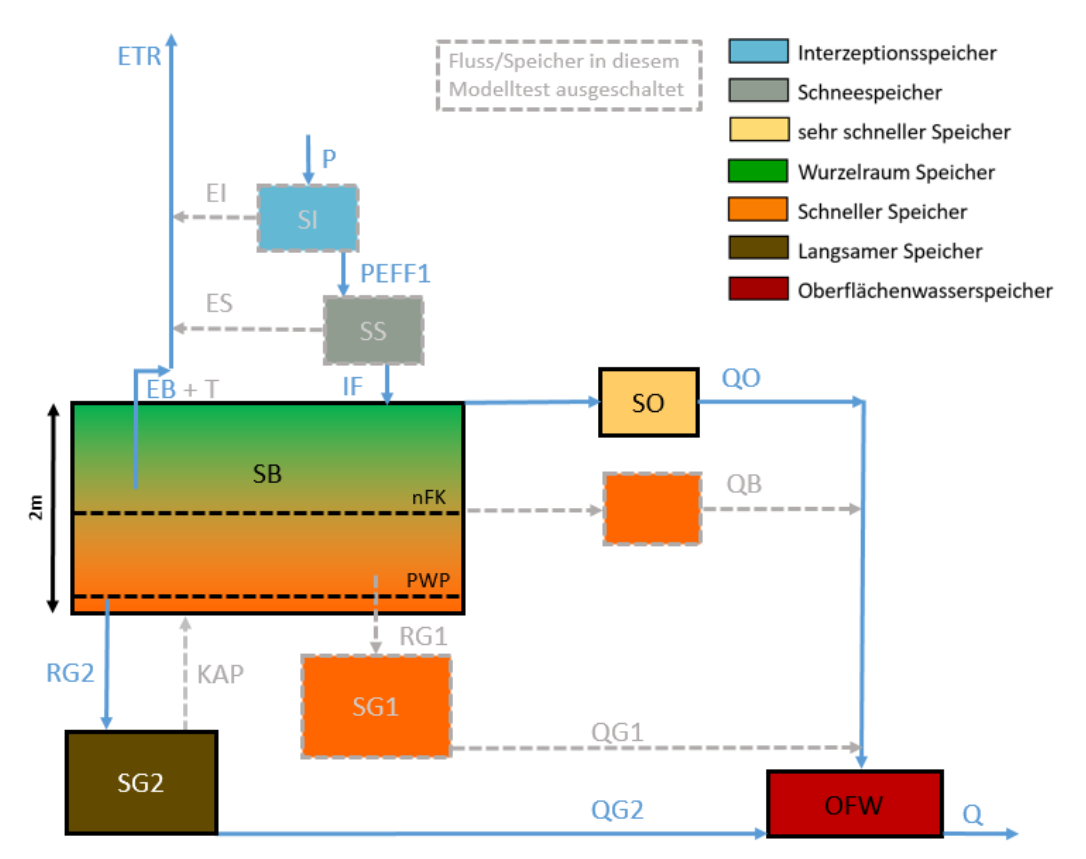

<span id="page-66-0"></span>**Abbildung 31: Modellaufbau für den Basistest in HydPy (Darstellung auf Grundlage von (Bouaziz, et al., 2021))**

#### **5.2.3 Raven Basistest**

Der Modellaufbau des Basistests erfolgt mit der simpelsten Struktur, die mit der Toolbox erreicht werden kann. Für Raven ist es möglich, nur einen Bodenspeicher einzubinden [\(Abbildung 32\)](#page-67-0). Der Interzeptionsund Schneespeicher (blau bzw. grau) sind im Modell automatisch integriert, allerdings werden sie für den Basistest mit vegetationsloser Fläche so parametrisiert, dass kein Wasser oder Schnee gespeichert werden kann und daher auch keine Interzeptionsverdunstung (EI) stattfindet. Der Speicher des gesamten Effektivniederschlags (SPEFF, beige) ist ebenfalls ein fester Bestandteil des Modellaufbaus, er bildet den Zielspeicher für den Effektivniederschlag und wird weiterhin als Quellspeicher für die Aufteilung der Infiltration IF und des Oberflächenabflusses QO benötigt. Die Infiltration erfolgt, solange der Bodenspeicher

seine maximale Kapazität noch nicht erreicht hat. Oberflächenabfluss wird generiert, sobald der Effektivniederschlag (PEFF/PEFFS) die für den betrachteten Zeitschritt maximal mögliche Infiltrationsrate überschreitet oder der Bodenspeicher komplett gefüllt ist.

Es gibt lediglich zwei laterale Abflusskomponenten im Basismodell. Den Oberflächenabfluss QO und den Basisabfluss QG2 des Bodenspeichers. Die Parametrisierung des Bodenspeichers erfolgt, anders als in ArcEGMO, unter Abzug des Speichervolumens unterhalb des permanenten Welkepunktes, sodass nur die nutzbare Feldkapazität und die effektive Porosität zur Wasserspeicherung zur Verfügung stehen. Der Grund für die Anpassung der Parameter liegt in der Implementierung der Basisabfluss- und Verdunstungsfunktion. Die Gleichungen in Raven enthalten, anders als in ArcEGMO und HydPy, keinen Grenzwert, ab dem Abfluss bzw. Verdunstung einsetzt. In ArcEGMO entspricht dieser dem permanenten Welkepunkt. Daher muss dieses Speichervolumen für Raven bei der Datenaufbereitung abgezogen werden, um in allen Modellen das gleiche am Wassertransport teilnehmende Bodenspeichervolumen zu integrieren.

Die potentielle Evapotranspiration wird aus den Klimainputs modellintern mit dem Penman-Monteith-Ansatz berechnet, der auch pflanzenspezifische Parameter wie beispielsweise den LAI und die Bewuchshöhe enthält. Im Modelltest werden die Parameter so gewählt, dass der Penman-Monteith-Ansatz der Grasreferenzverdunstung entspricht (LAI = 2,88; Wuchshöhe 0,12 m; Albedo 0,19), sodass die Berechnungsvorschrift mit ArcEGMO und HydPy übereinstimmt. Die tatsächliche Bodenverdunstung (EB+T) wird aus der potentiellen Verdunstung mit dem HBV-Ansatz berechnet und ist von der relativen Bodenfeuchte und Korrekturfaktoren für bestimmte Böden bzw. Landnutzung abhängig (Korrekturfaktor = 0,8 für vegetationslosen Boden). Die Bodenverdunstung kann nur aus dem oberen Bodenspeicher entzogen werden. Eine Beachtung der Wurzeltiefe bei der Berechnung der Bodenverdunstung findet nicht statt.

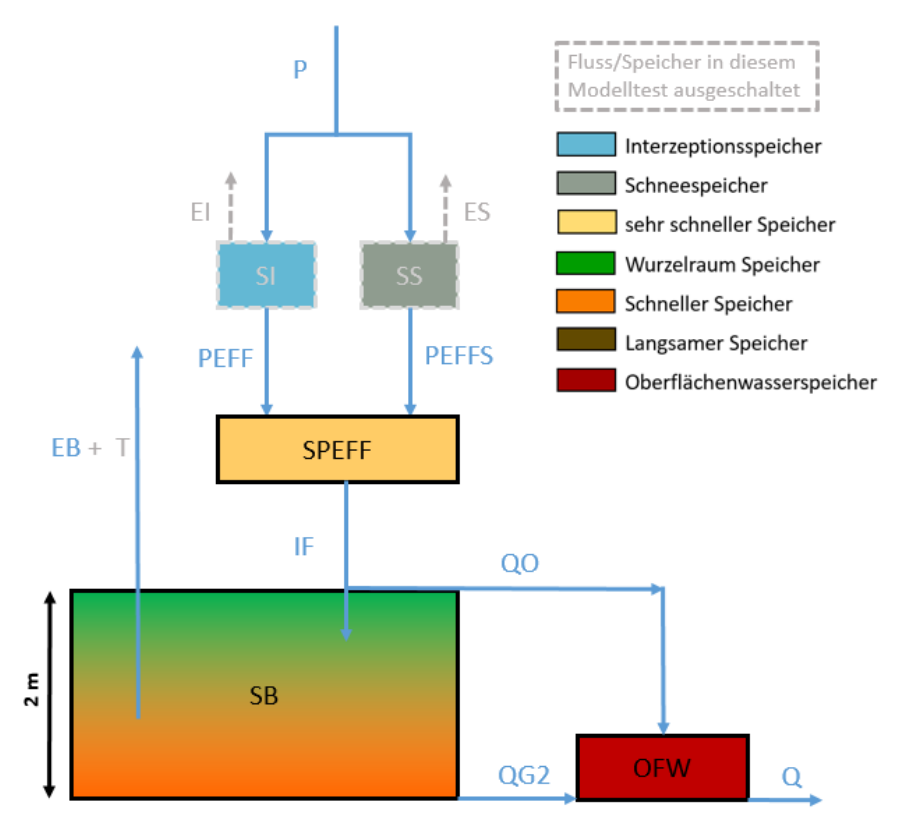

<span id="page-67-0"></span>**Abbildung 32: Modellaufbau für den Basistest in Raven (Darstellung auf Grundlage von (Bouaziz, et al., 2021))**

#### **5.2.4 Auswertung Basistest**

Bei der Auswertung des Basistests liegt der Fokus auf dem Niederschlagsszenario "pblock", da die Unterschiede im Modellverhalten bei der Betrachtung des extremen, sieben Tage andauernden Niederschlagsereignisses am deutlichsten hervortreten. Die Ergebnisse für die potentielle Verdunstung sind für die Niederschlagsszenarien gleich.

In [Abbildung 35](#page-72-0) ist die Wasserhaushaltsbilanz des Gesamtzeitraums (ca. zwei Jahre) für die drei Basismodelle unter Nutzung des Niederschlagsszenarios "pblock" dargestellt. Das Niederschlagsereignis führt zu einem Input von insgesamt 840 mm. Bei allen weiteren Wasserhaushaltsgrößen zeigen sich mehr oder weniger große Unterschiede zwischen den Modellen, wie die folgenden Erläuterungen erkennen lassen. Insgesamt ist der Bilanzfehler im Basistest für alle drei Modelle jedoch vernachlässigbar klein.

#### **Potentielle Verdunstung (vegetationskorrigiert) - p0, pblock, pcont**

Obwohl in jedem Modell der Penman-Monteith-Ansatz verwendet wird, existieren für die potentielle Verdunstung die stärksten Abweichungen von bis zu 400 mm im Gesamtzeitraum (s. [Abbildung 35\)](#page-72-0). Die maßgebliche Ursache ist die modellinterne Berechnung der Globalstrahlung. Da die Niederschlagsszenarien lediglich eine konstante Sonnenscheindauer vorgeben, wird die Globalstrahlung von den Modellen mit einem typischen Jahresgang abgeleitet. So entsteht bei sonst konstanten klimatischen Bedingungen eine Gliederung in Sommer- und Winterhalbjahr. Hier wirkt sich nun die unterschiedliche zeitliche Simulationsauflösung der Modelle aus. Da ArcEGMO auf Tagesbasis rechnet, ist die Strahlungsbilanz für einige "Wintertage" negativ und somit die ausgegebene potentielle Verdunstung an diesen Tagen Null (s. [Abbildung](#page-69-0)  [33\)](#page-69-0). Bei HydPy und Raven, welche mit stündlicher Auflösung simulieren, sind nur einzelne Stundenwerte der potentiellen Verdunstung im "Winter" Null (s. [Abbildung 33\)](#page-69-0). Somit sind die insgesamt höheren Verdunstungssummen für HydPy und Raven gegenüber ArcEGMO nachvollziehbar. Werden alle Modelle auf Tagesbasis gerechnet und ausgewertet, sind sowohl die Gesamtsumme als auch der zeitliche Verdunstungsverlauf sehr ähnlich (s. [Abbildung 33,](#page-69-0) s. [Tabelle 16\)](#page-69-1). Abschließend ist anzumerken, dass in HydPy zur Berechnung der Strahlungsbilanz keine Berücksichtigung von Hangneigung und -ausrichtung des Hydrotops erfolgt.

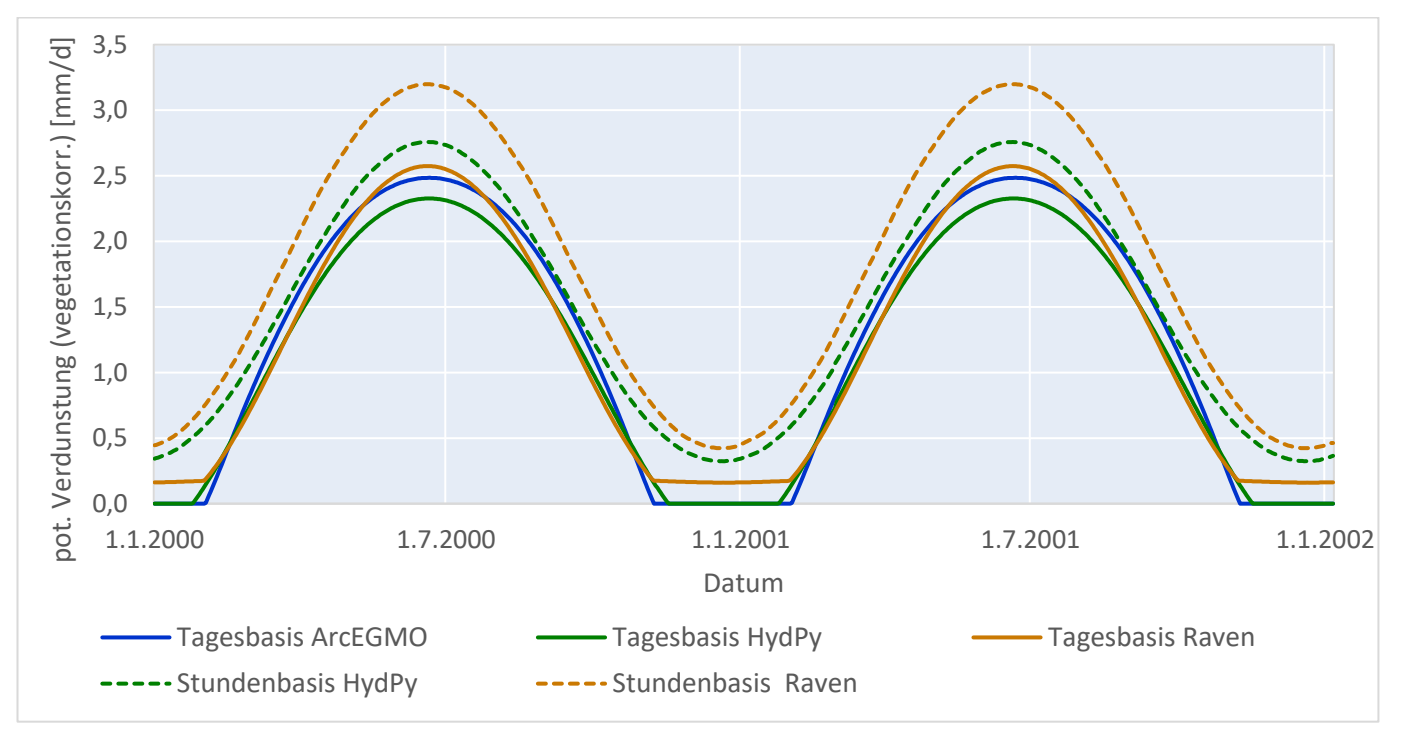

<span id="page-69-0"></span>**Abbildung 33: Vergleich der vegetationskorrigierten potentiellen Verdunstung ETPkorr für vegetationslosen Boden (Korrekturfaktor 0,8) und verschiedene zeitliche Simulationsschrittweiten**

<span id="page-69-1"></span>**Tabelle 16: Summe der vegetationskorrigierten potentiellen Verdunstung ETPkorr über den Simulationszeitraum (ca. 2 Jahre) für vegetationslosen Boden (Korrekturfaktor 0,8) und verschiedene zeitliche Simulationsschrittweiten**

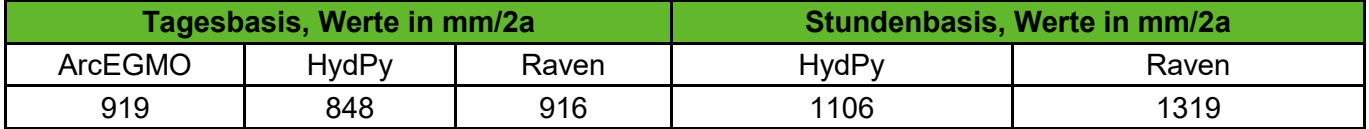

#### **Reale Verdunstung - pblock**

Da im Basistest vegetationsloser Boden modelliert wird, findet keine Transpiration statt. Somit entspricht die reale Verdunstung der Bodenverdunstung. Hierbei ergeben sich in HydPy und Raven mit 10 bzw. 13 mm im Gesamtzeitraum sehr ähnliche Werte (s. [Abbildung 35\)](#page-72-0). Demgegenüber liegt die reale Verdunstung in ArcEGMO mit 48 mm deutlich höher (s. [Abbildung 35\)](#page-72-0). Hierfür sind zwei Ursachen zu nennen: Zum Zeitpunkt des Niederschlagsereignisses "pblock" (Winterhalbjahr) ist die potentielle Verdunstung in ArcEGMO Null. Die Ursache hierfür wird im vorherigen Abschnitt erläutert. Damit füllt das Ereigniswasser den anfänglich nahezu leeren Bodenspeicher ohne Verdunstungsverluste. Letztere treten erst mit zeitlicher Verzögerung bei dann im Sommerhalbjahr größeren Werten der potentiellen Verdunstung auf (s. [Abbildung 34\)](#page-71-0). Außerdem verbleibt die Bodenspeicherfüllung in ArcEGMO nach dem Ereignis, im Gegensatz zu HydPy und Raven, nahe der Feldkapazität (s. [Abbildung 34\)](#page-71-0). Dies ermöglicht eine zeitlich länger andauernde Bodenverdunstung.

#### **Abfluss - pblock**

Insgesamt verdunsten in ArcEGMO ca. sechs Prozent von "pblock", 60 % des Niederschlags speisen den Abfluss und die restlichen 34 % verbleiben im Bodenspeicher. In HydPy und Raven gestaltet sich die Aufteilung des Niederschlags etwas anders: ca. 1,3 % reale Verdunstung und 98,7 % Gesamtabfluss. Der Bodenspeicher leert sich nach dem Blockregen bis auf Vorereignisniveau (s. [Abbildung 34\)](#page-71-0). Hinsichtlich der Abflussaufteilung in oberirdische und unterirdische Komponente unterscheidet sich ArcEGMO ebenfalls deutlich von den anderen beiden Modellen:

- **ArcEGMO: Gesamtabfluss = 100 % oberirdisch.**
- **HydPy: Gesamtabfluss = 25 % oberirdisch + 75 % unterirdisch,**
- **Raven: Gesamtabfluss = 30 % oberirdisch + 70 % unterirdisch.**

Erklären lassen sich die Unterschiede mit dem Verhalten des Bodenspeichers. Während in HydPy und Raven ein sehr niedriger (permanenter Welkepunkt) bzw. kein Schwellwert zur Bodenabflussbildung existiert, liegt der Schwellwert in ArcEGMO bei Feldkapazität. Da das Niederschlagsereignis "pblock" nicht ausreicht, um diese in ArcEGMO zu überschreiten, entsteht ausschließlich oberirdischer Abfluss (s. [Ab](#page-71-0)[bildung 34\)](#page-71-0). Dieser ist zusätzlich bedeutend größer als in HydPy und Raven. Ursache hier könnte sein, dass der in ArcEGMO als eine Schicht parametrisierte Bodenspeicher modellintern dennoch in mehrere Rechenschichten diskretisiert wird. Die Speicherkapazität der obersten Schicht, welche zur Berechnung des oberirdischen Abflusses herangezogen wird, ist dann ein Bruchteil der Gesamtkapazität des Bodens.

Eine weitere Auffälligkeit zeigt sich im Vergleich der Abflussganglinien als Reaktion auf den Blockniederschlag "pblock" (s. [Abbildung 34\)](#page-71-0). In Raven erreichen der Landoberflächenabfluss und der unterirdische Abfluss nahezu zeitgleich ihr Maximum, wodurch die Form der Gesamtabflussganglinie sehr ähnlich zu der in ArcEGMO (nur Oberflächenabfluss) ist. Dagegen ist in HydPy der unterirdische Abfluss etwas verzögert gegenüber dem Oberflächenabfluss und es ergibt sich eine zweigipflige Gesamtabflussganglinie.

#### **Weitere Anmerkungen - p0, pcont**

Die Wasserhaushaltsbilanz für das Niederschlagsszenario "p0" befindet sich im Anhang (s. [Abbildung 70\)](#page-141-0). Da hier im Gesamtzeitraum kein Niederschlag fällt, sind bis auf die potentielle Verdunstung alle restlichen Größen erwartungsgemäß konstant Null. Für das Niederschlagsszenario "pcont" lassen sich die Ergebnisse von "pblock" generell übertragen (Wasserhaushaltsbilanz s. Anhang [Abbildung 71\)](#page-142-0). Lediglich eine Besonderheit für ArcEGMO ist zu beachten: Ein großer Anteil des kontinuierlichen Niederschlags (1474 mm im Gesamtzeitraum) entfällt auf die Muldenverdunstung (839 mm). Dabei wurde festgestellt, dass die Verdunstung aus dem Muldenspeicher teilweise dessen definierte Speicherkapazität deutlich übersteigt und im zeitlichen Verlauf der potentiellen Verdunstung folgt. In HydPy und Raven ist die Muldenverdunstung dagegen Null. Um für ArcEGMO ein vergleichbares Verhalten zu erzielen, wurde versucht, die Muldenspeicherkapazität auf Null zu setzen. Dies gelang jedoch im Rahmen des Modelltests nicht.

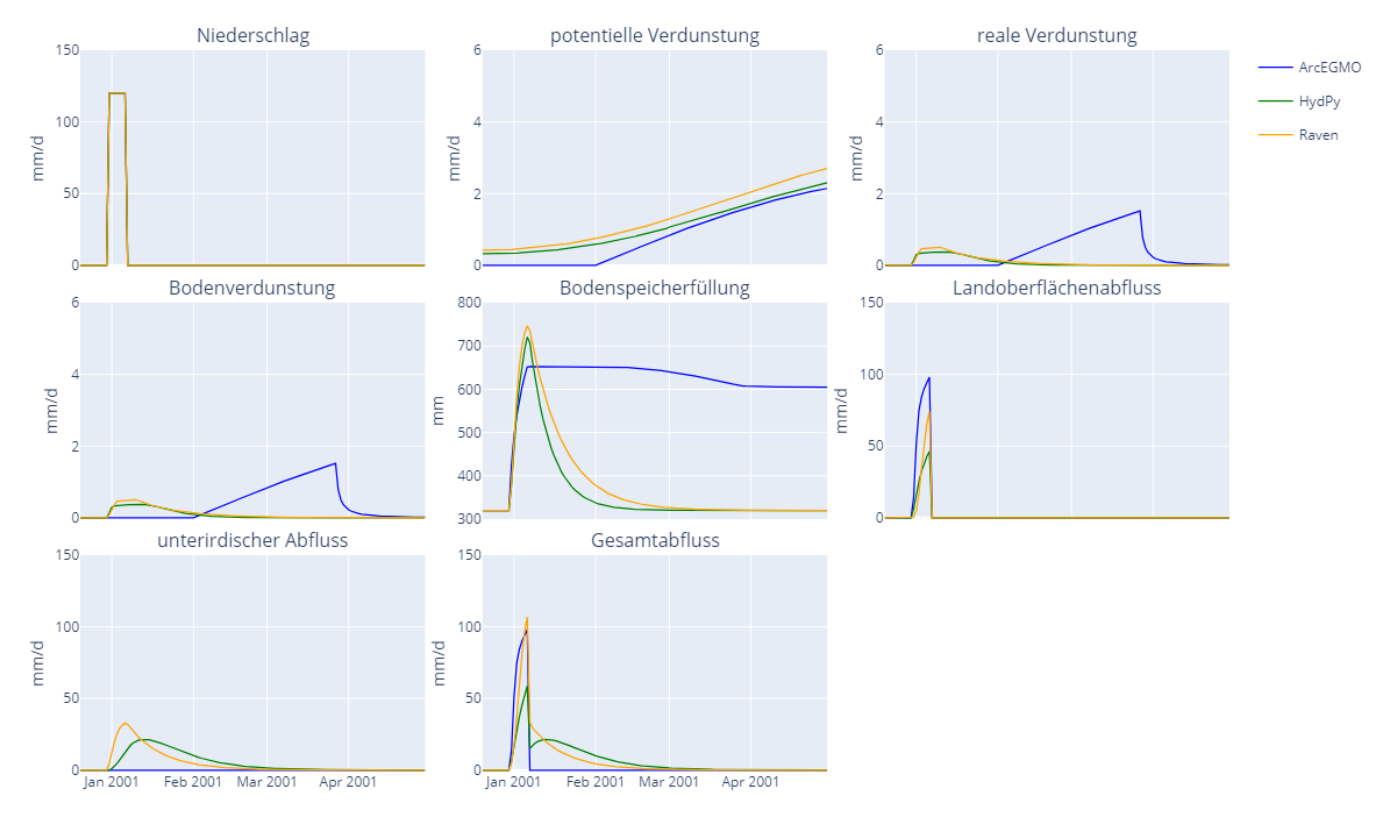

<span id="page-71-0"></span>**Abbildung 34: Zeitlicher Verlauf ausgewählter Wasserhaushaltsgrößen der drei Basismodelle im Ereigniszeitraum für das Niederschlagsszenario "pblock"**
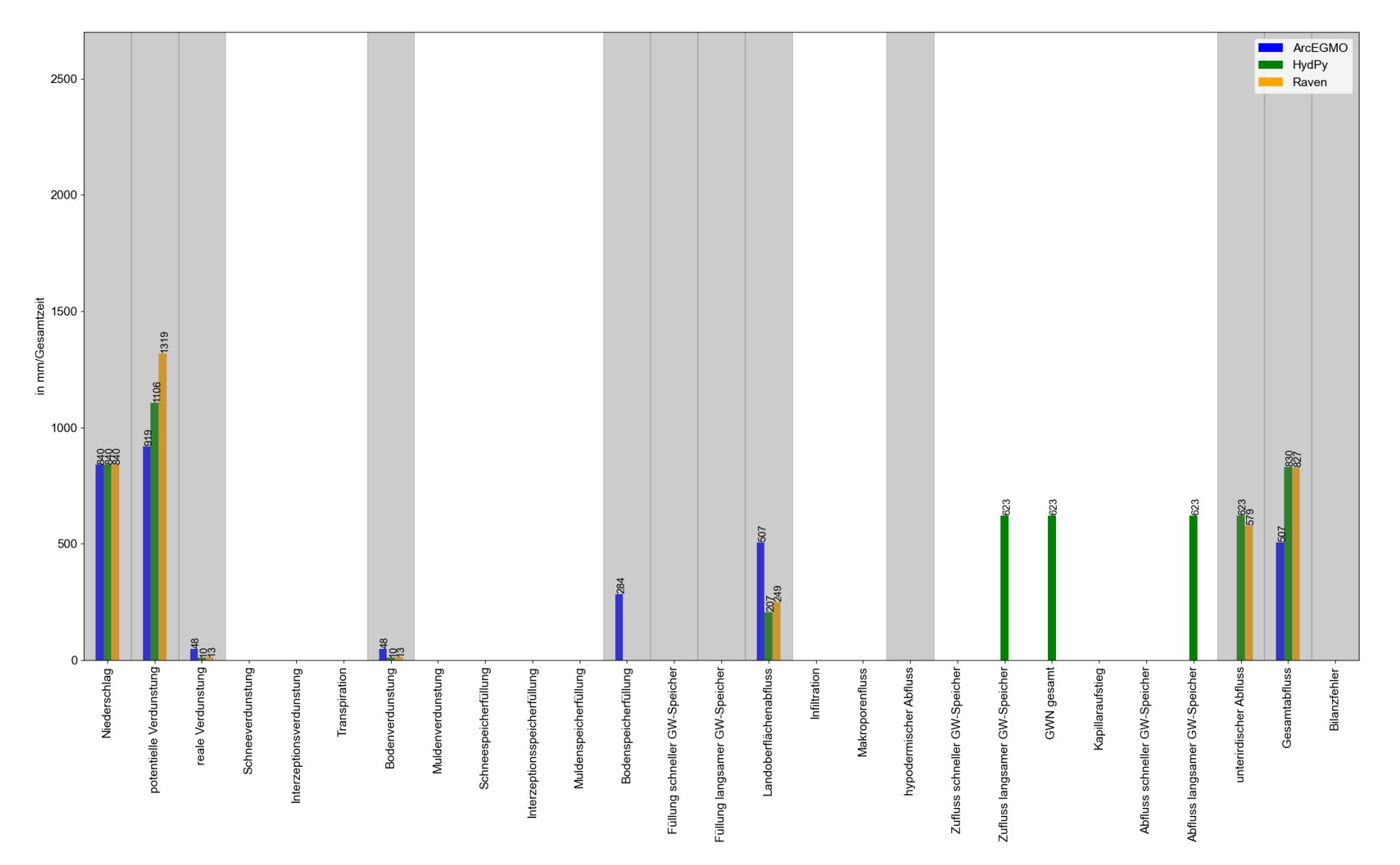

**Abbildung 35: Vergleich der Wasserhaushaltsbilanzen in mm/Gesamtzeitraum (ca. zwei Jahre) für die drei Basismodelle und das Niederschlagsszenario "pblock" (alle hier relevanten und in jedem Modell als Ausgabewerte verfügbaren Wasserhaushaltsgrößen sind grau hervorgehoben)**

# **5.3 Funktionstests**

Ausgehend vom Basistest werden die Funktionstests durchgeführt. Dabei wird das Basismodell durch die jeweils zu testende Komponente erweitert und das Verhalten des neuen Modells dokumentiert. Es wird darauf geachtet, die Erweiterungen in den Modellen jeweils so ähnlich wie möglich umzusetzen. Dies ist allerdings nicht immer machbar. Die Niederschlagsszenarien des Basistests kommen auch für die Funktionstests zum Einsatz.

## **5.3.1 Funktionstest aF - Verdunstung**

Im Funktionstest aF entspricht der Modellaufbau jeweils dem Basistest (s[. Abbildung 30](#page-65-0) bis [Abbildung 32\)](#page-67-0). Neben der unbewachsenen Fläche werden drei weitere Landnutzungstypen auf Hydrotopebene (eine Bodenschicht, mittelsandiger Lehm) getestet:

- Gras.
- **I** (Misch) Wald und
- **Nasser.**

Für die Landnutzung Gras entspricht die Parametrisierung dem Ansatz der Grasreferenzverdunstung. Alle restlichen Parameter wie beispielsweise die Interzeptionsspeicherkapazität SI, die Korrekturfaktoren für die potentielle Verdunstung (ETP) sowie die Albedo (als Minimum) und der LAI (als Maximum) werden ausgehend von ArcEGMO auf die anderen Modelle übertragen (s. [Tabelle 17\)](#page-73-0). Um die Vegetation möglichst einfach abzubilden, erfolgt die Parametrisierung statisch ohne Jahresgang.

| Landnutzung            | SI (Regen)<br>[mm] | SI (Schnee)<br>[mm] | <b>ETP-Korrektur</b> | LAI<br>$\mathrm{[m^2/m^2]}$ | <b>Albedo</b><br>۸ |
|------------------------|--------------------|---------------------|----------------------|-----------------------------|--------------------|
| Unbewachsene<br>Fläche | 0,000              | 0,000               | 0,8                  |                             | 0, 19              |
| Gras                   | 2,8                | 8,5                 | 1,2                  |                             | 0,23               |
| Mischwald              | 3,7                | 11,2                | 1,19                 |                             | 0,13               |
| Gewässer               | $_{0,0}$           | 0,0                 | 1,2                  |                             | 0,105              |

<span id="page-73-0"></span>**Tabelle 17: Parametrisierung der statischen Landnutzung im Funktionstest aF für alle drei Modelle**

## **Auswertung aF-Test**

Die Auswertung des Funktionstests aF konzentriert sich auf die Unterschiede im Vergleich zum Basistest. Diese liegen hauptsächlich in der potentiellen und realen Verdunstung sowie deren Komponenten. In [Ab](#page-75-0)[bildung 37](#page-75-0) und [Abbildung 38](#page-76-0) sind die Wasserhaushaltsbilanzen für den Gesamtzeitraum für Gras bzw. Wasser und das Niederschlagsszenario "pblock" exemplarisch dargestellt. Die entsprechende Abbildung für die Landnutzung Wald befindet sich im Anhang (s. [Abbildung 72\)](#page-143-0).

- Es wird festgestellt, dass sich für Landnutzungen mit Verdunstungskorrekturfaktoren über eins der Einfluss der zeitlichen Simulationsauflösung auf die Modellunterschiede hinsichtlich der vegetationskorrigierten potentiellen Verdunstung stärker bemerkbar macht (s. [Abbildung 37](#page-75-0) und Anhan[g Abbildung 72\)](#page-143-0). Eine Ausnahme bildet hierbei die Wasserfläche (s. [Abbildung 38\)](#page-76-0).
- Die reale Verdunstung für bewachsene Flächen setzt sich zusammen aus Interzeptionsverdunstung, Bodenverdunstung und Transpiration. Letztere wird ausschließlich für ArcEGMO separat ausgewiesen. In HydPy und Raven ist die Transpiration mengenmäßig in der Bodenverdunstung enthalten.
- Insgesamt übersteigt die reale Verdunstung für Gras und Wald in ArcEGMO die Werte der anderen Modelle deutlich (s. [Abbildung 37](#page-75-0) und Anhang [Abbildung 72\)](#page-143-0). Zum einen liegt dies an der bereits im Basistest festgestellten verzögerten Verdunstung aufgrund der Nullwerte der potentiellen Verdunstung während des Ereignisses. Wobei hier nochmals auf die konstanten meteorologischen Eingangsdaten sowie die Berechnung im Tagesschritt als Ursache für die Nullwerte der potentiellen Verdunstung hingewiesen wird (s. Abschnitt [5.2.4\)](#page-68-0). Zum anderen besitzt die Vegetation in HydPy und Raven keine Wurzeltiefe, wodurch der mittels Zehrung ausschöpfbare Bodenraum nicht eindeutig definiert ist.
- Die Interzeptionsverdunstung weicht mengenmäßig zwischen den Modellen nur wenig ab (s. Abbildung [37](#page-75-0) und Anhang [Abbildung 72\)](#page-143-0). Dies trifft für alle getesteten Landnutzungsarten zu. Lediglich im zeitlichen Verlauf zeigt sich erneut die verzögerte Verdunstung in ArcEGMO für die Landnutzungen Gras und Wald (s. [Abbildung 36\)](#page-74-0). In Raven entspricht der zeitliche Verlauf der Interzeptionsverdunstung für Wald der Erwartung. Eine Ursache für die stark verzögerte Interzeptionsverdunstung für die Landnutzung Gras in Raven (s. [Abbildung 36\)](#page-74-0) ist im Rahmen des Modelltests nicht feststellbar.
- Die Ergebnisse der Wasserfläche sind gesondert zu betrachten (s. [Abbildung 38\)](#page-76-0). In ArcEGMO wird die Ausgabe der Wasserflächenverdunstung zunächst der Muldenverdunstung zugeordnet. Modelltechnisch ist dort der Wasserkörper jedoch nicht als eigener Speicher mit separatem Volumen definiert. Um Bilanztreue zu gewährleisten, wird deshalb die verdunstete Wassermenge über einen Aufstieg von Grundwasser realisiert. Dies führt dann zu negativen Grundwasserneubildungsraten. In HydPy entspricht nach einer Konvention die Interzeptionsverdunstung der Wasserflächenverdunstung. In Raven bleibt die Verdunstung der Wasserfläche abgeschaltet, um zu sehen, dass die reale Verdunstung tatsächlich einen Wert von Null annimmt und der gesamte Niederschlag in Abfluss umgewandelt wird.

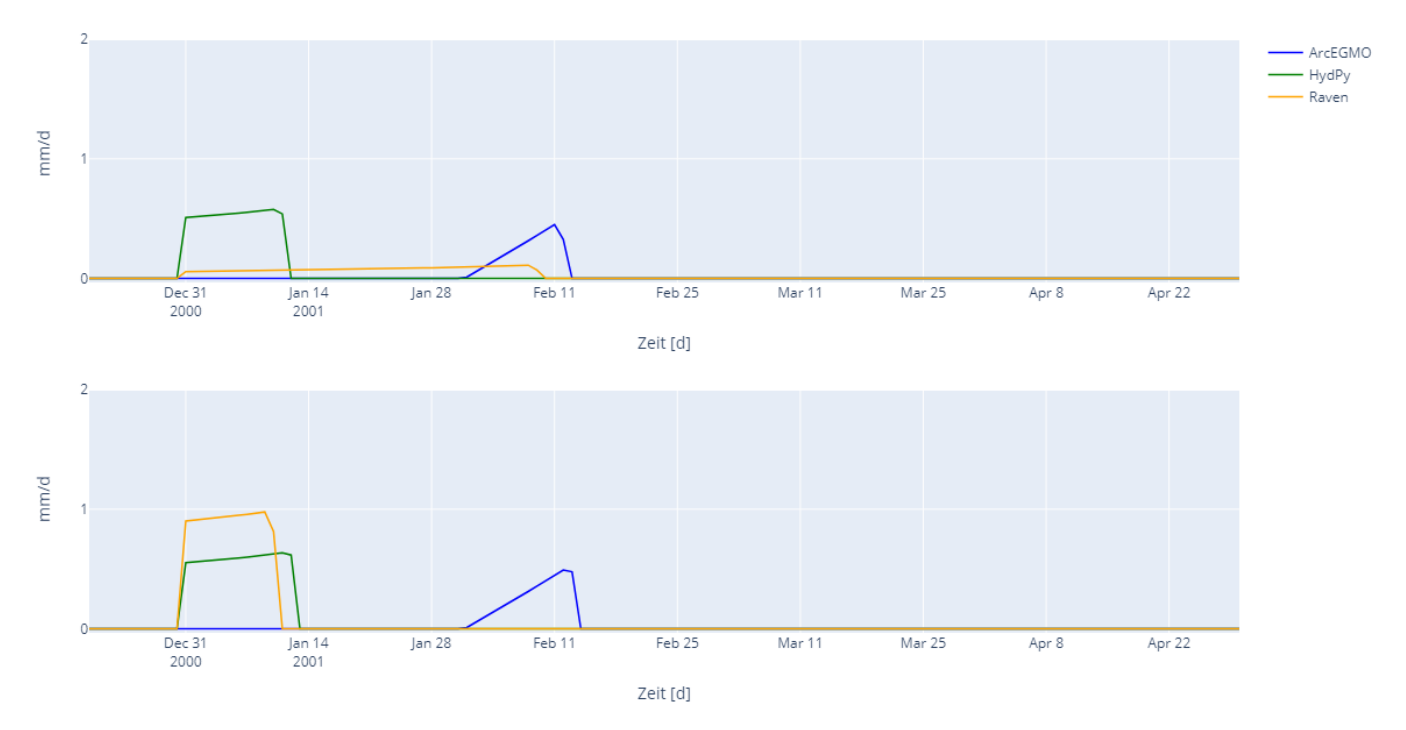

<span id="page-74-0"></span>**Abbildung 36: Zeitlicher Verlauf der Interzeptionsverdunstung EI der aF-Modelle für die Landnutzungen Gras (oben) und Wald (unten) im Ereigniszeitraum des Niederschlagsszenarios "pblock"**

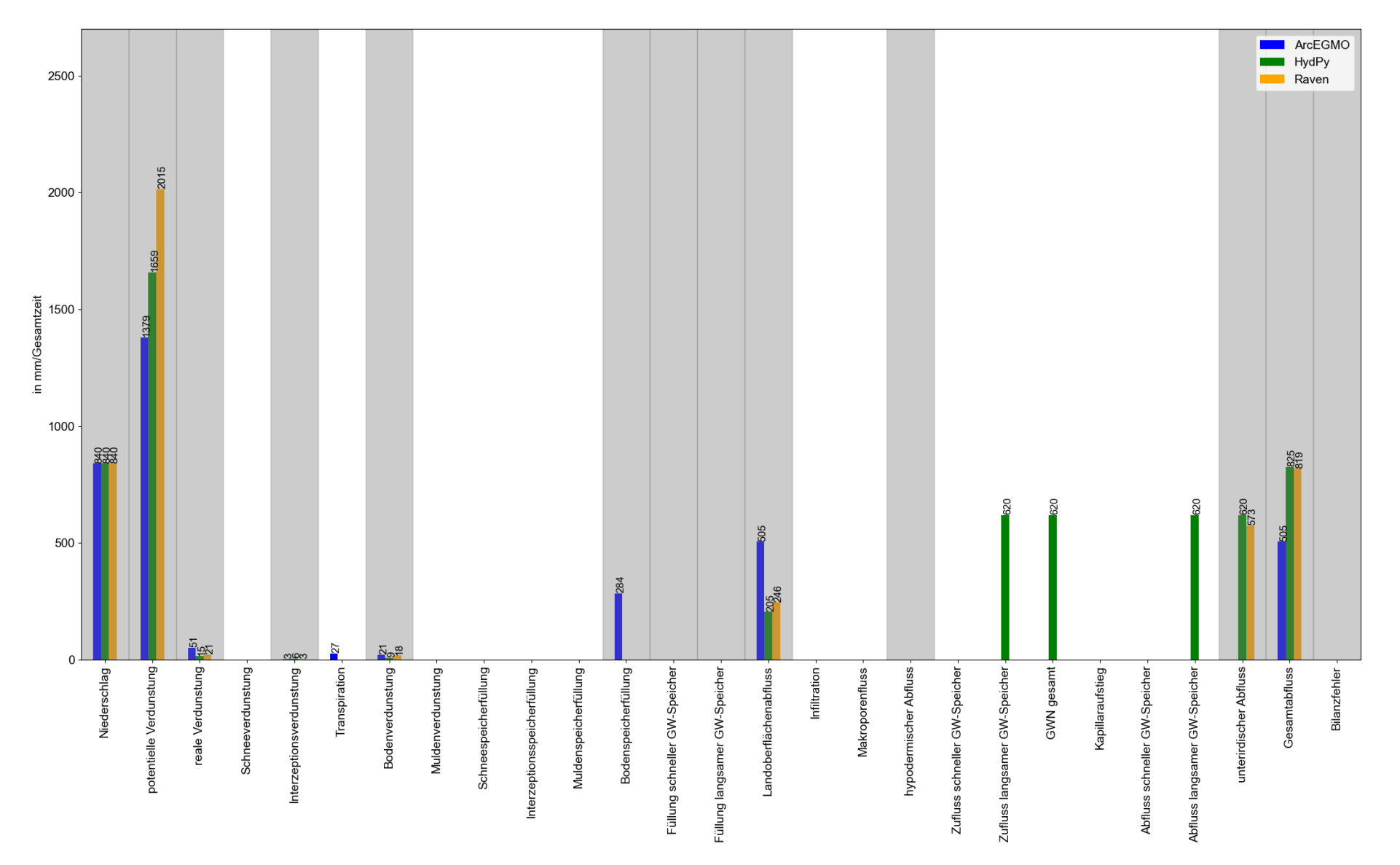

<span id="page-75-0"></span>**Abbildung 37: Vergleich der Wasserhaushaltsbilanzen in mm/Gesamtzeitraum (ca. zwei Jahre) für die aF-Modelle (Landnutzung Gras) und das Niederschlagsszenario "pblock" (alle hier relevanten und in jedem Modell als Ausgabewerte verfügbaren Wasserhaushaltsgrößen sind grau hervorgehoben)**

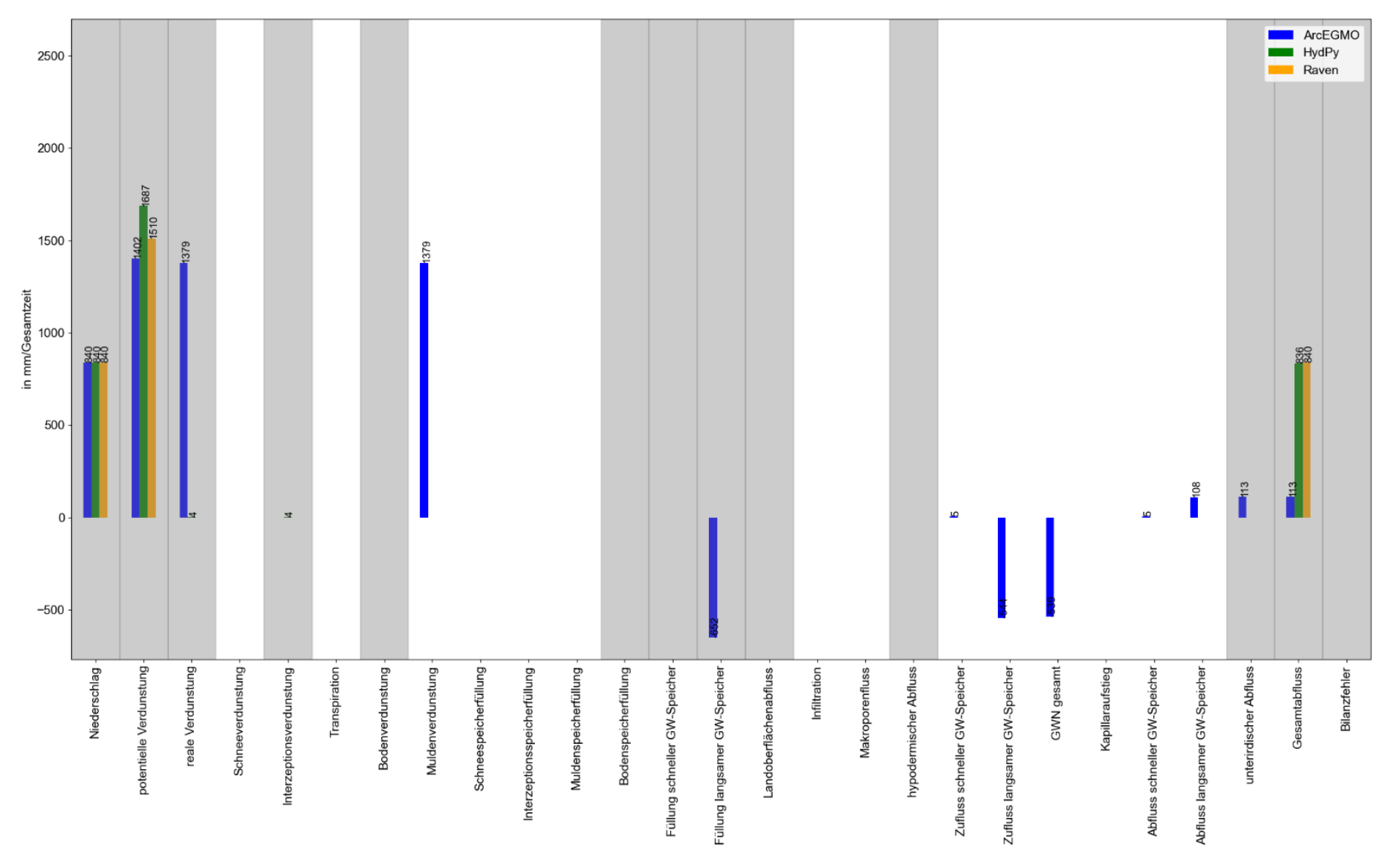

<span id="page-76-0"></span>**Abbildung 38: Vergleich der Wasserhaushaltsbilanzen in mm/Gesamtzeitraum (ca. zwei Jahre) für die aF-Modelle (Landnutzung Wasser) und das Niederschlagsszenario "pblock" (alle hier relevanten und in jedem Modell als Ausgabewerte verfügbaren Wasserhaushaltsgrößen sind grau hervorgehoben)**

## **5.3.2 Funktionstest bF - Infiltration und Perkolation**

Im Funktionstest bF wird der Einfluss von Bodenart und -schichtung auf die vertikalen Prozesse Infiltration und Perkolation bzw. Grundwasserneubildung innerhalb der drei Wasserhaushaltsmodelle für den unbewachsenen Boden analysiert. Dafür wird das jeweilige Basismodell wie folgt verändert (s. [Abbildung 40\)](#page-80-0):

- Der Boden in ArcEGMO ist in drei gleichmächtige Schichten gegliedert. HydPy ermöglicht keine Bodenschichtung, weshalb der Speicher weiterhin ungegliedert ist. In Raven teilt sich der zwei Meter mächtige Boden in zwei gleich große Schichten. Darunter folgt eine als Grundwasserspeicher parametrisierte Bodenschicht.
- Neben dem mittelsandigen Lehm (Ls3) werden drei weitere Bodenarten (reiner Sand Ss, reiner Schluff Uu und reiner Ton Tt) als Extreme der Körnungsverteilung getestet, jeweils homogen über die gesamte Mächtigkeit.
- Der unterirdische Abfluss in allen Modellen setzt sich aus jeweils drei Komponenten zusammen: Hypodermischer Abfluss (QB), schneller Grundwasserabfluss (QG1) sowie langsamer Grundwasserabfluss (QG2).

Die Bodenparameter werden aus der KA5 abgeleitet und sind in [Tabelle 18](#page-77-0) und [Tabelle 19](#page-78-0) dargestellt. Alle Bodenschichten (bzw. in HydPy der gesamte Speicher) erhalten die gleiche Parametrisierung einer Bodenart, sodass keine Heterogenität innerhalb des Profils entsteht. Der organische Anteil der Böden wird mit Null angenommen. Die Trockenrohdichte liegt im mittleren Bereich (Stufe drei).

Für die Parametrisierung der Abflussprozesse sind Speicherkonstanten notwendig. Diese orientieren sich an der Lithofazieseinheit Lockergestein (K = 13 d für QG1, K = 515 d für QG2) und sind als Mittelwerte einer ArcEGMO-Parameterdatei entnommen. Zusätzlich wird für den hypodermischen Abfluss in HydPy und Raven eine Speicherkonstante benötigt. Diese wird zunächst auf zwei Tage gesetzt, was der unteren Grenze für Lockergestein in ArcEGMO entspricht. In der Testauswertung erwies sich jedoch für den hypodermischen Abfluss in Raven eine etwas höhere Speicherkonstante (K = 13 d) als zweckmäßiger, da dann die Größenordnung von QB besser vergleichbar ist hinsichtlich der anderen Modelle.

| KA5 (2005)           | <b>Tabelle 30</b> |          |                                                                                                    |       |          |                   |  |  |
|----------------------|-------------------|----------|----------------------------------------------------------------------------------------------------|-------|----------|-------------------|--|--|
|                      | Bodenarten-Gruppe | Fraktion | Min %                                                                                                    | Max % | Mittel % | Skaliert auf 100% |  |  |
|                      |                   |          | 0                                                                                                    | 5     | 2,5      | 2,5               |  |  |
| reiner Sand          | Ss                | U        | $\Omega$                                                                                                    | 10    | 5        | 5                 |  |  |
|                      |                   | S        | 85                                                                                                    | 100   | 92,5     |                   |  |  |
|                      |                   |          | 17                                                                                                    | 25    | 21       | 21                |  |  |
| mittel sandiger Lehm | Ls3               | U        | 30                                                                                                    | 40    | 35       | 35                |  |  |
|                      |                   | S        | 92,5<br>35<br>53<br>44<br>44<br>8<br>3,8<br>0<br>4<br>80<br>100<br>90<br>9,6<br>20<br>$\Omega$<br>10<br>65<br>100<br>82,5<br>35<br>0<br>17,5<br>35<br>14,9<br>17,5<br>$\Omega$ |       |          |                   |  |  |
|                      |                   | т        |                                                                                                    |       |          |                   |  |  |
| reiner Schluff       | Uu                | U        |                                                                                                    |       |          | 86,5              |  |  |
|                      |                   | S        |                                                                                                    |       |          |                   |  |  |
|                      |                   | т        |                                                                                                    |       |          | 70,2              |  |  |
| reiner Ton           | Τt                | U        |                                                                                                    |       |          | 14,9              |  |  |
|                      |                   | S        |                                                                                                    |       |          |                   |  |  |

<span id="page-77-0"></span>**Tabelle 18: Bodenarten-Fraktionsanteile nach KA5 (Eckelmann, Sponagel, & Grottenthaler, 2005)**

<span id="page-78-0"></span>**Tabelle 19: Ableitung benötigter Bodenparameter für den Modelltest bF auf Grundlage der KA5 (Eckelmann, Sponagel, & Grottenthaler, 2005), TRD-Stufe ρt3**

| KA <sub>5</sub>       | <b>Tabelle 70</b> |                  |                 |                        |                                        |                                   |              | <b>Tabelle 76</b> |  |
|-----------------------|-------------------|------------------|-----------------|------------------------|----------------------------------------|-----------------------------------|--------------|-------------------|--|
| Bodenarten-<br>Gruppe | LK<br>$[Vol\%]$   | nFK<br>$[Vol\%]$ | FK<br>$[Vol\%]$ | Totwasser<br>$[Vol\%]$ | <b>GVP</b><br>$[Vol\%]$<br>$= LK + FK$ | eff. Porsität [%]<br>$= (LK+nFK)$ | kf<br>[cm/d] | kf<br>[mm/d]      |  |
| Ss                    | 32                |                  |                 | 4                      | 43                                     | 39                                | 340          | 3400              |  |
| Ls3                   | 9                 | 16               | 33              | 17                     | 42                                     | 25                                | 23           | 230               |  |
| Uu                    |                   | 26               | 38              | 12                     | 45                                     | 33                                | 13           | 130               |  |
| <b>Tt</b>             | 3                 | 13               | 43              | 30                     | 46                                     | 16                                | 3            | 30                |  |

#### **Auswertung bF-Test**

Die Darstellung der Wasserhaushaltsbilanzen je Bodenart für das Niederschlagsszenario "pblock" kann dem Anhang (s. [Abbildung 73](#page-144-0) bis [Abbildung 76\)](#page-147-0) entnommen werden. Nachfolgend wird auf spezielle Details eingegangen:

Grundsätzlich erfüllt das Verhalten der drei Modelle im Vergleich der verschiedenen Bodenarten die Erwartung. Wird die Körnung des Bodens feiner, verringert sich die infiltrierte Wassermenge bei gleichzeitiger Erhöhung des Oberflächenabflusses (s. [Abbildung 39\)](#page-79-0). Einzige Ausnahme bildet Raven: Der Oberflächenabfluss für die Bodenart mittelsandiger Lehm (Ls3) übersteigt den Oberflächenabfluss des reinen Schluffbodens (Uu). Dies ist damit begründbar, dass in Raven die effektive Porosität statt der Gesamtporosität zur Ermittlung des Bodenspeichervolumens herangezogen wird. Erstere ist für Ls3 kleiner als für Uu (s. [Tabelle 19\)](#page-78-0). Aus [Abbildung 39](#page-79-0) ist weiterhin ersichtlich, dass ArcEGMO für alle Bodenarten außer reinen Sand den höchsten Oberflächenabfluss generiert, danach folgen Raven und HydPy. Die Abweichungen bewegen sich im Bereich von 114 mm (Ls3) bis 509 mm (Tt) für das Niederschlagsszenario "pblock". Möglicherweise ist in ArcEGMO ohne definierte Makroporosität eine realistische Abbildung des Oberflächenabflusses schwierig. Das vergleichsweise hohe Infiltrationsvermögen von HydPy ist auf die fehlende Bodenschichtung zurückzuführen. Denn aufgrund dessen wird das gesamte Speichervolumen und nicht nur die oberste Schicht bei der Bestimmung der infiltrierbaren Wassermenge berücksichtigt.

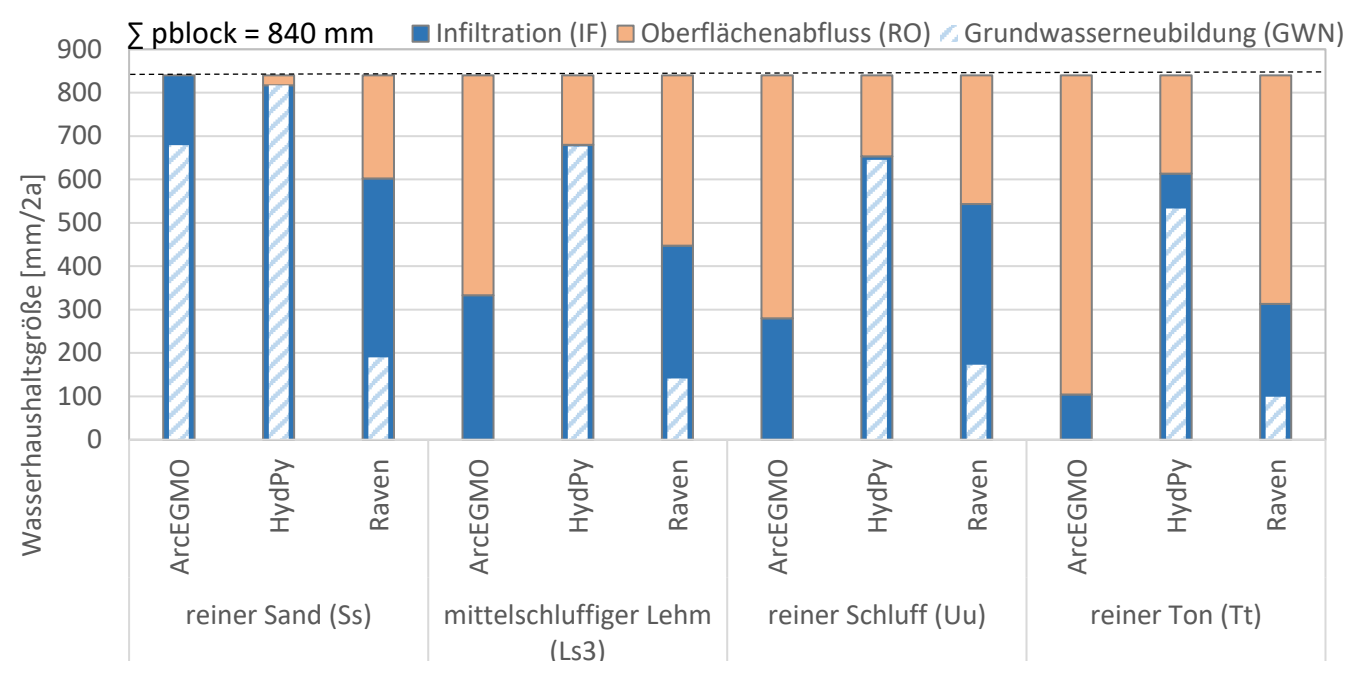

<span id="page-79-0"></span>**Abbildung 39: Summe von Oberflächenabfluss RO, Infiltration IF (Differenz aus Niederschlag und Oberflächenabfluss) und Grundwasserneubildung (GWN) im Gesamtzeitraum für die drei bF-Modelle (unbewachsener Boden, Bodenart Ss = reiner Sand, Ls3 = mittelsandiger Lehm, Uu = reiner Schluff, Tt = reiner Ton) für das Niederschlagsszenario "pblock"**

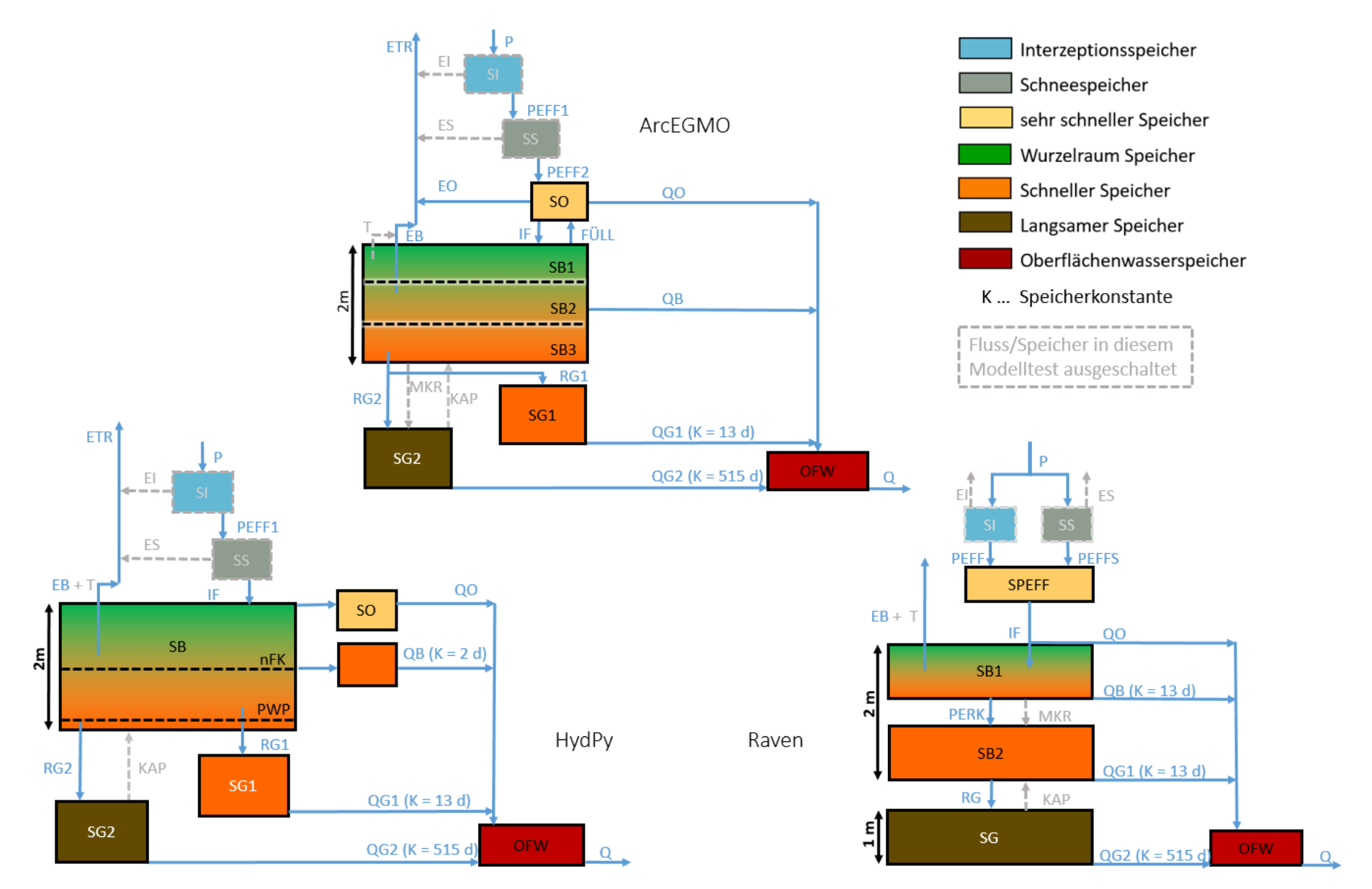

<span id="page-80-0"></span>**Abbildung 40: Modellaufbau für den Funktionstest bF in ArcEGMO, HydPy und Raven (Darstellung auf Grundlage von (Bouaziz, et al., 2021))**

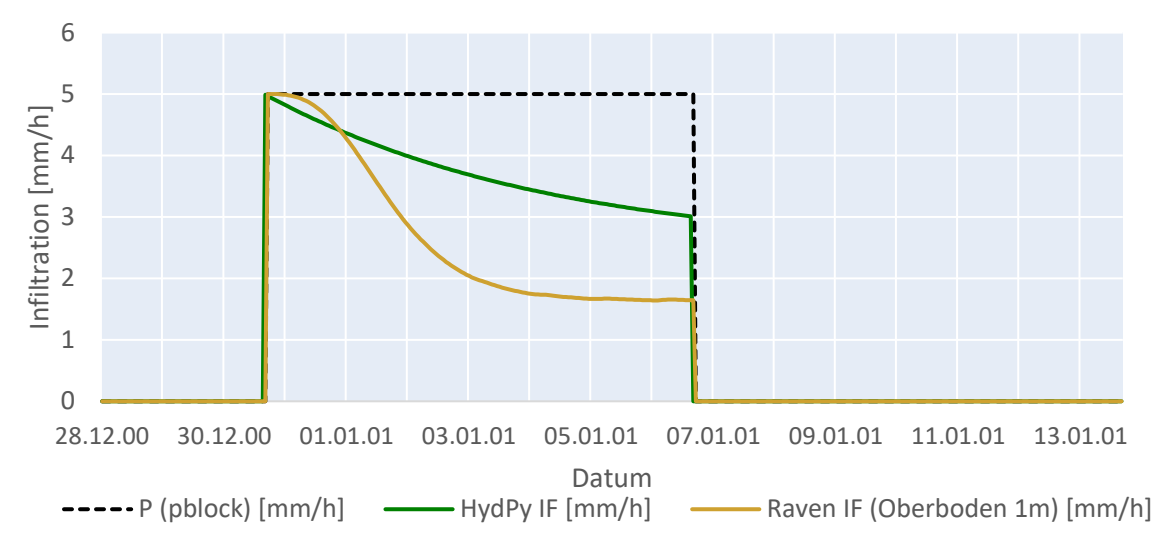

<span id="page-81-0"></span>**Abbildung 41: Vergleich der Infiltration IF (Differenz Niederschlag und Oberflächenabfluss) im Modelltest bF für Niederschlagsszenario "pblock" und Bodenart Ls3 für HydPy und Raven**

Das unterschiedlich ausgeprägte Modellverhalten zeigt sich ebenfalls bei der Betrachtung des zeitlichen Verlaufs ausgewählter Wasserhaushaltsgrößen. In [Abbildung 41](#page-81-0) ist für die Bodenart Ls3 ersichtlich, dass die Abnahme des Infiltrationsvermögens in HydPy eher linear und in Raven entlang einer Kurve erfolgt. Weiterhin ist in [Abbildung 42](#page-81-1) dargestellt, dass sich der Bodenspeicher in HydPy und Raven nach Ereignisende wieder komplett leert. Dagegen verbleibt die Bodenspeicherfüllung in ArcEGMO außer für Sand sehr lange auf einem hohen Niveau. Dies ist damit begründet, das für die Bodenarten Ls3, Uu und Tt das Niederschlagsereignis "pblock" nicht zur Überschreitung der Feldkapazität führt. Unterhalb dieser erfolgt in ArcEGMO im Unterschied zu HydPy und Raven keine Grundwasserneubildung.

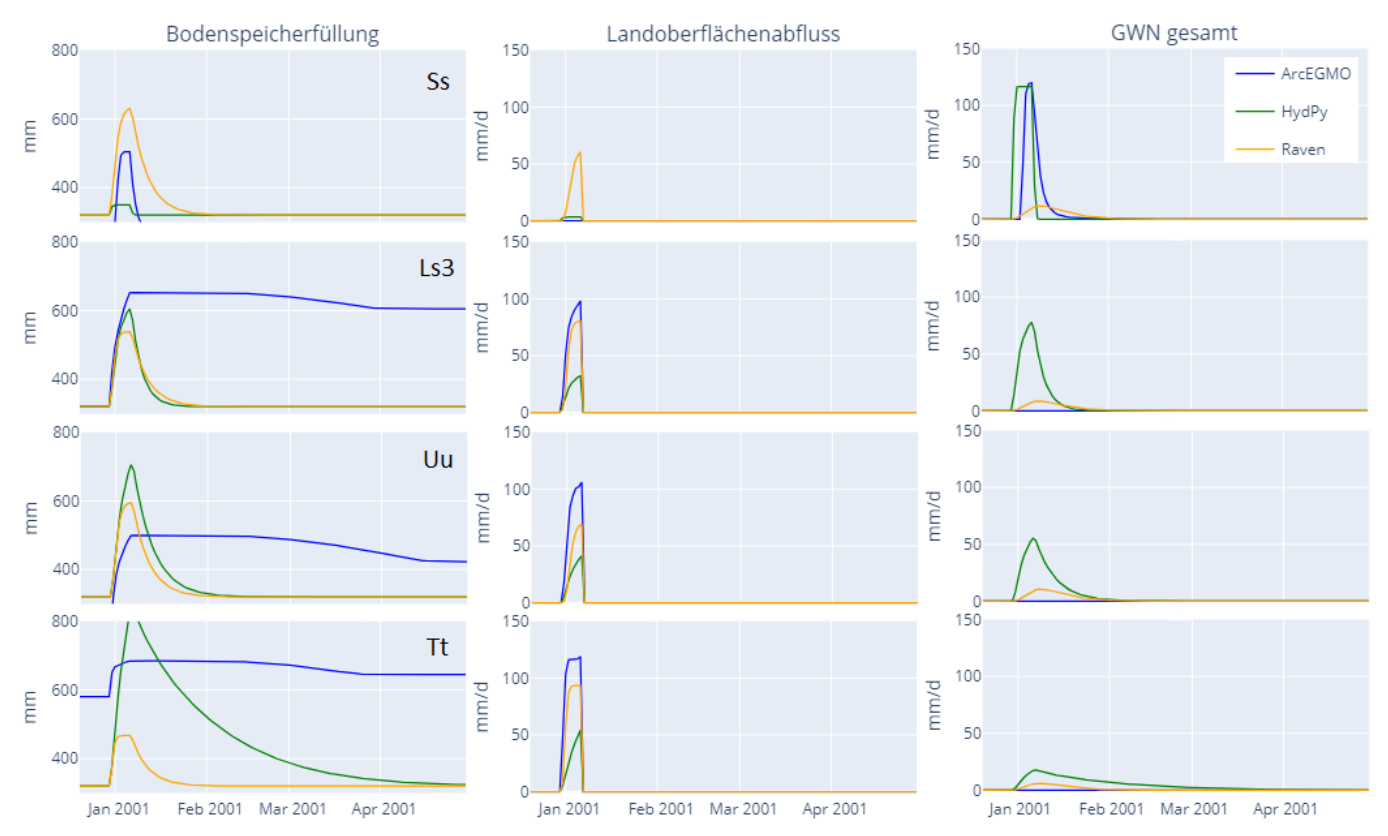

<span id="page-81-1"></span>**Abbildung 42: Zeitlicher Verlauf von Bodenspeicherfüllung, Landoberflächenabfluss sowie Grundwasserneubildung der drei bF-Modelle im Ereigniszeitraum für das Niederschlagsszenario "pblock" und vier Bodenarten (reiner Sand Ss, mittelsandiger Lehm Ls3, reiner Schluff Uu, reiner Ton Tt)**

## **5.3.3 Funktionstest cF - Makroporosität**

In Funktionstest cF wird der gleiche Modellaufbau wie in Test bF (s. [Abbildung 40\)](#page-80-0) für den unbewachsenen Boden mit Bodenart Ls3 (mittelsandiger Lehm) verwendet. Zusätzlich erfolgt eine Aktivierung des Makroporenflusses (MKR), falls im Modell dieser Prozess implementiert ist. Physikalisch entspricht der Makroporenfluss dem Anteil des infiltrierenden Niederschlagswassers, welcher direkt in eine tieferliegende Bodenschicht bzw. in das Grundwasser über präferenzielle Fließwege abgeleitet wird.

Für ArcEGMO und Raven wird der Anteil des über Makroporen versickernden Niederschlags ausschließlich für den oberen Bodenhorizont (SB1, s. [Abbildung 40\)](#page-80-0) auf 10 Volumenprozent gesetzt. In HydPy existiert aufgrund der fehlenden Bodenschichtung momentan keine Möglichkeit, den Makroporenfluss zu implementieren. Somit entspricht das hier aufgebaute HydPy-Modell dem aus Test bF (s. [Abbildung 40\)](#page-80-0).

In ArcEGMO ist der Makroporenfluss über eine Angabe des volumetrischen Anteils je Bodenhorizont parametrisiert. Die für den obersten Horizont SB1 vorgegebene Makroporosität von 10 Volumenprozent wird modellintern auf die nicht vom Nutzer definierbaren Rechenschichten des Horizonts adaptiert (s. [Tabelle](#page-82-0)  [20\)](#page-82-0). Dabei nimmt die Makroporosität mit zunehmender Bodentiefe innerhalb des Horizonts ab und erreicht erst bei den untersten beiden Rechenschichten den vorgegebenen Wert. Die generelle Abnahme der Makroporosität über die Tiefe ist bei zunehmender Verdichtung hydrologisch plausibel. Eine Überschreitung der Nutzerwerte in den obersten Rechenschichten kann bei einem hohen organischen Anteil sinnvoll sein. Laut [Tabelle 20](#page-82-0) liegt die mittlere Makroporosität für SB1 damit bei etwa 19 Volumenprozent.

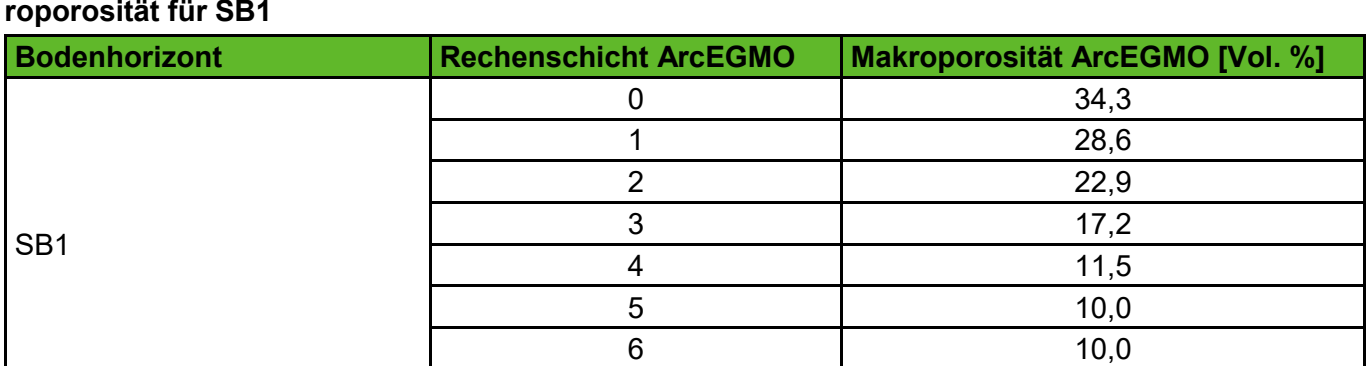

<span id="page-82-0"></span>**Tabelle 20: ArcEGMO-interne Erzeugung eines Makroporenprofils über die äquidistanten Rechenschichten des obersten Bodenhorizonts (Dicke insgesamt 666 cm) bei Vorgabe von 10 Vol.% Makroporosität für SB1**

In Raven kann der sogenannte Split-Prozess zur Abbildung des Makroporenflusses verwendet werden. Er ermöglicht eine Aufteilung des Inhalts eines beliebigen Speichers auf mehrere ebenfalls beliebige Speicher. Der Realität am nächsten wäre die direkte Aufteilung der Infiltration in Matrix- und Makroporenfluss. Dies lässt Raven jedoch nicht zu, da die oberste Bodenschicht immer zwingend der Zielspeicher ist. Um den Makroporenfluss dennoch zu realisieren, wird hier mithilfe des Split-Prozesses Wasser aus dem oberen Bodenspeicher (SB1) in den darunterliegenden Speicher (SB2) ohne Verzögerung abgeleitet (s. [Abbildung](#page-80-0)  [40\)](#page-80-0). So ist die Menge des Makroporenflusses von der Füllung des oberen Bodenspeichers abhängig.

Mittelwert 19,2

#### **Auswertung cF**

Obwohl in ArcEGMO und Raven mit dem gleichen Prozentsatz an Makroporenfluss simuliert wird, ergeben sich gänzlich andere Größenordnungen für MKR (s. [Tabelle 21](#page-83-0) und [Abbildung 43\)](#page-84-0). Die Ursache dafür liegt primär in den unterschiedlichen Wirkmechanismen des Prozesses sowie in der modellinternen Verarbeitung der Makroporosität. Demgegenüber weisen die HydPy-Ergebnisse erwartungsgemäß keinen Makroporenfluss auf und werden nachfolgend nicht weiter betrachtet.

Der Makroporenfluss in ArcEGMO besitzt eine eigene Ausgabegröße. Wie in [Abbildung 43](#page-84-0) ersichtlich, ist diese im Gesamtzeitraum jedoch konstant Null. Daraus wird abgeleitet, dass die MKR-Ausgabe den Makroporenfluss als direkten Zustrom ins Grundwasser bilanziert. Im cF-Test findet Makroporenfluss jedoch nur im obersten Horizont statt, da die untersten beiden Horizonte ohne Makroporosität definiert sind. Deshalb wird hier der Makroporenfluss in ArcEGMO indirekt als Differenz der Infiltrationsmengen aus cF-Test (mit Makroporen) und bF-Test (ohne Makroporen) abgeleitet (s. [Tabelle 21\)](#page-83-0). Mit einer mittleren Makroporosität von etwa 19 Volumenprozent für den oberen Horizont SB1 (s. [Tabelle 20\)](#page-82-0) infiltrieren auch ca. 19 Volumenprozent mehr als im bF-Test mit deaktivierten Makroporen (s. [Tabelle 21\)](#page-83-0). Erwartungsgemäß sinkt damit auch der Landoberflächenabfluss bei gleichzeitiger Erhöhung der unterirdischen Abflusskomponenten. In Raven führt die Aktivierung der Makroporosität ebenfalls zu weniger oberirdischem und mehr unterirdischem Abfluss (s. [Abbildung 43\)](#page-84-0). Allerdings ist hier der Anteil des Makroporenflusses mit 96 Volumenprozent bezüglich der Infiltration im bF-Test (ohne Makroporen) wesentlich höher als in ArcEGMO (s. [Tabelle 21\)](#page-83-0).

In ArcEGMO ist der präferenzielle Fluss direkt an die infiltrierte Wassermenge gebunden und findet so realistischerweise nur während des Niederschlagsereignisses statt. Dagegen bezieht sich der Split-Prozess in Raven auf die Speicherfüllung des Oberbodens. So können auch nach Ende des Niederschlagsereignisses kontinuierlich innerhalb jedes Zeitschritts zehn Volumenprozent der Speicherfüllung instantant an den unteren Bodenspeicher weitergeleitet werden. Insgesamt wird so ein viel höherer Anteil des Blockniederschlags in Raven als Makroporenfluss umgesetzt.

Der Split-Prozess in Raven verhält sich erwartungsgemäß, ist jedoch für die Abbildung der Makroporosität im Anwendungstest für das Pilotgebiet nicht zu empfehlen. Eine indirekte Abbildung der Makroporosität durch eine Erhöhung der Perkolationsrate ausgewählter Bodenspeicher wäre die realitätsnähere Lösung.

<span id="page-83-0"></span>**Tabelle 21: Gesamtsumme für Infiltration und Makroporenfluss der cF-Modelle von ArcEGMO und Raven (unbewachsener Boden, Bodenart Ls3) für das Niederschlagsszenario "pblock"**

| <b>Prozess</b>                                   | <b>Einheit</b> | <b>ArcEGMO</b> | <b>Raven</b> |
|--------------------------------------------------|----------------|----------------|--------------|
| Niederschlag pblock                              | mm/2a          | 840            | 840          |
| Infiltration, Makroporen deaktiviert (bF)        | mm/2a          | 333            | 447          |
| Infiltration, Makroporen aktiviert (cF)          | mm/2a          | 396            | 828          |
| Makroporenfluss (cF)                             | mm/2a          | 63             | 796          |
| Anteil Makroporenfluss (cF) an Infiltration (bF) | Vol. %         | 19             | 96           |

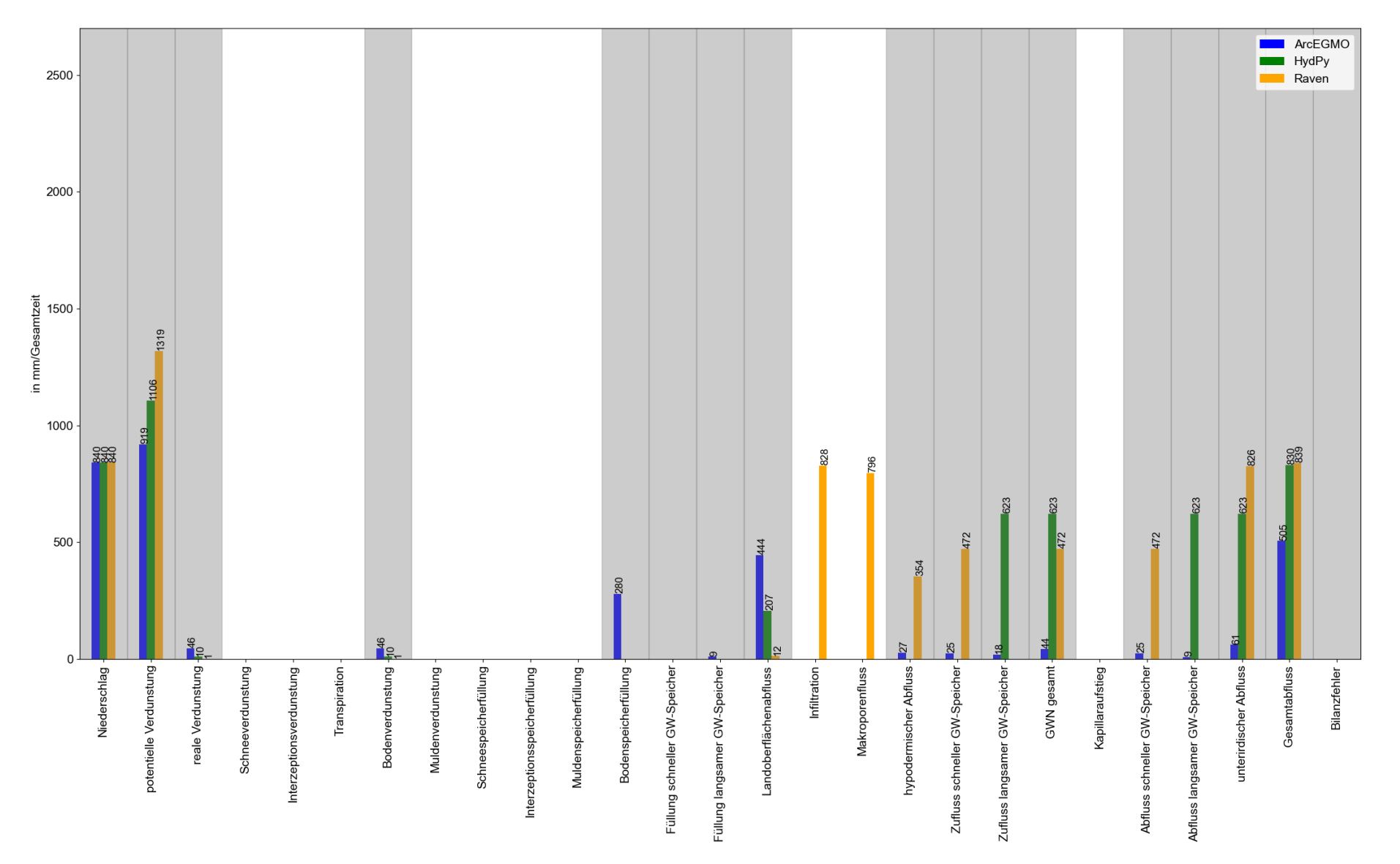

<span id="page-84-0"></span>**Abbildung 43: Vergleich der Wasserhaushaltsbilanzen in mm/Gesamtzeitraum (ca. zwei Jahre) für die cF-Modelle (Landnutzung unbewachsener Boden, Bodenart Ls3) und das Niederschlagsszenario "pblock" (alle hier relevanten und in jedem Modell als Ausgabewerte verfügbaren Wasserhaushaltsgrößen sind grau hervorgehoben)**

## **5.3.4 Funktionstest dF - Hypodermischer Abfluss**

Bereits im Funktionstest bF besitzen alle drei Wasserhaushaltsmodelle eine hypodermische Abflusskomponente (s. [Abbildung 40\)](#page-80-0). Diese ist jeweils der laterale Ausfluss aus einem Einzellinearspeicher mit definierter Speicherkonstante. Daher wird im Test dF keine neue Modellstruktur aufgebaut, sondern die bF-Ergebnisse für den hypodermischen Abfluss (QB) in Abhängigkeit der Bodenart ausgewertet.

In HydPy existiert ein Grenzwert der Bodenspeicherfüllung, ab dessen Überschreitung hypodermischer Abfluss entsteht. Dieser liegt bei Feldkapazität (s. [Abbildung 40\)](#page-80-0). ArcEGMO und Raven weisen diesen Grenzwert nicht auf. Allerdings kann über die Horizontierung des Bodens in Raven ein ähnliches Verhalten erreicht werden, da nur das in der jeweiligen Schicht gespeicherte Wasser für den hypodermischen Abfluss zur Verfügung steht.

#### **Auswertung dF (bzw. bF)**

Für keine der vier getesteten Bodenarten in ArcEGMO wird hypodermischer Abfluss generiert (s. [Abbil](#page-86-0)[dung 44\)](#page-86-0). In dem sehr durchlässigen Sandboden dominiert erwartungsgemäß mit der Grundwasserneubildung eine vertikale Komponente. Bei den Bodenarten mit feinerer Körnung reduziert sich die Neubildung bis auf Null und die infiltrierte Wassermenge wird nur durch Verdunstung aus dem Bodenspeicher gezehrt. Dabei kommt es selbst in dem reinen Tonboden nicht zur Erzeugung lateraler Abflüsse.

In HydPy ist das Verhalten ähnlich, jedoch mit stärker ausgeprägten vertikalen Komponenten. Für den reinen Tonboden berechnet HydPy im Gegensatz zu ArcEGMO hypodermischen Abfluss, welcher etwa fünf Prozent der Infiltrationsmenge ausmacht (s. [Abbildung 44\)](#page-86-0).

Die Ergebnisse in Raven zeigen (s. [Abbildung 44\)](#page-86-0), dass in etwa stets der gleiche Anteil der Infiltrationsmenge die Grundwasserneubildung (ca. 32 %) bzw. den hypodermischen Abfluss (ca. 43 %) speist. Die Ursache ist, dass sich der Perkolationskoeffizient nicht zwischen den Bodenarten unterscheidet und je Horizont gleich ist.

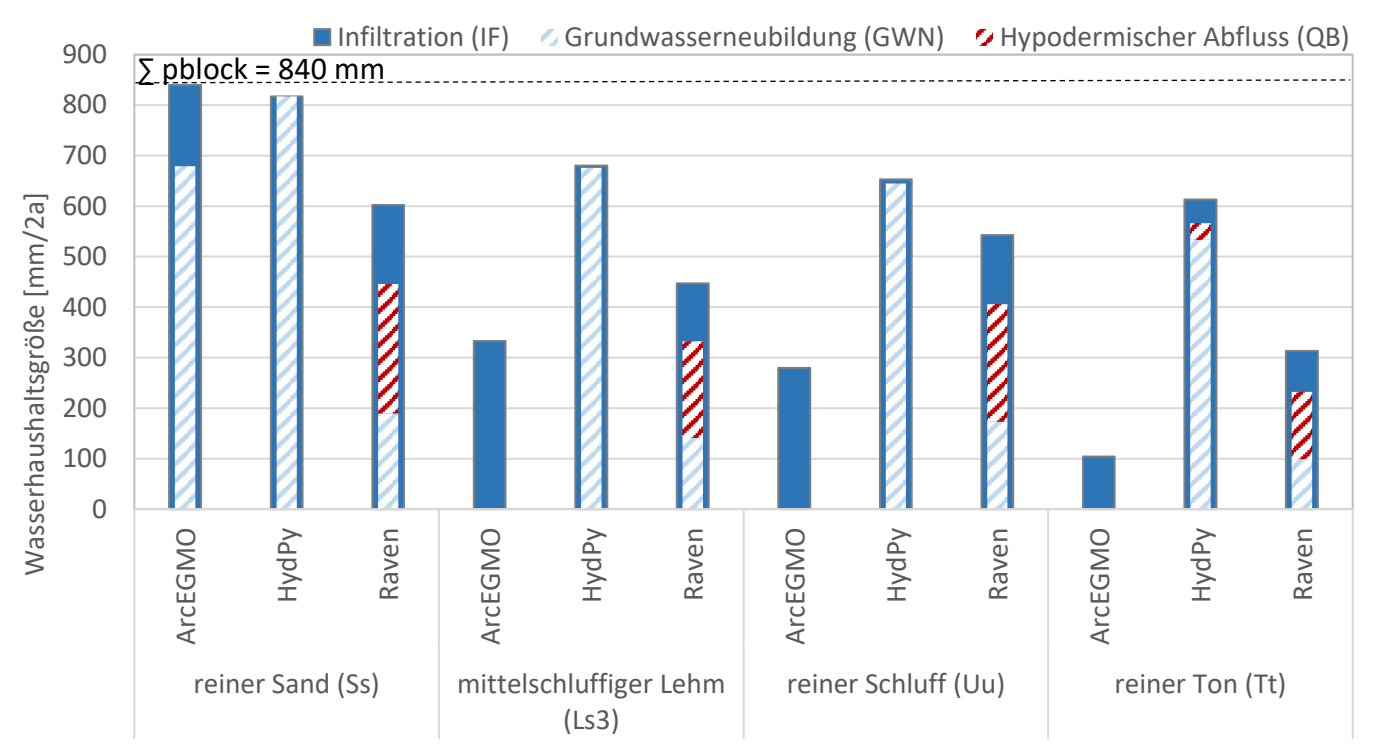

<span id="page-86-0"></span>**Abbildung 44: Summe von Infiltration IF (Differenz aus Niederschlag und Oberflächenabfluss), Grundwasserneubildung (GWN) und hypodermischem Abfluss (QB) im Gesamtzeitraum für die drei bF-Modelle (unbewachsener Boden, Bodenart Ss = reiner Sand, Ls3 = mittelsandiger Lehm, Uu = reiner Schluff, Tt = reiner Ton) für das Niederschlagsszenario "pblock"**

## **5.3.5 Funktionstest eF - Grundwasserneubildung**

Auch in diesem Funktionstest werden keine neuen Modelle aufgebaut. Stattdessen erfolgt die Auswertung der Ergebnisse des bF-Tests mit Fokus auf die Grundwasserneubildung.

Die für den Modelltest verwendete ArcEGMO-Version ist mit dem sogenannten SLOWCOMP-Ansatz (Schwarze et al., 1999) gekoppelt. Dieser repräsentiert ein Speichermodul mit zwei parallelen Grundwasserspeichern und einem Aufteilungsparameter. Die Perkolation aus der Bodensäule entspricht dabei der Grundwasserneubildung und ist Input für SLOWCOMP. In dem hier vorliegenden Lockergestein wird die Grundwasserneubildung in den Zufluss zum schnellen Grundwasserspeicher (RG1) sowie den Zufluss zum langsamen Grundwasserspeicher (RG2) entsprechend des Aufteilungsparameters gesplittet.

In HydPy entsteht Grundwasserneubildung zwischen dem Bodenspeicher und den darunterliegenden zwei Grundwasserspeichern (s. [Abbildung 40\)](#page-80-0) in Abhängigkeit eines Perkolationskoeffizienten. Dieser als Speicherkoeffizient anzusehende Parameter wird in Abhängigkeit der hydraulischen Leitfähigkeit der jeweiligen Bodenart festgelegt.

Für Raven existiert unterhalb des Bodens eine dritte Schicht, die als einzelner Grundwasserspeicher interpretiert wird (s. [Abbildung 40\)](#page-80-0). Modellintern ist keine direkte Funktion für Grundwasserneubildung vorhanden, daher wird sie mit dem Prozess der Perkolation aus der zweiten Bodenschicht in den darunterliegenden Speicher dargestellt. Es handelt sich bei der Perkolation um eine Funktion, die linear von der Speicherfüllung des Quellspeichers abhängt.

#### **Auswertung eF (bzw. bF)**

Da die Modelle jeweils eine unterschiedliche Anzahl an Grundwasserspeichern aufweisen, wird hier ausschließlich die Summe der einzelnen Neubildungskomponenten miteinander verglichen.

Wie schon im dF-Test erwähnt, wird durch das Modell ArcEGMO für drei der vier getesteten Böden keine Grundwasserneubildung errechnet. Reiner Sand bildet die Ausnahme. In diesem ist gelangt der überwiegende Anteil des versickerten Wassers zu den Grundwasserspeichern. HydPy simuliert generell eine sehr hohe Grundwasserneubildung, bei welcher nahezu sämtliche Perkolation dem Grundwasser zufließt. Eine Ursache hierfür ist mutmaßlich in der fehlenden Bodenschichtung zu finden, welche zu einer vergleichsweise schnellen "Durchsickerung" führt. Zudem spielt auch die Wahl der hydraulischen Leitfähigkeit eine wesentliche Rolle. Diese wurde in allen drei Modellen gleich angegeben (s. [Tabelle 19\)](#page-78-0), scheint in HydPy aber offenbar deutlich zu groß zu sein.

In Raven gelangt in allen vier Bodenarten nur ein Anteil der Perkolation von ca. 30 % zur Grundwasserneubildung. Dieses sehr ähnliche Verhalten trotz der verschiedenen Böden ist auf den Perkolationskoeffizienten zurückzuführen, welcher nicht variiert wurde.

## **5.3.6 Funktionstest fF - Kapillarer Aufstieg**

In diesem Funktionstest wird der Modellaufbau des bF-Tests (s. [Abbildung 40\)](#page-80-0) modifiziert, indem in allen Modellen jeweils der kapillare Aufstieg zulässig ist und grundwassernahe Verhältnisse herrschen. Damit erfolgt die erneute Simulation des unbewachsenen Hydrotops für die drei Niederschlagsszenarien sowie die hier ausgewählte Bodenart mittelschluffiger Lehm (Ls3).

Der kapillare Aufstieg in ArcEGMO erfolgt aus dem langsamen Grundwasserspeicher (s. [Abbildung 40\)](#page-80-0), sobald der Abstand zwischen der Grundwasseroberfläche und der betrachteten Bodenschicht die kapillare Aufstiegshöhe unterschreitet. Zusätzlich muss laut (Büro für Angewandte Hydrologie, 2022) der Schichtwassergehalt den für kapillaren Aufstieg definierten Schwellwert unterschreiten. Die Lage der Grundwasseroberfläche ist als Flurabstand definiert und beträgt hier ein Meter. Die kapillare Aufstiegshöhe (KRH) orientiert sich an der Bodenschicht, die direkt an das Grundwasser angrenzt, hier die zweite Bodenschicht SB2. KrWe\_t bezeichnet die kapillare Aufstiegsrate in Abhängigkeit des Abstandes t von der Grundwasseroberfläche zur Untergrenze des effektiven Wurzelraums. Die Werte für KRH und KrWe\_t entstammen der KA5 für die Lagerungsdichtestufen LD2 bis LD3. Da der Kapillaraufstieg zwingend eine Wurzeltiefe erfordert, wird behelfsmäßig für unbedeckten Boden eine Wurzeltiefe von 20 Zentimeter angenommen.

In HydPy erfolgt der Aufstieg von Kapillarwasser ebenfalls aus dem langsamen Grundwasserspeicher (s. [Abbildung 40\)](#page-80-0). Er wird beeinflusst von zwei hydrotopspezifischen Parametern. Kapgrenz besteht aus zwei Grenzwerten der Bodenspeicherfüllung: Bei Unterschreitung des Minimums ist die kapillare Aufstiegsrate maximal (kapmax). Überschreitet die Speicherfüllung das Maximum, existiert kein kapillarer Aufstieg. Zwischen den beiden Extremen wird die Aufstiegsrate linear interpoliert. Für den Modelltest liegt Kapgrenz bei Null bzw. zehn Prozent der Bodenspeicherfüllung. Die Werte für kapmax stammen aus ArcEGMO und damit ebenfalls aus der KA5. HydPy besitzt keinen Parameter für den Grundwasserflurabstand, wodurch die Intensität des Kapillaraufstiegs ausschließlich von der Füllung des Bodenspeichers abhängt.

Bei der Implementierung des kapillaren Aufstiegs in Raven ist nur ein Algorithmus vorhanden. Dabei kann der Kapillaraufstieg theoretisch zwischen allen Bodenspeichern eingebunden werden. Eine maximale Aufstiegsrate (hier 5 mm/d) wird in Abhängigkeit der Füllung des Zielspeichers reduziert. Aufstieg findet nur statt, wenn der Quellspeicher eine Füllung größer als Null aufweist. Für den Test fF wird der Kapillaraufstieg aus dem Grundwasserspeicher in die darüber liegende Bodenschicht zum Prozessablauf hinzugefügt. Die Parametrisierung erfolgt für die Bodenhorizonte. Daher ist eine Einbeziehung der Landnutzung nur indirekt über das Ein- bzw. Ausschalten des gesamten Prozesses je Horizont möglich. Wie HydPy besitzt auch Raven keinen Grundwasserstandsparameter. Der kapillare Aufstieg wird ausschließlich beeinflusst von den Füllungen von Quell- und Zielspeicher.

[Tabelle 22](#page-88-0) fasst die Prozessparametrisierung des kapillaren Aufstiegs in allen drei Modellen zusammen.

|                                 | <b>ArcEGMO</b>                                                                                   | <b>HydPy</b>                                                                   | <b>Raven</b>                               |  |
|---------------------------------|--------------------------------------------------------------------------------------------------|--------------------------------------------------------------------------------|--------------------------------------------|--|
| Parameter Ka-<br>pillaraufstieg | Kapillare Aufstiegshöhe (KRH)                                                                    | Grenzwerte der Bodenspeicher-<br>füllung für kapillaren Aufstieg<br>(kapgrenz) | Maximale kapil-<br>lare Aufstiegs-<br>rate |  |
|                                 | Kapillare Aufstiegsrate (KrWe t)<br>für Abstand t von GW-Oberfläche<br>und effektiver Wurzelraum | Maximale kapillare Aufstiegs-<br>rate (kapmax)                                 |                                            |  |
| Grundwasser-<br>flurabstand     | statischer Parameter                                                                             | nicht vorhanden                                                                | nicht vorhanden                            |  |

<span id="page-88-0"></span>**Tabelle 22: Parameter für den kapillaren Aufstieg in ArcEGMO, HydPy und Raven**

## **Auswertung fF**

[Abbildung 45](#page-89-0) zeigt die Wasserhaushaltsbilanz für das Niederschlagsszenario "pblock". Dort erhält der Kapillaraufstieg keine graue Markierung. Denn in ArcEGMO wird dieser nicht separat bilanziert, sondern direkt von dem Zufluss zum langsamen Grundwasserspeicher (RG2) aufgrund der entgegengesetzten Flussrichtung abgezogen. Dagegen besitzt der Kapillaraufstieg in HydPy und Raven eine eigene Ausgabegröße. Zum besseren Vergleich sind die Aufstiegswerte je Modell in [Tabelle 23](#page-88-1) zusammengetragen. Dabei entspricht der au[s Abbildung 45](#page-89-0) abgelesene Wert für RG2 direkt dem Kapillaraufstieg in ArcEGMO. Denn im bF-Test (gleiche Modellstruktur ohne Kapillaraufstieg) liegt RG2 insgesamt bei Null.

#### <span id="page-88-1"></span>**Tabelle 23: Gesamtsumme für den kapillaren Aufstieg der fF-Modelle von ArcEGMO, HydPy und Raven (unbewachsener Boden, Bodenart Ls3) für das Niederschlagsszenario "pblock"**

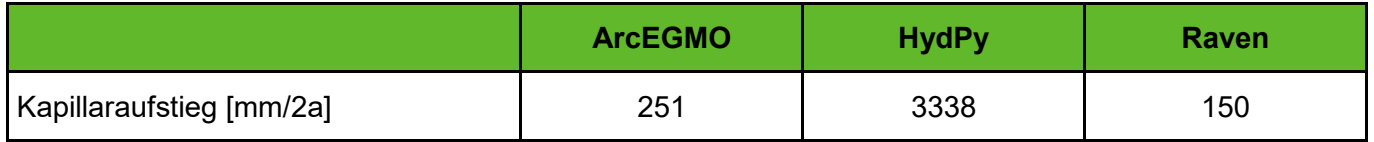

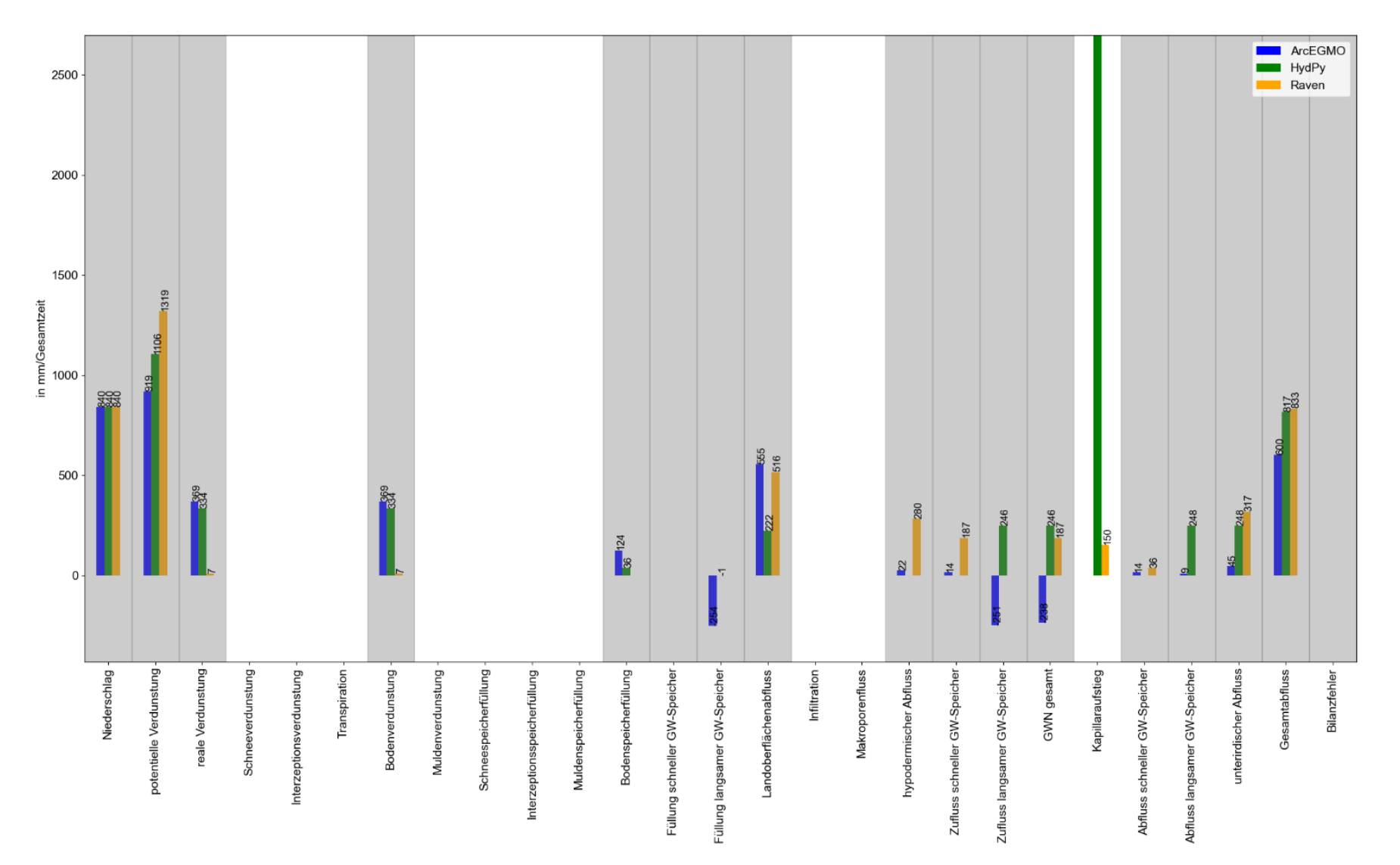

<span id="page-89-0"></span>**Abbildung 45: Vergleich der Wasserhaushaltsbilanzen in mm/Gesamtzeitraum (ca. zwei Jahre) für die fF-Modelle (Landnutzung unbewachsener Boden, Bodenart Ls3) und das Niederschlagsszenario "pblock" (alle hier relevanten und in jedem Modell als Ausgabewerte verfügbaren Wasserhaushaltsgrößen sind grau hervorgehoben)**

Die teilweise sehr großen Unterschiede in der kapillaren Aufstiegsmenge sind nachvollziehbar bei Betrachtung des zeitlichen Verlaufs (s. [Abbildung 46\)](#page-91-0). ArcEGMO und HydPy implementieren den Kapillaraufstieg in ähnlicher Weise. Das Grundwasser bildet ein externes Reservoir, wodurch kapillarer Aufstieg auch ohne vorherige Grundwasserneubildung stattfinden kann. Im Verlauf der fF-Simulation füllen sich die zunächst nahezu leeren Bodenspeicher über kapillaren Aufstieg. Dabei sinkt die Aufstiegsrate von ihrem Maximum auf eine Gleichgewichtsrate. In ArcEGMO liegt diese hier bei etwa 0,65 mm/d (s. negative Werte für GWN gesamt in [Abbildung 46\)](#page-91-0) und definiert ein Gleichgewicht zwischen Kapillaraufstieg und Bodenverdunstung. In HydPy stellt sich eine wesentlich höhere Aufstiegsrate (ca. 4,5 mm/d) ein, da neben Bodenverdunstung auch eine vergleichsweise große Perkolation auftritt. Dies erklärt die immens hohe Summe des Kapillaraufstiegs für HydPy im Gesamtzeitraum. Um im Anwendungstest realistischere Werte zu erreichen, ist die Parametrisierung in HydPy zu prüfen.

Während des Blockniederschlags dominiert die Wasserbewegung Richtung Grundwasser und der Kapillaraufstieg in ArcEGMO und HydPy ist erwartungsgemäß sehr klein. Allgemein wird die Menge des Kapillaraufstiegs in ArcEGMO mit der Füllung des langsamen Grundwasserspeichers (SG2) verrechnet, wodurch SG2 auch negative Werte annehmen kann. In HydPy wird der Kapillaraufstieg mit dem Abfluss aus SG2 bilanziert. Ist dieser negativ, besteht die Option, ihn Null zu setzen und einen negativen Gesamtabfluss dadurch zu verhindern.

Raven ermöglicht dagegen kapillaren Aufstieg erst, wenn der Grundwasserspeicher über Perkolation zunächst gefüllt wurde (s. [Abbildung 46\)](#page-91-0). Dadurch kommt es hier nur während des Blockniederschlags zu kapillarem Aufstieg. So werden eventuelle Bilanzprobleme mit negativen Abflüssen umgangen. Die hydrologische Sinnhaftigkeit ist jedoch fraglich. Außerdem führt der kapillare Aufstieg in diesem Test zu keiner Erhöhung der Bodenverdunstung in Raven. Für den Anwendungstest wird daher empfohlen, den Kapillaraufstieg nicht nur in die mittlere Bodenschicht, sondern bezüglich aller Bodenschichten einzubinden.

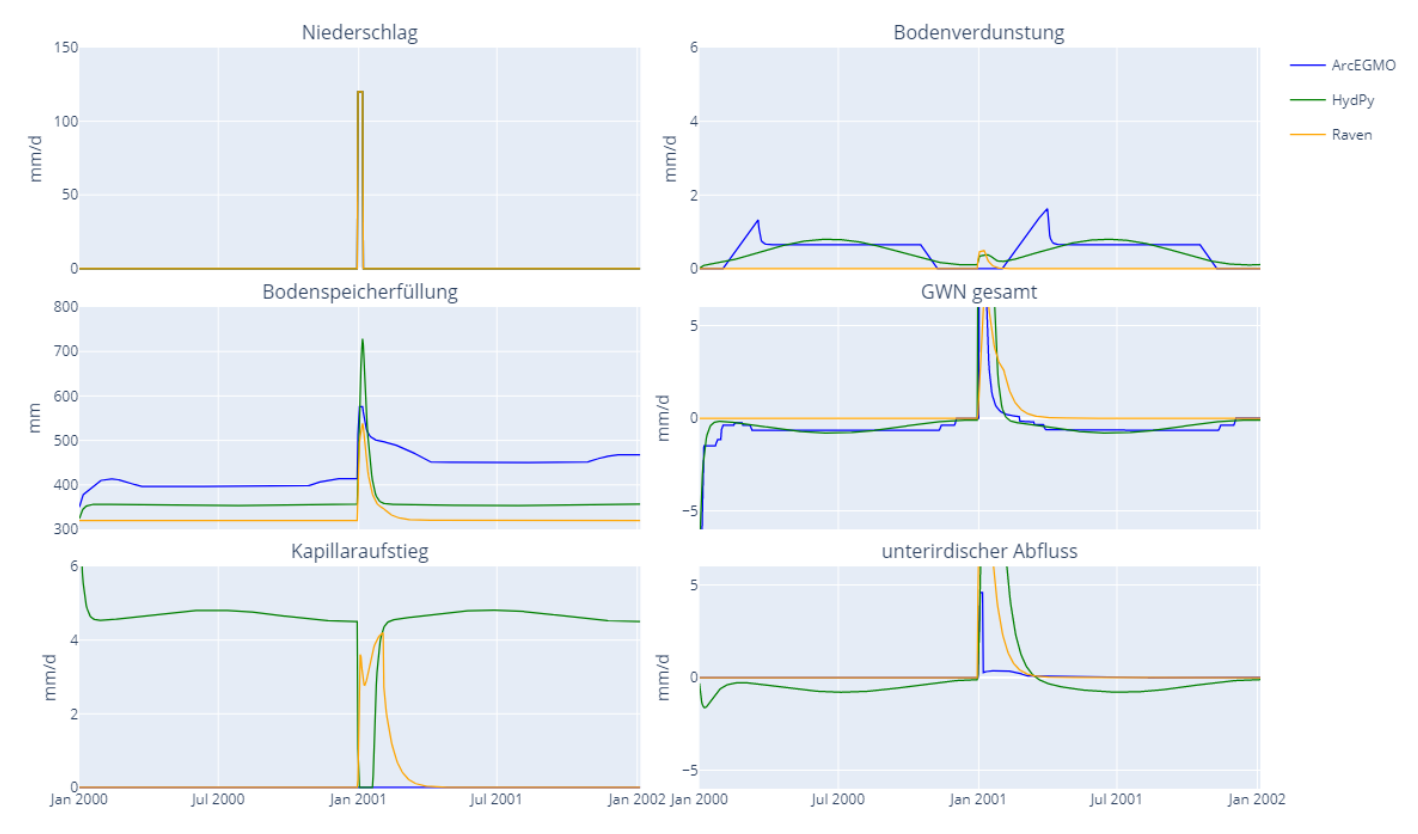

<span id="page-91-0"></span>**Abbildung 46: Zeitlicher Verlauf ausgewählter Wasserhaushaltsgrößen der drei cF-Modelle im Gesamtzeitraum für das Niederschlagsszenario "pblock" (Landnutzung unbewachsener Boden, Bodenart Ls3), im Nichtereigniszeitraum entspricht "GWN gesamt" dem Kapillaraufstieg in ArcEGMO**

#### **5.3.7 Funktionstest gF - Langsamer Basisabfluss**

Grundlage für die Analyse des langsamen Basisabflusses sind die Modellergebnisse des Funktionstests bF. Auf diese wird hier zurückgegriffen und keine neuen Simulationen durchgeführt.

Die Parametrisierung der Grundwasserspeicher in den drei Modellen weist einen wichtigen Unterschied auf. Weder in ArcEGMO noch in HydPy besitzen die langsamen Grundwasserspeicher eine beschränkte Kapazität. Diese können theoretisch unendlich gefüllt bzw. geleert werden. Letzteres führt zu negativen Speicherfüllungen.

In Raven entspricht der Grundwasserspeicher einem tiefliegenden Bodenspeicher. Im Gegensatz zur Parametrisierung in ArcEGMO und HydPy wird für die Implementierung die maximale Speicherfüllung benötigt, wodurch der Grundwasserspeicher hinsichtlich Aufnahmefähigkeit und Abfluss aus diesem Speichers limitiert ist. Der Basisabfluss für Raven wird mit der gleichen Funktion dargestellt, wie die anderen unterirdischen Abflusskomponenten, mit entsprechend angepasster Rückgangskonstante.

#### **Auswertung gF (bzw. bF)**

Beim Vergleich der langsamen Basisabflüsse (QG2) des Niederschlagsereignisses "pblock" fallen zunächst große Unterschiede zwischen ArcEGMO und den anderen Modellen auf. ArcEGMO besitzt lediglich für reinen Sand unterirdische Abflüsse, da die Feldkapazität nur bei dieser Bodenart überschritten wird. In HydPy und Raven werden Grundwasserneubildung und eine Leerung des langsamen GW-Speichers durch QG2 für alle Bodenarten simuliert (s. bF-Test [Abbildung 39\)](#page-79-0). Bei der Betrachtung des reinen Sands fällt zusätzlich auf, dass der langsame GW-Abfluss in ArcEGMO den schnellen GW-Abfluss übersteigt, was in den anderen Modellen nie der Fall ist. Ursache hierfür ist der implementierte

SLOWCOMP-Ansatz. Dieser enthält einen Aufteilungsparameter bzw. Grenzwert als Zufluss zum schnellen Grundwasserspeicher SG1, welcher die Perkolation zunächst SG1 zuführt und bei Überschreitung des Speichergrenzwertes den langsamen Grundwasserspeicher SG2 befüllt. Kleine Werte des Aufteilungsparameters führen folglich zu einem stärkeren Zufluss zu SG2. Da der Aufteilungsparameter für Lockergestein einen kleinen Wert (6 mm) annimmt, wird dem langsamen Grundwasserspeicher dementsprechend viel Wasser zugeführt.

Wie in [Abbildung 47](#page-92-0) dargestellt, ist die Verteilung der Anteile des langsamen Basisabflusses an der Menge des infiltrierten Wassers (IF) beim Vergleich der Bodenarten für HydPy und Raven relativ stabil. In HydPy ergibt sich eine geringe Variation zwischen 21 % und 26 %, während QG2 in Raven für alle Bodenarten einen Anteil von rund 16 % von IF einnimmt (s. Anhang [Tabelle 38\)](#page-148-0). Der vergleichsweise geringere Basisabfluss in Raven entspricht der Erwartung, da der hypodermische Abfluss bereits vor der Grundwasserneubildung einen signifikanten Anteil der Infiltrationsmenge ins Oberflächenwasser ableitet. Die Abflusskomponente QB ist für drei der vier Bodenarten für die Simulationen in HydPy Null und nur bei reinem Ton fließt ein geringer Anteil (33 mm, s. Anhang [Tabelle 37\)](#page-148-1) ab.

Der zeitliche Verlauf des langsamen Basisabflusses ist in allen Modellen erwartungsgemäß durch sehr flache Rückgangskurven nach Ende des Niederschlagsereignisses geprägt. Denn die Rückgangskonstante des Einzellinearspeichers SG2 im Lockergestein beträgt 515 Tage.

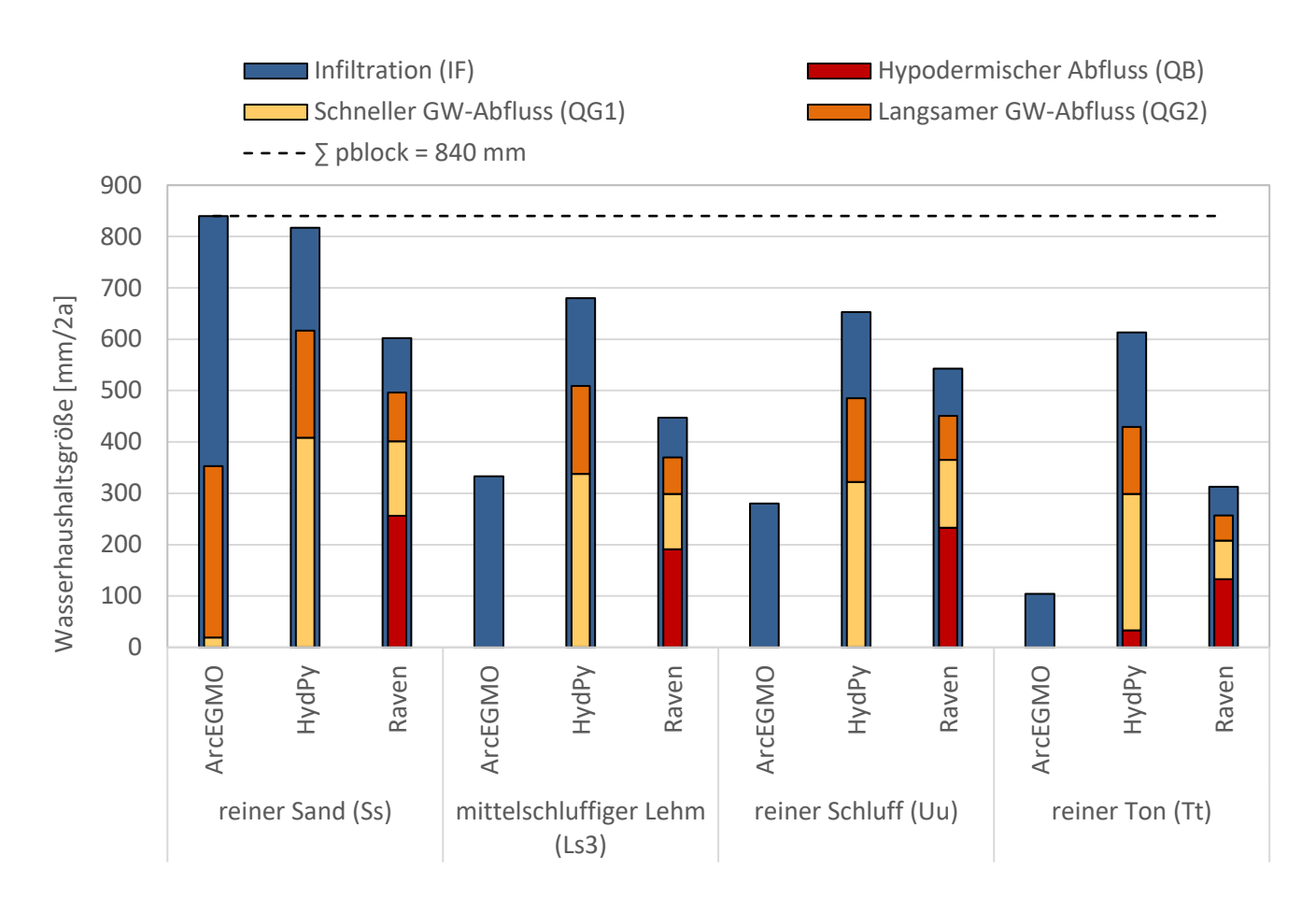

<span id="page-92-0"></span>**Abbildung 47: Infiltration IF (Differenz aus Niederschlag und Oberflächenabfluss) sowie die drei unterirdischen Abflusskomponenten (QB, QG1, QG2) im Gesamtzeitraum für die drei bF-Modelle (unbewachsener Boden, Bodenart Ss = reiner Sand, Ls3 = mittelsandiger Lehm, Uu = reiner Schluff, Tt = reiner Ton) für das Niederschlagsszenario "pblock"**

## **5.3.8 Funktionstest iF - Kopplung Grundwasser und Oberflächenwasser**

In ArcEGMO ist die direkte Kopplung von Grund- und Oberflächenwasser ausschließlich für Auenflächen implementiert. HydPy bietet hinsichtlich der Kopplung keine Funktionalitäten und wird in diesem iF-Test nicht weiter betrachtet.

In Raven gibt es die Möglichkeit, einen Grundwasserverlust aus einem Reservoir einzubinden. Es wird eine Verlustrate und ein Referenzgrundwasserstand angegeben, sodass je nach Reservoirwasserstand Grundwasser zu- oder abfließen kann. Der Abstrom bzw. Zustrom aus dem Reservoir hat allerdings keinen Zielspeicher bzw. Quellspeicher. [Abbildung 48](#page-93-0) zeigt die erwartungsgemäße Wasserstandsabhängigkeit des Reservoirverlusts infolge des Blockniederschlags. Um diese deutlich hervorzuheben, ist die Reservoir-Verdunstung hier ausgeschaltet.

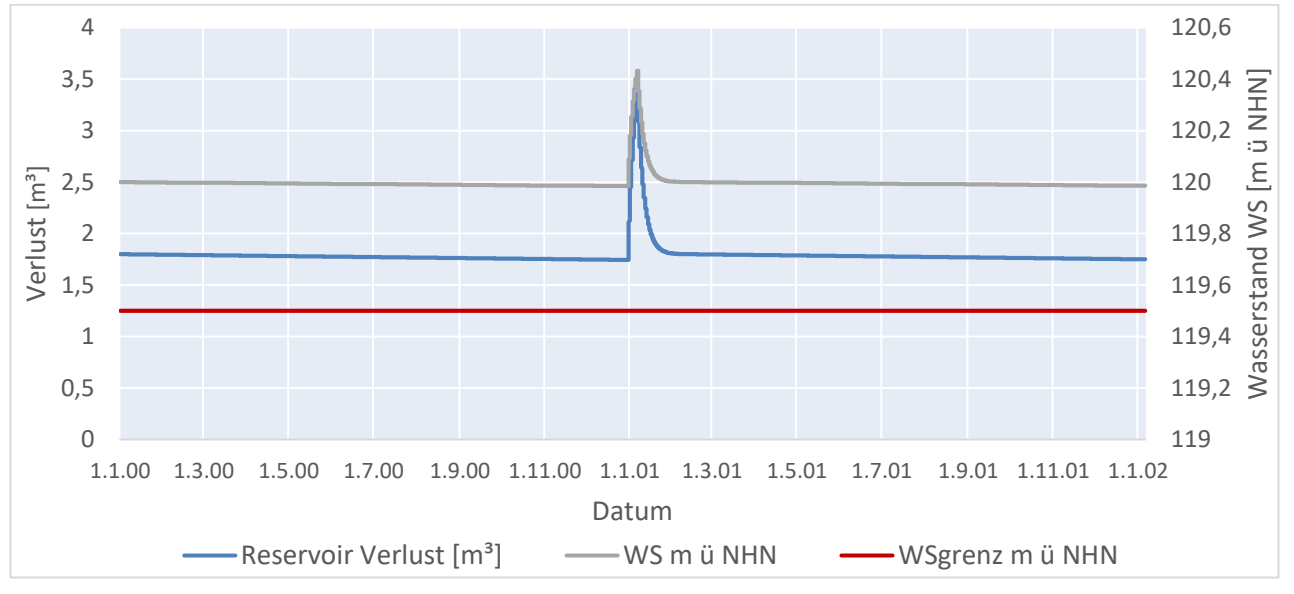

<span id="page-93-0"></span>**Abbildung 48: Wasserverlust aus einem ungesteuerten Reservoir in Richtung Grundwasser in Raven im Test iF (WSgrenz bezeichnet den Grenzwasserstand unterhalb dem kein Reservoir-Verlust mehr auftritt)**

## **5.3.9 Funktionstest kF - Seeretention ungesteuert**

In diesem Funktionstest soll die Implementierung eines Reservoirs ohne Vorgabe von Steuerungsregeln nur unter Einfluss der Seeretention auf Plausibilität geprüft werden. In ArcEGMO wird dazu ein Einzellinearspeicher mit entsprechender Speicherkonstante verwendet. Dieser Speicher benötigt einen Fließgewässerzufluss von einem Hydrotop bzw. Teilgebiet als Oberlieger. Dagegen dient in HydPy und Raven der Wehrabfluss eines Reservoirs zur Realisierung der ungesteuerten Seeretention. Das Reservoir kann dort im Unterschied zu ArcEGMO als Kopfelement ohne oberstromige Zuflüsse realisiert werden.

## **ArcEGMO**

In ArcEGMO existieren zahlreiche Module zur Beschreibung der Abflusstransformation für natürliche bzw. anthropogen beeinflusste Reservoire oder Bauwerke. Der kF-Test beschränkt sich hier auf das Modul 10, da dieses auch im Rahmen des Anwendungstests für den Speicher Lohsa I zum Einsatz kommt. In Modul 10 wird die Retentionswirkung des Sees über folgende Parameter (Büro für Angewandte Hydrologie, 2022) definiert:

- Speicherkonstante (kF-Test: 10 d),
- Grenzvolumen des Reservoirs, ab dessen Überschreitung Abfluss generiert wird (kF-Test: 0 m $^3$ ) und
- Anfangsvolumen des Reservoirs (kF-Test: 200.000 m<sup>3</sup>).

Es ist keine Speicherinhaltslinie oder Wasserstands-Abgabe-Beziehung notwendig. Dagegen bietet Modul 10 die Möglichkeit, einen Mindestabfluss vorzugeben. Dieser wird jedoch innerhalb des kF-Tests nicht genutzt. Weiterhin ist zu beachten, dass der Speicher keine Modellgeometrie im eigentlichen Sinne darstellt, sondern dem Fließgewässerknoten des Seeauslasses als sogenannter Gewässerpunkt zugeordnet ist.

## **HydPy**

Die grundsätzlichen Möglichkeiten in HydPy zur Abbildung von Wasserflächen mit bzw. ohne anthropogene Beeinflussung zeigt [Abbildung 49.](#page-94-0) Danach gibt es zwei Varianten, eine ungesteuerte Seeretention zu realisieren: Mit der Modellfamilie HydPy-L (LARSIM) oder dem HydPy-D-Modul (Dam). Die erstgenannte Variante sieht die Kombination eines HydPy-Lland-Elementes (Landnutzung Wasser oder See) mit einem HydPy-Llake-Element vor. Dabei dient das Lland-Element zur Verrechnung von Niederschlag und Verdunstung der Seefläche mit dem Gesamtabfluss (Landnutzung Wasser) oder dem Zufluss zum Basisabflussspeicher (Landnutzung See). Der so bereits modifizierte Abfluss der Wasser- bzw. Seefläche bildet den Zufluss für das Llake-Element. Dieses berechnet auf Basis einer vorzugebenden Wasserstands-Volumen-Abfluss-Beziehung (W-V-Q) den Seeausfluss ohne nochmalige Berücksichtigung von Niederschlag und Seeverdunstung. Werden für die W-V-Q-Beziehung Wertepaare eines Wehrabflusses eingesetzt, ergibt sich indirekt ein ungesteuertes Abflussverhalten.

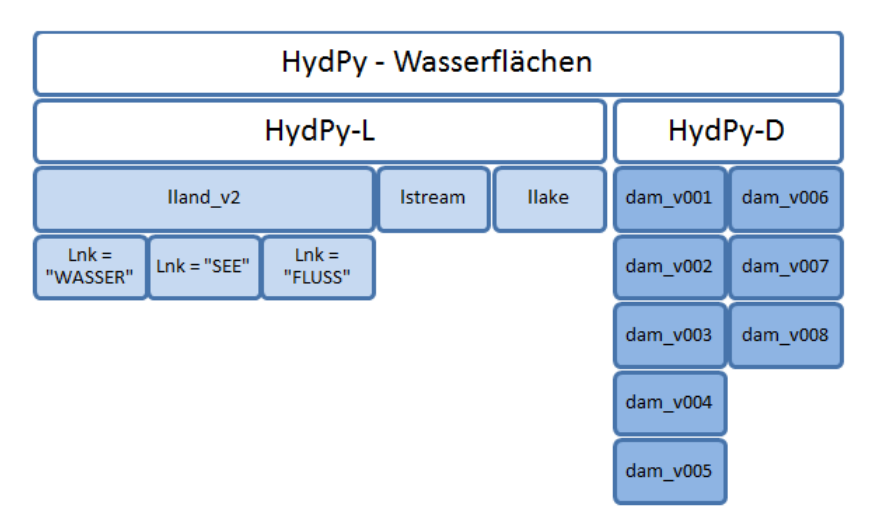

## <span id="page-94-0"></span>**Abbildung 49: Überblick zur Implementierung von Wasserflächen in HydPy 4.0.1**

Die Nutzung des HydPy-D-Moduls, hier dam\_v007, ist wesentlich komfortabler und vereint die Funktionen des Lland- und Llake-Elementes. Für das mit einem dam\_v007-Element abgebildete Reservoir wird direkt die Abgabe unter Berücksichtigung von Zufluss sowie Niederschlag und Verdunstung bezüglich der Seefläche berechnet. Dies erfordert aber ebenfalls, wie für das Llake-Element, eine Vorgabe der W-V-Q-Beziehung bzw. Wertepaare eines Wehrabflusses für ungesteuertes Abflussverhalten.

#### **Raven**

Für Raven ist die Umsetzung eines ungesteuerten Reservoirs als sogenanntes lake-like, prismenförmiges Reservoir möglich. Der Abfluss wird über eine Wehrfunktion berechnet. Es werden feste Parameter wie Wehrbreite, maximale Tiefe und Seefläche benötigt. Der Wehrkoeffizient (Rauheitsbeiwert nach Manning) ist in der Version 3.0.4 mit 0,666 festgelegt. Die Seeverdunstung wird für eine unveränderliche Seefläche berechnet und vom Seevolumen abgezogen.

#### **Auswertung kF**

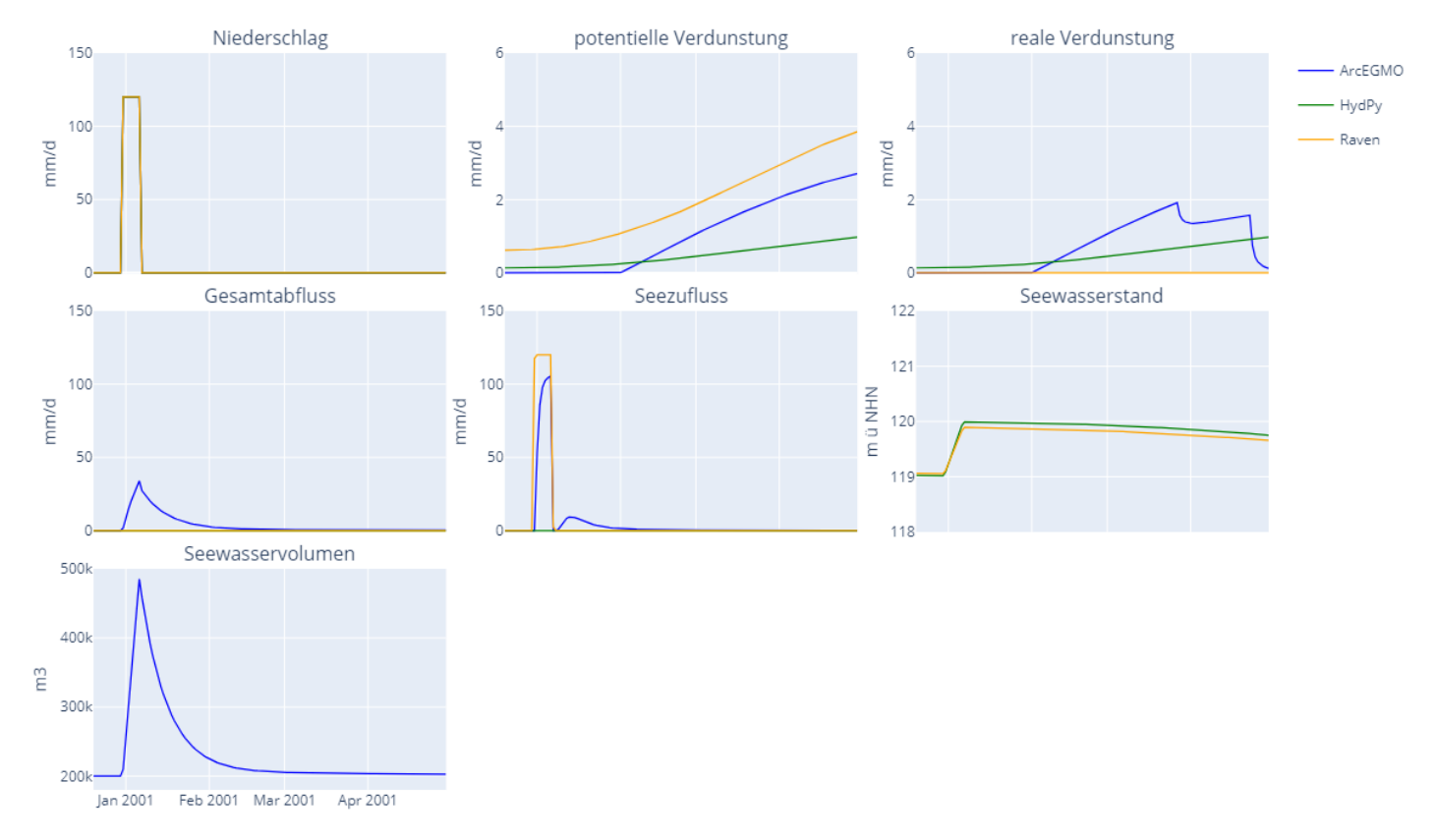

[Abbildung 50](#page-96-0) zeigt die zeitliche Entwicklung von Seezufluss, -wasserstand und -abgabe für das Niederschlagsszenario "pblock", auf dem der Fokus der Auswertung liegt. In ArcEGMO stammt der Seezufluss aus dem oberhalb liegenden Hydrotop, wodurch dieser von dem ursprünglichen Niederschlagsinput abweicht. Die ArcEGMO-Seeabgabe entspricht gemäß der gewählten Speicherkonstante von zehn Tagen der Erwartung. Für HydPy wurden beide Möglichkeiten der Implementierung eines ungesteuerten Reservoirs getestet. Aufgrund der sehr ähnlichen Ergebnisse erfolgt der Vergleich mit ArcEGMO und Raven jedoch nur für die Variante mit HydPy-D. Die Reaktionen des Seewasserstandes auf den Blockniederschlag sind in HydPy und Raven nahezu gleich. In HydPy liegt der maximal erreichte Wasserstand etwas höher, da die Seeverdunstung im Vergleich zu Raven geringer ist. Es ist anzumerken, dass in HydPy die Seeverdunstung als reale Verdunstung ausgegeben wird. Die Seeverdunstung in Raven ist ausschließlich in der Ausgabegröße der potentiellen Verdunstung zu finden. Nach Ereignisende sinkt der Seewasserstand nur infolge der Verdunstung, da die Seeabgabe als Wehrabfluss für dieses Wasserstandsniveau die Null noch nicht überschreitet. In ArcEGMO kann anstatt des Seewasserstandes nur die Entwicklung des Seewasservolumens betrachtet werden, da keine Umrechnung des Volumens erfolgt.

<span id="page-96-0"></span>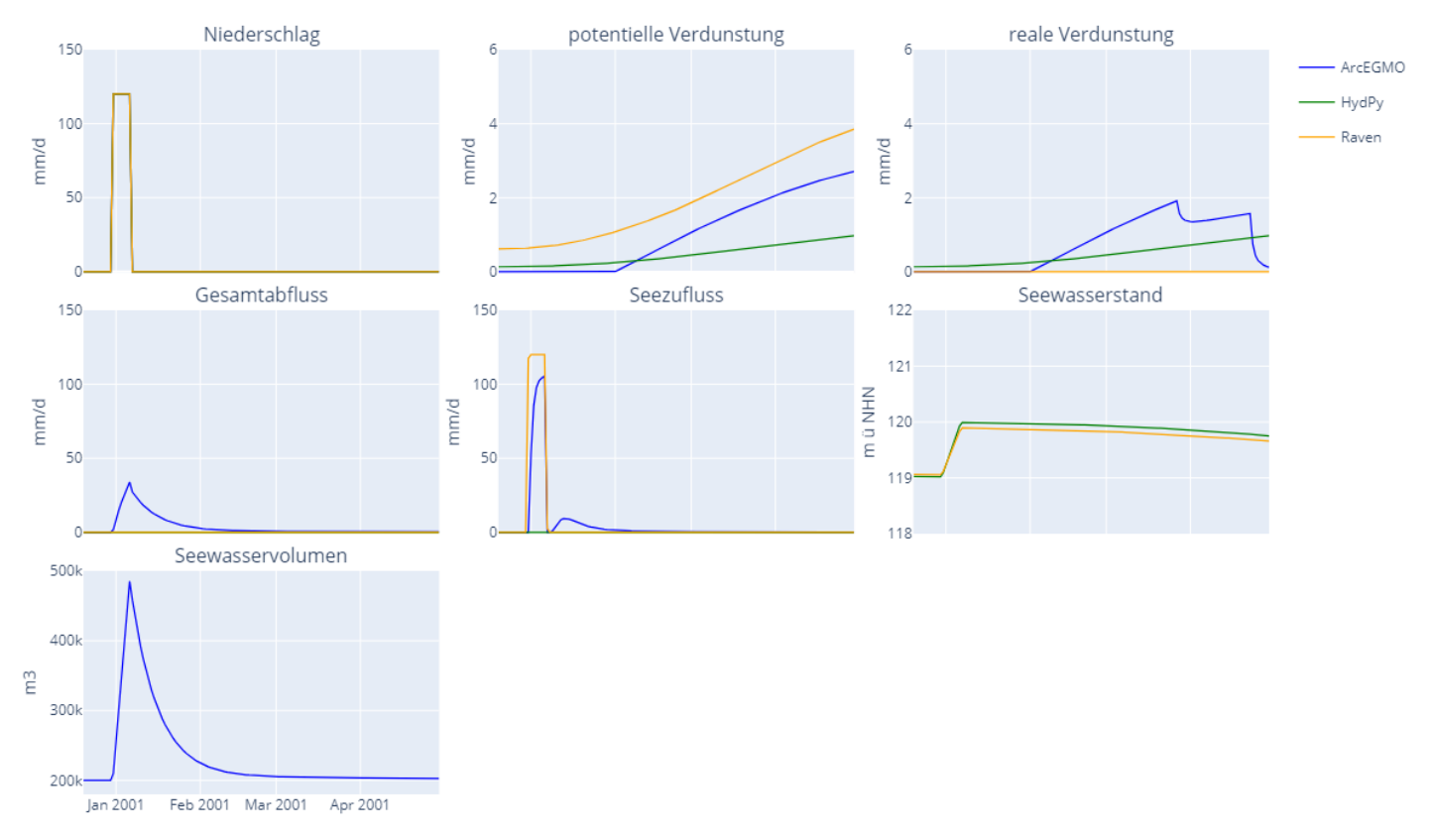

**Abbildung 50: Reaktion des ungesteuerten Reservoirs in ArcEGMO, HydPy und Raven auf das Niederschlagsszenario "pblock" unter Berücksichtigung der Seeverdunstung innerhalb des kF-Tests**

In [Abbildung 51](#page-96-1) ist ebenfalls das Niederschlagsszenario "pblock" für Raven zu sehen, allerdings mit ausgeschalteter Seeverdunstung. Nur in diesem Fall entsteht Reservoirabfluss zur Einhaltung des Zielwasserstandes von 120 m.

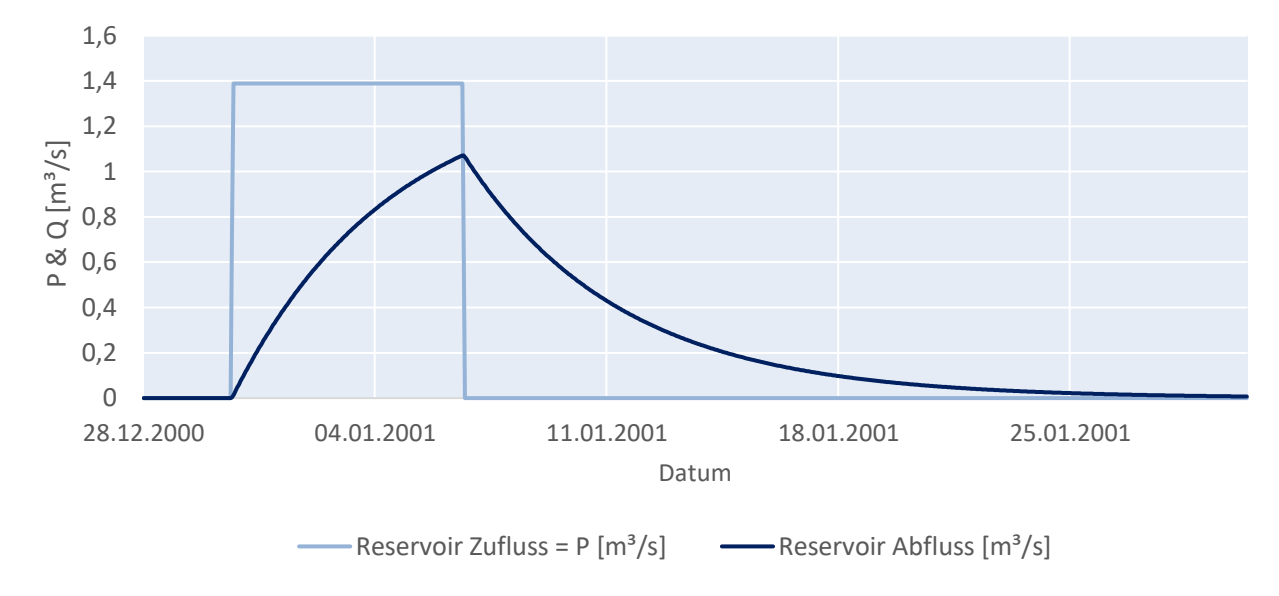

#### <span id="page-96-1"></span>**Abbildung 51: Reaktion des ungesteuerten Reservoirs in Raven auf das Niederschlagsszenario "pblock" ohne Berücksichtigung der Seeverdunstung innerhalb des kF-Tests**

# **5.4 Stresstests**

Die Stresstests aS und bS werden unabhängig von den Funktionstests betrachtet. Im Fokus stehen hier vor allem anthropogene Einflüsse auf den Wasserhaushalt und die Möglichkeiten, diese in die Modelle einzubinden. Für die Modellierung von Einzugsgebieten mit Speicherbewirtschaftung, wie sie in der Lausitz vorhanden sind, ist vor allem die Überleitung von Wasser aus natürlichen Fließgewässern in die Speicherbecken und dessen Retentionswirkung von großer Bedeutung.

In [Tabelle 24](#page-97-0) werden die verschiedenen Bewirtschaftungsarten, die für die Wasserhaushaltsmodellierung in anthropogen beeinflussten Gebieten relevant sein können und deren Vorhandensein in den Modellbaukästen aufgeführt. Im Stresstest finden nicht alle Funktionalitäten Anwendung, die in der [Tabelle 24](#page-97-0) aufgeführt sind, da beispielsweise keine Talsperrenbewirtschaftung in der Zielregion und dem Pilotgebiet stattfindet.

Der Test aS behandelt die Speicherwirkung eines im Gegensatz zum Funktionstest kF gesteuerten Reservoirs. Für bS werden die Funktionen zur Überleitung von Wasser untersucht.

<span id="page-97-0"></span>**Tabelle 24: Übersicht verschiedener in den Modellbaukästen verfügbarer Bewirtschaftungsmaßnahmen zur Berücksichtigung anthropogener Beeinflussung**

| <b>Bewirtschaftungen</b>                                           | <b>ArcEGMO</b> | <b>HydPy</b> | <b>Raven</b> |
|--------------------------------------------------------------------|----------------|--------------|--------------|
| Überleitung                                                        | X              | X            | X            |
| Entnahmen Fließgewässer                                            | $\mathsf{x}$   | X            | $\mathsf{x}$ |
| Seeretention (ungesteuerter See)                                   | X              | X            | $\mathbf x$  |
| gesteuerte Bifurkation (Durchfluss-Durchfluss-Beziehung)           | $\mathsf{x}$   | X            | $\mathsf{x}$ |
| ungesteuerte Bifurkation (Prozentsatz von Durchfluss als Abschlag) | X              |              | $\mathbf{x}$ |
| Sümpfungswasser                                                    | X              |              | $\mathbf x$  |
| Talsperrenbewirtschaftung:                                         |                |              |              |
| - Niedrigwasseraufhöhung / Mindestwasserabgabe                     | $\mathbf x$    | X            | X            |
| - Hochwasserrückhalt/-entlastung                                   | X              | X            | X            |
| - Steuerung anhand Volumen-Wasserstands-Abfluss-Beziehung          | X              | X            | X            |
| - Entnahmen/Überleitung für Nutzeranforderungen                    | x              | X            | X            |

# **5.4.1 Stresstest aS – Talsperre mit gesteuerter Seeretention**

Der Stresstest aS für eine Talsperre mit gesteuerter Seeretention gliedert sich in vier Bewirtschaftunsszenarien bw1 bis bw4 (s[. Tabelle 25\)](#page-97-1), in denen der Speicher jeweils extremen Randbedingungen unterzogen ist. Dabei ist die Talsperre ein synthetisches Reservoir mit einer maximalen Fläche von einem Quadratkilometer, was der Hydrotopfläche in den Funktionstests entspricht.

<span id="page-97-1"></span>**Tabelle 25: Stresstest aS mit vier Teilszenarien in ArcEGMO, HydPy und Raven**

| <b>Stresstest   Szenario</b> | BW-             | <b>Beschreibung BW-Szenario</b>                    | <b>Auswertung</b>                                                        |
|------------------------------|-----------------|----------------------------------------------------|--------------------------------------------------------------------------|
| aS                           | bw1             | Zufluss = 0, Mindestwasserabgabe > 0               | Leerlaufen des Reservoirs                                                |
|                              | bw <sub>2</sub> | Abgabe = $0$ , Zufluss > $0$                       | Überlaufen des Reservoirs                                                |
|                              | bw <sub>3</sub> | Zufluss = HW-Ereignis (> max. Speicherin-<br>halt) | <b>Entlastung des Reservoirs</b>                                         |
|                              | bw4             | Entnahme (Nutzung, GA) > max. Speicherin-<br>halt  | Prüfung auf einschränkende<br>Regeln, Gewährleistung Min-<br>destabfluss |

Alle drei Modelle parametrisieren das Reservoir über eine Beziehung zwischen Wasserstand, Wasservolumen, Wasseroberfläche und Speicherabgabe (h-V-A-Q-Beziehung). Diese ist ebenfalls synthetisch, wobei das Volumen und die Fläche entsprechend eines Pyramidenstumpfes berechnet werden. Dabei beträgt die Sohllänge 900 m, die maximale Tiefe wird mit 10 m festgelegt. Die Wasserstände orientieren sich an den Gebietshöhen über NHN, die in der Lausitz vorhanden sind. Die Sohlhöhe beträgt 117 m, der maximale Wasserstand WSmax 127 m. Um die Interpretation der Wasserstände und der dazugehörigen Abflüsse zu erleichtern, besteht ein funktionaler Zusammenhang zwischen den Größen. Eine Reservoirabgabe  $Q_{ab}$  erfolgt beim Überschreiten eines Wasserstandes WS von 123 m und wird von 0 m<sup>3</sup>/s auf 4 m<sup>3</sup>/s beim Erreichen des maximalen Wasserstands (127 m) erhöht.

$$
Q_{ab} = \begin{cases} WS - 123, & \text{wenn WS} > 123 \ m\\ 0, & \text{wenn WS} \le 123 \ m \end{cases}
$$

#### **ArcEGMO**

In ArcEGMO stehen verschiedene Module für die Simulation eines gesteuerten Speichers zur Verfügung. Im Rahmen des Stresstests werden die zwei Module 3 (Seeretention gesteuert) und 18 (Talsperre) untersucht. In [Tabelle 26](#page-98-0) sind die Funktionalitäten der beiden Module aufgeführt.

<span id="page-98-0"></span>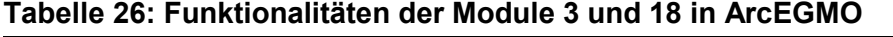

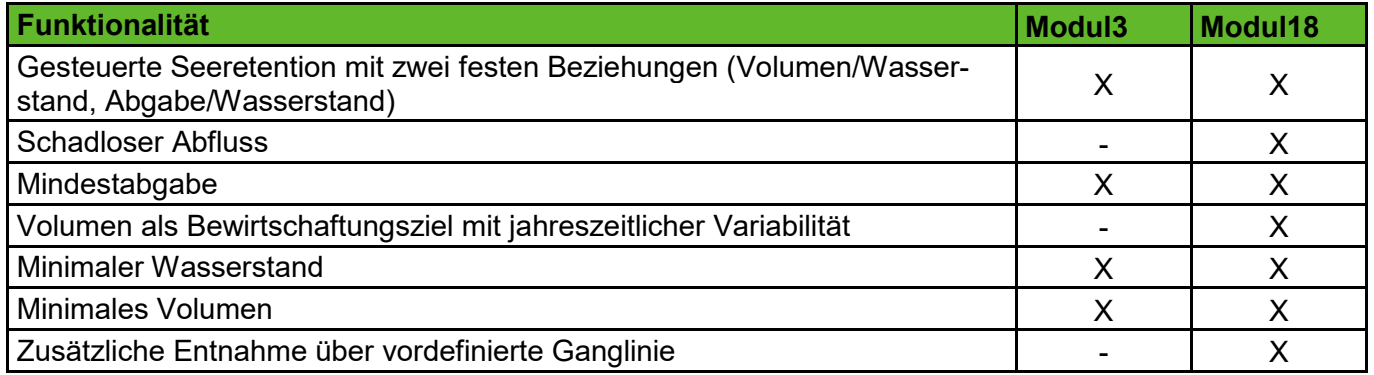

Hierbei werden sie den Bewirtschaftungsszenarien bw1 bis bw3 unterzogen, wobei sich jedes Szenario nochmals in einzelne Teilszenarien je nach genutztem Modul und getesteten Parametereinstellungen gliedert. Das Bewirtschaftungsszenario bw4 kann ausschließlich mit dem Talsperren-Modul 18 realisiert werden. Nur dieses bietet die Möglichkeit für eine zusätzliche Entnahme aus dem Speicher über eine vorgegebene Entnahmereihe.

[Tabelle 27](#page-99-0) führt die ArcEGMO-Modellkonfigurationen für die vier Bewirtschaftungsszenarien und deren jeweilige Teilszenarien auf. Die beobachteten Ausgaben und die zugehörigen Ergebnisse sind in [Tabelle 28](#page-100-0) nachzulesen. Diese entsprechen größtenteils den Erwartungen. Das Bewirtschaftungsszenario bw1.3 für das Modul 3 zeigt allerdings eine konstante Speicherfüllung, ohne die zu erwartende Abgabe aus dem Speicher. Die beiden Bewirtschaftungsszenarien bw2 und bw3 hingegen führen bei Zufluss eines Hochwasserereignisses und einer fest definierten Abgabe von Null aus dem Reservoir zu einer kontinuierlichen Zunahme des Speicherinhalts. D.h., dass der Speicher theoretisch nie überläuft. Das Leerlaufen des Reservoirs unter Beachtung bestimmter Restriktionen (Mindestabfluss, Entnahme) ist dagegen unproblematisch.

Im Hinblick auf eine Anwendung ist der Einsatz von Modul 18 für Talsperren zu empfehlen.

<span id="page-99-0"></span>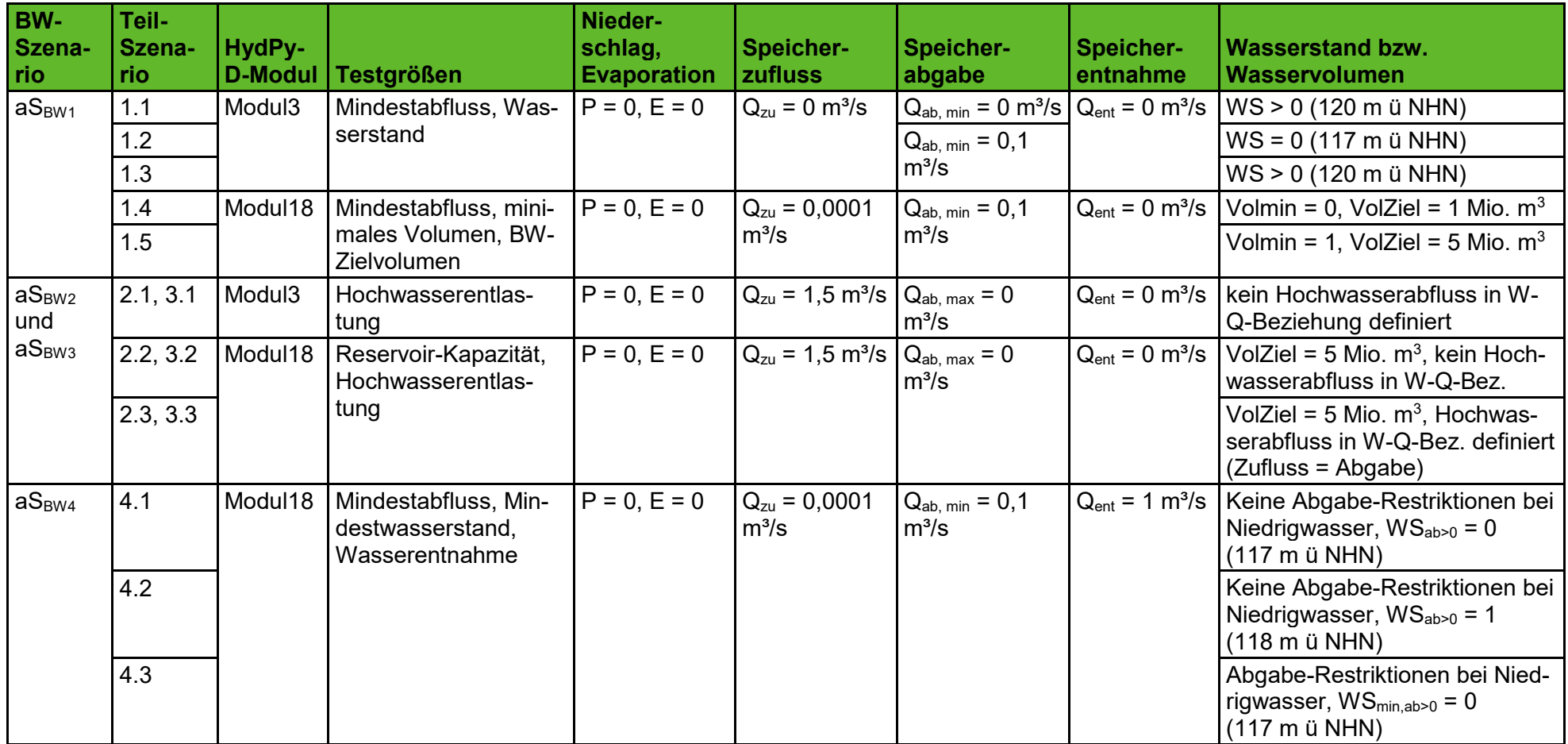

**Tabelle 27: Beschreibung der Bewirtschaftungsszenarien mit jeweils mehreren Teilszenarien für den Stresstest aS in ArcEGMO (Anfangsbedingungen Reservoir: Startwasserstand 120 m ü NHN (relativ 3 m), anfängliches Stauvolumen 2,5 Mio. m<sup>3</sup> )**

<span id="page-100-0"></span>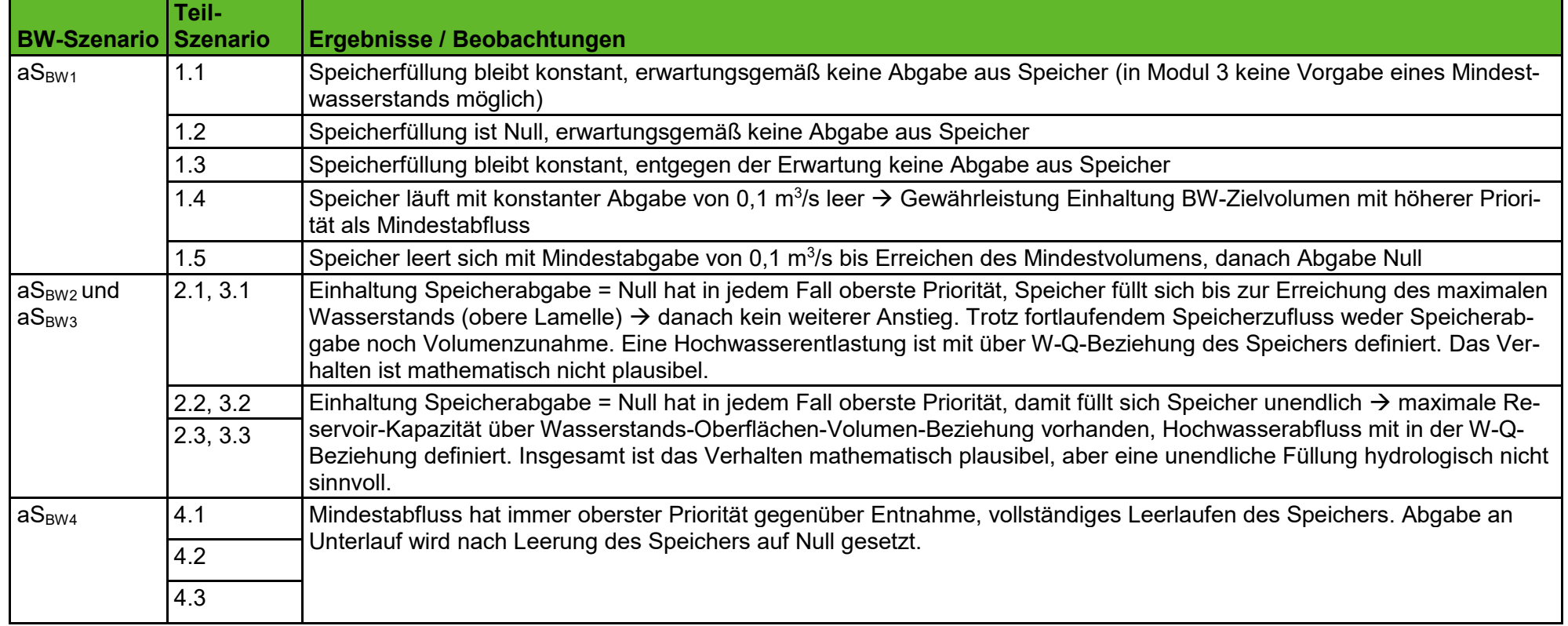

## **Tabelle 28: Zusammenfassung der Beobachtungen im Stresstest aS für ArcEGMO**

#### **HydPy**

Für den Stresstest aS wird das Modul HydPy-D, genauer die Teilmodule dam\_v003, dam\_v007 und dam\_v008 herangezogen. Die drei Module eignen sich für die Abbildung bewirtschafteter Speicher unter Berücksichtigung von Niederschlag und Verdunstung bezüglich der Seefläche. [Tabelle 29](#page-101-0) fasst deren Gemeinsamkeiten und Unterschiede zusammen.

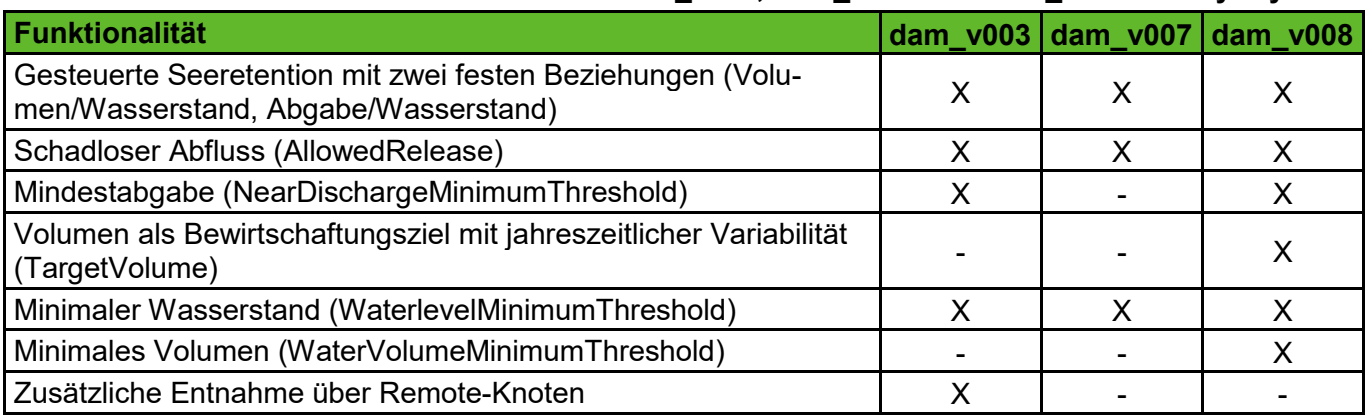

<span id="page-101-0"></span>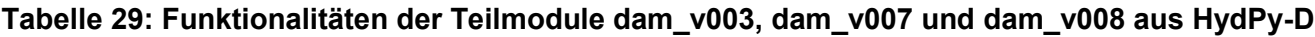

Die Teilmodule dam v007 und dam v008 werden den Bewirtschaftungsszenarien bw1 bis bw3 innerhalb des aS-Tests unterzogen und untergliedern sich für jedes Szenario nochmals in einzelne Teilszenarien je nach genutztem Modul und getesteten Parametereinstellungen. Das Bewirtschaftungsszenario bw4 kann ausschließlich mit dem HydPy-D-Modul dam\_v003 realisiert werden. Nur dieses bietet die Möglichkeit für eine zusätzliche Entnahme aus dem Speicher über einen sogenannten Remote-Knoten.

[Tabelle 30](#page-102-0) enthält die HydPy-Modellkonfigurationen für die vier Bewirtschaftungsszenarien und deren jeweilige Teilszenarien. Die zugehörigen Ergebnisse sind in

[Tabelle 31](#page-102-1) nachzulesen. Diese entsprechen insgesamt den Erwartungen und bestätigen das plausible Verhalten der drei Teilmodule aus HydPy-D. Lediglich die Bewirtschaftungsszenarien bw2 und bw3 zeigen, dass bei Zufluss eines Hochwasserereignisses und einer fest definierten Abgabe von Null das Reservoir theoretisch nie überläuft und sich immer weiter füllt. Das Leerlaufen des Reservoirs unter Beachtung bestimmter Restriktionen (Mindestabfluss, Entnahme) ist dagegen unproblematisch.

Im Hinblick auf den Anwendungstest ist der Einsatz von dam\_v008 für Talsperren ohne zusätzliche Entnahmen zu empfehlen. Sind Entnahmen zu berücksichtigen, kann dies nur mit dem Teilmodul dam\_v003 realisiert werden.

<span id="page-102-1"></span><span id="page-102-0"></span>**BW-Szenario Teil-Szenari o HydPy-D-Modul Testgrößen Niederschlag, Evaporation zufluss Speicher-Speicherabgabe Speicherentnahme Wasserstand bzw. Wasservolumen**  $aS_{BW1}$  | 1.1 | dam v00 | 7 Mindestabfluss, Mindestwasserstand  $P = 0$ ,  $E = 0$   $Q_{zu} = 0$   $Q_{ab, min} = 0$   $Q_{ent} = 0$   $W_{S_{min}} > 0$  (120 m ü NHN) 1.2  $|7 \t\t\t\t|$  wasserstand  $\begin{vmatrix} 1 & 2 \end{vmatrix}$   $\begin{vmatrix} 0_{ab,mn} = 0.1 \end{vmatrix}$  $m^3/s$  $WS_{min} = 0$  (117 m ü NHN) 1.3  $\vert$  WS<sub>min</sub> > 0 (120 m ü NHN) 1.4 dam\_v00 8 Mindestabfluss, minimales Volumen, BW-Zielvolumen  $P = 0$ ,  $E = 0$   $Q_{zu} = 0$   $Q_{ab, min} = 0.1$  $m^3/s$  $Q<sub>ent</sub> = 0$  | Volmin = 0, VolZiel = 1 Mio. m<sup>3</sup>  $1.5$  |8 | Volumen, BW-Zielvolumen |  $1.5$  |  $\text{m}^3/\text{s}$  |  $\text{Volmin} = 1$ , Vol $\text{Ziel} = 5$  Mio.  $\text{m}^3$ aS<sub>BW2</sub> und  $aS<sub>BW3</sub>$ 2.1, 3.1 dam\_v00 7 Hochwasserentlastung  $|P = 0$ , E = 0  $|Q_{zu} = 1.5 \text{ m}^3/\text{s} |Q_{ab, max} = 0$   $|Q_{ent} = 0$  kein Hochwasserabfluss in W-Q-Beziehung definiert 2.2, 3.2 dam\_v00 8 Reservoir-Kapazität, Hochwasserentlastung  $P = 0$ ,  $E = 0$   $Q_{zu} = 1.5$  m<sup>3</sup>/s  $Q_{ab, max} = 0$   $Q_{ent} = 0$ VolZiel =  $5$  Mio,  $m^3$ , kein Hochwasserabfluss in W-Q-Bez. 2.3, 3.3 VolZiel = 5 Mio. m<sup>3</sup> , Hochwasserabfluss in W-Q-Bez. definiert (Zufluss = Abgabe) aS<sub>BW4</sub> |4.1 |dam\_v00 | Mindestabfluss, Mindest-3 wasserstand, Wasserentnahme  $P = 0$ ,  $E = 0$   $Q_{zu} = 0$   $Q_{ab,min} = 0.1$  $m^3/s$  $Q_{ent} = 1$  $m^3/s$ Keine Abgabe-Restriktionen bei Niedrigwasser,  $WS_{min,ab>0} = 0$  $(117 \text{ m}$  ü NHN), WS<sub>min,ent>0</sub> = 0 (117 m ü NHN) 4.2 Keine Abgabe-Restriktionen bei Niedrigwasser,  $WS_{min,ab>0} = 1$  $(118 \text{ m} \ddot{u} \text{ NHN})$ ,  $WS_{\text{min.ent}>0} = 0$ (117 m ü NHN) 4.3 Keine Abgabe-Restriktionen bei Niedrigwasser, WS $_{min,ab>0}$  = 1  $(118 \text{ m} \ddot{u} \text{ NHN})$ ,  $WS_{\text{min.ent>0}} = 1$ (118 m ü NHN) 4.4 Abgabe-Restriktionen bei Niedrigwasser, W $S_{\text{min,ab}>0}$  = 0 (117 m  $\ddot{u}$  NHN), WS<sub>min,ent>0</sub> = 0 (117 m  $\ddot{u}$ NHN)

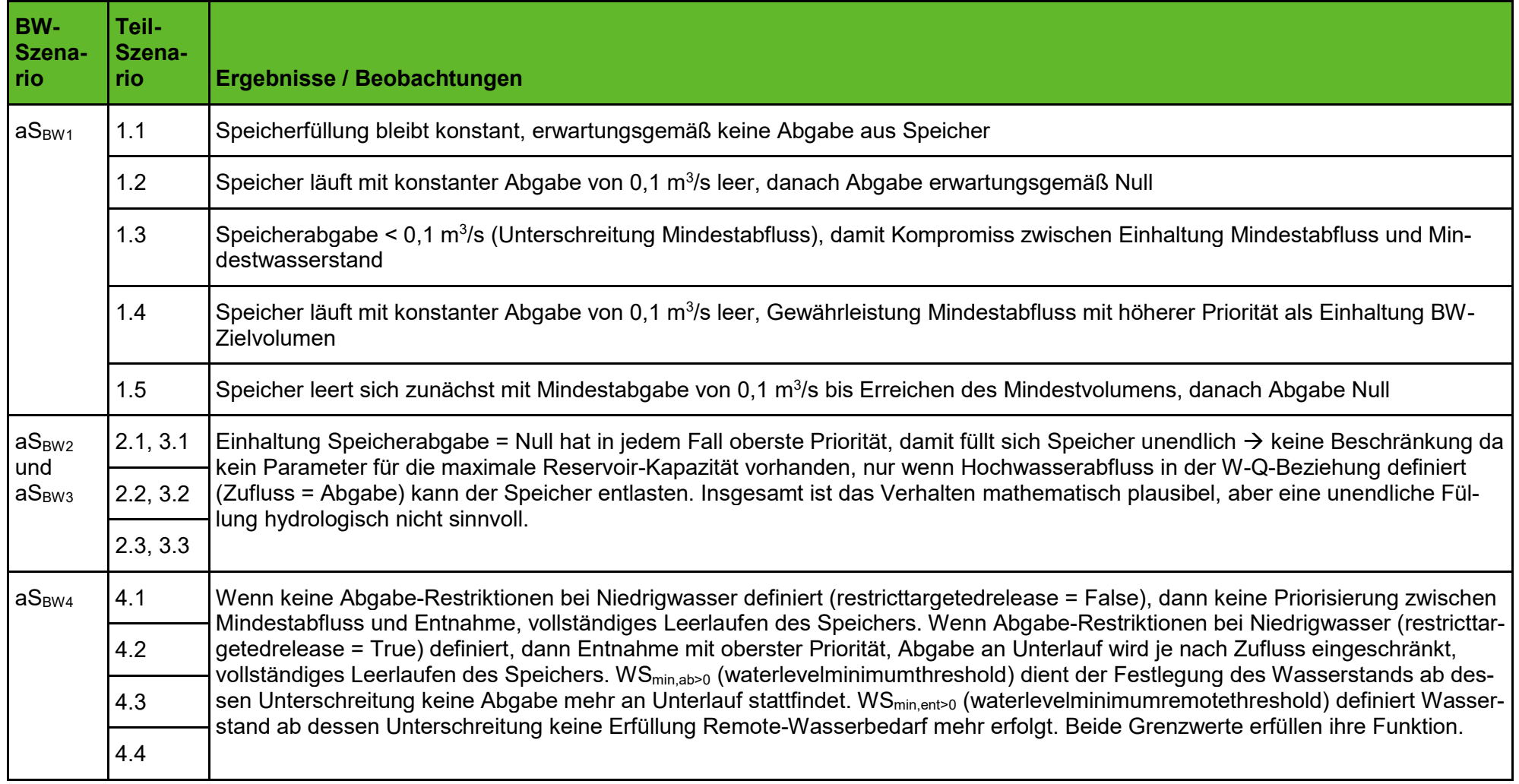

## **Tabelle 31: Zusammenfassung der Beobachtungen im Stresstest aS für HydPy**

#### **Raven**

Für Raven gilt eine Priorisierung für verschiedene feste Randbedingungen (Constraints), die in der Reservoirfunktion für gesteuerte (Man-made) Speicherbecken eingesetzt werden können (RavenDevelopmentTeam, 2021)):

- 1. Minimaler Reservoir-Wasserstand dominant aktiviert ist
- 2. Maximaler Reservoir-Wasserstand WS<sub>max</sub>
- 3. Minimale und Maximale Reservoir-Abgabe  $Q_{ab, min}$  und  $Q_{ab, max}$
- 4. Manuelle Anpassung der Reservoir-Abgabe mit einer Zeitreihe
- 5. Minimaler Reservoir-Wasserstand, wenn dominant deaktiviert ist und minimale zugehörige Reservoir-Abgabe
- 6. Maximale Änderung der Reservoir-Abgabe über einen Zeitschritt und maximale Verringerung der Reservoir-Abgabe innerhalb eines Zeitschritts
- 7. Zielwasserstand des Reservoirs
- 8. Natürlicher Abfluss des Reservoirs mit der Wehr-Funktion des Lake-like Reservoirs

Das Zusammenspiel dieser Bedingungen soll hier genauer untersucht werden. Aus der Liste der Priorisierungen lässt sich dabei ein bestimmtes Speicher- und Abgabeverhalten für das synthetische Speicherbecken ableiten. Der Testaufbau mit allen Modelleingaben ist [Tabelle 32](#page-105-0) zu entnehmen und die Ergebnisse bzw. Beobachtungen der Bewirtschaftungsszenarien sind in [Tabelle 33](#page-106-0) aufgeführt. Der Anfangswasserstand des Reservoirs wird auf 123 m gesetzt, sodass im ersten Zeitschritt noch keine Abgabe generiert wird.

Insgesamt verhält sich die Reservoirf-Funktion im Test, wie die Priorisierung der Grenzfälle erwarten lässt. Ein wichtiger Hinweis für den Anwendungstest besteht darin, dass ein maximaler Wasserstand (ReservoirMaxStage) für das Reservoir festgelegt werden sollte, da sonst eine "Überfüllung" des Speicherbeckens möglich ist, wenn weitere Randbedingungen außerhalb der h-Q-V-A-Beziehung Verwendung finden.

<span id="page-105-0"></span>

| BW-<br>Szena-<br>rio | Teil-<br>Szena-<br>rio | <b>Testgrößen</b>                                                 | Nieder-<br>schlag | <b>Evaporation</b> | <b>Speicher-</b><br>zufluss                      | Speicher-<br>abgabe             | Speicher-<br><b>Entnahme</b>                          | Wasserstand                                                             |
|----------------------|------------------------|-------------------------------------------------------------------|-------------------|--------------------|--------------------------------------------------|---------------------------------|-------------------------------------------------------|-------------------------------------------------------------------------|
| $aS_{BW1}$           | 1.1                    | Mindestwasserstand,<br>Mindestabfluss                             | $P = 0$           | $E = 0$            | $Q_{zu} = 0$                                     | $Q_{ab, min} = 0, 1$<br>$m^3/s$ | $Q_{ent} = 0$                                         | $WS_{min} > 0 = 122$ m ü NHN,<br>$WS_{min}$ dominant deaktiviert        |
|                      | 1.2                    | Mindestwasserstand,<br>Mindestabfluss, mini-<br>maler Wasserstand | $P = 0$           | $E = 0$            | $Q_{zu} = 0$                                     | $Q_{ab, min} = 0,1$<br>$m^3/s$  | $Q_{ent} = 0$                                         | $WS_{min} > 0 = 122$ m ü NHN,<br>$WS_{min}$ dominant aktiviert          |
| $aS_{BW2}$           | 2.1                    | Wasserstand,<br>Reservoir-Kapazität                               | $P = 0$           | $E = 0$            | $Q_{zu} > 0$<br>$Q_{zu} = 1.5$ m <sup>3</sup> /s | $Q_{ab, max} = 0$               | $Q_{ent} = 0$                                         | $WS_{max} > 0 = 127$ m ü NHN<br>WS <sub>min</sub> dominant deaktiviert  |
|                      | 2.2                    | Wasserstand,<br>Reservoir-Kapazität                               | $P = 0$           | $E = 0$            | $Q_{zu} > 0$<br>$Q_{zu} = 1.5$ m <sup>3</sup> /s | $Q_{ab. max} = 0$               | $Q_{ent} = 0$                                         | $WS_{max} > 0 = 127$ m ü NHN<br>$WS_{min}$ dominant aktiviert           |
| $aS_{BW3}$           | 3                      | Wasserstand, Reser-<br>voir-Kapazität bei<br>Hochwasser-Zufluss   | $P = 0$           | $E = 0$            | $Q_{zu} > 0$<br>$Q_{zu} = 5$ m <sup>3</sup> /s   | $Q_{ab, max} = 4$<br>$m^3/s$    | $Q_{ent} = 0$                                         | $WS_{max} > 0 = 127$ m ü NHN                                            |
| $aS_{BW4}$           | 4.1                    | Wasserentnahme                                                    | $P = 0$           | $E = 0$            | $Q_{zu} = 0$                                     | $Q_{ab, min} = 0, 1$<br>$m^3/s$ | $Q_{ent} > 0$<br>$Q_{ent} = 1 \, \text{m}^3/\text{s}$ | $WS_{min} > 0 = 122$ m ü NHN,<br>WS <sub>min</sub> dominant deaktiviert |
|                      | 4.2                    | Wasserentnahme, mi-<br>nimaler Wasserstand                        | $P = 0$           | $E = 0$            | $Q_{zu} = 0$                                     | $Q_{ab, min} = 0, 1$<br>$m^3/s$ | $Q_{ent} > 0$<br>$Q_{ent} = 1 \, \text{m}^3/\text{s}$ | $WS_{min} > 0 = 122$ m ü NHN,<br>$WS_{min}$ dominant aktiviert          |

**Tabelle 32: Beschreibung der Bewirtschaftungsszenarien mit jeweils mehreren Teilszenarien für den Stresstest aS in Raven**

<span id="page-106-0"></span>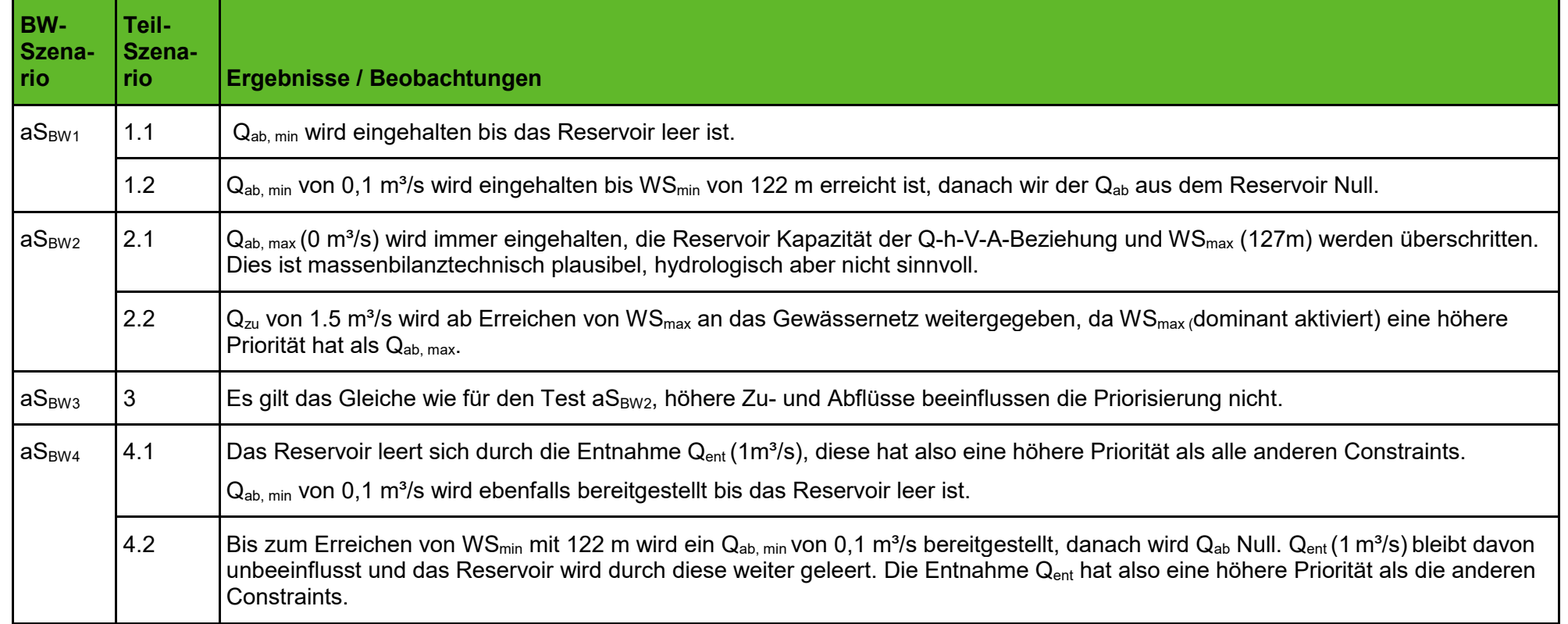

## **Tabelle 33: Zusammenfassung der Beobachtungen im Stresstest aS für Raven**

# **5.4.2 Stresstest bS - Entnahme, Überleitung, Bifurkation**

Der Stresstest bS beschäftigt sich mit den modelltechnischen Möglichkeiten zur Implementierung von Entnahmen aus dem Fließgewässer, Überleitungen in ein anderes Teileinzugsgebiet sowie Verzweigungen des Fließgewässernetzes. Letztere soll unter der Vorgabe eines Prozentsatzes des abgezweigten Durchflusses (ungesteuert) oder mithilfe einer Lookup-Tabelle (gesteuert) erfolgen. Dabei ist jeweils zu prüfen, wie die Modelle reagieren, wenn die vom Anwender vorgegebene Entnahme-, Überleitungs- oder Verzweigungsmenge den tatsächlich vorhandenen Durchfluss im Vorfluter überschreitet.

#### **ArcEGMO**

Über das in ArcEGMO integrierte Bewirtschaftungsmodul können beispielsweise Einleitungen und Entnahmen aus Oberflächen- und Grundwasser realisiert werden. Zur Implementierung von Überleitungen und Bifurkationen im Fließgewässernetz stehen weitere Module aus der Kategorie Bauwerk zur Verfügung. Diese Bauwerksmodule bzw. deren Vorschriften zur Abflusstransformation sind an sogenannte Gewässerpunkte gebunden. Nachfolgend wird zunächst anhand des Moduls sieben die Abflussaufteilung an einer Fließgewässergabelung erläutert. Der dafür verwendete Modellaufbau ist i[n Abbildung 52](#page-107-0) dargestellt.

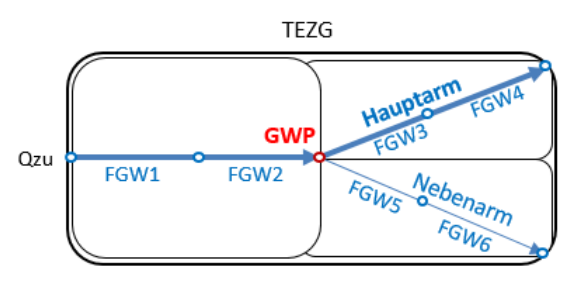

<span id="page-107-0"></span>**Abbildung 52: Schema des Modellaufbaus für Stresstest bS in ArcEGMO (Gewässerpunkt GWP als Verzweigung mit Modultyp 7)**

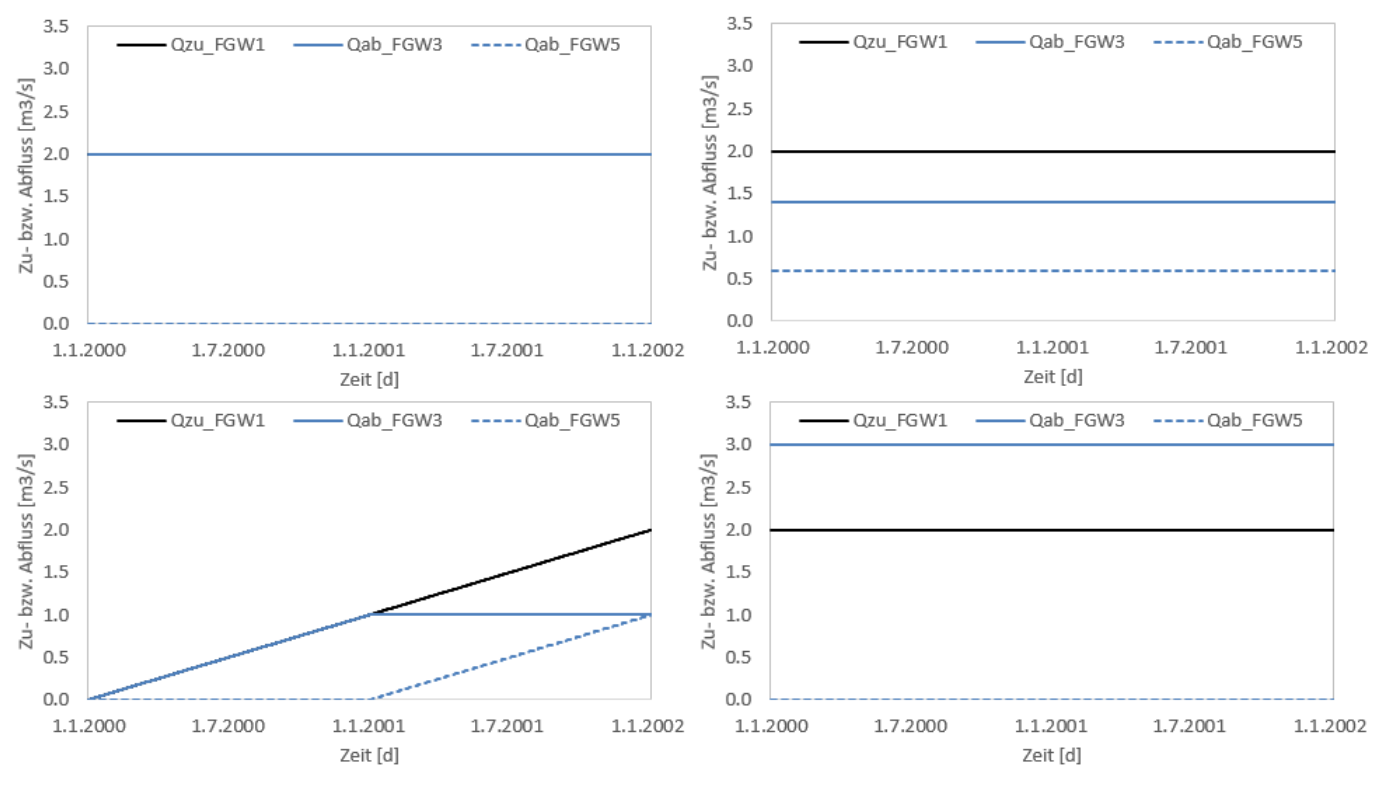

**Abbildung 53: Ergebnisse des Stresstests bS in ArcEGMO (Verzweigung mit Modultyp 7)**
Der Hauptarm des Fließgewässers verläuft hier von Abschnitt FGW1 bis FGW4, wobei sich die Definition des Unterliegers von FGW2 nach dem Hauptarm (FGW3) richtet. Zur Realisierung der Bifurkation in Form eines Nebenarms (FGW5) dient ein Gewässerpunkt des Modultyps sieben (s. [Abbildung 52](#page-107-0) rot markiert). Die Aufteilung des Abflusses kann dabei variabel je nach Zufluss zum Gewässerpunkt über eine Lookup-Tabelle erfolgen. Um die Funktionsfähigkeit zu prüfen, werden drei Testfälle simuliert. Deren Gemeinsamkeiten sind der fehlende Niederschlag im gesamten Zeitraum sowie die Vorgabe einer Zuflussganglinie für FGW1.

- Als Vergleich wird das Modell aus [Abbildung 52](#page-107-0) mit deaktiviertem Gewässerpunkt gerechnet. Der konstante Zufluss von 2 m<sup>3</sup>/s wird entsprechend der vorgegebenen Hierarchie ohne Abzweigung von FGW1 bis FGW4 geleitet (s. [Abbildung 53,](#page-107-1) links oben). Der Nebenarm ist damit erwartungsgemäß nicht an das Fließgewässernetz angebunden.
- Testfall 1: Für den Gewässerpunkt (Modul 7) wird in der Lookup-Tabelle eine prozentuale und damit ungesteuerte Aufteilung der Wassermenge (70 Prozent Hauptarm, 30 Prozent Nebenarm) vorgegeben. [Abbildung 53](#page-107-1) (rechts oben) zeigt für einen konstanten Zufluss von 2 m<sup>3</sup>/s die funktionierende Aufteilung.
- Testfall 2: Im Unterschied zu dem ersten Testfall enthält hier die Lookup-Tabelle des Gewässerpunktes (Modul 7) eine komplexere Aufteilungsregel. Bis zu einem Drosselabfluss von 1 m<sup>3</sup>/s wird die gesamte Wassermenge in den Hauptarm geleitet. Erst wenn dieser überschritten wird, gelangt der Überschuss in den Nebenarm. Um den Effekt der gesteuerten Aufteilung zu sehen, erhöht sich der vorgegebene Zufluss linear von Null auf 2 m<sup>3</sup>/s. Auch dieser Testfall zeigt plausible Ergebnisse (s. [Abbildung 53,](#page-107-1) links unten).
- Testfall 3: Hier wird geprüft, wie das Modell reagiert, wenn die in der Lookup-Tabelle angegebene Abgabe in den Hauptarm (3 m<sup>3</sup>/s) den Zufluss zum Gewässerpunkt (2 m<sup>3</sup>/s) überschreitet. Die Simulation erfolgt ohne Fehlerausgabe und liefert die in [Abbildung 53](#page-107-1) (rechts unten) dargestellten Ergebnisse. Oberste Priorität hat die Einhaltung der Durchflussvorgaben in der Lookup-Tabelle, wodurch im Gewässerpunkt Wasser erzeugt wird. Positiv ist jedoch hervorzuheben, dass dieses Problem zu einem Bilanzfehler in der Ausgabe führt und der Nutzer somit darauf aufmerksam gemacht wird.

Überleitungen von Oberflächenwasser können ausgehend von einem Gewässerpunkt zu einem anderen Gewässerpunkt oder Fließgewässerabschnitt in beliebiger Entfernung erfolgen. Im Rahmen des bS-Tests wird die einem Grünen Becken (Modul 1, s. Abschnit[t 5.3.9\)](#page-93-0) zufließende Wassermenge bei Überschreitung der Kapazität des Grundablasses in ein anderes Teileinzugsgebiet übergeleitet. Die erhaltenen Ergebnisse sind plausibel, außer bei Vorgabe einer negativen Kapazität des Grundablasses. Hier wird keine Fehlermeldung ausgegeben und die übergeleitete Wassermenge übersteigt den Zufluss bei gleichzeitig negativer Abgabe aus dem Becken.

Abschließend wird die Entnahme von Oberflächenwasser über die Vorgabe einer Zeitfunktion innerhalb des Bewirtschaftungsmoduls getestet. Auch hier entsprechen die Ergebnisse der Erwartung. Ist die geforderte Entnahme größer als der tatsächliche Durchfluss, wird die Entnahmemenge reduziert, sodass kein Bilanzfehler entsteht.

#### **HydPy**

Zur Modellierung von Entnahmen aus dem Fließgewässer, Überleitungen in andere Teileinzugsgebiete sowie Verzweigungen kann das Teilmodul HydPy-Hbranch aus dem Modul HydPy-H (Emulierung HBV96- Modell) verwendet werden. Es lässt sich als Bindeglied zwischen gleich- aber auch verschiedenartigen Elementen der gesamten HydPy-Modellfamilie (z.B. HydPy-Lland, HydPy-Llake, HydPy-Dam) integrieren. Dabei kann das Hbranch-Element mehrere Input- und Outputknoten besitzen.

Der Modellaufbau für den bS-Test in HydPy ist in [Abbildung 54](#page-109-0) dargestellt. Das Hbranch-Element wird dabei exemplarisch zur Abbildung einer Bifurkation getestet und besitzt einen Zuflussknoten (Qzu = 2 m $^3$ /s) und zwei Abgabeknoten. In der Parameterdatei für das Hbranch-Element ist die Beziehung zwischen Zufluss- und Abgabe als Lookup-Tabelle (gesteuerte Verzweigung) vorzugeben. Eine Möglichkeit zur prozentualen und damit ungesteuerten Aufteilung des Zuflusses existiert nicht.

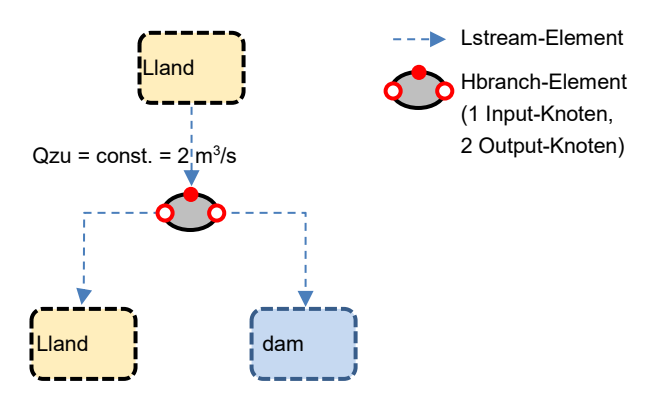

#### <span id="page-109-0"></span>**Abbildung 54: Schema des Modellaufbaus für Stresstest bS in HydPy (Die strichlierten Elemente zeigen die bespielhafte Einbindung des Hbranch-Elementes, sind aber kein Bestandteil der bS-Modellstruktur)**

Die Simulationsergebnisse der Bifurkation zeigen, dass die Durchflussaufteilung innerhalb von Hbranch ohne Beachtung der Massenbilanztreue der Zufluss-Abgabe-Beziehung stattfindet. Übersteigt die Summe der deklarierten Abgaben den Zufluss zu Hbranch, gibt das Modell keine Fehlermeldung aus. Die Gewährleistung der Abgabe hat oberste Priorität. So wird innerhalb des Moduls Wasser generiert und die Bilanztreue geht verloren. Auf diese vermeintliche Schwäche wird in der Modelldokumentation (HydPyDevelopmentTeam, 2022) hingewiesen. Für Überleitungen und Entnahmen aus dem Oberflächenwasser wird das Hbranch-Element in ähnlicher Weise genutzt. Im Fall von Entnahmen ist die Nichtbeachtung der Massenbilanz innerhalb des Hbranch-Elementes beabsichtigt.

#### **Raven**

Der Stresstest bS ist der erste Test, in dem mehrere Teileinzugsgebiete bzw. Hydrotope benötigt werden. Denn Überleitungen bzw. Bifurkationen, sogenannte Flow Diversions, können in Raven nur zwischen Teileinzugsgebieten eingebunden werden (s. [Abbildung 55\)](#page-110-0). Dabei erfolgt die Abzweigung von Wasser nach dem Auslass des Quellgebietes zum Einlass des Zielgebietes. Das heißt auch, dass die Menge des abgezweigten Wassers erst am Gebietseinlass sichtbar wird. Am Auslass des Quellgebietes wird noch der gesamte Abfluss ausgegeben.

Es bestehen zwei Möglichkeiten, Wasser mit einer Abgaberegel abzuführen:

- Die erste Methode ist eine einfache Flow Diversion, in der ab einem Grenzabfluss ein festgelegter Anteil des Durchflusses übergeleitet wird.
- Die etwas aufwändiger zu implementierende Flow Diversion mit einer Lookup-Tabelle erfolgt über Wertepaare von Quellabflüssen und dazugehörigen Überleitungs- bzw. Verzweigungsmengen in Kubikmeter pro Sekunde.

Für diesen Stresstest existiert kein Niederschlagsinput, sondern ein konstanter synthetischer Zufluss von 2 m<sup>3</sup>/s in das Kopfgebiet (TEZG 1, s. [Abbildung 55\)](#page-110-0). Da das Routing im gesamten Testgebiet ausgeschaltet ist, sollte die Form des Fließprofils und die Fließlänge keinen Einfluss haben. So fließen am Gebietsauslass des TEZG 1 ebenfalls 2 m<sup>3</sup>/s ab.

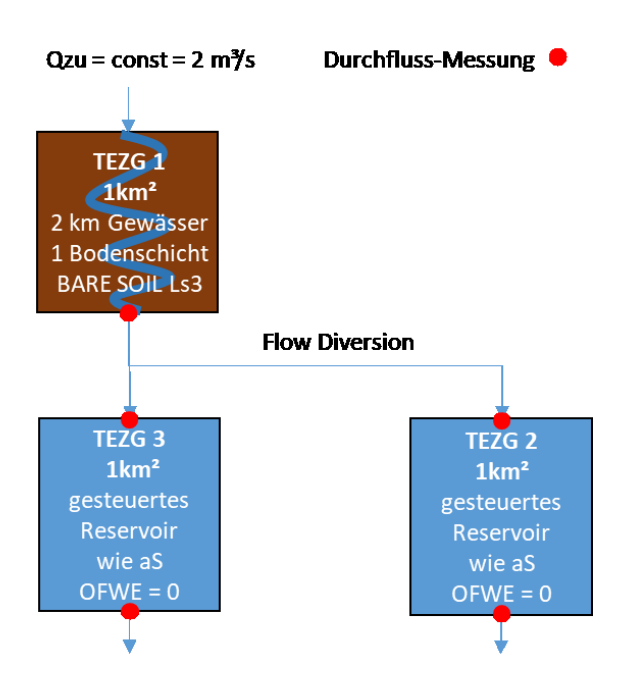

<span id="page-110-0"></span>**Abbildung 55: Schema des Modellaufbaus für Stresstest bS in Raven**

Für die einfache Flow Diversion werden ab einem Grenzabfluss von 1,5 m<sup>3</sup>/s 100 % des darüber liegenden Abflusses in ein anderes Teileinzugsgebiet übergeleitet. So ist die Interpretation der Abflussganglinien sehr einfach, da in das Unterliegergebiet (TEZG 3) 1,5 m<sup>3</sup>/s und in TEZG 2 0,5 m<sup>3</sup>/s geleitet werden. Das erwartete Verhalten lässt sich für die einfache Flow Diversion in den Simulationsergebnissen (s. [Abbildung](#page-111-0)  [56\)](#page-111-0) bestätigen. Für die Flow Diversion mit Lookup-Tabelle wird der gleiche Testaufbau genutzt. Die Ableitungsregel wird so angepasst, dass über einem Quelldurchfluss von 1 m $^3\!/\!$ s aus dem TEZG 1 eine Überleitung beginnt und ihr Maximum bei einem Gesamtdurchfluss von 2 m<sup>3</sup>/s erreicht, bei dem die abgezweigte Menge 0,5 m<sup>3</sup>/s beträgt. Da über den synthetischen Input stets 2 m<sup>3</sup>/s ins Gebiet einspeist werden, lässt sich auch hier das erwartete Verhalten beobachten (s. [Abbildung 56\)](#page-111-0).

Im User Manual für Raven wir darauf hingewiesen, dass die Durchflüsse für die Ableitung stets kleiner sein müssen als die Quelldurchflüsse. Um die Reaktion des Modells bei Missachtung dieser Regel zu prüfen, wurde der abzuleitende Durchfluss bei einem Quelldurchfluss von 2 m<sup>3</sup>/s auf 5 m<sup>3</sup>/s erhöht. So wird mehr Wasser abgeleitet, als zur Verfügung steht. Bei dieser Simulation gibt Raven eine Fehlermeldung aus. Um die Massenbilanz aufrecht zu erhalten, wurde zusätzlich zu den 2 m<sup>3</sup>/s aus dem TEZG 1 Wasser aus dem TEZG 3 entnommen und ins TEZG 2 abgeleitet. Wasser fließt so gewissermaßen rückwärts. Für die Flow Diversion Lookup-Tabelle muss daher darauf geachtet werden, dass die Wertepaare entsprechend bilanztreu sind.

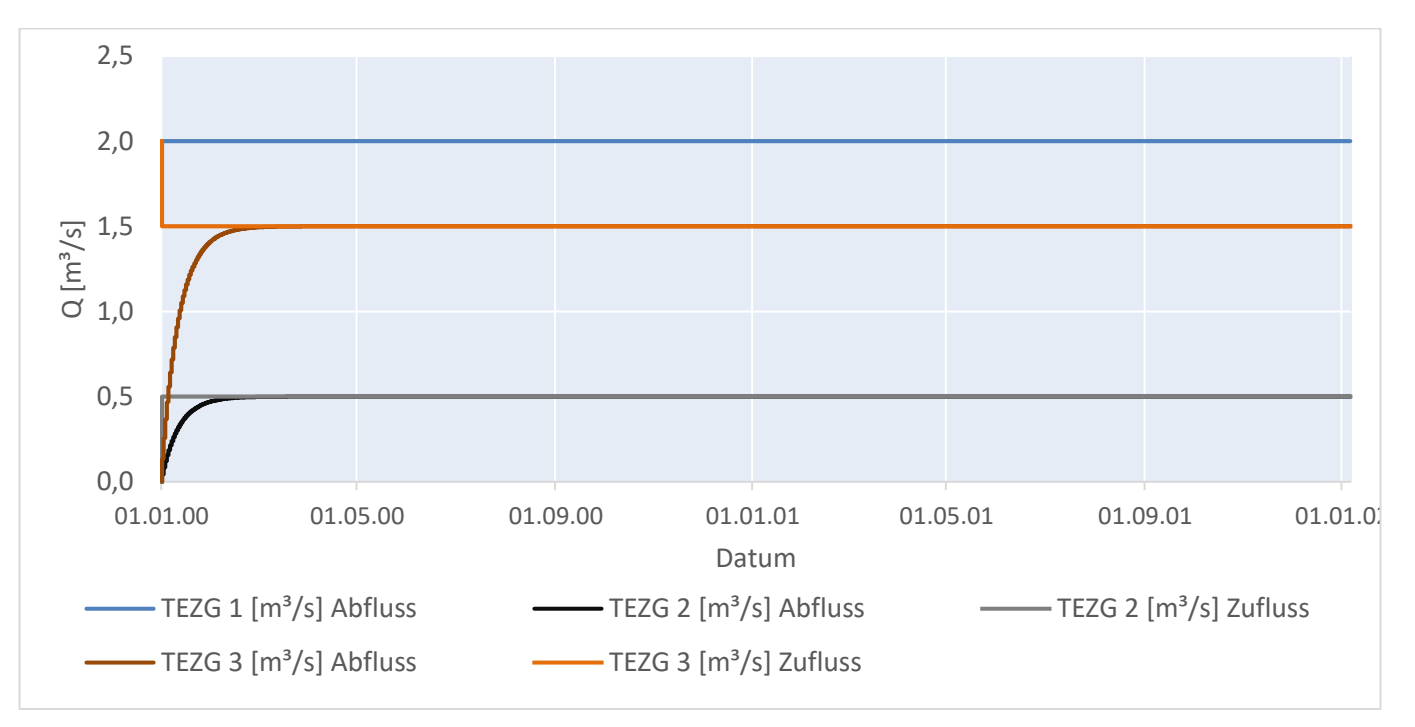

<span id="page-111-0"></span>**Abbildung 56: Ergebnisse des bS-Tests in Raven mit Aufteilung des Abflusses aus TEZG 1 auf TEZG 2 und TEZG 3 für FlowDiversion und FlowDiversion mit Lookup-Tabelle (ohne Seeverdunstung in TEZG 2 und TEZG 3)**

## <span id="page-111-1"></span>**5.5 Zusammenfassung synthetische Modelltests**

Für die Durchführung der synthetischen Tests wurden möglichst vergleichbare Bedingungen angestrebt. Dies bezieht sich auf:

- П Klimaeingangsdaten,
- $\Box$ Modellstrukturen sowie
- ш Modellparametrisierung.

#### **Klimaeingangsdaten**

Für die Klimainputs wurden künstliche Reihen generiert, um kontrollierte Bedingungen zu schaffen. Diese sind als weitestgehend unabhängig von realen Klimadaten zu betrachten. Die Reihen konnten für alle drei Modellbaukästen einheitlich eingelesen werden. Die modellinterne Berechnung von abgeleiteten Größen wie z.B. der potentiellen Verdunstung zeigt allerdings erste Unterschiede auf. Dies führte dazu, dass ein zusätzlicher Test zur potentiellen Evapotranspiration aufgenommen wurde, um den Ursachen nachgehen zu können.

#### **Modellstruktur**

Hinsichtlich der Modellstruktur konnten trotz der Bemühungen keine einheitlichen Bedingungen geschaffen werden. Während ArcEGMO und HydPy eine größtenteils vorgegebene Struktur mitbringen, ist Raven bei den Prozessabläufen äußerst flexibel und durch den Anwender erweiterbar. ArcEGMO verfügt über eine recht komplexe Modellstruktur, welche durch den Nutzer aber nicht eingesehen oder ergänzt werden kann. HydPy ist hingegen bei der Abbildung der Landoberfläche und des Bodens limitierter, bietet aber die Möglichkeit zur selbstständigen Modellerweiterung.

#### **Modellparameter**

Ausgehend von den verfügbaren Datengrundlagen für Landnutzung, Boden und Hydrogeologie wurden die Parameter abgeleitet und teils vereinfacht. Mitunter diente die bereits vorliegende Parametrisierung aus ArcEGMO als Vorlage, welches hier als Referenzmodell verstanden wird. Es gab allerdings auch Parameter, für die keine Ableitung aus Datengrundlagen vorgenommen werden konnte. Diese mussten durch Sensitivitätsuntersuchungen geschätzt werden, was vornehmlich HydPy betraf.

Alle vorgesehenen Funktionstests konnten durchgeführt werden. Einschränkungen gab es bei der Testung der Makroporosität in HydPy. Darüber hinaus wurden für alle drei Modelle verschiedene Auffälligkeiten und teils unerwartete Modellreaktionen beobachtet. Im Allgemeinen konnten hierfür die Ursachen ermittelt werden. Nur bei einzelnen Tests fielen manche Ergebnisgrößen mit unplausiblen Verläufen auf. Hier ist z.B. die Interzeptionsverdunstung in Raven, die reale Verdunstung verschiedener Landnutzungen in HydPy oder die Grundwasserzehrung unter Seeflächen in ArcEGMO zu nennen.

Grundsätzlich gilt, dass die Bodenmächtigkeit sowie die -schichtung einen erheblichen Einfluss auf die Aufteilung der Abflusskomponenten sowie die Speicherwirkung haben. Bemerkenswert ist vor allem die stark unterschiedliche Reaktion der Bodenabflüsse (hypodermischer Abfluss, Grundwasserneubildung sowie -abfluss) bei weitestgehend gleicher Parametrisierung.

## **5.6 Anwendungstest Pilotgebiet Lohsa I**

#### **5.6.1 Datenaufbereitung**

Wie bereits in Kapitel [2.5](#page-17-0) beschrieben, umfasst die vorhandene ArcEGMO-Modellierung innerhalb des KliWES-Projektes (Hauffe, Pahner, Rehse, Wagner, & Röhm, 2019) auch die Fläche des Pilotgebietes Lohsa I. Dieses wird aus dem KliWES-Modell unter Beibehaltung der Hydrotopstruktur sowie geringfügiger Änderung der Teilgebietsstruktur ausgeschnitten und als Grundlage für alle drei Modelle im Rahmen des Anwendungstests verwendet. Anschließend müssen verschiedene Anpassungen hinsichtlich der Aktualisierung von Datengrundlagen sowie bezüglich der spezifischen Modellanforderungen in HydPy und Raven erfolgen.

#### **Teileinzugsgebiete**

[Abbildung 57](#page-113-0) zeigt die im Anwendungstest für das Pilotgebiet Lohsa I verwendete Teilgebietsstruktur. Diese weicht hauptsächlich im Bereich des Speichers von der im KliWES-Projekt genutzten Struktur ab. Denn für die Modellierung mit HydPy und Raven ist es zwingend notwendig, dass sich der Speicher Lohsa I ausschließlich in einem Teilgebiet befindet. Die Teileinzugsgebiete des Steinitzer Fließ' und des Mortkaer Grabens sind Bestandteil des Pilotgebietes und entwässern in den Zuleiter des Speicherbeckens Lohsa I (s. [Abbildung 8](#page-30-0) und [Abbildung 9\)](#page-31-0). Laut Auskunft der LTV sind die Zuflüsse dieser Gewässer im gemessenen Durchfluss des Pegels Lohsa I ZP enthalten, tragen jedoch lediglich bei Hochwasser zum Abfluss bei. Da die Teileinzugsgebiete dieser Fließgewässer einen signifikanten Flächenanteil an dem Pilotgebiet besitzen, werden sie trotzdem in die Testgebietsstruktur eingebunden. Außerdem soll sich die Modellierung nicht nur auf das Speicherbecken beschränken, sondern auch den weitestgehend natürlichen Wasserhaushalt der Flächen abbilden, die direkt in den Speicher entwässern.

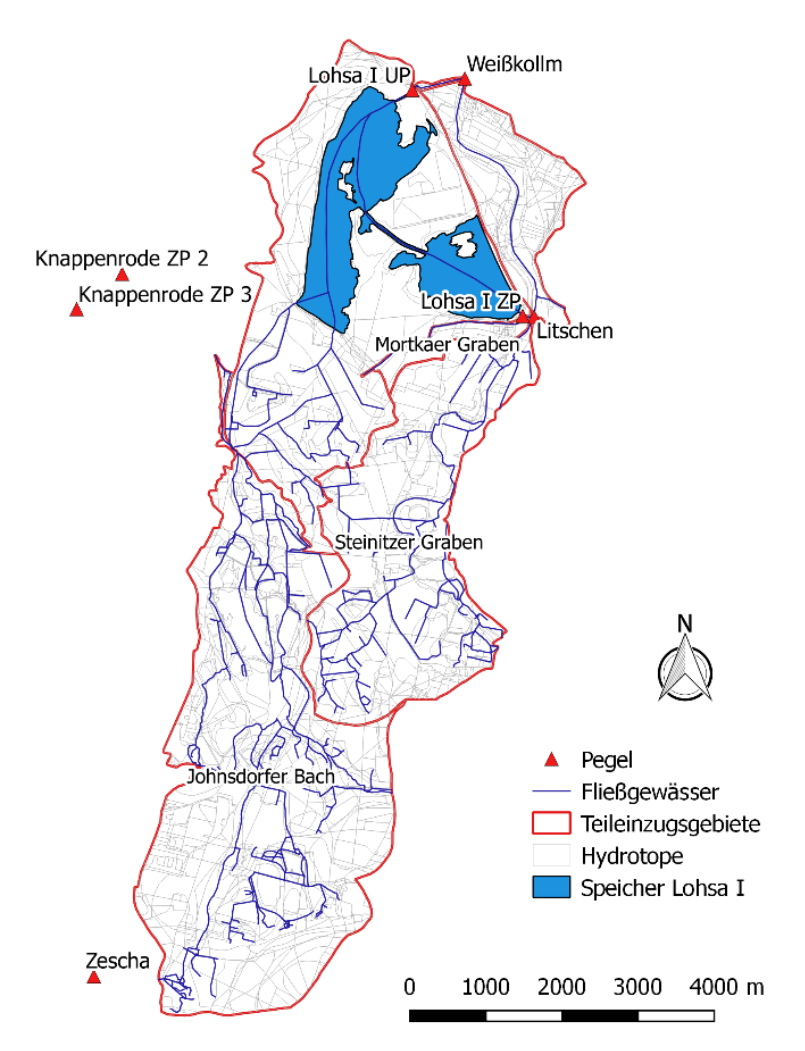

Darstellung auf der Grundlage von Daten des Sächsischen Landesamtes für Umwelt, Landwirtschaft und Geologie

## <span id="page-113-0"></span>**Abbildung 57: Teilgebiets- und Hydrotopstruktur für das Pilotgebiet Lohsa I in allen drei Modellen**

#### **Hydrotope**

Weiterhin soll auf die Aktualisierung der Hydrotop-Parametrisierung unter Beibehaltung der räumlichen Strukturen näher eingegangen werden. Ein Beispiel hierfür ist die Neuzuordnung der Bodeneigenschaften über die Legendennummern der BK50 (LfULG, 2020). Da die Weiterentwicklungen dieser Karte von 2019 bis 2020 signifikante Unterschiede gerade im Bereich des Speicherbeckens ergeben haben (s. Anhang [Abbildung 77,](#page-149-0) 1. und 2.), werden den Hydrotopen neue Legendennummern zugeordnet, sodass die Verteilung der Bodeneigenschaften der BK50 von Mai 2020 entspricht (Vergleich s. Anhang [Abbildung 77,](#page-149-0) 2. und 3.). Alle kleineren Wasserflächen, die nur in der ATKIS-Karte enthalten sind, werden mit einem bezüglich der Eigenschaften mittleren Bodenprofil der BK50 belegt (s. Anhan[g Abbildung 77,](#page-149-0) 4.), da HydPy und Raven auch unter Wasserflächen ein Bodenprofil benötigen.

Neben der Aktualisierung der Bodenparameter wird die Zuordnung der Landnutzung je Hydrotop geprüft, u.a. aufgrund von Veränderungen in der Seefläche von Lohsa I. Des Weiteren erfolgen Anpassungen hinsichtlich einer aktualisierten Datengrundlage (LfULG) der Fließgewässer (2021).

Die bisherige hydrotopspezifische Parametrisierung der Grundwasserflurabstände im KliWES-Projekt orientierte sich an der BK50. Im Vergleich zu den Rasterdaten der Grundwasserflurabstände von 2016 (LfULG, 2016) wurde festgestellt, dass die Werte aus KliWES oft über den Werten der Rasterdaten liegen.

Daher wird eine Neuzuordnung von Grundwasserflurabstands-Stufen anhand der Rasterdaten von 2016 (s. [Abbildung 14\)](#page-37-0) je Hydrotop vorgenommen.

#### **Weitere modellspezifische Datenaufbereitung**

Da HydPy und Raven in ihrem Modellaufbau sowie in der Parametrisierung teilweise sehr stark von ArcEGMO abweichen, sind basierend auf der allgemeinen Datenaufbereitung weitere modellspezifische Anpassungen erforderlich. [Tabelle 34](#page-114-0) fasst diese zusammen.

Es ist anzumerken, dass die übergebenen Rasterklimadaten (s. Kapitel [3.5\)](#page-48-0) aus praktischen Gründen direkt in das jeweilige modellspezifische Rasterdatenformat überführt werden sollten. Gelungen ist dies jedoch nur für ArcEGMO und HydPy. In Raven muss im Rahmen des Anwendungstests auf die Verwendung von Pseudostationen je Rasterzelle zurückgegriffen werden.

### <span id="page-114-0"></span>**Tabelle 34: Zusammenfassung der modellspezifischen Anpassungen der Datengrundlagen im Anwendungstest des Pilotgebiets Lohsa I für ArcEGMO, HydPy und Raven**

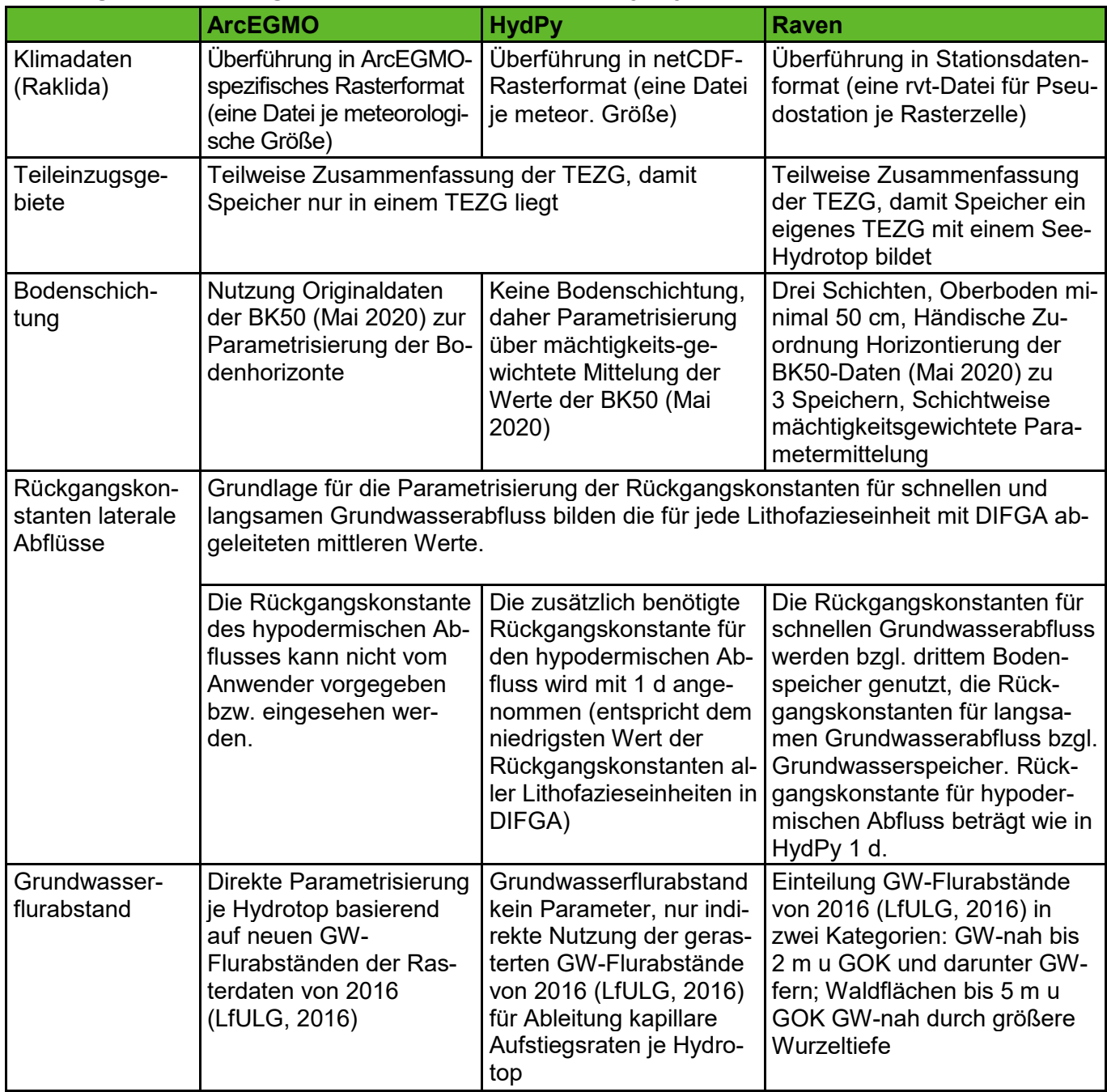

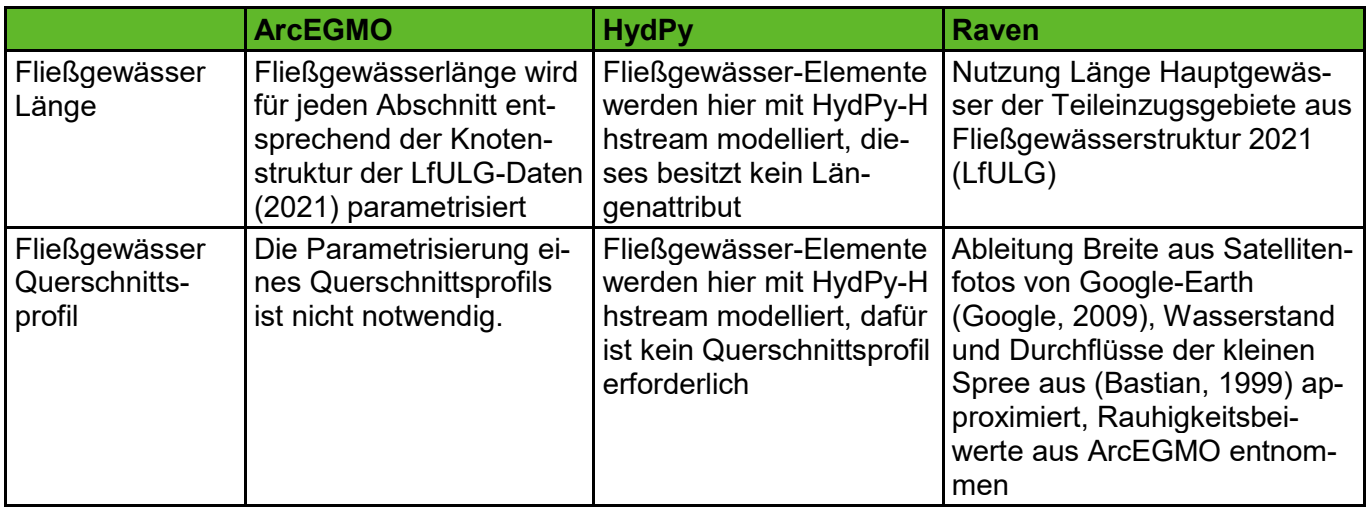

## <span id="page-115-0"></span>**5.6.2 Ableitung der Speicher-Gleichung für das Speicherbecken Lohsa I**

Durch die LTV wurde eine Wasserstands-Volumen-Beziehung (s. [Abbildung 58](#page-116-0) und [Abbildung 59\)](#page-116-1) und Zeitreihen zum Abfluss und Speichervolumen von 2004 bis 2021 (siehe [Abbildung 11\)](#page-34-0) des Speicherbeckens Lohsa I zur Verfügung gestellt. Durch die Sanierungsarbeiten zwischen 2011 und 2016 und das damit verbundene reduzierte Speichervolumen, ergeben sich drei voneinander trennbare zeitliche Abschnitte für den Verlauf des Speichervolumens.

Im Streudiagramm der [Abbildung 60](#page-117-0) ist zu erkennen, dass für keine der drei Perioden eine eindeutige Zuordnung von einem Speichervolumen zu einer Wildbettabgabe vorgenommen werden kann. Die Ableitung der synthetischen Volumen-Durchfluss-Beziehung erfolgte mit den letzten Jahren der Messreihe von 2016 bis 2021 nachdem das Speicherbecken wieder gefüllt war.

Für die Speicher-Beziehung in Raven wird zusätzlich zu Wasserstand, Volumen und Abfluss die Fläche des Speicherbeckens zur Berechnung der Seeverdunstung (Raven: User's and Developer's Manual v 3.0.4) benötigt. Da keine Informationen hinsichtlich der Fläche vorliegen, wird angenommen, dass die Fläche linear mit dem Wasserstand ansteigt, bis sie bei Erreichen des Vollstaus bei 5,8 Mio. m<sup>3</sup> der Gesamtfläche des Reservoir-Teileinzugsgebiets (3,47 km²) entspricht (s. [Abbildung 61\)](#page-117-1).

Die Abbildung des Zuflusses zum Speicherbecken Lohsa I durch eine regelbasierte Bifurkation, wie sie in den Modellen implementierbar wäre, ist aufgrund zahlreicher Einflussfaktoren nicht möglich (s. [Abbildung](#page-118-0)  [62\)](#page-118-0). Hierzu zählen z.B. Zuleitungen zur Verbesserung der Wasserchemie im Speicher oder die bevorzugte Durchflusserhaltung in der Kleinen Spree. Daher wurde für die Modelle entschieden, den Zufluss zum Speicher über die Durchflusszeitreihe des Pegels Lohsa I ZP als Gebietszufluss einzubinden.

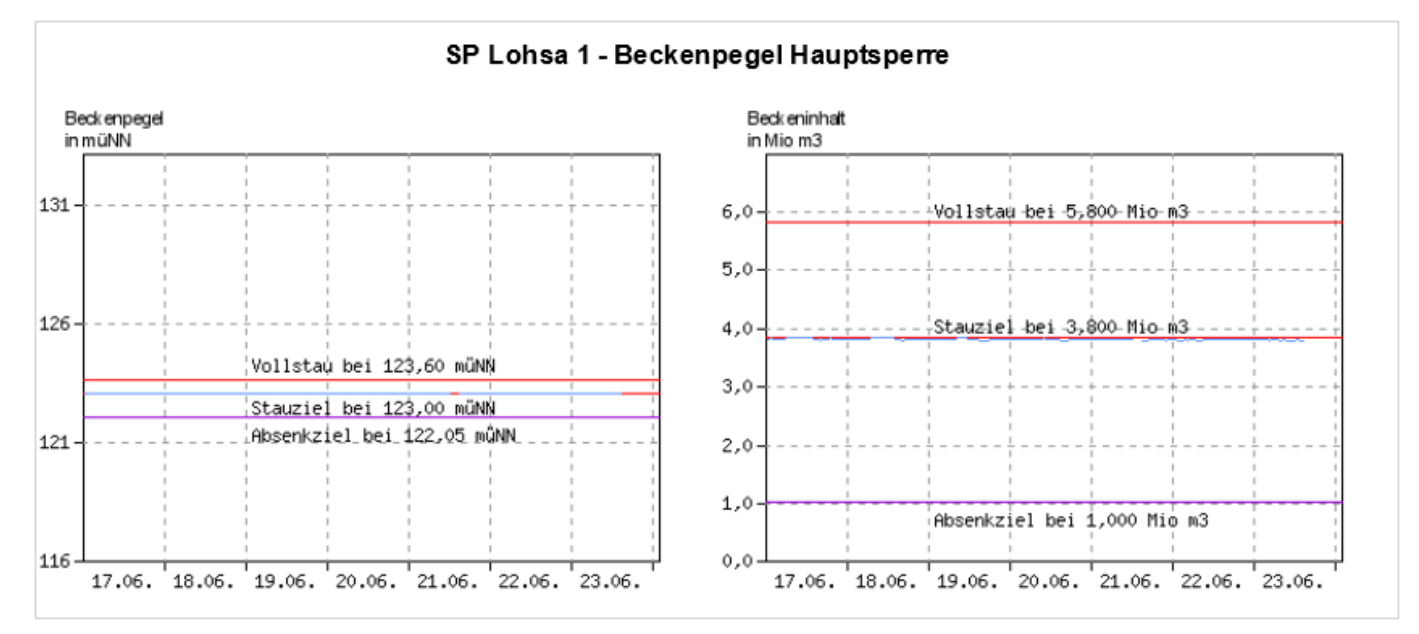

Darstellung bereitgestellt durch die Landestalsperrenverwaltung des Freistaates Sachsen

## <span id="page-116-0"></span>**Abbildung 58: Stauziele des Speicherbeckens Lohsa I**

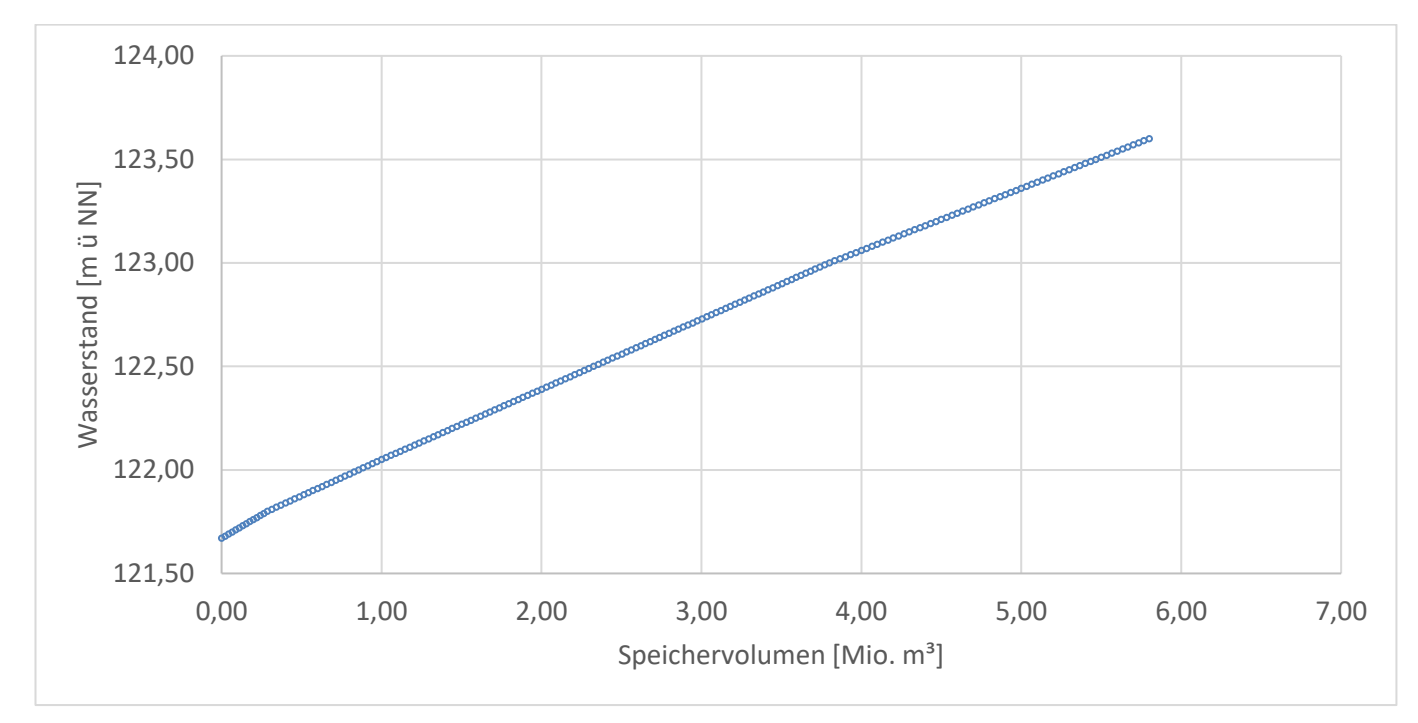

Darstellung auf Grundlage der Datenbereitstellung durch die Landestalsperrenverwaltung des Freistaates Sachsen

#### <span id="page-116-1"></span>**Abbildung 59: Volumen-Wasserstand-Beziehung des Speichers Lohsa I, gültig ab 26.06.2006**

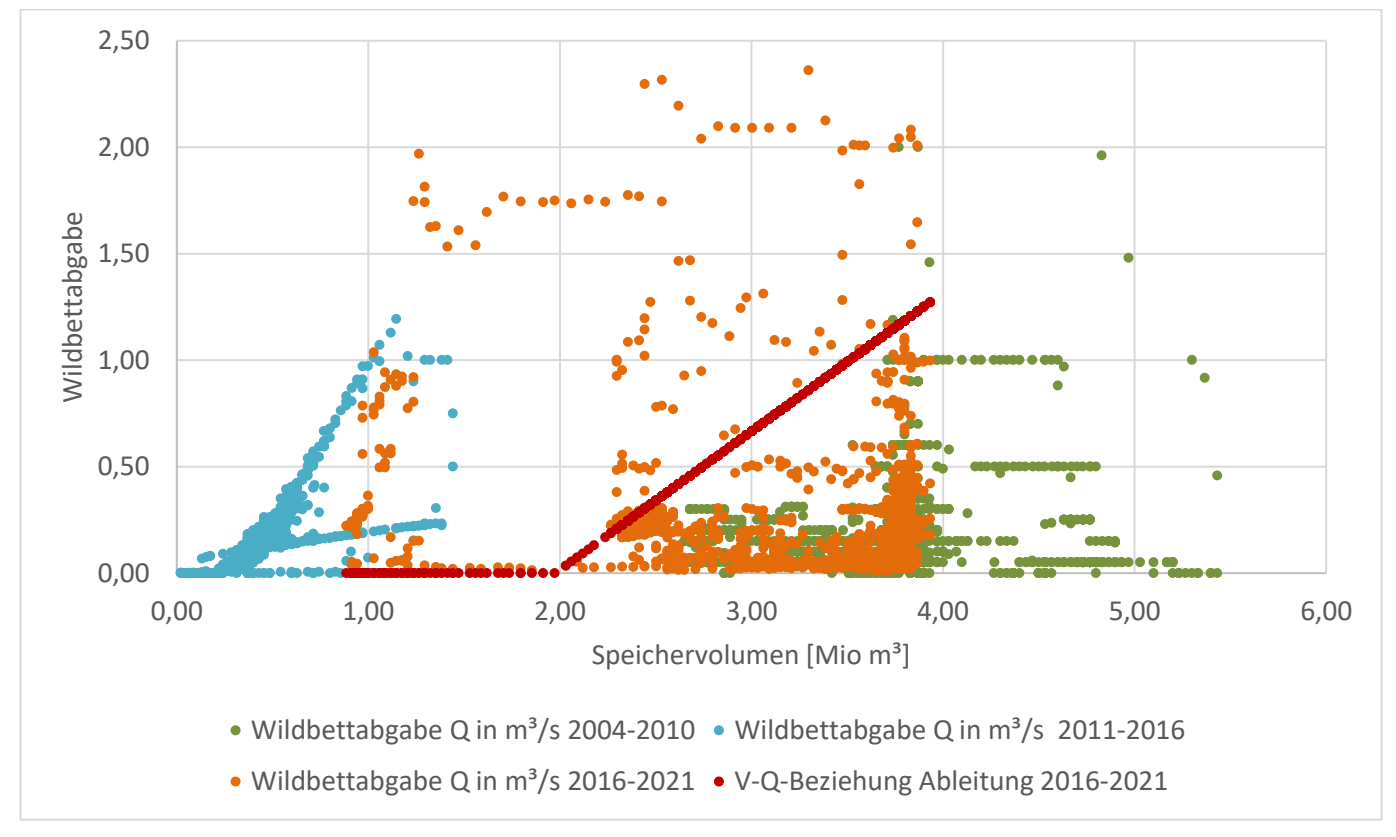

Darstellung auf Grundlage der Datenbereitstellung durch die Landestalsperrenverwaltung des Freistaates Sachsen

#### <span id="page-117-0"></span>**Abbildung 60: Streudiagramm der Volumen-Abgabe-Beziehungen von 2014 bis 2021 und die abgeleitete synthetische Volumen-Abgabe-Beziehung (rot) für die Implementierung in den Modellen**

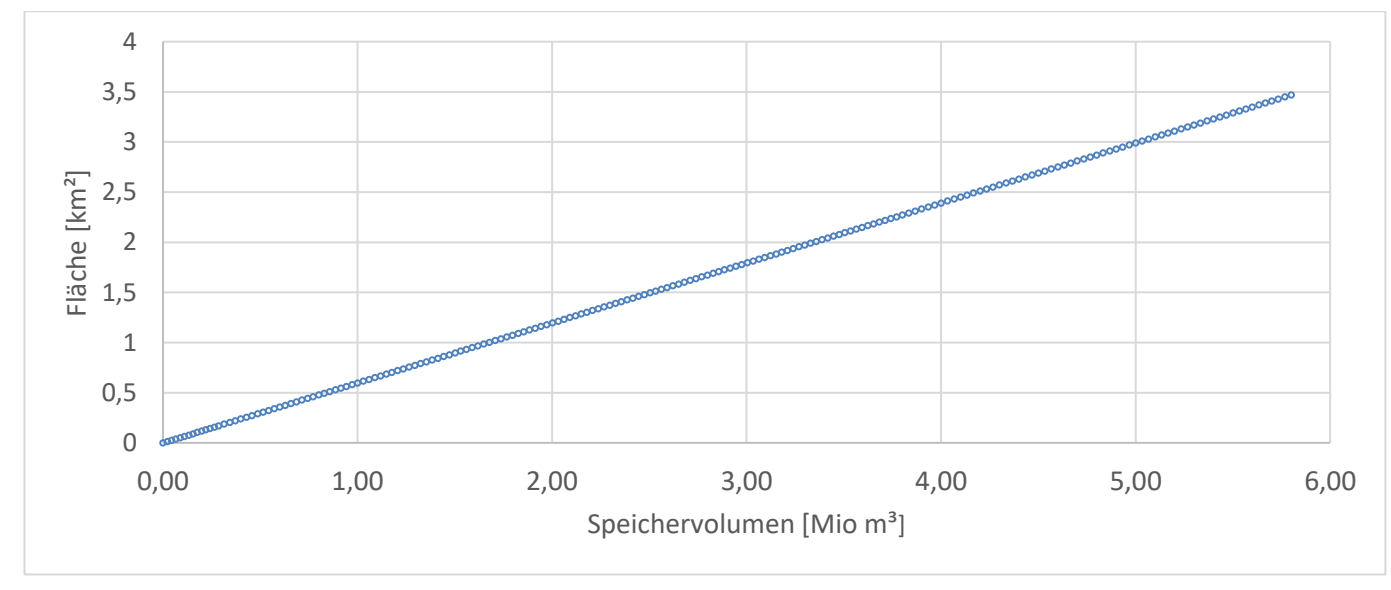

<span id="page-117-1"></span>**Abbildung 61: Lineare Zunahme der Wasserfläche mit dem Speichervolumen des Speichers Lohsa I**

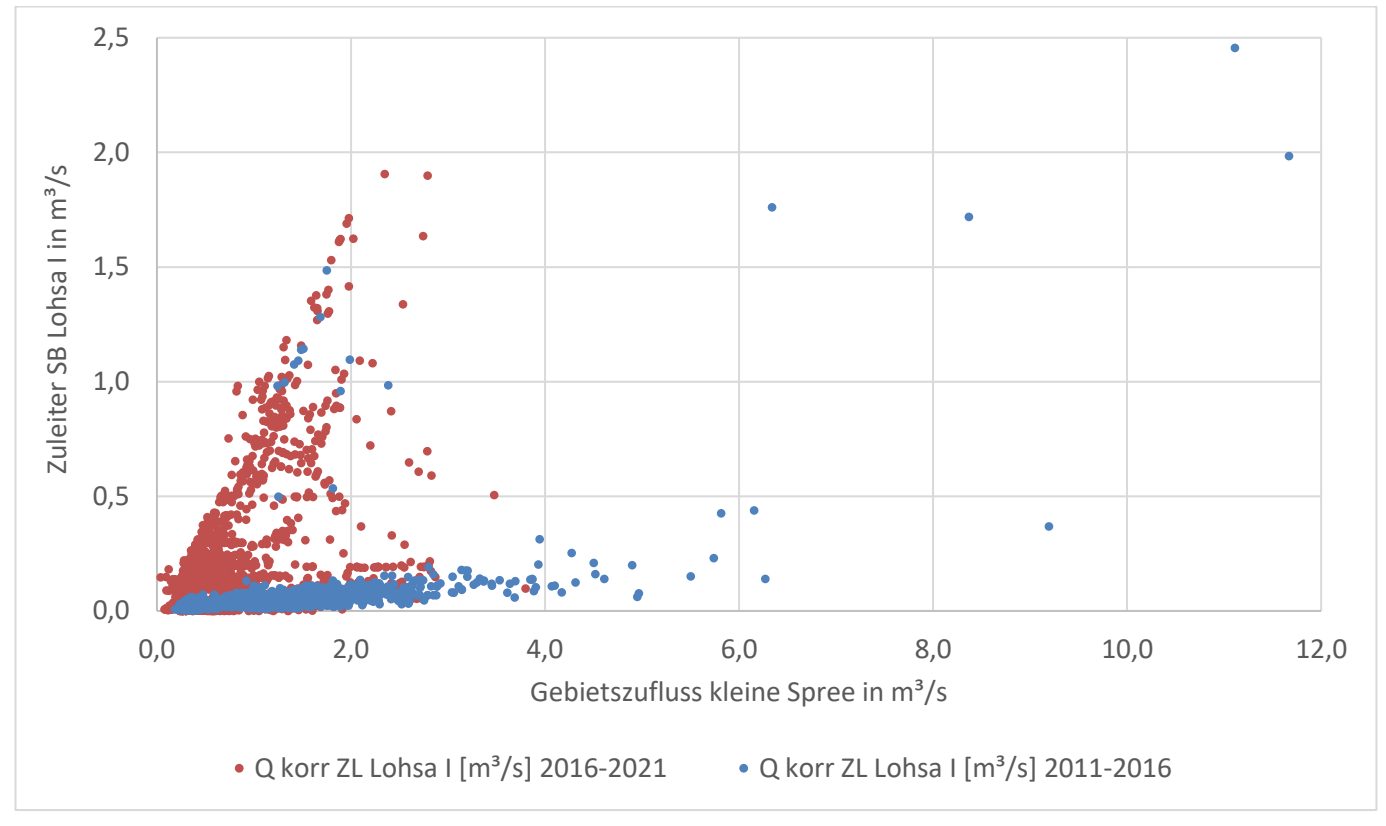

Darstellung auf Grundlage der Datenbereitstellung durch die Landestalsperrenverwaltung des Freistaates Sachsen

<span id="page-118-0"></span>**Abbildung 62: Streudiagramm der Durchfluss-Durchfluss-Beziehung der Kleinen Spree und des Zuleiters zum Speicher Lohsa I von 2011 bis 2021**

## **5.6.3 Modellaufbau ArcEGMO**

Die Struktur des ArcEGMO-Modells für den Anwendungstest zeigt [Abbildung 63.](#page-119-0) Sie entspricht grundlegend dem Aufbau des Basismodells (s. [Abbildung 30\)](#page-65-0) mit Hinzunahme einiger weiterer Funktionalitäten: Interzeptionsspeicher (SI), Schneespeicher (SS), Makroporenfluss (MKR) und kapillarer Aufstieg (KAP) sowie Routing. Der generelle Prozessablauf ist in Kapitel [5.2.1](#page-64-0) bereits detailliert beschrieben. Nachfolgend wird ausschließlich auf die Besonderheiten des Anwendungsmodells eingegangen.

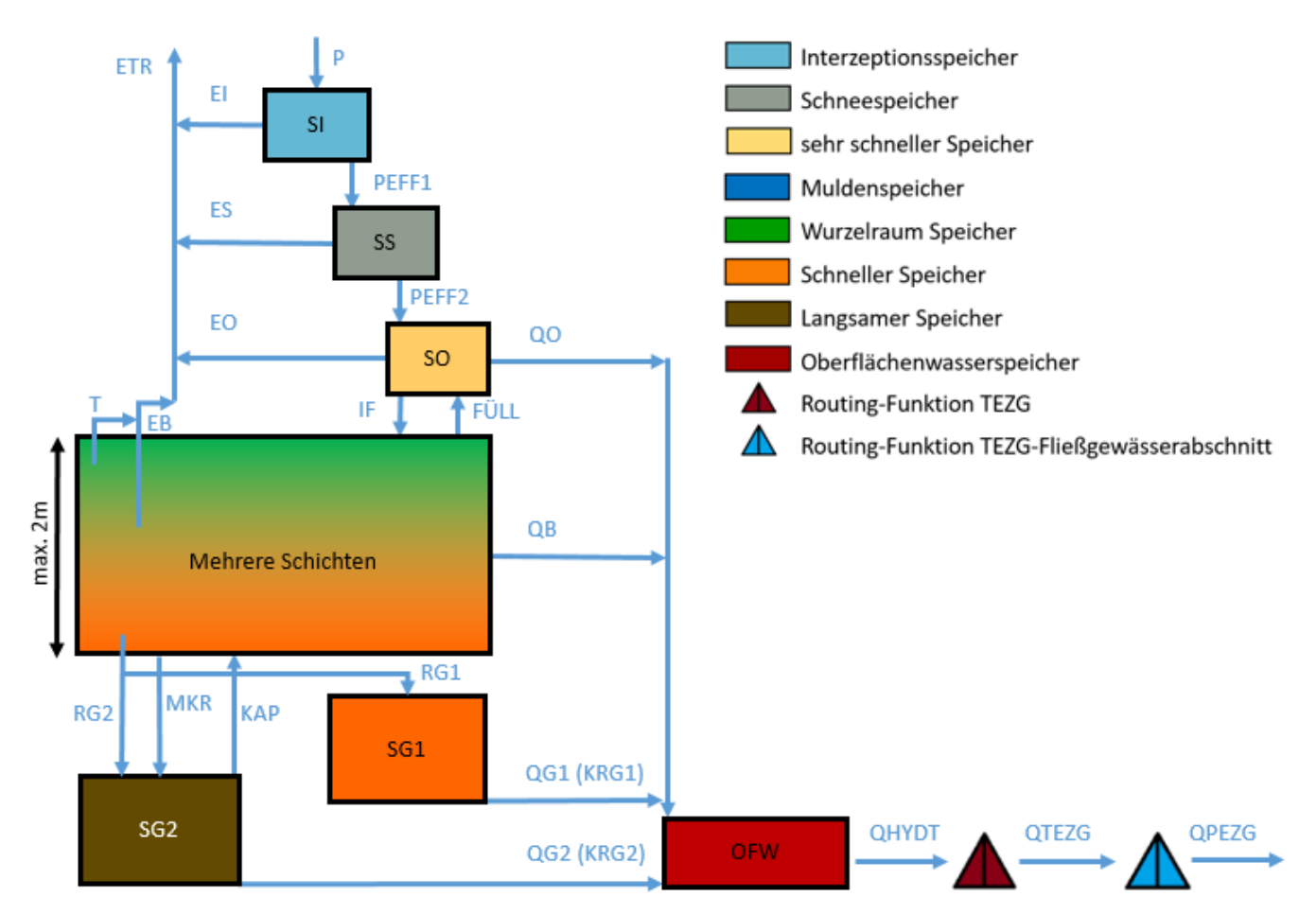

<span id="page-119-0"></span>**Abbildung 63: Modellstruktur eines Hydrotops für den Anwendungstest in ArcEGMO (Darstellung auf Grundlage von (Bouaziz, et al., 2021))**

Im Gegensatz zum Basismodell ist der Boden geschichtet. Die Parametrisierung der Bodenprofile (max. 7 Schichten, max. 2 m Gesamtmächtigkeit) entstammt direkt der BK50. Das bereits genutzte Bodenwassermodell nach Koitzsch und Glugla wird um den kapillaren Aufstieg (KAP) erweitert. Dessen Parameter orientieren sich an den Werten in der KA5. Zusätzlich fördert der Makroporenfluss (MKR) den Austausch zwischen den Bodenschichten. Er wird modellintern über ein empirisches Makroporenflussmodell in Abhängigkeit von Trockenrohdichte sowie Skelett- und Tonanteil je Bodenhorizont bestimmt (Büro für Angewandte Hydrologie, 2022). Die Vegetation erhält eine statische Parametrisierung. Nur für die Landnutzungen Acker, Laubwald und Mischwald kommen Zeitfunktionen für Wurzeltiefe und LAI zum Einsatz. Die Rückgangskonstanten der zwei Einzellinearspeicher (SG1, SG2) sowie der jeweilige Aufteilungsparameter bezüglich des schnellen (RG1) und langsamen (RG2) Grundwasserzuflusses entstammen umfangreichen DIFGA-Analysen je Lithofazieseinheit.

Im Anwendungsmodell sind zusätzlich Routing-Funktionen für den Landoberflächenabfluss (Kinematische Welle) sowie für den Wellenablauf im Fließgewässer (Einzellinearspeicherkaskade) enthalten.

Für die Implementierung von Bauwerken bietet ArcEGMO zahlreiche Module zur Beschreibung der Abflusstransformation. Hier wird für den Speicher Lohsa I das Modul 10 verwendet, welches die Seeretention über einen Einzellinearspeicher abbildet. Die dafür notwendigen Parameter umfassen eine Speicherkonstante, ein Grenzvolumen ab dessen Überschreitung Abfluss generiert wird sowie ein Anfangsvolumen des Sees. Innerhalb des Modells bildet der Speicher keine eigenständige Modellgeometrie. Vielmehr wird er dem Fließgewässerknoten des Seeauslasses als sogenannter Gewässerpunkt zugeordnet.

Am Gebietsrand werden die gegebenen Durchflusszeitreihen für den Pegel Lohsa I ZP sowie den Pegel Litzschen in das Modell in Form einer Nachführung eingelesen.

## **5.6.4 Modellaufbau HydPy**

Die Modellierung für das Pilotgebiet Lohsa I besteht aus einer Kette von mehreren HydPy-Modulen (s. [Abbildung 64\)](#page-120-0). Zunächst wird mit HydPy-Meteo und HydPy-Evap die potentielle Verdunstung nach Penman-Monteith für jedes Hydrotop berechnet. Dabei dient HydPy-Meteo (meteo\_v002) zur Ermittlung der Globalstrahlung bei wolkenlosem Himmel (clearskysolarradiation). Diese bildet in Kombination mit den weiteren meteorologischen Eingangsdaten aus Raklida im netCDF-Format den Input für HydPy-Evap (evap\_v1). Als Ausgabe wird die potentielle Verdunstung hydrotopspezifisch ebenfalls im netCDF-Format abgelegt.

Die eigentliche Wasserhaushaltsberechnung erfolgt mit dem oben bereits beschriebenen Modul HydPy-L (lland\_v2) für alle Landflächen und kleineren Wasserflächen. Neben der potentiellen Verdunstung von HydPy-Evap sind dafür der Niederschlag und die Lufttemperatur als Zeitreihen je Hydrotop (hier im netCDF-Format) erforderlich.

Jedes Hydrotop entwässert in einen Knoten, welche über Fließgewässer-Elemente miteinander verbunden sind. Zur Modellierung der Fließgewässer wird das einfachste Modul HydPy-H (hstream\_v1) gewählt, da dem Wellenablauf im Pilotgebiet aufgrund der geringen Gesamtlänge des Fließgewässernetzes eine untergeordnete Bedeutung zukommt. Dabei wird hstream\_v1 so parametrisiert, dass das Routing im Fließgewässer ohne Verzögerung abläuft.

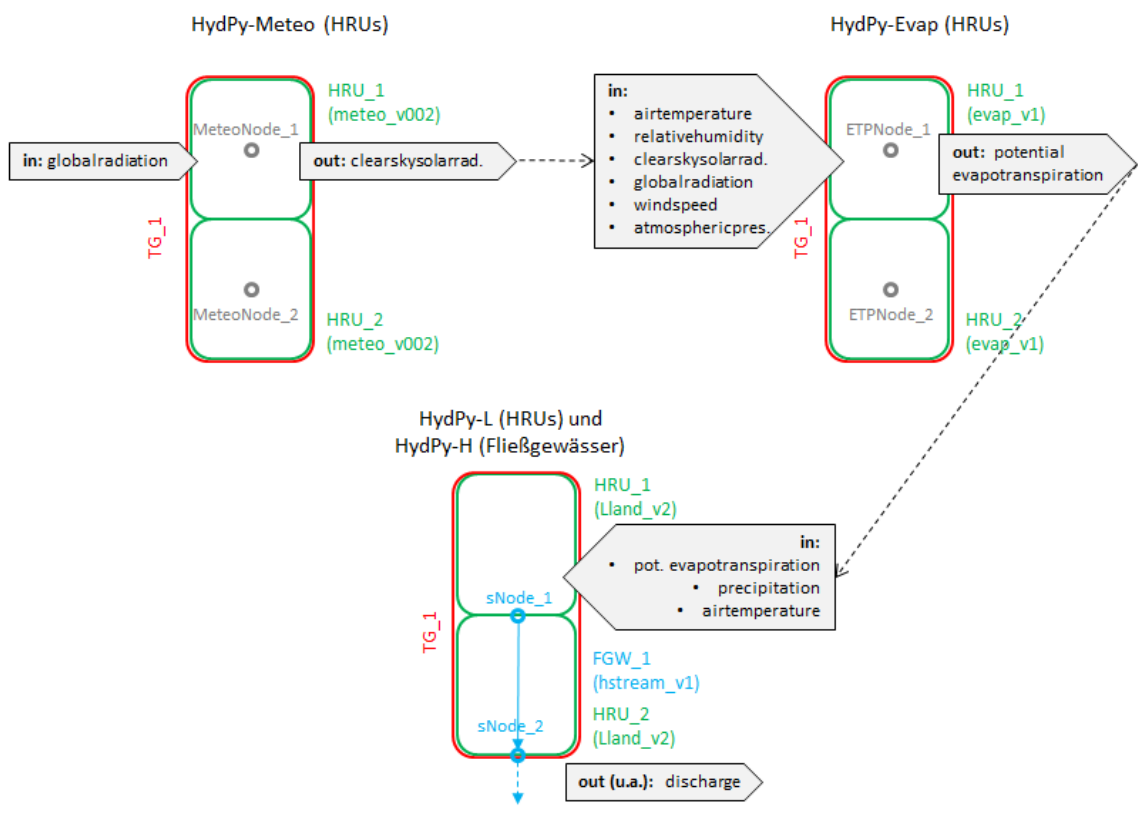

<span id="page-120-0"></span>**Abbildung 64: HydPy-Modellkette für den Aufbau des Anwendungsmodells**

Wie in [Tabelle 8](#page-55-0) bereits im Rahmen der Modellkompetenzen dargelegt, ermöglicht HydPy bei der Nutzung der drei Raumebenen (Einzugsgebiet, Teileinzugsgebiet, Hydrotop) lediglich eine Modellierung der Hydrotope als Flächenanteile in den Teileinzugsgebieten, ohne konkrete räumliche Verortung. Um diese trotzdem zu realisieren und damit eine Vergleichbarkeit mit ArcEGMO und Raven zu gewährleisten, wird folgende Alternative genutzt: Die Hydrotope sind modellintern als Teilgebiete deklariert und können dann jeweils eine eigene Geometrie und Parametrisierung besitzen. Die Teilgebiete bilden modellintern entsprechend die Einzugsgebietsebene.

[Abbildung 65](#page-121-0) enthält den schematischen Aufbau des HydPy-L-Modells für ein Hydrotop, welches in diesem Fall eine nicht versiegelte Landfläche darstellt. Gegenüber dem Basismodell werden zusätzlich die Funktionalitäten der Interzeptions- und Schneespeicherung genutzt sowie der kapillare Aufstieg, alle im Modell vorgesehenen Abflusskomponenten und das Routing für den Landoberflächenabfluss aktiviert. Ist die Landfläche versiegelt, wird das gesamte Wasserdargebot (IF) dem Speicher SO zugeschlagen und gelangt über den Landoberflächenabfluss QO in das Fließgewässer. Eine weitere Besonderheit existiert für kleinere Wasserflächen, welche nicht als Reservoir, sondern mit dem Modul Lland\_v2 abgebildet werden. Für diese Wasserflächen reduziert sich der in [Abbildung 65](#page-121-0) gezeigte Aufbau auf die einfache Verrechnung von Niederschlag und Verdunstung mit dem Gesamtabfluss der Wasserfläche.

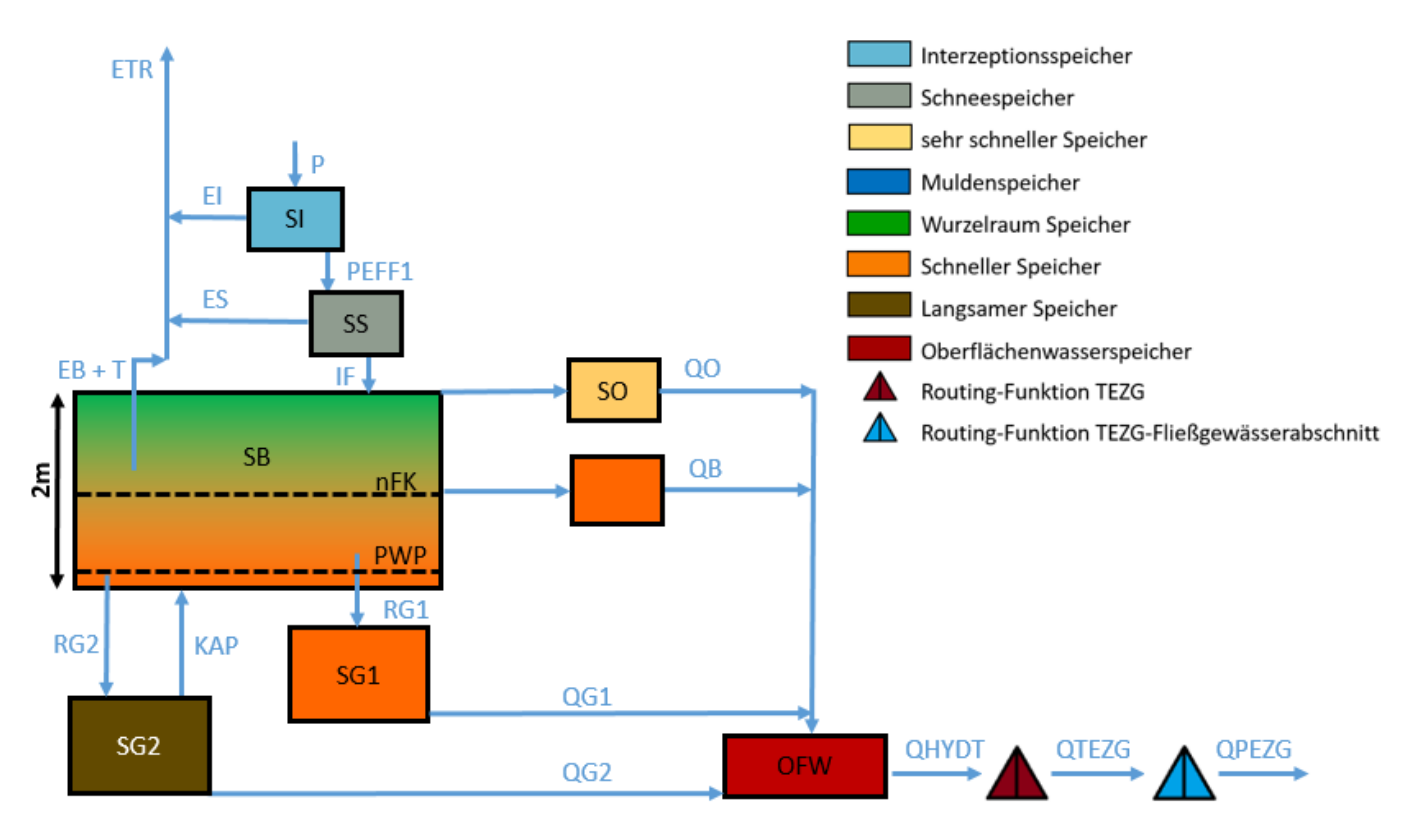

<span id="page-121-0"></span>**Abbildung 65: Modellstruktur eines Hydrotops für den Anwendungstest in HydPy basierend auf HydPy-L lland\_v2 (Darstellung auf Grundlage von (Bouaziz, et al., 2021))**

Hinsichtlich des HydPy-L-Modells wird versucht, den größten Teil der Parameter aus ArcEGMO zu entnehmen bzw. eine daran angelehnte Berechnungsvorschrift abzuleiten. Neben der Modellgeometrie stammen folgende Parameter direkt aus ArcEGMO:

- Landnutzungsklasse (Zuordnung zu äquivalenter HydPy-Klasse),
- **Landnutzungsabhängiger Verdunstungsfaktor (mit Jahresgang),**
- Blattflächenindex (mit Jahresgang),П
- Interzeptionskapazität bezogen auf die Blattoberfläche,
- Kalibrierfaktor für die schnelle Basisabflusskonzentration (KRG1) und
- Kalibrierfaktor für die langsame Basisabflusskonzentration (KRG2).

Wie bereits in [Tabelle 34](#page-114-0) aufgeführt, werden die Bodenparameter von HydPy-L aufgrund der fehlenden Schichtung als mächtigkeitsgewichtetes Mittel der BK50-Werte bestimmt. Außerdem lassen sich die mittleren kapillaren Aufstiegsraten unter Berücksichtigung der jeweils dominanten Bodenart, der Wurzeltiefe sowie des Grundwasserflurabstands je Hydrotop ableiten. Die genannten Daten einschließlich der Aufstiegsraten werden ArcEGMO entnommen. Letztere beziehen sich damit ebenfalls auf die KA5. Eine vollständige Übersicht bezüglich sämtlicher im HydPy-Anwendungsmodell gesetzter Parameter befindet sich im Anhang (s. [Tabelle 39\)](#page-150-0).

Für die Implementierung des Speichers LohsaI wird das betreffende Hydrotop ersetzt durch ein Talsperren-Element des Moduls HydPy-D (dam\_v007). Dieses benötigt neben den gewöhnlichen meteorologischen Eingangsdaten eine Wasserstand-Volumen-Abfluss-Beziehung zur Berechnung der gesteuerten Seeretention. Deren Ableitung ist bereits in Kapitel [5.6.2](#page-115-0) im Detail beschrieben.

Am Gebietsrand werden die gegebenen Durchflusszeitreihen für den Pegel Lohsa I ZP sowie den Pegel Litzschen in das Modell in Form einer Randbedingung eingelesen.

#### **5.6.5 Modellaufbau Raven**

Um die Parametrisierung des Pilotgebietes in Raven umzusetzen muss der Modellaufbau der Funktionstests erweitert werden. Die Modellstruktur wird in [Abbildung 66](#page-123-0) dargestellt. An der Oberfläche wird ein Muldenspeicher eingesetzt, sodass Wasser längerfristig auf der Oberfläche gespeichert werden kann und zur tatsächlichen Verdunstung beiträgt. Der Speicher ist für alle Landnutzungsarten 1 mm groß. Zusätzlich wird eine lineare Sickerfunktion (SICKER) aus dem Muldenspeicher SO in den Oberboden eingeführt, die nach der Muldenverdunstung (EO) erfolgt.

Der Boden besteht aus insgesamt vier Schichten, wobei der letzte Horizont den Grundwasserspeicher darstellt, dessen Mächtigkeit auf 10 m für alle Bodenprofile gesetzt wird. Die bodeninneren lateralen Abflusskomponenten erfolgen aus den drei unteren Speichern, dabei werden die mittleren Rückgangskonstanten KRG0 (globales Minimum in Sachsen 1 d), KRG1 und KRG2 in die jeweilige Abflussfunktion (Einzellinearspeicher-Ansatz) eingesetzt.

Der Kapillaraufstieg (KAP) erfolgt als letzter Prozess in der Abflussberechnung. Dabei wird zwischen Bodenschichten und Grundwasser unterschieden. Da die Bodenverdunstung (ETB) nur aus dem Oberboden erfolgt kann durch den Kapillaraufstieg eine indirekte Zehrung von Wasser aus den darunterliegenden Bodenschichten eingebunden werden. Kapillaraufstieg aus dem Grundwasser (KAP<sub>GW</sub>) erfolgt nur auf Hydrotopflächen, die als Flächen mit oberflächennahmen Grundwasser gekennzeichnet sind (Zuordnungsvorschrift siehe [Tabelle 34\)](#page-114-0).

Die im Funktionstest angewendete Perkolationsfunktion wird aufgrund ihres Verhaltens im Anwendungstest durch einen anderen linearen Perkolationsalgorithmus ersetzt. So kann eine maximale Perkolationsrate in Millimeter pro Tag eingesetzt werden, die durch die relative Speicherfüllung variiert wird. Die maximale Perkolationsrate wird als Anfangsschätzung mit kf/5000 approximiert, ist so von der Bodenart abhängig, mit den Daten der BK50 abzuleiten, und kann in der Optimierung mittels eines globalen Faktors kalibriert werden.

Im Anwendungstest werden nun auch Routing-Funktionen eingesetzt, die die Abflusskonzentration aus den Hydrotopen in den Teileinzugsgebieten und dem Fließgewässer beeinflussen. Für das Routing im Teileinzugsgebiet wird der sogenannte Diffusive-Wave-Ansatz angewendet. Dieser besitzt lediglich einen Parameter. Der Wellenablauf im Fließgewässer wird mit einer Dreiecksfunktion verzögert, die zwei Zeitparameter beinhaltet.

Das Speicherbecken Lohsa I erhält in Raven ein eigenes Teileinzugsgebiet mit einem See-Hydrotop. Dem TEZG wird die h-Q-V-A-Beziehung, wie sie im Kapite[l 5.6.2](#page-115-0) beschrieben wurde zugeordnet, eine maximale Kapazität von 5,8 Mio. m<sup>3</sup> und ein Anfangswasserstand von 122, 91 m ü NN festgelegt.

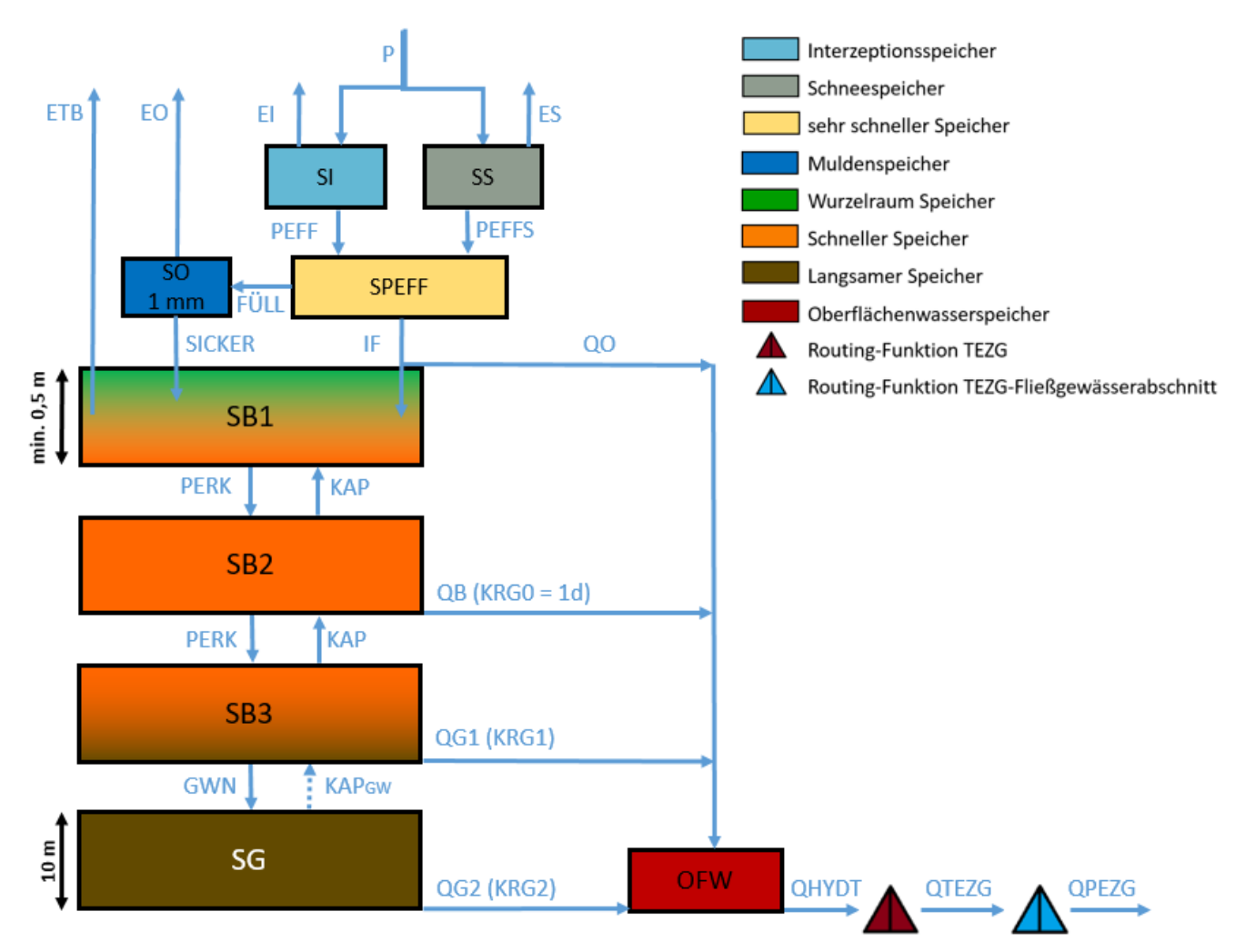

<span id="page-123-0"></span>**Abbildung 66: Modellstruktur eines Hydrotops für den Anwendungstest in Raven (Darstellung auf Grundlage von (Bouaziz, et al., 2021))**

## **5.6.6 Modelloptimierung**

## **Optimierungsstrategie**

Die Optimierung der drei für das Testgebiet Lohsa I aufgebauten Wasserhaushaltsmodelle erfolgt mit dem Ziel, eine möglichst realitätsnahe Abbildung des Wasserhaushaltes zu erreichen. Aufgrund der anthropogenen Beeinflussungen innerhalb des Testgebietes ist eine DIFGA-Analyse nicht möglich. Daher stehen als Vergleichsgröße für die Optimierung ausschließlich beobachtete Durchflussdaten (Pegel Lohsa I UP, Pegel Weisskolm) vom 09.05.2011 bis 31.12.2020 zur Verfügung. Innerhalb des genannten Zeitraums sind entsprechend der Analysen in Kapitel [3.3.2](#page-40-0) quasistationäre Verhältnisse anzunehmen, weshalb die gesamte Datenreihe von fast zehn Jahren Länge zur Optimierung verwendet wird.

Da sich die getesteten Modelle ArcEGMO, HydPy und Raven bereits in ihrer grundlegenden Modellstruktur (siehe Kapitel [4\)](#page-50-0) sehr stark voneinander unterscheiden, gestaltet sich die Auswahl einheitlicher Kalibrierparameter schwierig. Deshalb wurde darauf geachtet, dass die gewählten Parameter zumindest ähnliche hydrologische Prozesse bzw. Flüsse innerhalb der Modelle ansprechen. Eine Übersicht der optimierten Parameter je Wasserhaushaltsmodell gibt [Tabelle 35.](#page-124-0) Die Auswahl enthält bezüglich des Durchflusses sensitive Parameter, welche Einfluss auf die Massenbilanz oder die Abflussdynamik besitzen. Vor allem für HydPy und Raven sind die meisten Kalibrierparameter nicht direkt aus den Gebietseigenschaften ableitbar und damit unabdingbarer Bestandteil der Optimierung.

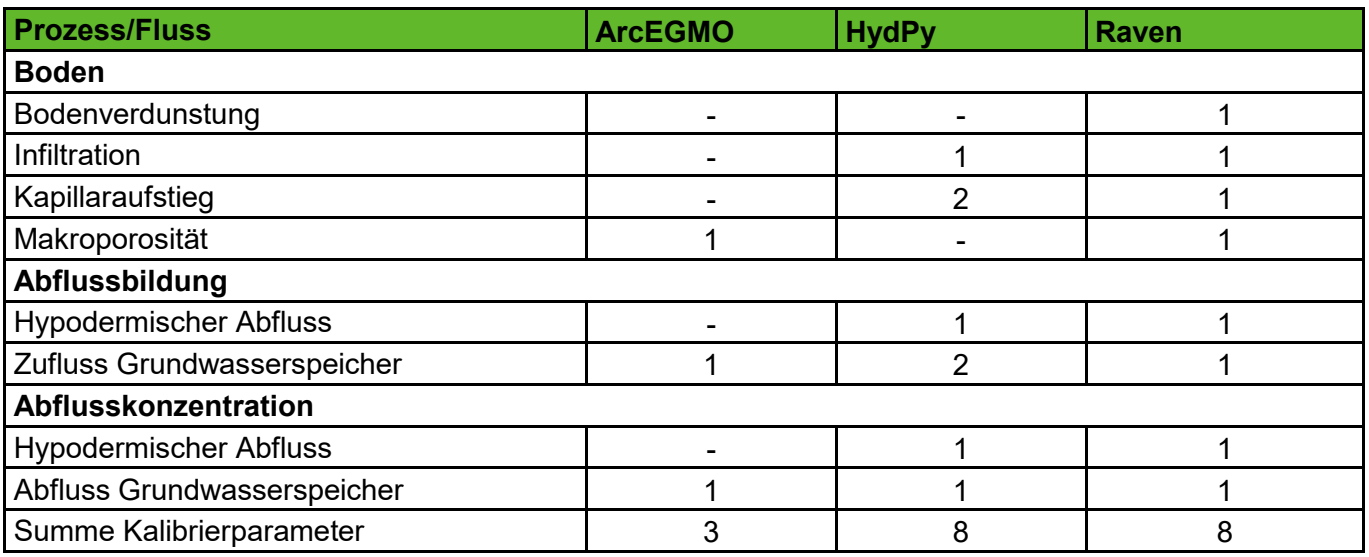

<span id="page-124-0"></span>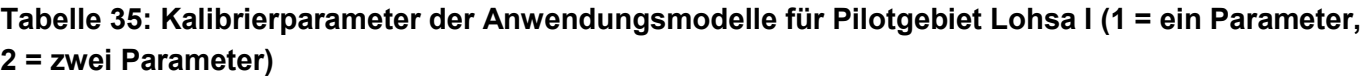

Die für ArcEGMO im KliWES-Projekt (Hauffe, Pahner, Rehse, Wagner, & Röhm, 2019) bereits erfolgreich angewendete Optimierungsstrategie für Einzugsgebiete in ganz Sachsen wurde hier übernommen und bezüglich der Gegebenheiten des Testgebietes leicht modifiziert. Auf die Optimierung des Parameters für den Wellenablauf im Gerinne wird verzichtet, da diesem aufgrund der vergleichsweise geringen Fließgewässerlänge im Einzugsgebiet eine eher untergeordnete Bedeutung zukommt. Stattdessen ist die Makroporosität als sehr sensitiver Bodenparameter mit Einfluss auf die Massenbilanz (siehe Sensitivitätsanalyse in Schwarze et al., 2014) Bestandteil der Optimierung in ArcEGMO.

Die Optimierungsstrategie von ArcEGMO kann programmiertechnisch sehr einfach für Raven adaptiert werden. Es sind lediglich die zu kalibrierenden Parameter anzupassen. Diese liegen in Raven alle in einer einzigen Parameterdatei, wodurch sich der Zugriff relativ unkompliziert gestaltet. Dahingegen unterscheidet sich HydPy sehr stark hinsichtlich der Datenhaltung von den anderen beiden Modellen. Es existiert für jedes Hydrotop in HydPy eine separate Parameterdatei, welche im Rahmen der Optimierung eingelesen, modifiziert und wieder geschrieben werden muss. Dadurch ist der programmiertechnische und vor allem zeitliche Aufwand der Kalibrierung extrem erhöht gegenüber ArcEGMO und Raven.

## **Ergebnisse der unkalibrierten und optimierten Anwendungsmodelle**

Die Simulation erfolgt jeweils in Tagesschrittweite vom 09.05.2011 bis 31.12.2020. [Abbildung 67](#page-125-0) zeigt die Wasserhaushaltsbilanz der drei für das Pilotgebiet Lohsa I aufgebauten Modelle im unkalibrierten Zustand als langjähriges Gebietsmittel von 2011 bis 2020. Die Bilanzwerte beziehen sich dabei zunächst nur auf den natürlichen Gebietswasserhaushalt ohne Berücksichtigung der Wirkung des Speichers. Generell lassen sich anhand [Abbildung 67](#page-125-0) die für ein einzelnes Hydrotop getroffenen Aussagen der synthetischen Modelltests auch auf einer größeren Raumskala bestätigen.

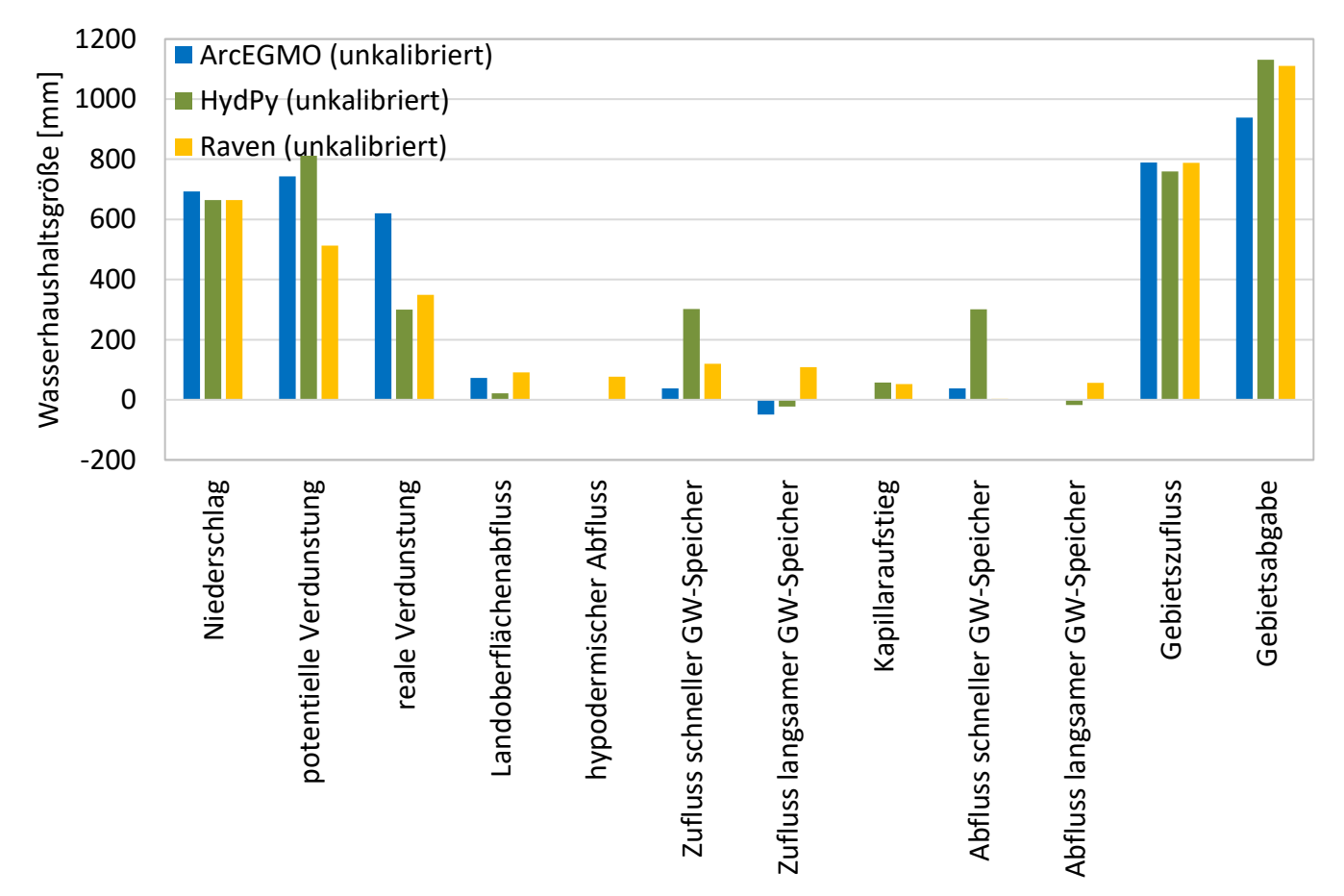

<span id="page-125-0"></span>**Abbildung 67: Langjährige mittlere Jahressummen der Wasserhaushaltsgrößen (2011-2020) der drei unkalibrierten Anwendungsmodelle für das Pilotgebiet Lohsa I (die potentielle Verdunstung ist bereits vegetationskorrigiert)**

Die stärksten Unterschiede ergeben sich für die potentielle, vegetationskorrigierte Verdunstung sowie die reale Verdunstung, wofür in [5.2.4](#page-68-0) und [5.3.1](#page-73-0) mehrere Ursachen genannt sind. Weiterhin wird festgestellt, dass in HydPy auch im Anwendungstest der größte Anteil des Niederschlags infiltriert und schnellen Grundwasserabfluss erzeugt. Zum einen ist dies auf die fehlende Bodenschichtung in HydPy zurückzuführen. Außerdem sind möglicherweise die aus den hydraulischen Leitfähigkeiten der BK50 abgeleiteten Drainage- und Perkolationskoeffizienten des Bodenspeichers für einen ungeschichteten Boden zu hoch. ArcEGMO und Raven generieren im Gebietsmittel ähnlich viel Landoberflächenabfluss. Allerdings ist der unterirdische Abfluss in Raven aufgrund der deutlich niedrigeren realen Verdunstung ungleich größer als in ArcEGMO. Insbesondere weist nur Raven einen signifikanten hypodermischen Abfluss auf. Der Kapillaraufstieg liegt für die drei Modelle in einer ähnlichen Größenordnung. Wobei die Aufstiegsmenge bei ArcEGMO aufgrund der fehlenden eigenen Ausgabegröße nur grob aus dem negativen Zufluss zum langsamen Grundwasserspeicher abgeschätzt werden kann. Die Abweichung im Niederschlag von ArcEGMO gegenüber HydPy und Raven wurde dagegen in den synthetischen Modelltests auf Hydrotopebene nicht festgestellt. Folglich muss die Ursache in einer unterschiedlichen räumlichen Aggregation der Niederschlagswerte von der Hydrotop- auf die Gebietsebene liegen. In [Abbildung 68](#page-127-0) sind die mit den Modellen simulierten Speicherabgaben den beobachteten Durchflüssen am Pegel Lohsa I UP gegenübergestellt.

Zum Zeitpunkt der Auswahl des Pilotgebiets wurde angenommen, dass sämtliche anthropogene Einflüsse im Einzugsgebiet Lohsa I bekannt und reproduzierbar sind. Erst in der weiteren Projektbearbeitung wurde festgestellt, dass die gemessene Pegelzeitreihe der Speicherabgabe (Lohsa I UP) unbekannte, nicht regelbasierte Eingriffe enthält (s. Kapitel [5.6.2\)](#page-115-0). Ohne Kenntnis dieser Eingriffe ist es schwer möglich, die reale Speicherwirkung mit den Wasserhaushaltsmodellen vollumfänglich abzubilden. Außerdem umfasst die Optimierung ausschließlich Parameter (s. [Tabelle 35\)](#page-124-0), die den natürlichen Wasserhaushalt beeinflussen. Eine Kalibrierung der Parameter des Speichers Lohsa I wäre vor allem in HydPy und Raven mit sehr hohem programmiertechnischen Aufwand verbunden. Denn der Speicher ist dort nicht wie in ArcEGMO mithilfe einer Speicherkonstante, sondern durch eine Wasserstands-Volumen-Abfluss-Beziehung parametrisiert. Solange die Speicherwirkung nicht vollständig modelltechnisch erfasst wird, ist eine Optimierung der Modelle auf die Beobachtung am Pegel Lohsa I UP oder auf den Durchfluss am Gebietsauslass (Summe Pegel Lohsa I UP und Pegel Weisskolm) wenig sinnvoll. Daher wird hier auf die Darstellung der Optimierungsergebnisse, welche sich nicht maßgeblich von [Abbildung 68](#page-127-0) unterscheiden, verzichtet.

Vielmehr lohnt sich ein Modellvergleich der Durchflussganglinien am Zufluss des Speichers Lohsa I (s. [Abbildung 69\)](#page-128-0), um die Plausibilität der Abbildung des natürlichen Wasserhaushaltes für die unkalibrierten Modelle einzuschätzen. Erwartungsgemäß liegt das Abflussniveau von HydPy über dem von ArcEGMO und Raven. Wobei letztere hinsichtlich Durchflussmenge und Dynamik nah beieinanderliegen. Unter der Annahme, dass ArcEGMO und Raven den natürlichen Wasserhaushalt realistischer abbilden, wäre eine Optimierung von HydPy in Bezug auf die anderen beiden Durchflussganglinien denkbar.

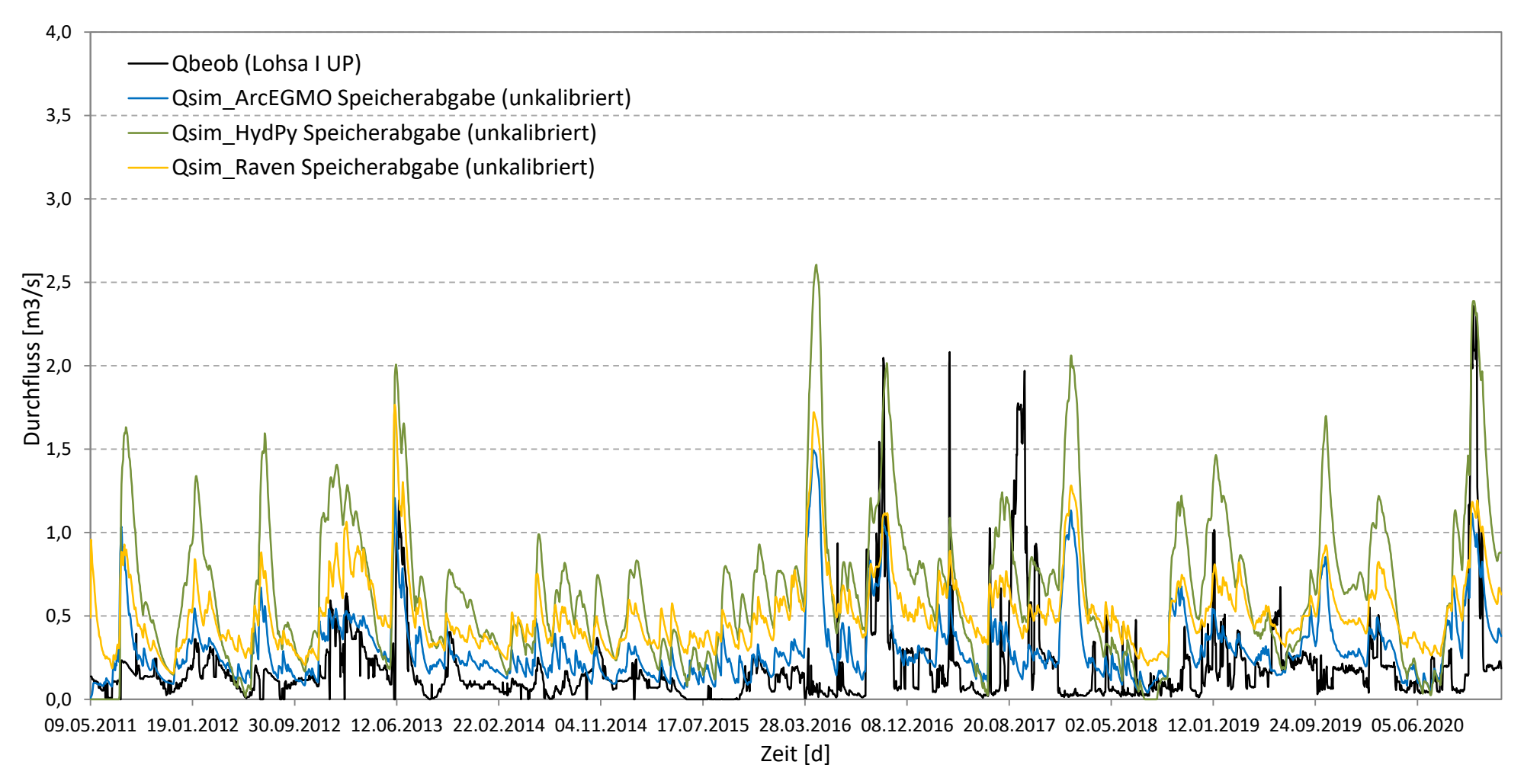

<span id="page-127-0"></span>**Abbildung 68: Vergleich der beobachteten Speicherabgabe Lohsa I UP mit den simulierten Speicherabga be n der drei unkalibrierten Anwendungsmodelle für das Pilotgebiet Lohsa I**

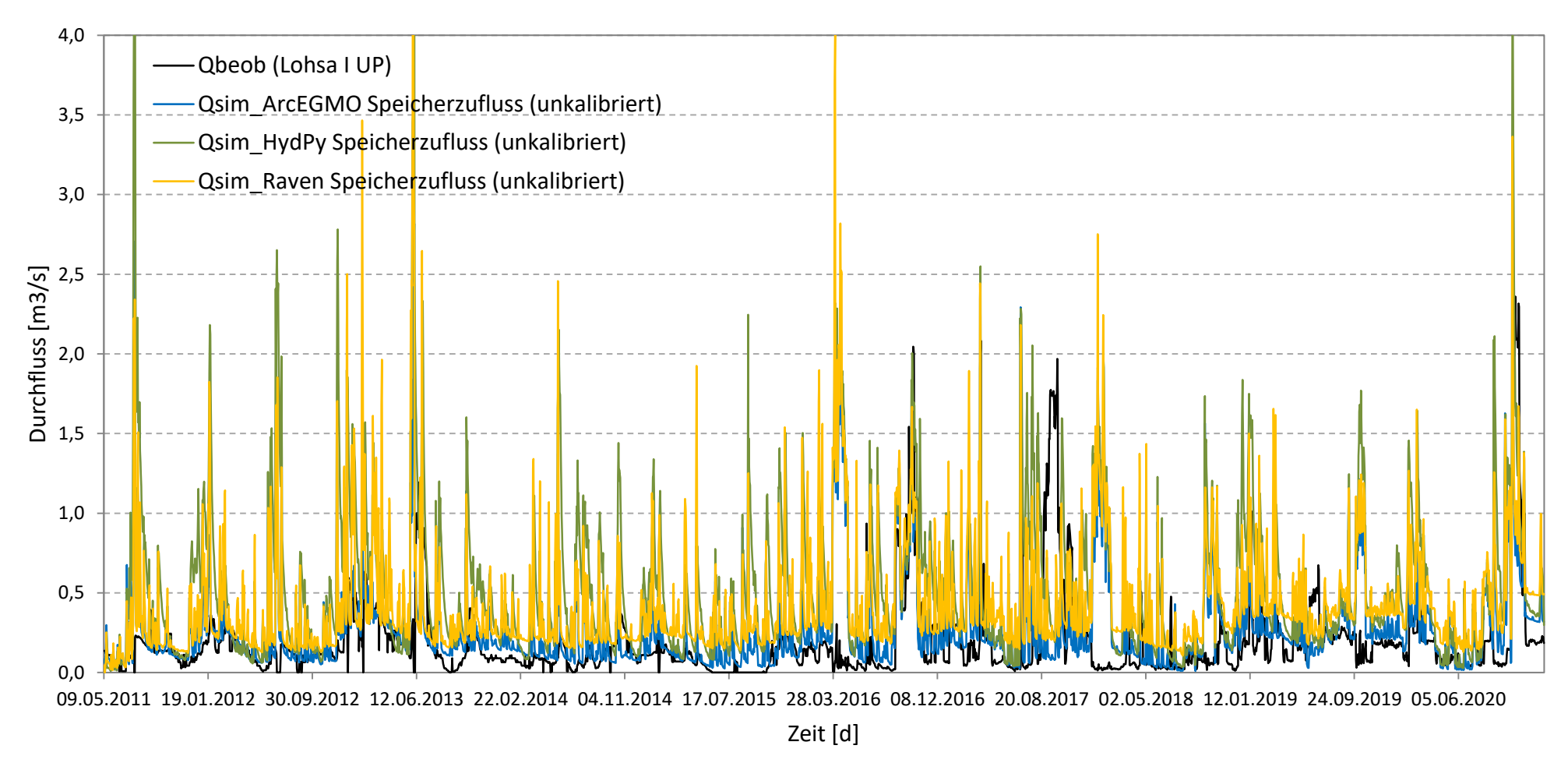

<span id="page-128-0"></span>**Abbildung 69: Vergleich der beobachteten Speicherabgabe Lohsa I UP mit den simulierten Speicherz uflüss en der drei unkalibrierten Anwendungsmodelle für das Pilotgebiet Lohsa I**

## <span id="page-129-0"></span>**5.7 Zusammenfassung Anwendungstest**

Die Umsetzung von Landnutzung, Boden und Geologie mit Hilfe der Datengrundlagen ist in allen Modellen für den Anwendungstest möglich, wenn gleich der Aufwand unterschiedlich hoch ist. Für HydPy gestaltete sich die Datenaufbereitung und Parametrisierung relativ einfach, da Boden und Landnutzung nur begrenzte Beschreibungen zulassen. Raven hingegen war hinsichtlich der Parametrisierung aufwendig, weil Modellstruktur, Prozessauswahl und die damit verbundene Ableitung der Parameter viele Entscheidungen und Festlegungen des Nutzers erfordern.

Die Einbindung einer Zuleitung von Wasser aus der Spree in das Speicherbecken Lohsa I mittels einer Bifurkation (Abgabe über einem Grenzdurchfluss oder Durchfluss-Durchfluss-Beziehung) und die realitätsnahe Abbildung der Abgabe durch die Einführung einer entsprechenden Regel für den Wasserspeicher war nicht möglich. Die Gesamtheit der Bewirtschaftungsregeln und -ziele ist nicht bekannt.

Die Implementierung der Speicherinhaltslinie (Wasserstands-Volumen-Oberflächen-Beziehung) für den Speicher Lohsa I ist in ArcEGMO, HydPy und Raven erfolgreich gewesen.

Die Optimierung konnte nur für ArcEGMO und Raven durchgeführt werden. Für HydPy erfolgte keine Kalibrierung, da die Struktur der Input-Dateien mit der Einbindung parametrisierbarer Hydrotope zu sehr hohen Rechenzeiten geführt hätte. Allgemein können folgende Aussagen zur Optimierung getroffen werden:

- Die Anwendung der Optimierung wurde für ArcEGMO erheblich vereinfacht, da die Skripte vorangegangener Projekte für die Parameterkalibrierung verwendet werden konnten. Das neue Aufsetzen der Optimierung hätte für ArcEGMO mehr Zeit in Anspruch genommen.
- Die Optimierung konnte in Raven in verhältnismäßig kurzer Zeit neu aufgesetzt werden. Dies ist vor allem auf die Strukturierung der Input-Dateien und Speicherung der Kalibrierparameter in einer Datei zurückzuführen.
- Die Dauer der Parameteroptimierungen für ArcEGMO und Raven waren vergleichbar.

Die Kalibrierung der gebietsspezifischen Parameter des Pegeleinzugsgebietes hatte keine signifikante Verbesserung der Simulationsergebnisse zur Folge, da der Einfluss der Speicherbewirtschaftung den Abfluss des Pilotgebietes dominiert.

Es traten teils erhebliche Abweichungen zwischen simuliertem und beobachtetem Abfluss auf, welche vor allem auf eine situationsbezogene Steuerung des Speichers Lohsa I zurückzuführen ist. Hierdurch werden Dynamikverhalten und Gebietsbilanz zeitlich begrenzt verändert. Dies kann durch einen regelbasierten Modellansatz nicht entsprechend abgebildet werden.

# **6 Ergebnisse**

# **6.1 Bewertung der Modellbaukästen**

Die Auswertung der Modelltests für die drei Modellbaukästen ArcEGMO, HydPy und Raven sowie eine abschließende Bewertung der Ergebnisse soll in einer Übersichtstabelle (s. [Tabelle 36\)](#page-132-0) erfolgen. In der Tabelle werden nochmal alle Tests aufgegriffen. Bewertet werden folgende Kriterien, welche als wesentlich angesehen werden:

- **Prozessabbildung,**
- **Parametrisierbarkeit,**
- **Optimierung,**
- **Nutzerfreundlichkeit,**
- **technische Kriterien und**
- **Entwicklungspotenzial.**

Die Bewertung stellt ein Ranking dar und reicht im Allgemeinen von 0 bei Nichterfüllung eines Kriteriums bis 4 als maximale Punktzahl bei vollumfänglicher Erfüllung. Grundsätzlich wird von der maximalen Punktzahl ausgegangen und es erfolgt ein Punktabzug bei festgestellten Einschränkungen bzw. bei Nichterfüllung des Bewertungskriteriums. Die Spalte Bemerkungen liefert dann nähere Informationen. Eine Ausnahme gibt es in der Kategorie Optimierung, in der das Modell HydPy aufgrund der nicht durchgeführten Optimierung bei der Bewertung teilweise ausgenommen wird.

Insgesamt erhalten alle Modelle eine relativ hohe Punktzahl, allerdings konnte keines das Maximum von 115 Punkten bzw. 107 Punkten für HydPy erreichen. Die beste Bewertung erzielte Raven mit 88 % der Gesamtpunktzahl, gefolgt von ArcEGMO mit 75 % und HydPy mit 64 % der maximal möglichen Punkte. Hinsichtlich der Kategorie Prozessabbildung erreichen ArcEGMO und Raven eine hohe Punktzahl (49 bzw. 48 von 52 Punkten). HydPy liegt mit 39 Punkten dahinter. Ursache hierfür ist das Fehlen der Prozesse Makroporosität und Grundwasserverlust bzw. -verlagerung. Würden diese beiden Prozesse ausgeklammert, ist das Ergebnis gegenüber ArcEGMO und Raven vergleichbar. D.h., dass die vorhandenen Prozesse in allen drei Modellen gleichermaßen gut abgebildet werden. Die verschiedenen Tests (s. Kapitel [5\)](#page-60-0) haben hier nur geringfügige Auffälligkeiten und Einschränkungen aufgezeigt.

Mit Blick auf die anthropogenen Bewirtschaftungsmaßnahmen erfolgte die Einführung eines regelbasiert gesteuerten Reservoirs im Modelltest. Dies war für Raven und HydPy vollständig möglich. Für ArcEGMO war die Einbindung eines ungesteuerten Reservoirs erfolgreich. Insgesamt wurden im Modelltest nicht alle Module bzw. Einstellungsmöglichkeiten für die Wasserspeicherbewirtschaftung der Modellbaukästen betrachtet. In allen Modellen sind Komponenten vorhanden, deren Funktionalität hier nicht bewertet werden kann.

Im Abschnitt Nutzerfreundlichkeit der [Tabelle 36](#page-132-0) treten hingegen größere Unterschiede in der Bewertung der Modellbaukästen auf. So zeigen sich u.a. in den Unterkategorien "Direkter Zugriff auf GIS-Dateien durch das Modell", "Dateiausgabe" wie auch "Existenz Versionierung, Zugriff über Repository" deutliche Abstufungen in der Bewertung. Keines der drei Modelle erhielt die Maximalpunktzahl von 40. Raven erreicht 31 Punkte, ArcEGMO 27 und HydPy 19 Punkte. Daher werden hier Verbesserungsmöglichkeiten gesehen. Bei den technischen Kriterien und dem Entwicklungspotential sind ebenfalls große Unterschiede festzustellen. Hier wird neben Raven auch HydPy eine höhere Punktzahl als ArcEGMO zugeordnet. Die Beschränkungen durch den nicht verfügbaren Quellcode und die damit für den Nutzer eingeschränkten Entwicklungsmöglichkeiten des Modells sind hierfür ursächlich.

Insgesamt lässt sich festhalten, dass sich die Differenzierung in der Bewertung vornehmlich nicht aus der Prozessabbildung ergibt, sondern die Modellanwendung, die Verfügbarkeit von Modellinformationen, Entwicklungsmöglichkeiten und technische Aspekte den Ausschlag geben. Damit zeigt sich, dass die reine Betrachtung der allgemeinen Funktionalitäten der Modelle, wie in [Tabelle 8](#page-55-0) (Modellkompetenzen) zusammengestellt, nicht für eine Einschätzung ausreichen.

Detaillierte Aussagen zum Abschneiden der drei Modelle in den verschiedenen Modelltests können dem Kapitel [5](#page-60-0) entnommen werden. Zusammenfassungen finden sich zudem in den Abschnitten [5.2.4,](#page-68-0) [5.5](#page-111-1) und [5.7.](#page-129-0)

Abschließend ist festzuhalten, dass für den Modelltest eine Vorauswahl der zu testenden Prozesse und Ansätze in den Modellbaukästen ArcEGMO, HydPy und Raven getroffen wurde. Ein vollumfänglicher Test war aufgrund der begrenzten Projektlaufzeit nicht möglich.

## **Tabelle 36: Modellbewertung**

<span id="page-132-0"></span>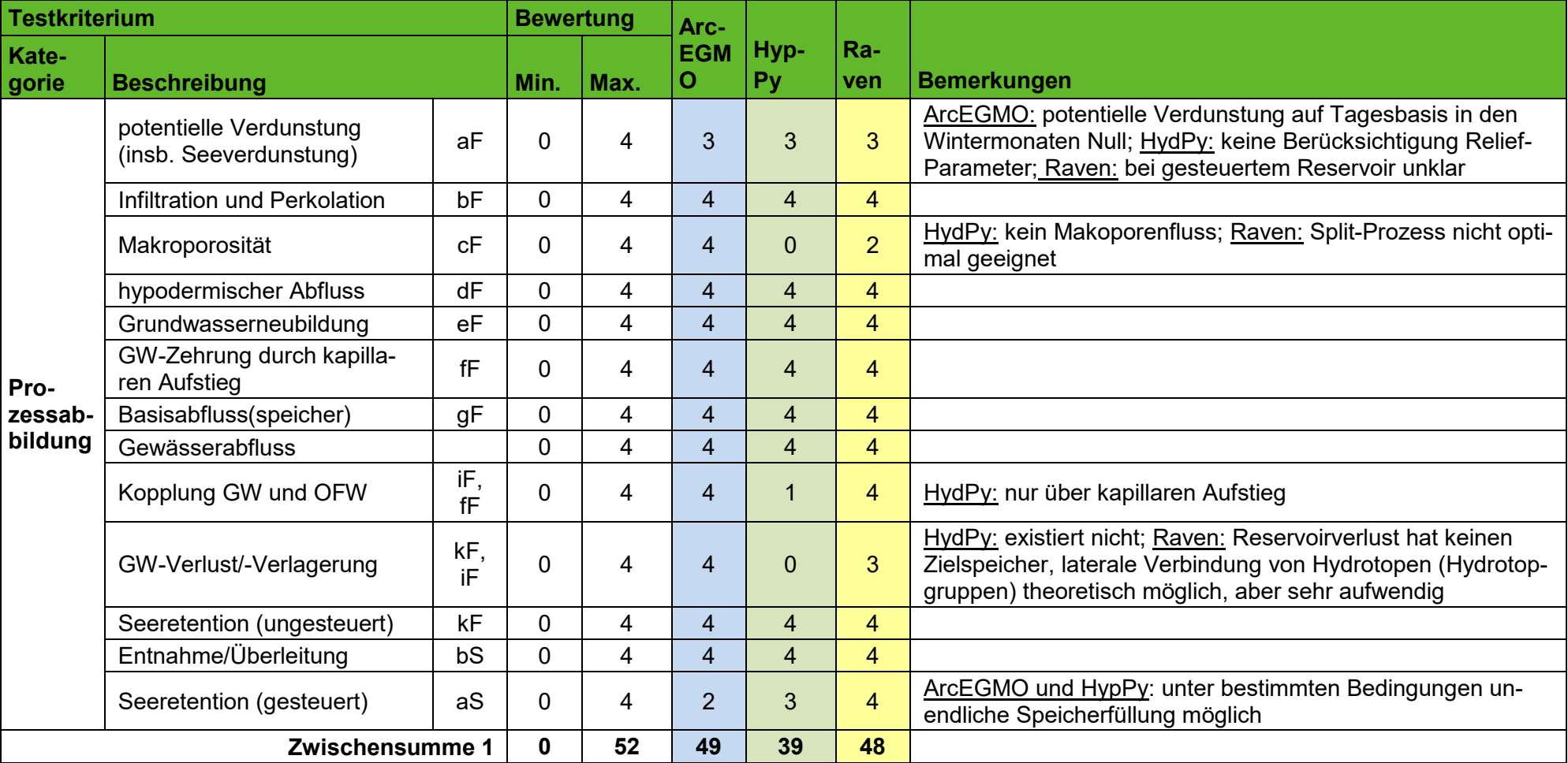

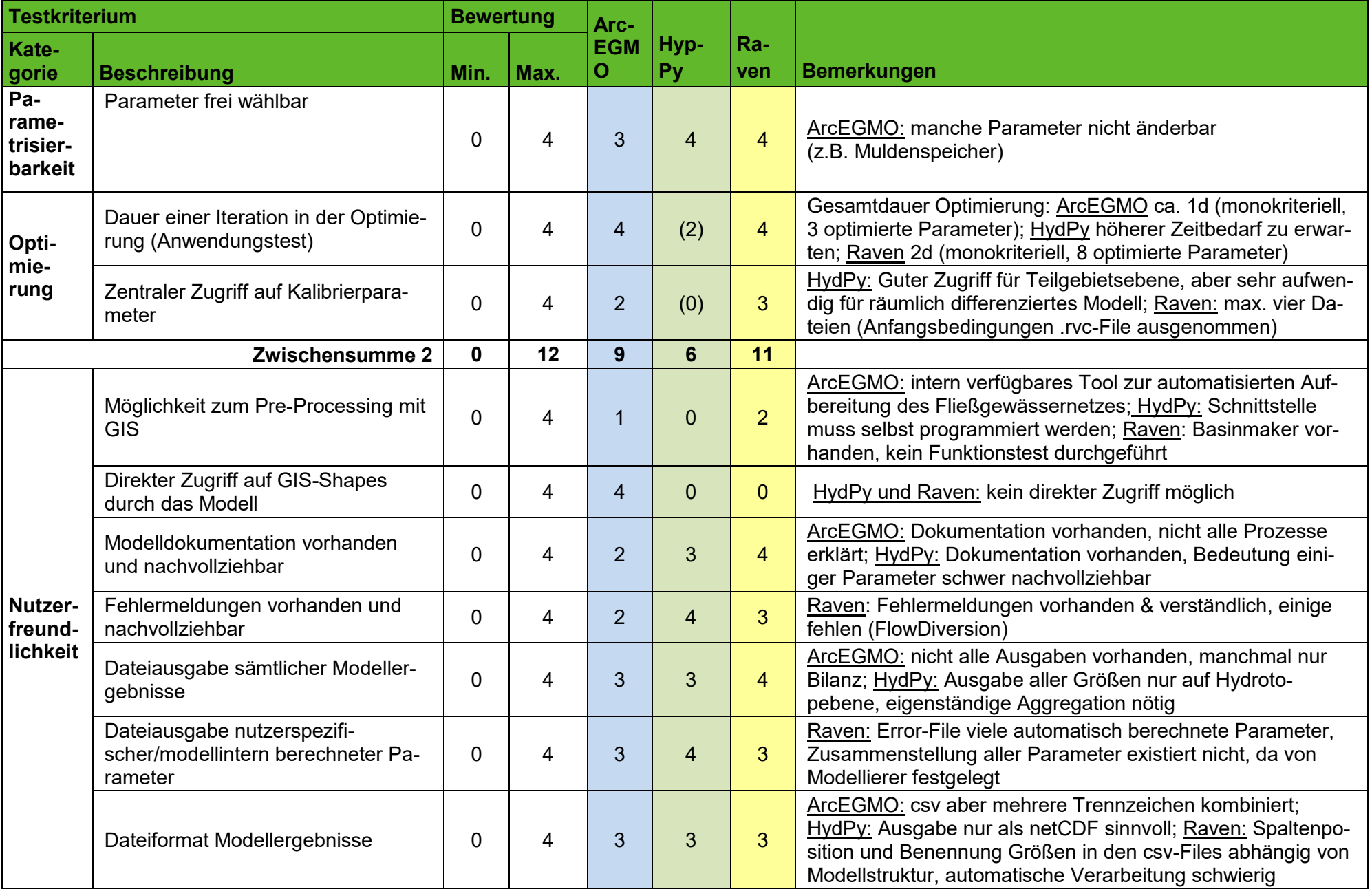

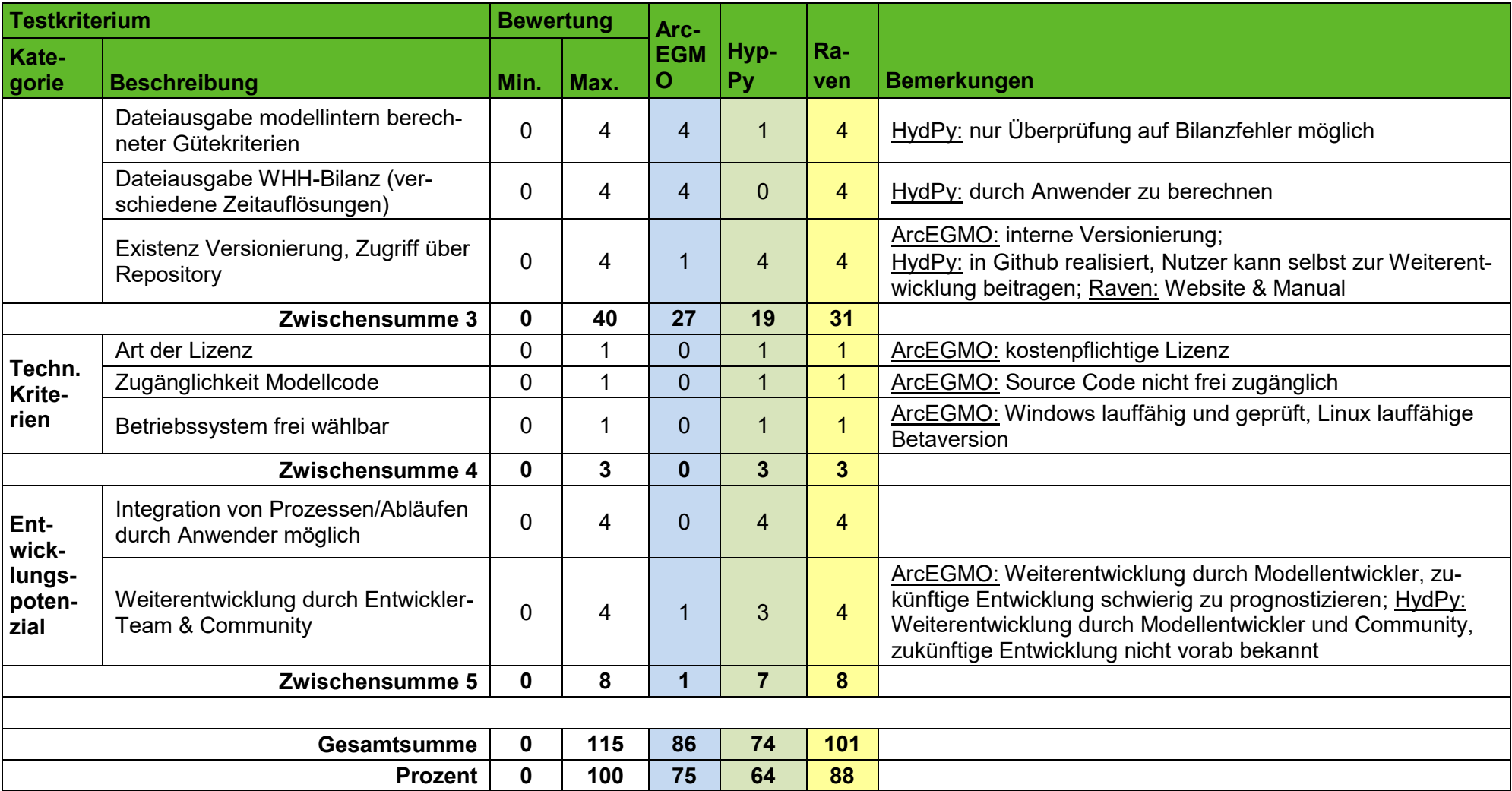

# **6.2 Aktueller Stand, Eignung und Entwicklungspotential der Modelle**

Es lässt sich festhalten, dass alle drei getesteten Modellbaukästen zur allgemeinen Abbildung des Wasserhaushalts geeignet sind. Sie weisen aber auch jeweils unterschiedliche Vorteile und Limitierungen auf, welche nachfolgend für jedes Modell zusammenfassend erläutert werden.

#### **ArcEGMO**

- Die GIS-Schnittstelle erlaubt eine komfortable Einbindung von Geodatengrundlagen in die Modellstruktur.
- Es können verschiedene Modellkomponenten für die Zusammenstellung der Modellstruktur ausgewählt werden. Aber die Möglichkeiten der Zusammenstellung sind begrenzt, da die grundlegende Modellstruktur festgelegt ist.
- **E** Es werden komplexe Prozessabläufe modellintern verwendet. So können beispielsweise geschichtete Böden (der BK50) relativ einfach integriert werden. Ein Einblick in die verschiedenen Bodenspeicher und ihre Wechselwirkung ist allerdings nicht möglich.
- Es stehen eine Vielzahl von Flüssen und Speicherzuständen zur Verfügung. Auf einige Größen kann aber nicht zugegriffen werden (z.B. keine Ausgabe die Infiltration).
- **T** ArcEGMO bietet eine umfangreiche Modulsammlung zur Abbildung von unterschiedlichsten Bewirtschaftungsmaßnahmen und Bauwerken.
- Der Aufbau der Input-Dateien mit Lookup-Tabellen erfolgt, erlaubt dies die Umsetzung einer komplexen und großräumigen Modellierung mit Teileinzugsgebieten und Hydrotopen.
- Die Dokumentation erfasst nicht alle der möglichen Prozesse und Zustandsgrößen, die die Simulation beeinflussen können. Die Funktionsweise von Ansätzen und die Wirkung verschiedener Parameter ist daher teils nicht nachvollziehbar.
- **Eine Community zur Unterstützung bei konkreten Fragen gibt es nicht. Der Modellentwickler steht für** die Beantwortung von Fragen zur Verfügung.
- **NET Weiterentwicklungen bzw. Erweiterungen des Modells erfolgen stets durch den Modellentwickler.**

#### **HydPy**

- Durch die Komponenten im Modellbaukasten kann die Modellstruktur variabel gewählt werden. Einschränkungen gibt es hauptsächlich für den Boden, da die Variationsmöglichkeiten relativ gering sind (eine Bodenschicht).
- Die Struktur der Input-Dateien lässt darauf schließen, dass dieses Modell eher auf Teileinzugsgebietsebene mit Hydrotopen als Flächenanteile zu parametrisieren ist. Werden die Hydrotope als Teileinzugsgebiete angesehen, besitzt jedes Hydrotop eine eigene Parameterdatei. Bei einer geringen Anzahl von Hydrotopen (< 2000) ist das noch lösbar. Sobald es sind um eine große Hydrotopanzahl bei einer großräumigen Modellierung handelt, gestaltet sich die Parametrisierung als unpraktisch und wenig nutzerorientiert.
- Die Kalibrierung eines sehr heterogenen Modells mit vielen Hydrotopen (bzw. Struktureinheiten) ist nur mit hohem Zeitaufwand möglich, was dem Aufbau der Modelldateien geschuldet ist.
- Die Ausgabe von Modellergebnissen ist bis auf wenige Einschränkungen möglich, sofern der entsprechende Prozess in die Modellstruktur integriert ist.
- Bei Vorliegen von geschichteten Böden ist zwingend eine Mittelung der Bodenparameter über das gesamte Profil notwendig, da für jede Elementarfläche nur ein Bodenspeicher verfügbar ist.
- Das Modul HydPy-D ermöglicht eine sehr detaillierte und nutzerorientierte Implementierung von Bewirtschaftungsmaßnahmen und Bauwerken.
- **Eine Dokumentation ist vorhanden. Die Prozesse und Zustandsgrößen werden zum überwiegenden** Teil erklärt. Die genaue Bedeutung bzw. der hydrologische Bezug einzelner Parameter kann nur alleine mit der HydPy-Dokumentation nicht immer eindeutig erklärt werden. Hier muss auf die Dokumentation der in HydPy emulierten Modelle (LARSIM, HBV) zurückgegriffen werden.
- Es besteht keine Community zur Unterstützung bei konkreten Fragen. Der Modellentwickler kann aber kontaktiert werden.
- Weiterentwicklungen bzw. Erweiterungen des Modells können durch die Anwender wie auch durch die Modellentwickler vorgenommen werden.

#### **Raven**

- Der Modellaufbau und die Struktur der Input-Files sind einfach verständlich und schnell umsetzbar.
- Der Aufbau der Modelltoolbox erlaubt die Umsetzung einer komplexen, großräumigen Modellierung mit Teileinzugsgebieten und Hydrotopen.
- Es gibt nur sehr wenige Parameter, welche nicht erklärt werden. Die aktuellste Version 3.5 enthält nun eine Tabelle mit den empfohlenen Wertebereichen der Parameter und realistischen Anfangsschätzungen.
- Veränderung der Modellstruktur sind grundsätzlich einfach möglich, sodass auf variable Datenverfügbarkeit oder individuelle Gebietseigenschaften gut reagiert werden kann.
- Die Implementierung spezifische Prozesse für eine konkrete Modellanwendung ist durch zielgerichtetes Zusammenschalten grundlegender hydrologischer Prozesse direkt durch den Anwender möglich.
- Die Implementierung von Bewirtschaftungsmaßnahmen und -bauwerken kann sehr detailliert und nutzerorientiert erfolgen.
- Der Zugriff auf zahlreiche (fast alle) Flüsse und Zustandsgrößen als Ausgaben ohne großen Aufwand ist möglich. Die Rechenzeit ist relativ gering.
- Die Kalibrierung wird durch geringe die Anzahl der Input Files relativ komfortabel und die Anwendung verschiedener Kalibriertoolboxen und Algorithmen ist möglich.
- Die modellinterne Bodenschichtung aus Ausgangsdaten der BK50 zu erzeugen ist relativ aufwändig, da eine automatische Zuordnung nicht möglich ist. Sollte man sich für eine optimale und einheitliche Modellstruktur (Bodenspeicheranzahl) entscheiden, konnten die Horizonte BK50 allerdings einmalig so umgewandelt werden, dass sie in Raven immer wieder anwendbar wären.
- Die korrekte Verarbeitung der Reservoirverdunstung aus dem gesteuerten Reservoir konnte nicht geklärt werden.
- **Eine umfangreiche Dokumentation und das Nutzerforum zur Unterstützung des Modellierers sind vor**handen.
- Weiterentwicklungen bzw. Erweiterungen des Modells können durch die Anwender wie auch durch die Modellentwickler vorgenommen werden.

## **6.3 Machbarkeit der WHH-Modellierung in bergbaubeeinflussten Gebieten**

Die Modellierung des natürlichen Wasserhaushaltes in bergbaubeeinflussten Gebieten war mit den Modellen ohne GW-Strömungsmodell möglich. Aufgetretene Einschränkungen in der Abbildung der beobachteten Durchflüsse sind mutmaßlich auf fehlende Informationen zu anthropogenen Einflüssen und situationsbezogenen Steuerungen von Speichern zurückzuführen. Diese nicht regelbasierten Eingriffe lassen sich auch zukünftige nicht im Rahmen der Modellierung abbilden.

Die Einbindung eines Reservoirs in die Modellstruktur war möglich, allerdings konnten Unterschiede in der Implementierung und der Wirkung festgestellt werden. Auch die Implementierung von Flussabzweigungen wurde getestet. Im Anwendungstest wurden diese letztlich aber nicht berücksichtigt, da die entsprechenden Aufteilungsregeln fehlten bzw. nicht aus vorhandenen Beobachtungsdaten als plausible Regelung abgeleiteten werden konnten. Weitere Bewirtschaftungsmaßnahmen und -bauwerke, welche in der Lausitzer bergbau-beeinflussten Region vorkommen, stehen in den Modellen größtenteils (s. [Tabelle 24\)](#page-97-0) mit entsprechenden Modulen zur Verfügung. Diese wurden hinsichtlich ihrer Funktionalität allerdings nicht getestet.

Hinsichtlich der Auswirkungen durch die Grundwasserbeeinflussung auf den Wasserhaushalt ist das angestrebte zukünftige Niveau des Grundwasserstands maßgeblich. Wenn der angestrebte stabile Grundwasserstand nach dem Abschluss des Grundwasserwiederanstiegs bei einem tiefliegenden Niveau (im Bereich von 3 m bis 5 m unter der Geländeoberkante) liegen soll und dadurch eine Interaktion des Grundwassers mit der Oberfläche in den meisten Fällen auszuschließen ist, können solche bergbaubeeinflussten Gebiete auch schon vor dem Abschluss des GW-Wiederanstiegs in die WHH-Modellierung einbezogen werden. Eine Ausnahme bilden dabei die Elementarflächen in unmittelbarer Umgebung von Oberflächengewässern, wie den Restseen oder Flüssen, die meist oberflächennahes Grundwasser aufweisen. Da der Anteil solcher Auenfläche allerdings verhältnismäßig gering im Vergleich zum Rest eines Einzugsgebiets ist, dürfte sich der Einfluss dieser Flächen auf die langfristige Wasserhaushaltsbilanz in Grenzen halten. Für die Machbarkeit sind daher die zukünftigen Grundwasserstände von Interesse. Zukünftig wieder grundwassernahe Flächen können erst nach Erreichen des stabilen Niveaus in die Wasserhaushaltsmodellierung integriert werden.

Zudem ist die Kalibrierungsstrategie in den bergbaubeeinflussten Gebieten zu überdenken. Die reine Orientierung auf die gemessenen Durchflüsse scheint nicht ratsam, solange nicht alle relevanten Einflussgrößen in Form von Durchflussreihen oder durchschnittlichen Durchflusswerten vorliegen. Denn die Kalibrierung von gebietsspezifischen Parametern an die Pegelabflüsse des gesamten Einzugsgebietes vernachlässigt den wichtigsten Einflussfaktor der Speicherbewirtschaftung im betrachteten Pilotgebiet. Um die Ergebnisse der Simulationen jedoch signifikant zu verbessern, sollten die Modelle zunächst an einem benachbarten und möglichst unbeeinflussten Teilgebiet für den natürlichen Wasserhaushalt kalibriert werden. Nach Übernahme der optimierten Parameter in anthropogen beeinflusste Gebiete kann eine Optimierung der Speicherbewirtschaftung stattfinden. Hierfür ist allerdings eine sehr gute Verfügbarkeit der Durchflussdaten erforderlich.

# **Literaturverzeichnis**

- BASTIAN, O. (1999). Kleine Schwester der Spree Die Aue der Kleinen Spree bei Milkel. Abgerufen am 5. Mai 2022 von https://www.researchgate.net/profile/Olaf-Bastian/publication/283487470 Kleine Schwester der Spree - Die Aue der Kleinen Spree bei Milkel Little sister of Spree river -\_The\_floodplain\_of\_the\_Kleine\_Spree\_river\_near\_Milkel/links/563a0ef308ae405111a56cde/Kl
- BOUAZIZ, L. J., FENICIA, F., THIREL, G., DE BOER-EUSER, T., BUITINK, J., BRAUER, C., GRELIER, B. (2021). Behind the scenes of streamflow model performance. (C. GmbH, Hrsg.) *Hydrology and Earth System Sciences, 25*(2), S. 1069-1095. doi:hess-25-1069-2021
- BÜRO FÜR ANGEWANDTE HYDROLOGIE. (2022). *ArcEGMO Das hydrologische Modellierungssystem*. Abgerufen am 17. 5 2022 von https://arcegmo.de/
- CRAIG, J., BROWN, G., CHLUMSKY, R., JENKINSON, W., JOST, G., LEE, K. A., SGRO, N. (2020). Flexible watershed simulation with the Raven hydrological modelling framework, Environmental Modelling and Software. doi:doi:10.1016/j.envsoft.2020.104728
- CRAIG, J., BROWN, G., CHLUMSKY, R., JENKINSON, W., JOST, G., LEE, K. A., SGRO, N. (Februar 2021). Raven: User's and Developer's Manual v 3.0.4. Canada: University of Waterloo.

ECKELMANN, W., SPONAGEL, H., & GROTTENTHALER, W. (2005). *Bodenkundliche Kartieranleitung.-5. verbesserte und erweiterte-Auflage.* Stuttgart: Schweizerbart'sche Verlagsbuchhandlung.

- FISKAL, C. (2018). *Umverlegung Weißer Schöps – Teilvorhaben - Modergraben.* Abgerufen am 5. August 2021 von https://www.wasser.sachsen.de/download/Steckbrief\_Modergraben.pdf
- GESA. (2021). *Wasserüberleitung Heide V / Heide VI von 09/2013 - 02/2014 - auch 2015 ohne Nachwirkungen*. Abgerufen am 6. Juli 2021 von https://www.gesa-info.de/uebersicht-projekte-alt lastensanierung/wasserueberleitung-heide-v-heide-vi-092013-022014-auch-2015-o
- GOOGLE. (2009). *Google Earth*. Abgerufen am 31. Mai 2022 von https://earth.google.com/web/search/ Speicherbecken+Lohsa+I,+Lohsa/@51.3772215,14.3936111,123.05019549a,3111.27568705d,35y, 0h,45t,0r/data=CogBGl4SWAolMHg0NzA4NWJlZDg0OWQ3MTliOjB4ZGJlZTFhYWQ2ZTQ0NTA3M hl1qnzPSLBJQCFnr-Nkh8ksQCodU3BlaWNoZXJiZWNrZW4gTG9oc2EgSS
- HAUFFE, C., Pahner, S., Rehse, C., Wagner, M., & Röhm, P. (November 2019). *Fortschreibung KliWES Klimawandel und Wasserhaushalt in Sachsen.* Dresden: LfULG.
- HYDPY DEVELOPMENT TEAM. (2022). *HydPy 4.0.1 documentation*. Abgerufen am 20. 5 2022 von https://HydPy-dev.github.io/HydPy/4.0/index.html
- JÄRSCHEL, T., & WILLECKE, J. (2012). *Maßnahmenplanung gemäß EG-WRRL am Beispiel des durch den Braunkohlenbergbau beeinflussten Fließgewässer-Wasserkörpers Kleine Spree Erweiterte Grundlagenermittlung und Alternativenuntersuchung.* LfULG Schriftenreihe Heft 13 2012, LfULG.
- KLÖCKING, B. (2003). *Parametrisierung und Validierung des PSCN-Moduls anhand der Messwerte der Altengotternschen Lysimeterstationen. Abschlussbericht GLOWA-Elbe I, Verbundvorhaben "Integrierte Analyse der Auswirkungen des Globalen Wandels auf die Umwelt und die Gesellschaft.* Berlin.
- KLÖCKING, B. (2015). *Das ökohydrologische PSCN-Modul innerhalb des Flussgebietsmodells ArcEGMO - Theoretische Modellbeschreibung.* München: Büro für Angewandte Hydrologie (BAH).
- LARSIM-ENTWICKLERGEMEINSCHAFT. (2022). *Das Wasserhaushaltsmodell LARSIM – Modellgrundlagen und Anwendungsbeispiele.* Abgerufen am 20. 5 2022 von https://www.larsim.info/dokumentation/ LARSIM-Dokumentation.pdf
- LEAG. (September 2018). *Kohle, Strom und Wärme Tagebaue Nochten und Reichwalde*. Abgerufen am 6. Mai 2022 von https://braunkohle.de/wp-content/uploads/2018/04/LEAG\_Standortflyer\_TB\_Noch ten-Reichwalde\_.pdf
- LFULG. (2011). *Konzept zur Erstellung eines gekoppelten Stofftransportmodells als Prognoseinstrumentarium für die Beschaffenheitsentwicklung im Grundwasser. Schriftenreihe des LfULG, Heft 41/2011.* Dresden: Sächsisches Landesamt für Umwelt, Landwirtschaft und Geologie.
- LFULG. (2014). *KliWES Klimawandel und Wasserhaushalt in Sachsen. Wasserhaushaltsberechnungen für den Ist-Zustand und verschiedene Klima- bzw. Landnutzungsszenarien. Schriftenreihe des LfULG, Heft 32/2014.* Dresden: Sächsisches Landesamt für Umwelt, Landwirtschaft und Geologie (LfULG).
- LFULG. (April 2016). Geodaten-Packet Grundwasserdynamik 2016. Abgerufen am 2016. März 2021 von https://www.wasser.sachsen.de/geodatendownload-12834.html
- LFULG. (Mai 2020). BK50 Arbeitsstand Mai 2020. Abgerufen am 5. März 2021 von https://www.boden. sachsen.de/geodatendownload-des-fachbereichs-boden-19380.html
- LMBV. (2013). *23 Lausitzer Braunkohlenrevier Wandel und Perspektiven - Heide/Zeißholz.* Abgerufen am 20. Mai 2022 von https://www.lmbv.de/wp-content/uploads/2021/04/doku-23\_Heide-Zeissholz.pdf
- LMBV. (2014). *12 Lausitzer Braunkohlerevier Wandel und Perspektiven - Bärwalde.* Abgerufen am 9. März 2021 von https://www.lmbv.de/index.php/Wandlungen\_Perspektiven\_Lausitz.html
- LMBV. (2014). *12 Wandel und Perspektiven Bärwalde.* Von https://www.lmbv.de/service/mediathek/ ?wpv\_aux\_current\_post\_id=853&wpv\_aux\_parent\_post\_id=853&wpv\_view\_count=952 abgerufen
- LMBV. (2015). *11 Lausitzer Braunkohlenrevier Wandlungen und Perspektiven - Erika/Laubusch.* Abgerufen am 9. März 2021 von https://agreement-berlin.de/wp-content/uploads/2019/10/doku-11 Erika Laubusch.pdf
- LMBV. (2015). *17 Wandel und Perspektiven Lausitzer Braunkohlerevier - Werminghoff/Knappenrode.* Abgerufen am 9. März 2021 von https://www.lmbv.de/index.php/Wandlungen\_Perspektiven\_ Lausitz.html
- LMBV. (2020). *Netzstruktur der oberirdischen Gewässer im Lausitzer Braunkohlerevier (Planungsstand: 08/2020).*
- LMBV. (2021). *Wasserwirtschaftlicher Jahresbericht der LMBV mbH 2020.*
- MEYER, D., & HÖSEL, T. (2018). *Antrag auf Durchführung eines Raumordnungsverfahrens - Erweiterung Kaolintagebau Caminau.* GUB. Abgerufen am 13. April 2022 von https://www.uvp-verbund.de/ documents/ingrid-group\_ige-iplug-sn/66F17178-CA11-45AA-B89F-E5F85BF5C453/Erl%C3%A4 uterungsbericht/Erl%C3%A4uterungsbericht/Erl%C3%A4uterungsbericht.pdf
- PFÜTZNER, B., KLÖCKING, B., & BECKER, A. (2007). *ArcEGMO GIS-gestützte hydrologische Modellierung.* Berlin und Potsdam: Büro für Angewandte Hydrologie (BAH).
- RAVEN DEVELOPMENT TEAM. (Februar 2021). Raven: User's and Developer's Manual v 3.0.4. Canada: University of Waterloo.
- SCHÜTZE, N., PAHNER, S., METZKES, C., & WAGNER, M. (2019). *Prototyp LHWZ-Synergiemodell.* Technische Universität Dresden, Professur für Hydrologie. Dresden: Sächsisches Landesamt für Umwelt, Landwirtschaft und Geologie (LfULG).
- SCHWARZE, R., DRÖGE, W., & OPHERDEN, K. (1999). Regionalisierung von Abflusskomponenten, Umsatzräumen und Verweilzeiten für kleine Mittelgebirgseinzugsgebiete. In H. Kleeberg, W. Mauser, G. Peschke, & U. Streit, *Hydrologie und Regionalisierung - Ergebnisse eines Schwerpunktprogramms (1992-1998)* (S. 345-370). Weinheim: Wiley - VCH.
- SCHWARZE, R., HAUFFE, C., BALDY, A., WINKLER, P., DRÖGE, W., WAGNER, M., & RÖHM, P. (2014). *KliWES Klimawandel und Wasserhaushalt in Sachsen – Wasserhaushaltsberechnungen für den Ist-Zustand und verschiedene Klima- bzw. Landnutzungsszenarien, Schriftenreihe Heft 32/2014.* Dresden: Sächsisches Landesamt für Umwelt, Landwirtschaft und Geologie (LfULG).
- STADTWERKE WEIßWASSER. (2022). Von https://www.stadtwerke-weisswasser.de/privatkunden/unterneh men/ueber-uns/anlagen/bereich-trinkwasser abgerufen
- UHLMANN, W., LINDIG, Y., SEHER, W., SCHMIDT, K., WESTPHAL, E., PEZENKA, C., & ZIMMERMANN, K. (2018). Evaluierung des Grundwassermonitorings in der Bergbauregion Ostsachsen hinsichtlich Menge und Beschaffenheit - Abschlussbericht. (LfULG, Hrsg.)
- VATTENFALL. (2014). *Der "Weiße Schöps" hat sein neues Bett in Besitz genommen - Dreijährige Baumaßnahmen zur Umverlegung des Flusses abgeschlossen.* Abgerufen am 20. April 2022 von https://cdn.pressebox.de/a/74428e221be6c47e/attachments/0691677.attachment/filename/180818\_ PM\_Inbetriebnahme\_Sch%C3%B6ps.pdf

# **Anhang Modelltest**

## **Basistest**

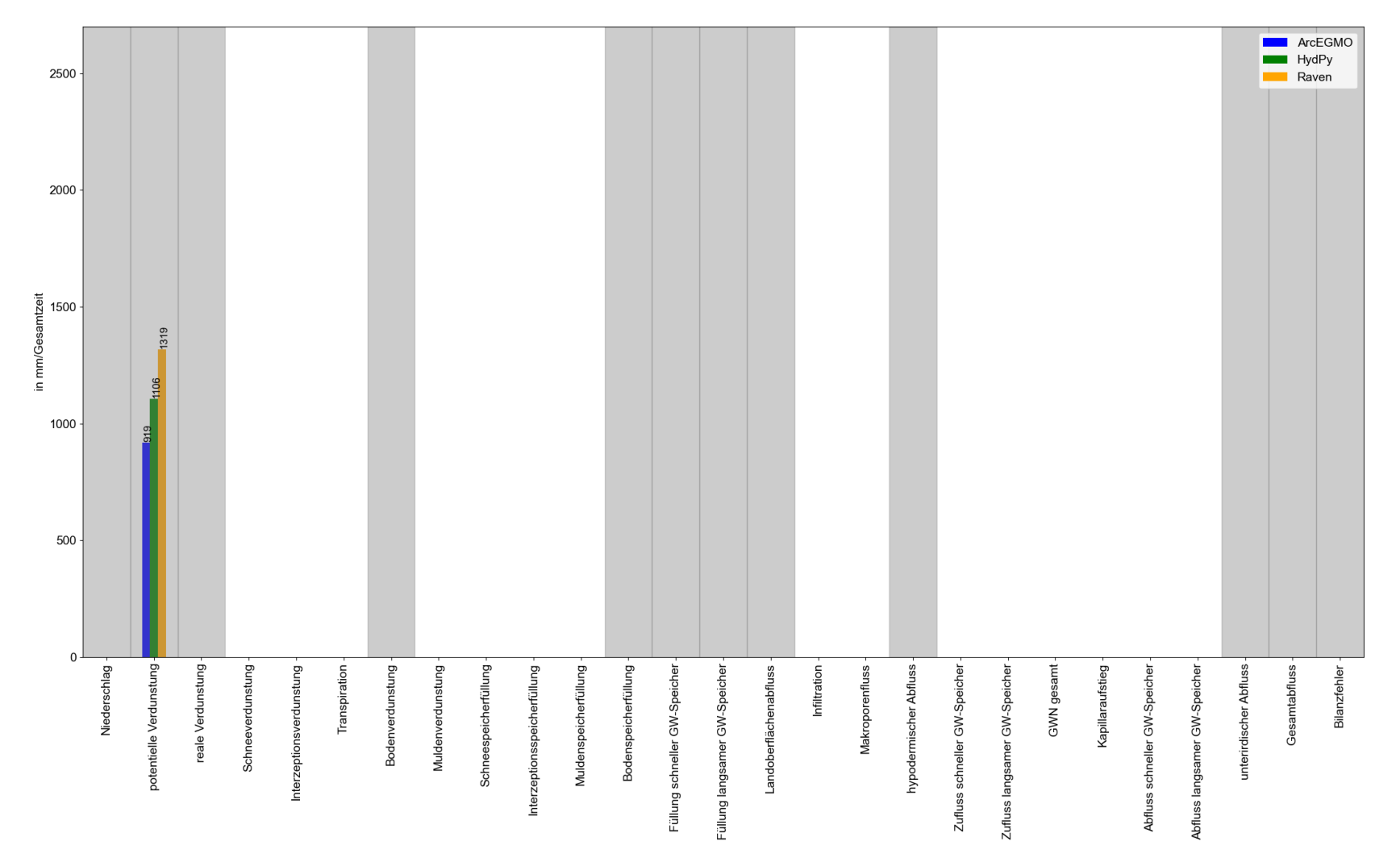

**Abbildung 70: Vergleich der Wasserhaushaltsbilanzen in mm/Gesamtzeitraum (ca. zwei Jahre) für die drei Basismodelle und das Niederschlagsszenario "p0" (alle hier relevanten und in jedem Modell als Ausgabewerte verfügbaren Wasserhaushaltsgrößen sind grau hervorgehoben)**

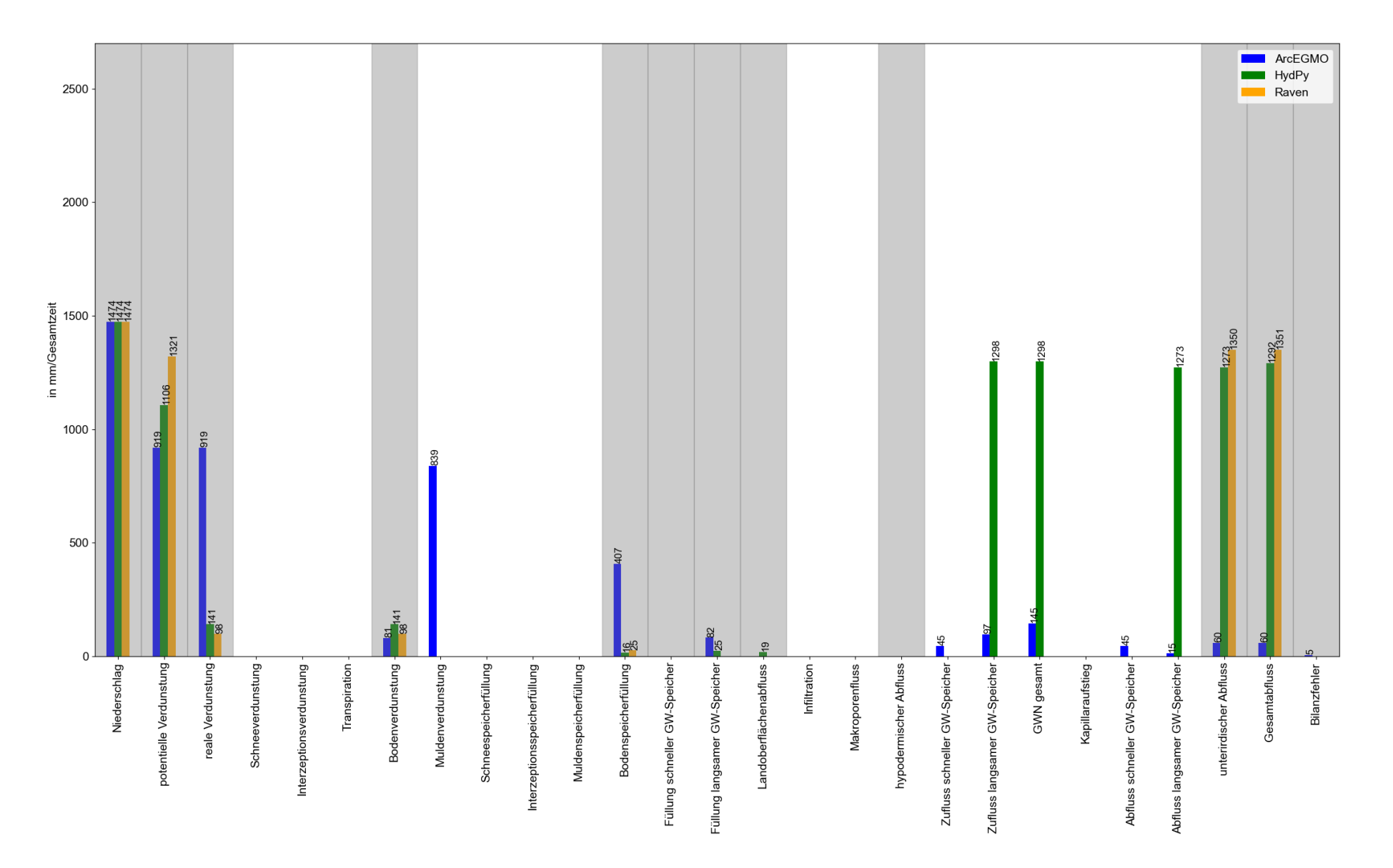

**Abbildung 71: Vergleich der Wasserhaushaltsbilanzen in mm/Gesamtzeitraum (ca. zwei Jahre) für die drei Basismodelle und das Niederschlagsszenario "pcont" (alle hier relevanten und in jedem Modell als Ausgabewerte verfügbaren Wasserhaushaltsgrößen sind grau hervorgehoben)**

# Funktionstest aF – Verdunstung

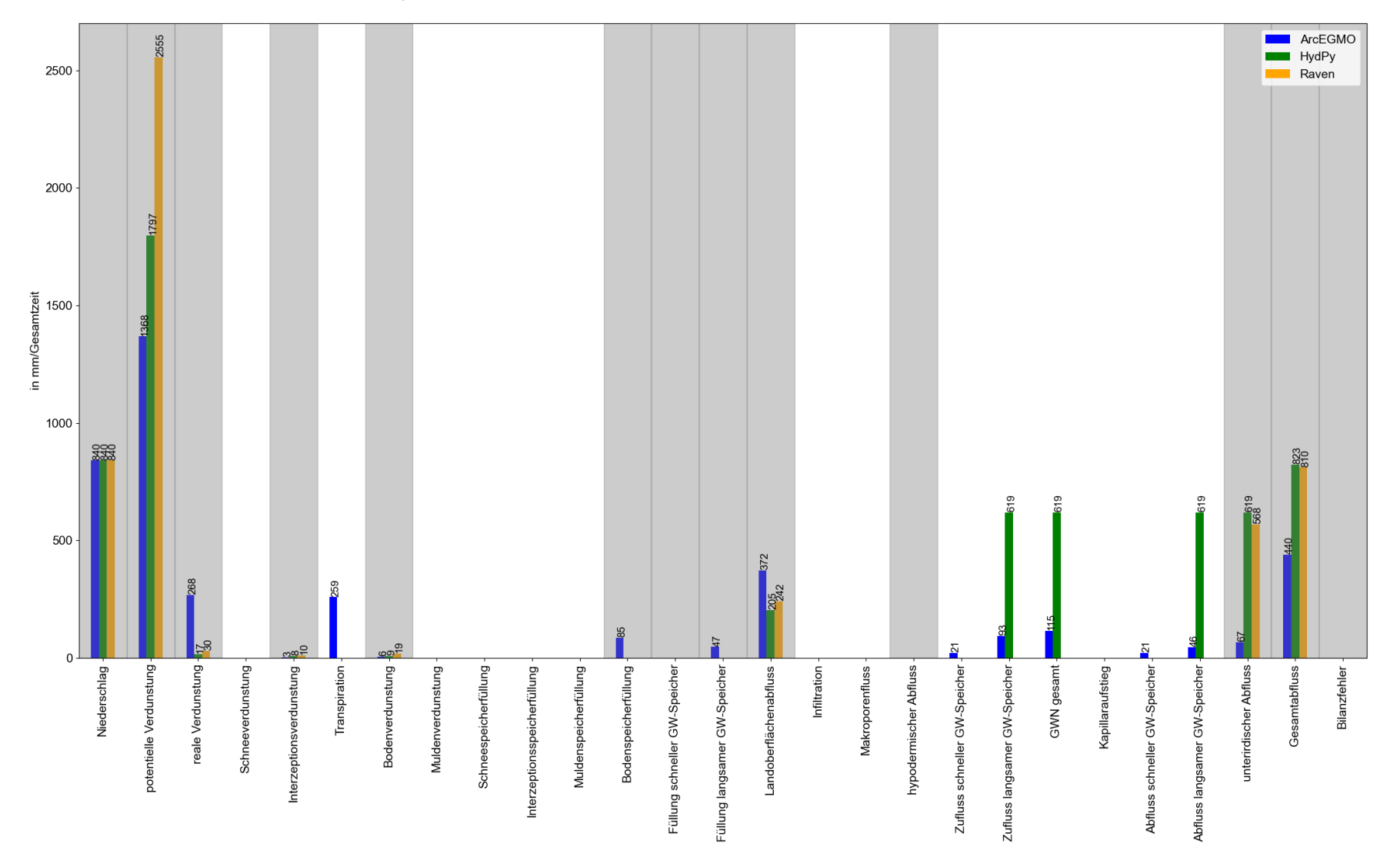

**Abbildung 72: Vergleich der Wasserhaushaltsbilanzen in mm/Gesamtzeitraum (ca. zwei Jahre) für die aF-Modelle (Landnutzung Wald) und das Niederschlagsszenario "pblock" (alle relevanten und in jedem Modell als Ausgabewerte verfügbaren Wasserhaushaltsgrößen sind grau hervorgehoben)**
# Funktionstest bF - Infiltration und Perkolation

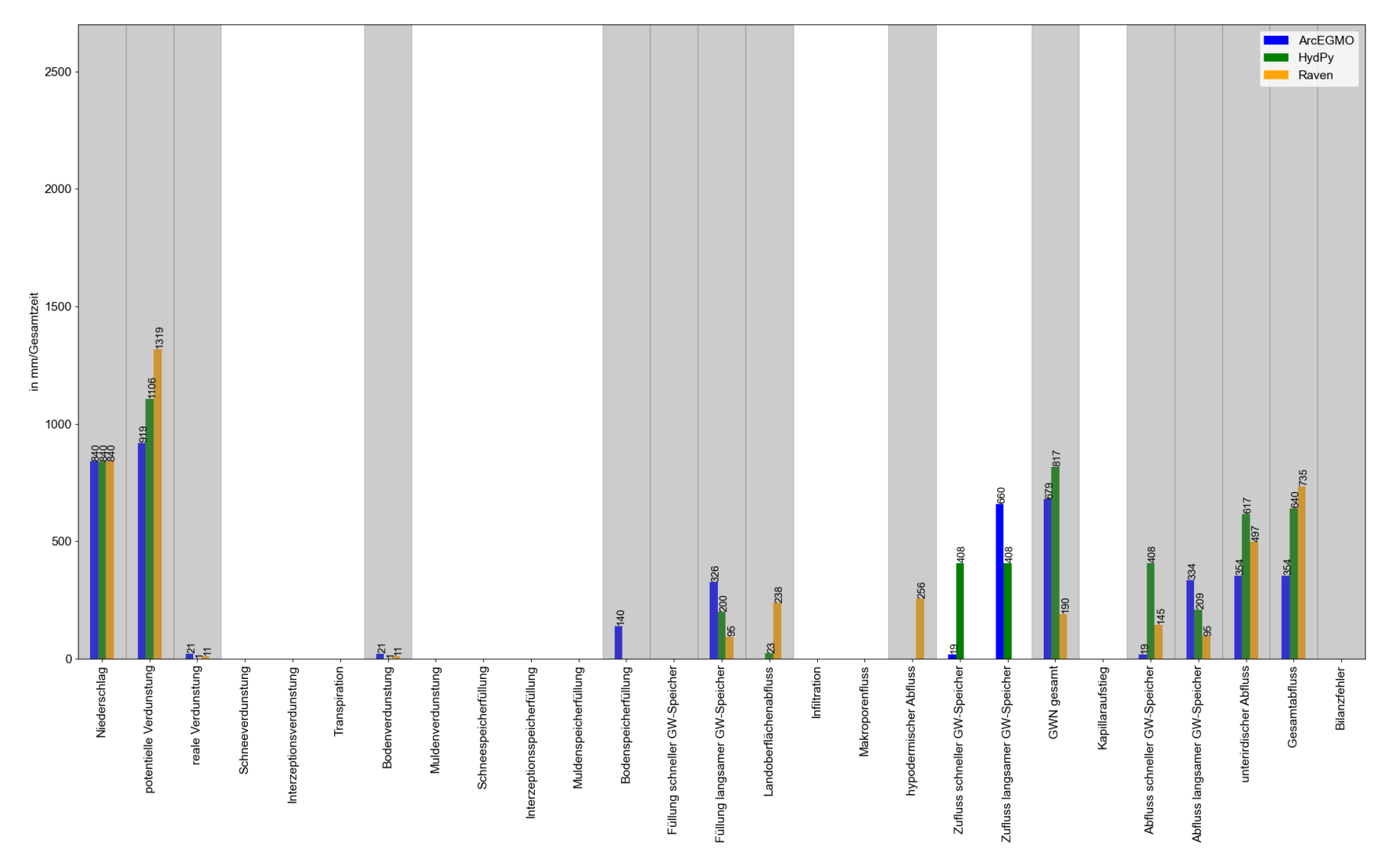

**Abbildung 73: Vergleich der Wasserhaushaltsbilanzen in mm/Gesamtzeitraum (ca. zwei Jahre) für die bF-Modelle (Landnutzung unbewachsener Boden, Bodenart reiner Sand) und das Niederschlagsszenario "pblock" (alle relevanten und in jedem Modell als Ausgabewerte verfügbaren Wasserhaushaltsgrößen sind grau hervorgehoben)**

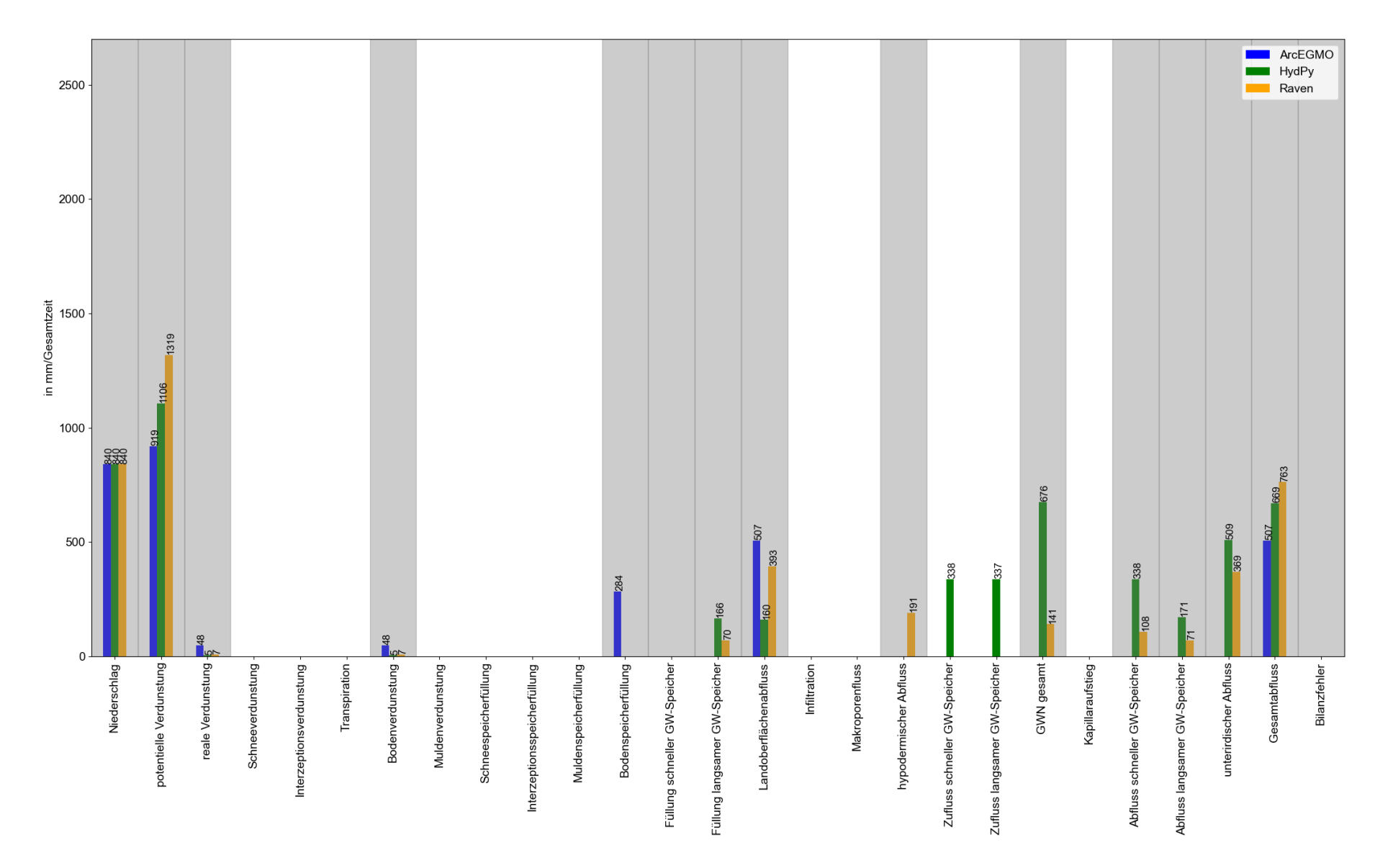

**Abbildung 74: Vergleich der Wasserhaushaltsbilanzen in mm/Gesamtzeitraum (ca. zwei Jahre) für die bF-Modelle (Landnutzung unbewachsener**  Boden, Bodenart mittelsandiger Lehm) und das Niederschlagsszenario "pblock" (alle relevanten und in jedem Modell als Ausgabewerte ver**fügbaren Wasserhaushaltsgrößen sind grau hervorgehoben)**

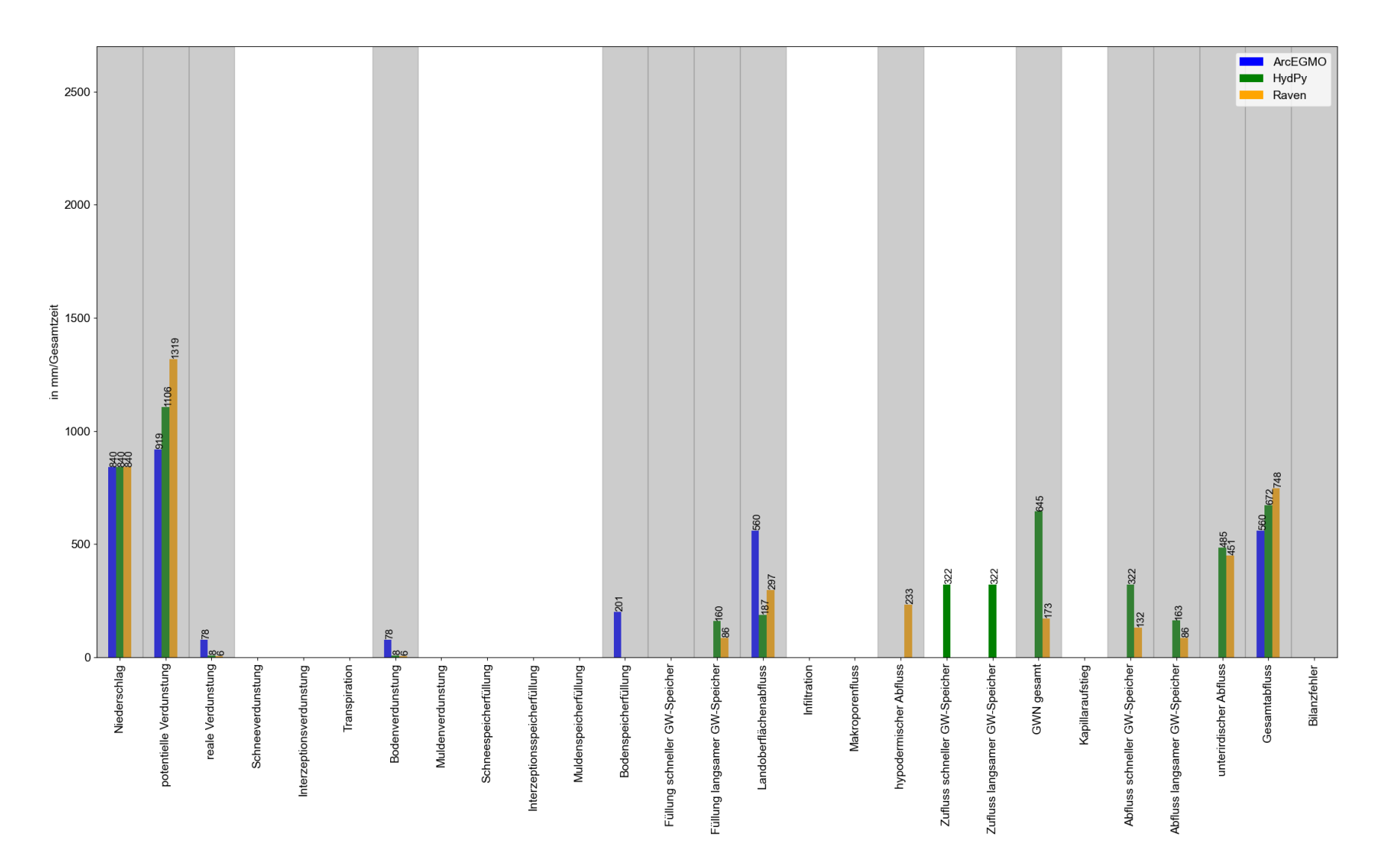

**Abbildung 75: Vergleich der Wasserhaushaltsbilanzen in mm/Gesamtzeitraum (ca. zwei Jahre) für die bF-Modelle (Landnutzung unbewachsener Boden, Bodenart reiner Schluff) und das Niederschlagsszenario "pblock" (alle relevanten und in jedem Modell als Ausgabewerte verfügbaren Wasserhaushaltsgrößen sind grau hervorgehoben)**

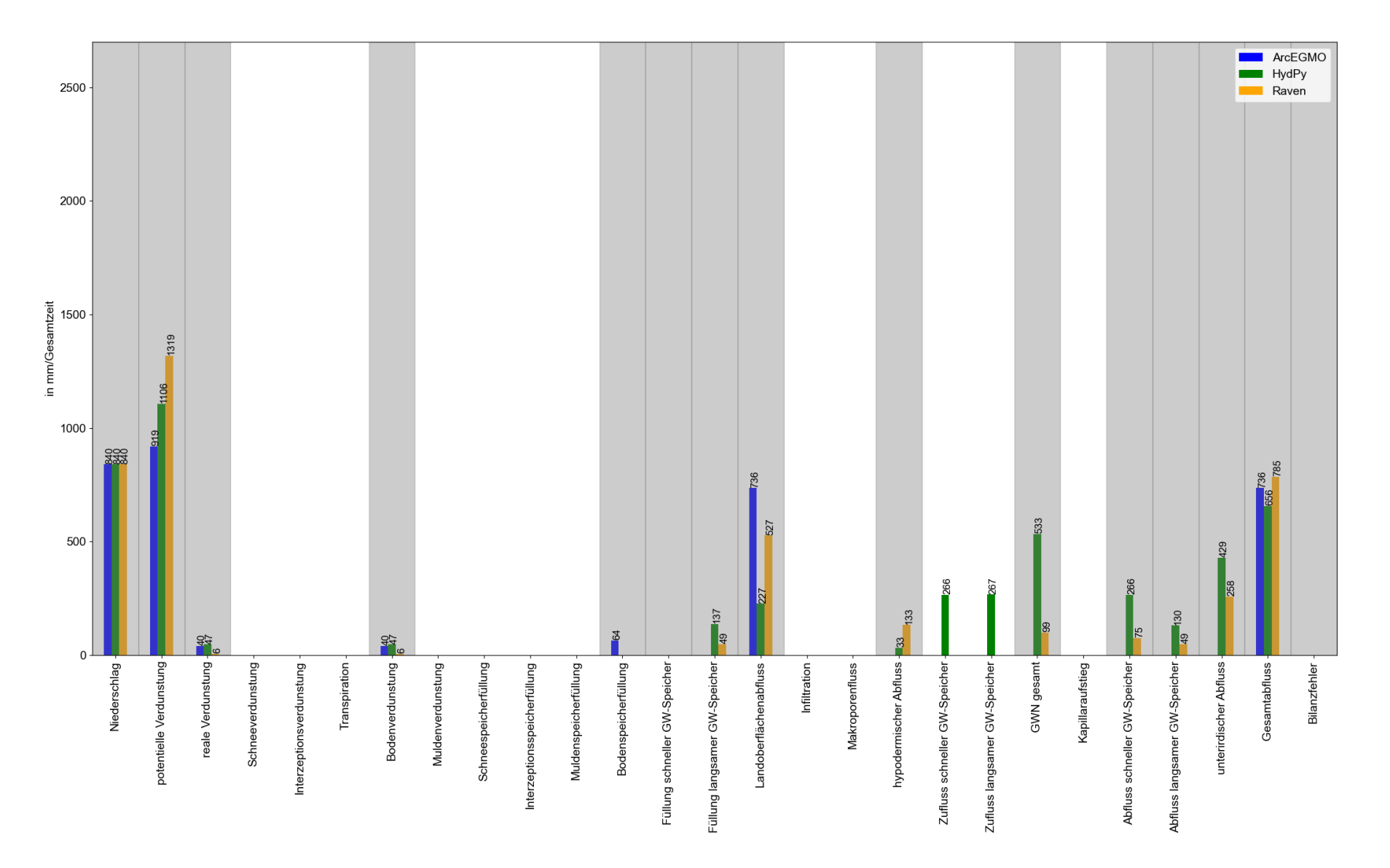

**Abbildung 76: Vergleich der Wasserhaushaltsbilanzen in mm/Gesamtzeitraum (ca. zwei Jahre) für die bF-Modelle (Landnutzung unbewachsener Boden, Bodenart reiner Ton) und das Niederschlagsszenario "pblock" (alle relevanten und in jedem Modell als Ausgabewerte verfügbaren Wasserhaushaltsgrößen sind grau hervorgehoben)**

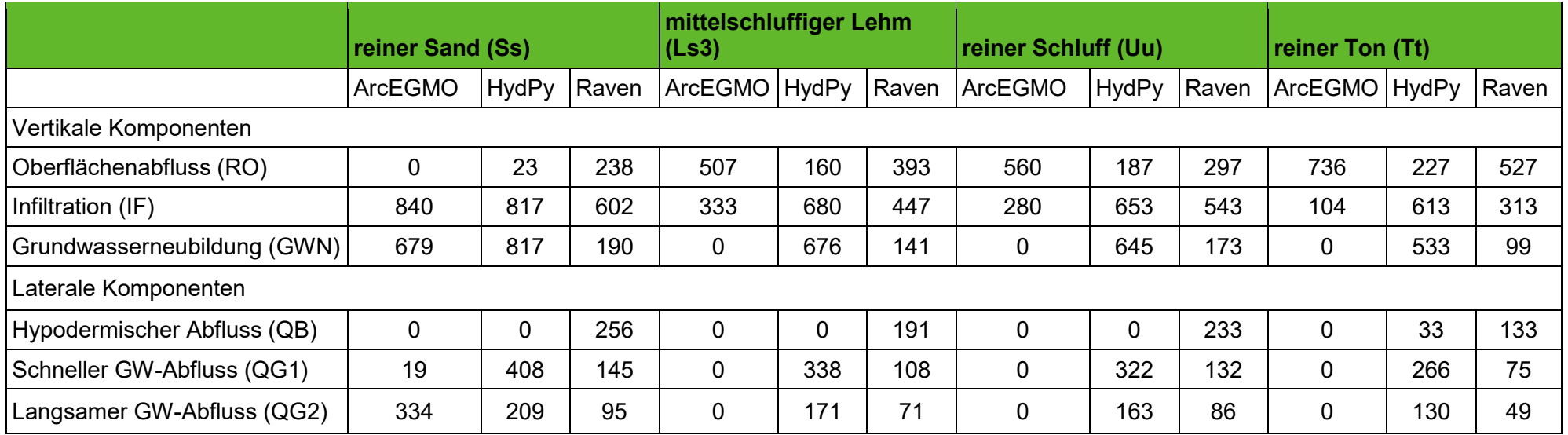

**Tabelle 37: Vertikale und Laterale Komponenten für den Funktionstest bF mit vegetationslosem Boden und verschiedenen Bodenarten**

## **Tabelle 38: Aufteilung des Infiltrierbaren Wasser in Oberflächenabfluss QO und Infiltration IF und der prozentuale Anteil der Abflusskomponenten an der Infiltration IF für Funktionstest bF mit vegetationslosem Boden und verschiedenen Bodenarten**

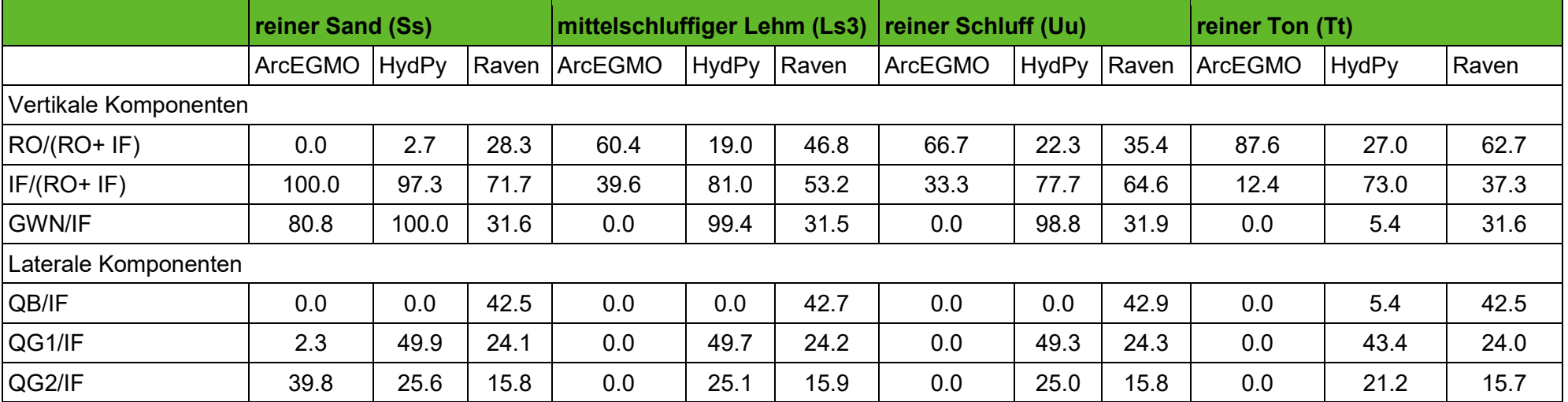

Anwendungstest Pilotgebiet Lohsa I

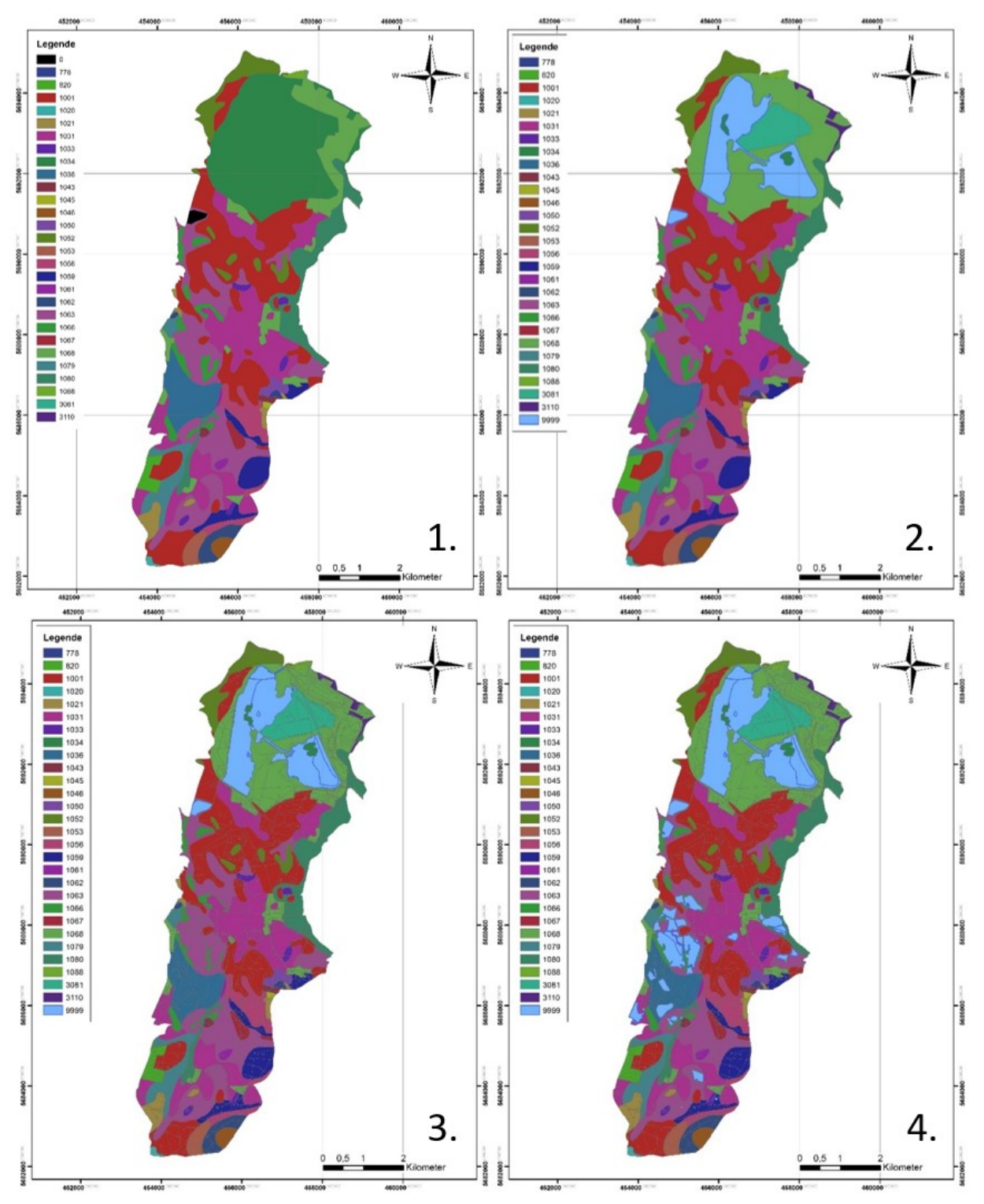

Darstellung auf der Grundlage von Daten des Sächsischen Landesamtes für Umwelt, Landwirtschaft und Geologie

**Abbildung 77: 1. BK50 Arbeitsstand April 2019 (Attribut LEG\_NR); 2. BK50 Arbeitsstand Mai 2020 (Attribut LEG\_NR); 3. Hydrotopstruktur des Pilotgebietes mit angepasstem Attribut LEG\_NR (BK 50 Mai 2020); 4. wie 3. mit zusätzlicher Anpassung des Attributs LEG\_NR für kleine Wasserflächen (9999)**

**Abkürzung Parametername Wert Einheit Herkunft Attribut Anmerkungen** Allaemein nhru  $\vert$  Anzahl HRUs im TEZG (hier HRU = TEZG)  $\vert$  1.0 ft Fläche TEZG (hier HRU = TEZG) var km² EFL-Shape AREA\_km<sup>2</sup> fhru Flächenanteile HRUs 1.0 Meteorologie kg P-Korrekturfaktor 1.0 - - - keine P-Korrektur kt Temperaturkorrektursummand  $\vert$  0.0  $\vert$ °C  $\vert$  -  $\vert$  -  $\vert$  keine Temperatur-Korrektur ke Grasreferenzverdunstungskorrekturfaktor 1.0 - - - keine ETP-Korrektur wfet0 **Zeitlicher Wichtungsfaktor Grasreferenzver**dunstung 24.0  $\vert$ -  $\vert$ -  $\vert$ -  $\vert$ - wenn > 24 dann Dämpfung ETP-Tagesgang in Q-Ganglinie (z.B. für Wasserflächen) Schnee treft Lufttemperaturgrenzwert des Grad-Tag-Verfahrens 0.0 °C - - trefn Niederschlagstemperaturgrenzwert zur Berechnung des Wärmeeintrags durch Regen 0.0 °C - - tgr Temperaturgrenzwert flüssiger/fester Niederschlag 1.0 °C - - tsp Temperaturspanne flüssiger/fester Niederschlag 2.0 <sup>o</sup>C gtf Grad-Tag-Faktor 5.0 mm/°C/ h - - pwmax  $\blacksquare$  Maximalverhältnis Gesamt- zu Trockenschnee  $\blacksquare$ 1.4 Landnut- Ink zung Landnutzungsklasse var var Var - EFL-**Shape** LNTZ\_ID Uberführung Klasse von ArcEGMO zu HydPy fln \* 
Landnutzungsabhängiger Verdunstungsfaktor | var | - | ArcEGMO ET KORR | mit Jahresgang hinz **Interzeptionskapazität bezogen auf Blattoberflä**che 0.2 mm - - kinz = hinz\*LAI, hinz aus LARSIM, indirekter Jahresgang über LAI lai Blattflächenindex var var var - ArcEGMO LAI mit Jahresgang

**Tabelle 39: Parametrisierung des HydPy-L (lland\_v2) Modells für Landflächen und kleinere Wasserflächen im Anwendungstest des Pilotgebiets Lohsa I (Parameter mit \* besitzen Kalibrierbedarf), Fortsetzung Tabelle auf den nächsten zwei Seiten**

# **Fortsetzung Tabelle 39:**

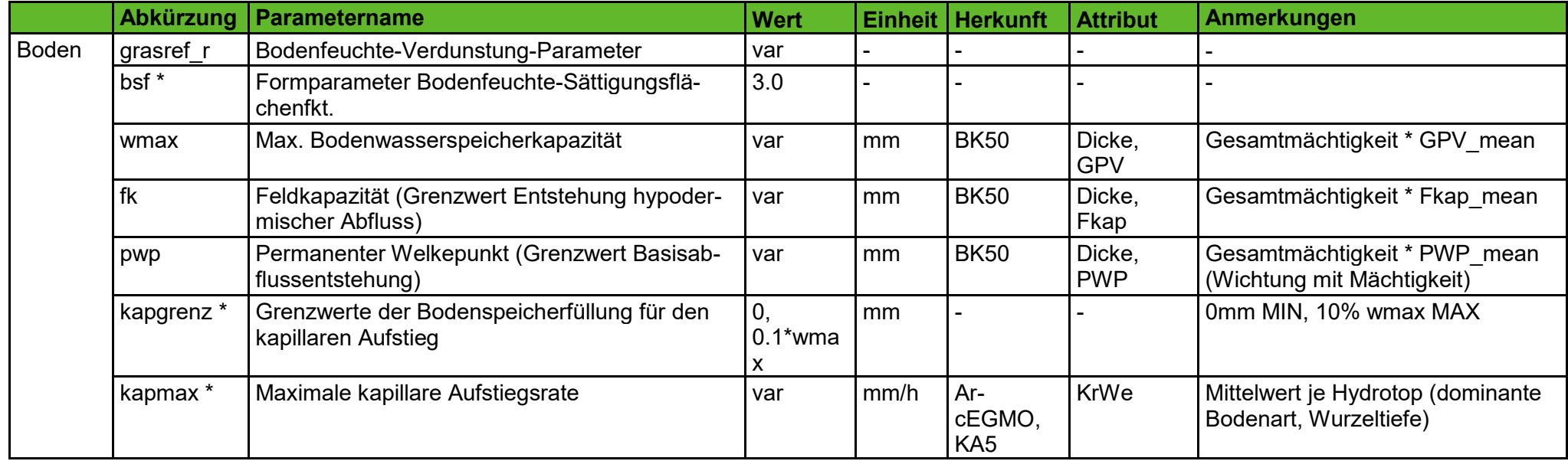

# **Fortsetzung Tabelle 39:**

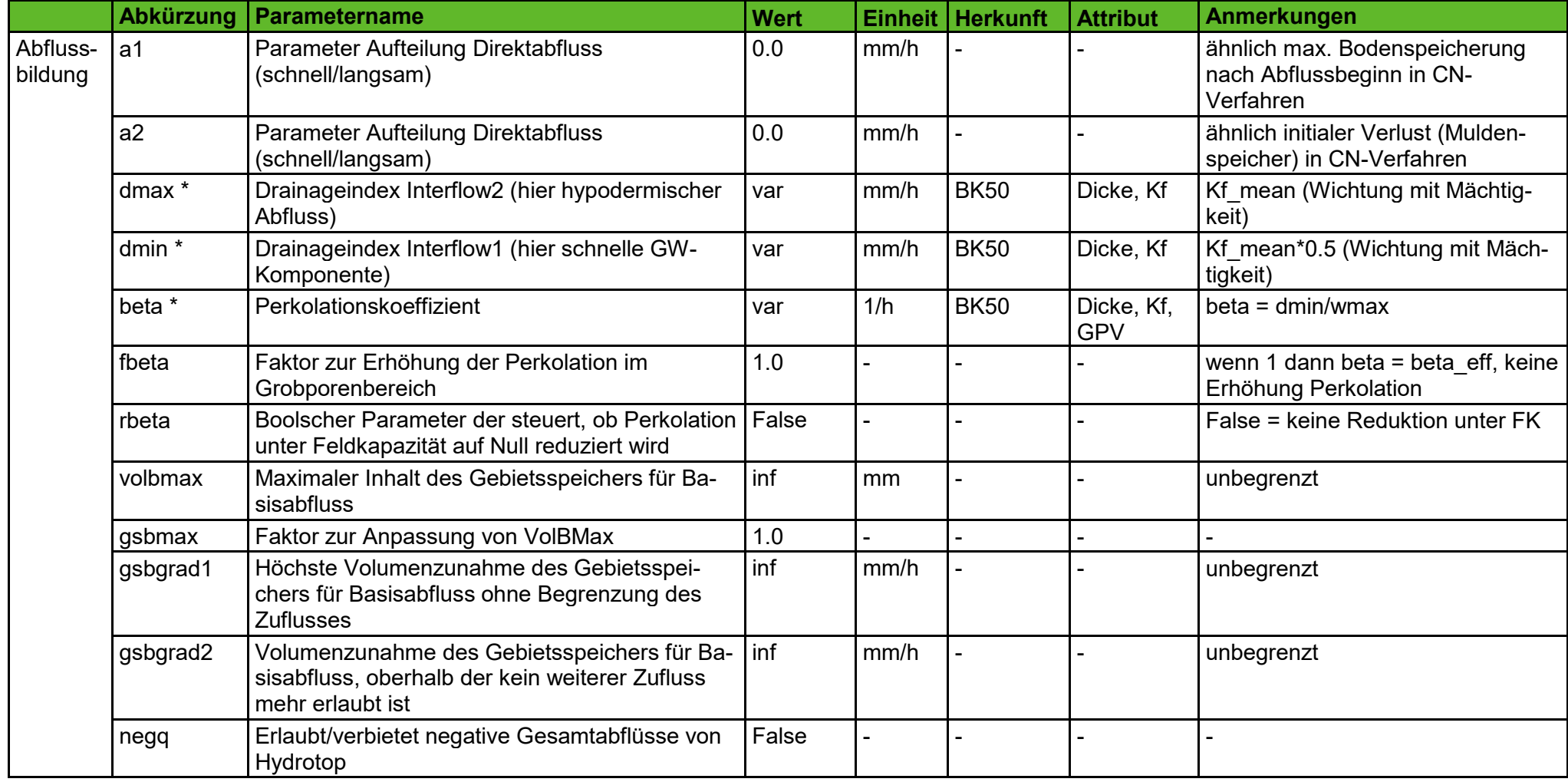

**Fortsetzung Tabelle 39: Parametrisierung des HydPy-L (lland\_v2) Modells für Landflächen und kleinere Wasserflächen im Anwendungstest des Pilotge-biets Lohsa I (Parameter mit \* besitzen Kalibrierbedarf), Fortsetzung Tabelle auf den nächsten zwei Seiten**

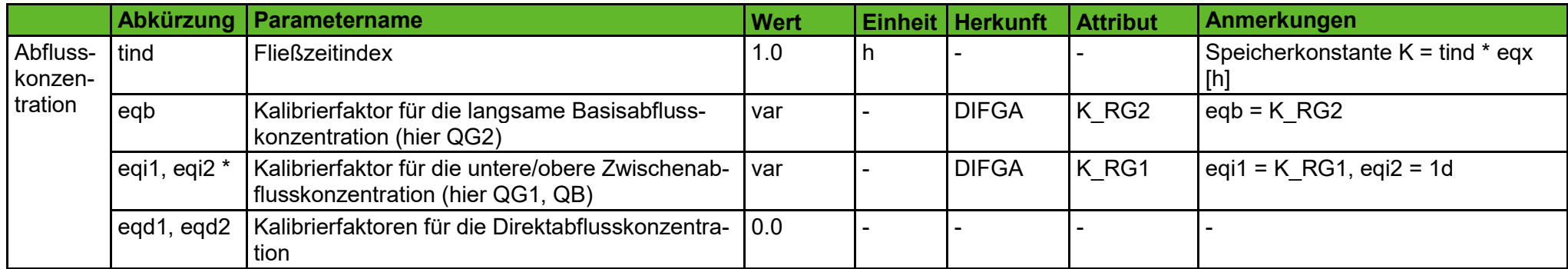

### **Herausgeber:**

Sächsisches Landesamt für Umwelt, Landwirtschaft und Geologie (LfULG) Pillnitzer Platz 3, 01326 Dresden Telefon: + 49 351 2612-0 Telefax: + 49 351 2612-1099 E- Mail: [lfulg@smul.sachsen.de](mailto:lfulg@smul.sachsen.de) [www.lfulg.sachsen.de](http://www.lfulg.sachsen.de/)

#### **Autor:**

Prof. Schütze, Niels; Hauffe, Corina; Pahner, Sofie; Brandes, ClaraTechnische Universität Dresden Professur für Hydrologie 01062 Dresden Telefon: +49351463-33931 E-Mail: hydrologie@tu-dresden.de

### **Redaktion:**

Udo Mellentin Abteilung 4/Referat 43 Sächsisches Landesamt für Umwelt, Landwirtschaft und Geologie (LfULG) Pillnitzer Platz 3, 01326 Dresden Telefon: +493518928-4309 Telefax: + 49 351 2612-1099 E-Mail: udo.mellentin@smekul.sachsen.de

**Fotos: Titelbild**

Dr. Herbst, Frank LfULG

#### **Auflage:**

1. Auflage

#### **Redaktionsschluss:**

9.11.2023

### **ISSN:**

1867-2868

### **Hinweis:**

Die Broschüre steht nicht als Printmedium zur Verfügung, kann aber als PDF-Datei unter

https://publikationen.sachsen.de heruntergeladen werden.

#### **Verteilerhinweis**

Diese Informationsschrift wird von der Sächsischen Staatsregierung im Rahmen ihrer verfassungsmäßigen Verpflichtung zur Information der Öffentlichkeit herausgegeben. Sie darf weder von Parteien noch von deren Kandidaten oder Helfern zum Zwecke der Wahlwerbung verwendet werden. Dies gilt für alle Wahlen. Missbräuchlich ist insbesondere die Verteilung auf Wahlveranstaltungen, an Informationsständen der Parteien sowie das Einlegen, Aufdrucken oder Aufkleben parteipolitischer Informationen oder Werbemittel. Untersagt ist auch die Weitergabe an Dritte zur Verwendung bei der Wahlwerbung.

Tåjlich für<br>ein jūtes Leben.

www.lfulg.sachsen.de